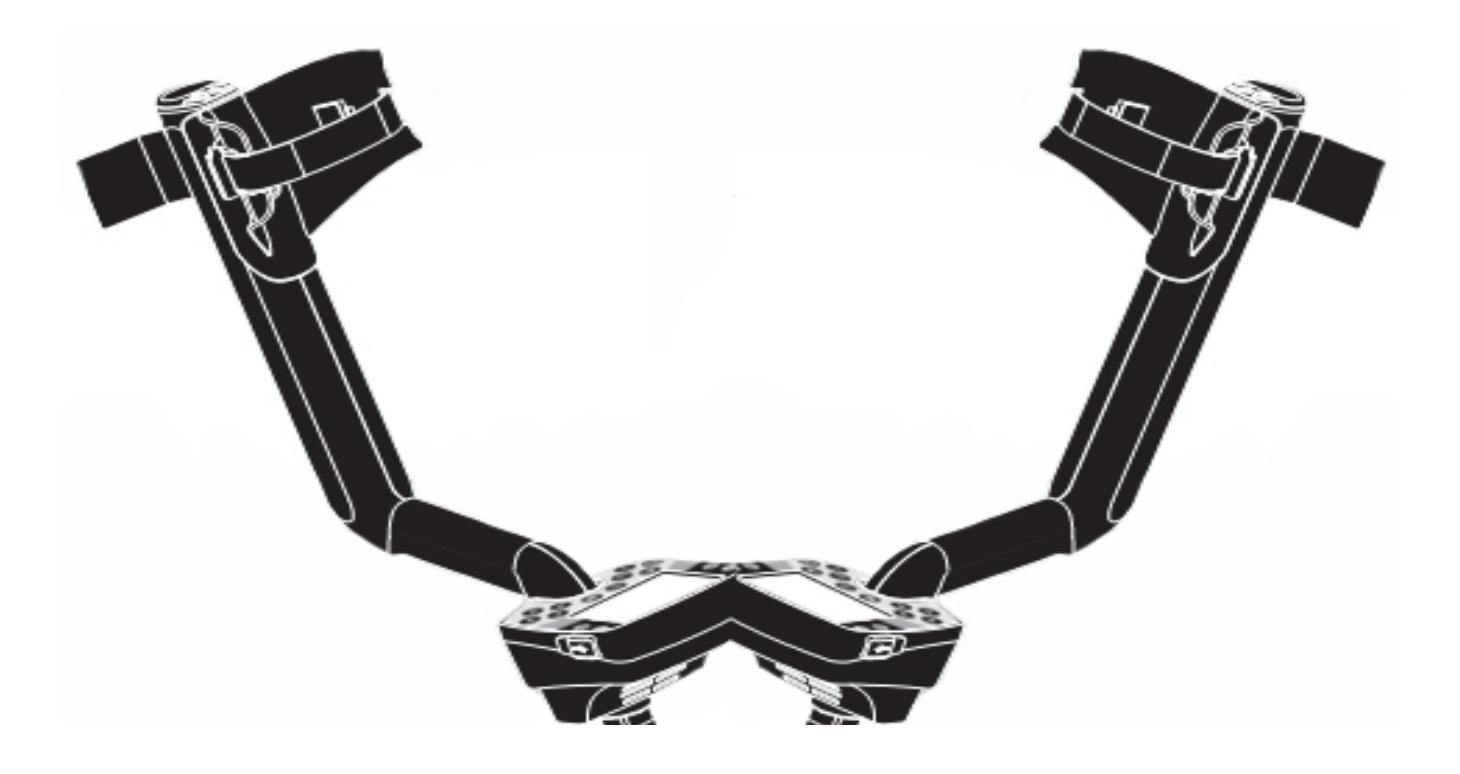

# **OCBOEHNE MINELAB E-TRAC**

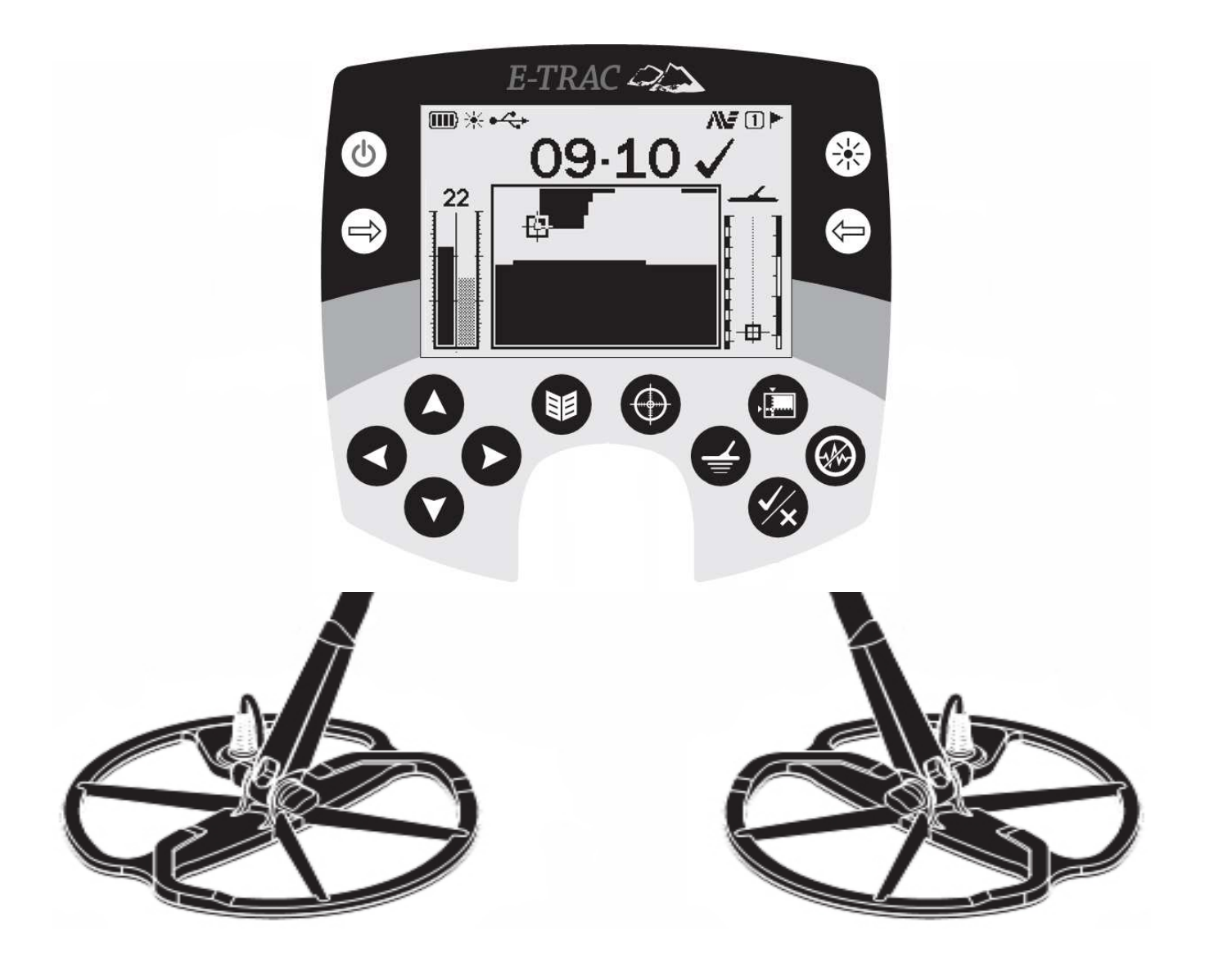

Эта книга поможет вам освоить и начать эффективно использовать детектор Minelab E-Trac. Переводное Американское издание с дополнениями.

# **ПРЕДИСЛОВИЕ**

Эта книга содержит наиболее полную информацию о функциональных возможностях детектора Minelab E-Trac. Прочитав ее, вы научитесь эффективно настраивать ваш детектор для работы на любом обследуемом вами участке, и работать с максимальной производительностью.

E-Trac является основоположником новой серии детекторов Minelab. Функционируя на основе технологий FBS и SmartFind, E-Trac имеет много общего с детекторами серии Explorer. Пользователям детекторов серии Explorer будет значительно легче освоить новый E-Trac, поскольку они уже знакомы с большинством используемых в нем функций и опций. Характерные отличия E-Trac, наряду с подробным описанием всех его уникальных функций и опций представлены в этой книге.

Эта книга является логическим дополнением Руководства Пользователя вашего детектора. Руководство Пользователя E-Trac содержит большинство информации, необходимой для начала работы с детектором. Однако, оригинальное руководство пользователя все еще испытывает недостаток в отношении советов и приемов. необходимых для эффективной и успешной работы с E-Trac. Восполнить этот пробел задача этой книги.

В этой книге вы узнаете о назначении всех опций Е-Тгас, а также о том, как следует настраивать их для определенных типов поиска. Вы познакомитесь с принципами работы системы дискриминации, и ее производными - паттернами, использование которых позволит вам выкапывать меньше мусора, и больше хороших целей.

Вы овладеете навыками работы с катушкой Дабл-Д. Вы сможете создать собственный Тестовый Полигон, на котором вы сможете наилучшим образом настроить свой детектор для поиска определенных групп целей, а также проверить эффективность Программ и Паттернов, представленных в этой книге. Вы научитесь методам продуктивной работы на замусоренных участках. А также, методам настройки Е-Тгас для приема или отклонения необходимых вам целей.

Кроме всего вышесказанного, в этой книге вы найдете советы от опытных поисковиков, которые помогут вам более продуктивно заниматься Поиском Монет, Поиском Ювелирных Украшений и Поиском Реликвий. Вы познакомитесь со списком доступных аксессуаров и дополнительного оборудования, которое позволит вам работать более эффективно на определенных участках. В заключение, вы узнаете о необходимом которое обеспечит вашему детектору техническом обслуживании, ДОЛГУЮ И бесперебойную работу.

Удачи Вам в Освоении Е-Тгас!

# ПРЕДИСЛОВИЕ к ИЗДАНИЮ в РОССИИ

Эта книга является переводом оригинального издания, вышедшего в свет в Америке в 2009 году, вскоре после появления в продаже детектора Minelab E-Trac. Книга будет полезна, как новичкам, только начинающим осваивать данный детектор, так и поисковикам, уже имеющим за плечами определенный опыт.

В процессе работы над книгой, оригинальный текст был откорректирован и дополнен. Все присутствующие в оригинальном издании не метрические меры длины и площади были переведены в, соответствующие им - Метрические. Исключение сделано только для размеров поисковых катушек, которые большинство из нас привыкло измерять в дюймах. Значения незнакомых слов и словосочетаний вы можете узнать, обратившись к Глоссарию в конце книги.

Несмотря на различия в наименованиях целей, разыскиваемых поисковиками в Америке и России, эта книга поможет вам выработать собственный подход или методику максимальной эффективной работы на любом обследуемом вами участке.

> Желаем Вам Иметь Больше Хороших Находок !

# ОГЛАВЛЕНИЕ

**BUT IN THE REAL PROPERTY OF A REAL PROPERTY AND AND A REAL PROPERTY OF A REAL PROPERTY.** 

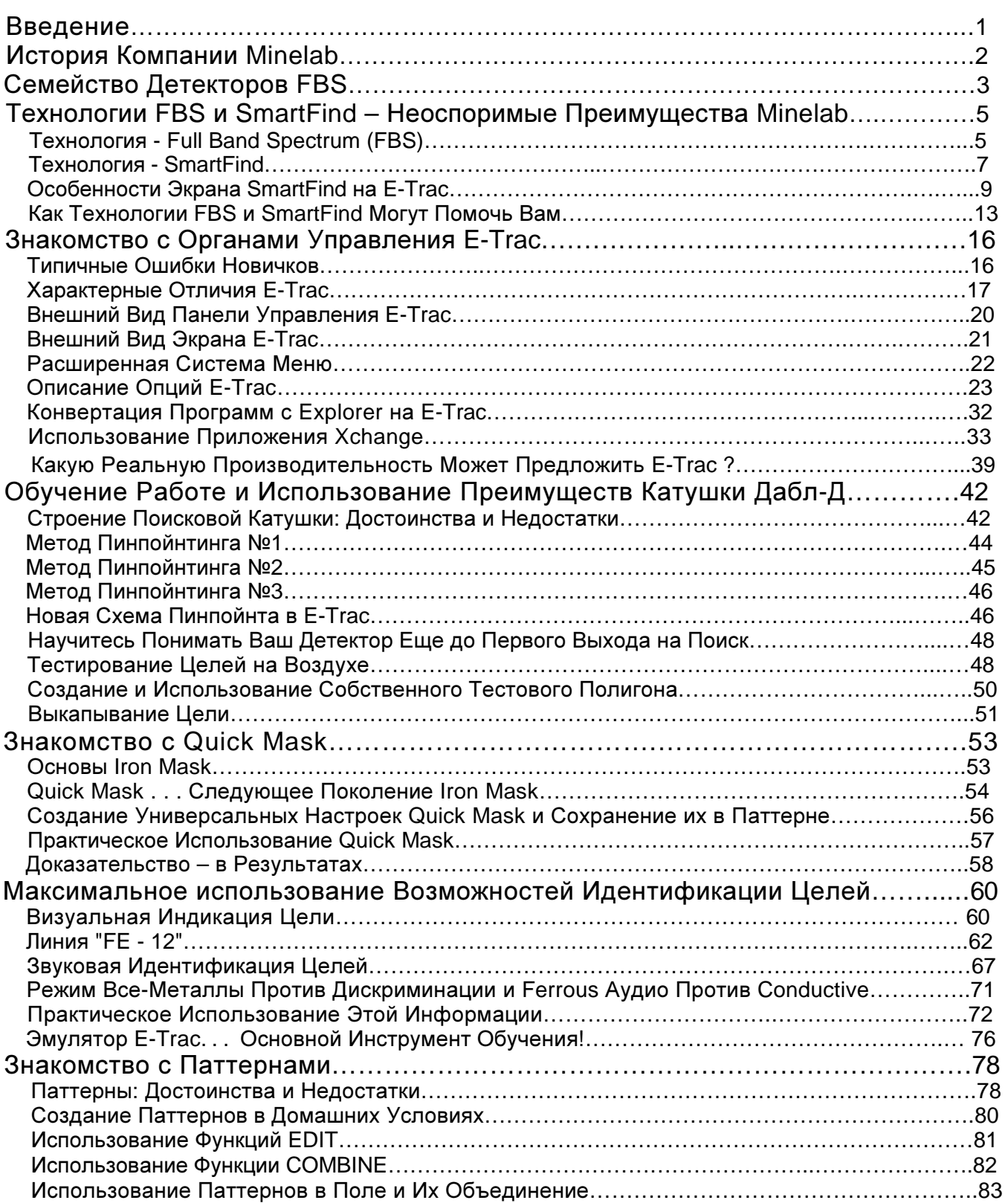

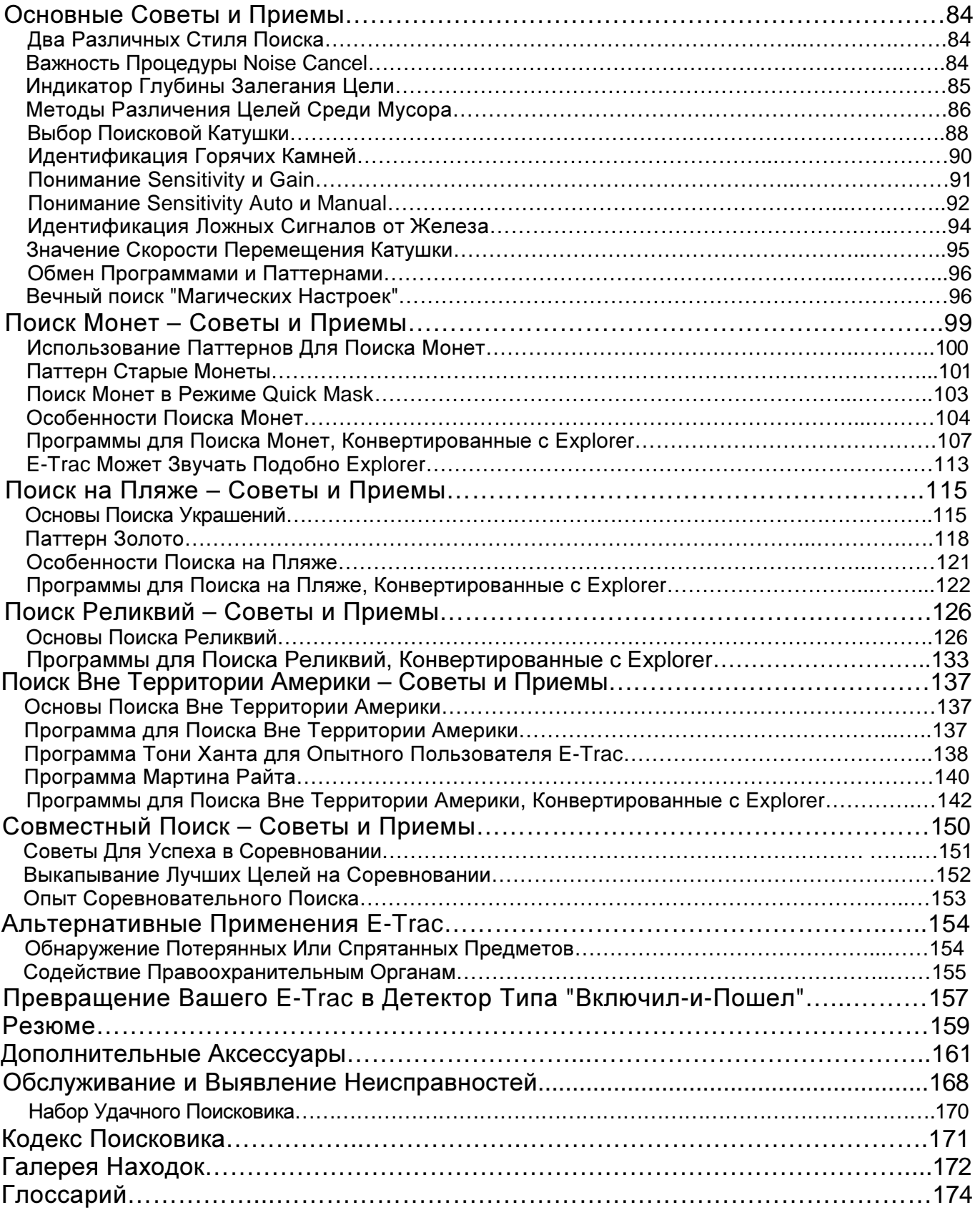

С момента выхода книг "Освоение Minelab Explorer S и XS" и "Освоение Minelab Explorer II, SE и SE Pro", прошло уже несколько лет. Эти книги были чрезвычайно тепло встречены пользователями детекторов серии Explorer. При помощи данных книг, многие новички смогли стать опытными поисковиками, и существенно пополнили свои коллекции. Но время не стоит на месте, и, в настоящее время, линейку профессиональных детекторов Minelab для поиска сокровищ возглавляет новый детектор - E-Trac. Продолжая данную серию книг, я надеюсь, что эта книга существенно облегчит пользователям E-Trac понимание и освоение этого нового детектора.

Обычно, после выхода новой флагманской модели детектора, у ее пользователей появляется большое количество вопросов по настройке и эксплуатации этого детектора. Пользователи стараются найти ответы на свои вопросы в Руководстве Пользователя, которое может ответить только на некоторую часть этих вопросов. В итоге рядовому пользователь не хватает книги - руководства, объясняющего технологию работы с детектором. Книги, прочитав которую, пользователь мог бы получить начальный опыт и лучше узнать свой новый детектор. Также, с выходом каждого нового детектора, служба поддержки Minelab ощущает существенный приток звонков от клиентов, пытающихся получить ответы на возникающие у них вопросы. Для облегчения пользователям E-Trac понимания и освоения их нового детектора, а также для облегчения жизни операторов службы поддержки, была написана эта книга.

Следует заметить, что хотя E-Trac и является наследником предшествующей серии детекторов Explorer, поскольку также как и они использует технологии FBS и SmartFind; по существу E-Trac является родоночальником новой серии детекторов. Имея опыт работы с детекторами серии Explorer, вам будет проще освоить новый E-Trac. Получив дополнительную информацию о возможностях E-Trac, и воспользовавшись методами, аналогичными методам освоения Explorer, вы сможете существенно сократить процесс освоения вашего E-Trac. В наследство от Explorer E-Trac досталось определение "очень сложного в освоении детектора". Однако, четко понимая, за что отвечает каждая опция, и как ее лучше использовать в поле, E-Trac может стать такими же простым в работе, как и большинство детекторов из серии "включил-и-пошел". Для раскрытия всех возможностей E-Trac, вам необходимо изучить и запомнить Звуковые и Визуальные показания от обычно разыскиваемых вами типов целей, например: глубоколежащих монет, ювелирных украшений, средневековых реликвий и т.д. Читая эту книгу, вы узнаете, что сигнал от одной и той же цели может существенно отличаться, в зависимости от того, лежит ли она на глубине, или на поверхности земли. Со временем, вы заметите, как ваши знания и опыт способствуют увеличению количества и качества ваших находок.

Компания Minelab всегда старается донести до пользователей своей продукции как можно больше полезной информации. Регулярно проводятся специальные семинары по освоению новых моделей детекторов, на которых поисковики всегда узнают что-то новое и интересное. На подобных мероприятиях всегда присутствует несколько специалистов тестировщиков, принимавших участие в полевых испытаниях недавно вышедших моделей детекторов. Благодаря этим специалистам, пользователи могут познакомиться с ценной, практической информацией, полученной при тестировании прототипов новых детекторов. Большинство этой полезной информации содержится в данной книге. Но для начала, вам необходимо запомнить, за что отвечает каждая опция E-Trac. После чего, вы обнаружите, что E-Trac является довольно простым в эксплуатации детектором. В результате, вы сможете регулярно возвращаться домой с новыми, интересными находками, и за кроткое время составить собственную коллекцию ценностей!

Ни одна книга о детекторах Minelab не может быть достаточно полной без краткого рассказа об истории создания этой компании. Minelab – одна из самых молодых компаний - производителей детекторов. Однако, за сравнительно короткий период своей деятельности, чуть более 20 лет, она твердо заняла лидирующие позиции в индустрии производства детекторов для поиска сокровищ, и детекторов для служб безопасности.

Компания Minelab была основана в конце 1980-х годов, во многом благодаря отсутствию детекторов, способных эффективно справляться с работой по поиску самородного золота на проблемных почвах Австралии. В то время старатели только начинали заниматься электронным Проспектингом - поиском самородков при помощи металлодетектора. Вес найденных ими самородков часто измерялся даже не десятками, а сотнями грам. Несмотря на то, что поверхностный слой почвы, имел толщину не более 25 см, и состоял из камней; эти камни обладали сильной минерализацией, что существенно ограничивало возможности детекторов, доступных в то время на рынке, делая невозможным обнаружение даже больших самородков, лежащих под ним. Австралийские старатели обратились к профессору местного университета – Брюсу Кэнди, с просьбой, разработать более производительный детектор. Менее чем за месяц, прототип нового детектора был готов. В 1986 году, первый детектор Minelab - Goldseeker 15000 вышел на поиски золота. За 2 года было продано более 8.000 этих детекторов. Первые модели детекторов Minelab предназначались исключительно для поиска золотых самородков. Благодаря своей производительности, они быстро получили широкую популярность среди старателей. Казалось бы, полностью выработанные места снова начали приносить золото, что послужило толчком к возникновению в Австралии нового витка золотой лихорадки. Детекторы Minelab можно встретить везде, где работают успешные старатели. Слава о детекторах Minelab быстро распространилась по всему миру. Старатели из других стран начали активно их использовать, получая столь же превосходные результаты.

В 1989 году компания Minelab решила выйти на рынок детекторов для поиска сокровищ. Началось проектирование детектора, который позволял бы повысить точность распознавания цели, глубину обнаружения и избавиться от влияния минерализации грунта. Результатом этой работы стал детектор Соверен (Sovereign), который использовал многочастотную технологию – Broad Band Spectrum или **BBS**. Соверен позволил искателям монет и реликвий получить результаты, подобные результатам работы с Goldseeker, полученные несколькими годами ранее. Продолжая свои исследования, разработчики представили на суд общественности свои новые достижения, включая технологии: Multi-Period Sensing - **MPS**, Dual Voltage Technology - **DVT**, уникальные схемы **VLF** детекторов с тремя независимыми рабочими частотами и, наконец, 28-частотную технологию Full Band Spectrum - **FBS**.

Компания Minelab высоко подняла планку технологических достижений в области обнаружения металлов. Разработки компании получают самые высокие оценки пользователей по всему миру. Поисковики, профессиональные археологи, военные и охранные структуры получили множество преимуществ, используя продукцию Minelab.

Посетите официальный сайт компании Minelab: **www.minelab.com**

или Сайт дистрибьютора Minelab на территории России: **www.minelab.com.ru** 

Трудно представить, что детекторы линейки Explorer начали выпускать только с 2000 года. В наши дни трудно найти поисковика, который, как минимум, не слышал бы о детекторе Minelab Explorer, и о замечательных находках, сделанных с его помощью.

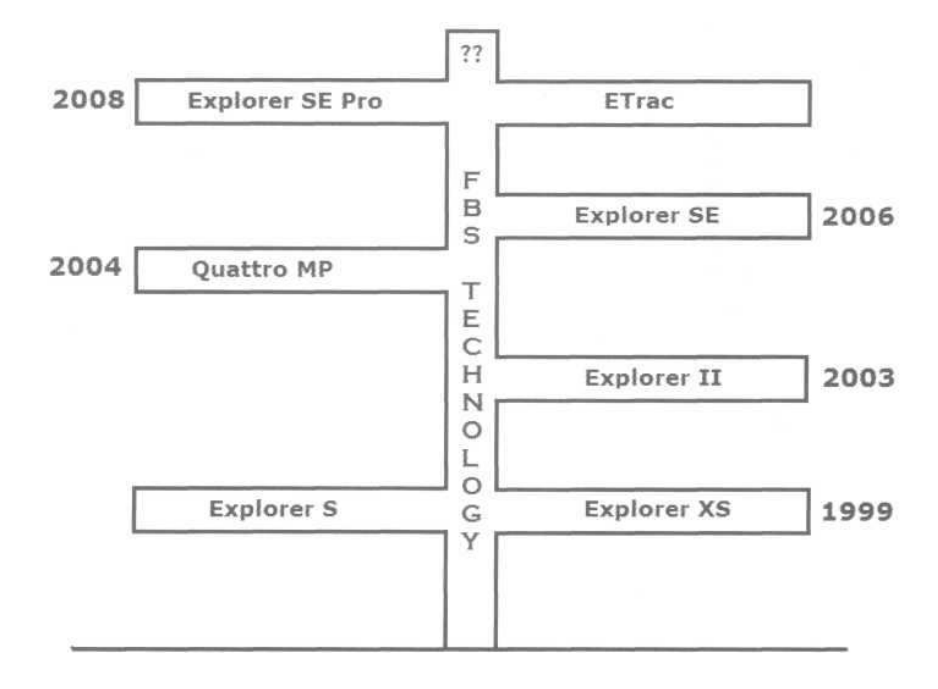

Работы по созданию первой модели серии детекторов Explorer начались в лабораториях Minelab в конце 1998 года. Брюс Кэнди и инженеры Minelab попытались решить проблемы, с которыми наиболее часто сталкивались австралийские поисковики. Вместо усовершенствования существующих в то время технологий, команда разработчиков начала разработку требований, которым должен удовлетворять их новый детектор. Была создана дизайнерская технология, удовлетворяющая новым требованиям. Довольно быстро появились первые прототипы. После полевых испытаний, выявленные недостатки устранялись, и испытания проводились вновь. В течение 1999 года прототипы тестировались во всем диапазоне применений в различных почвенных условиях по всему миру. По завершении года, в прототипы были внесены финальные дополнения, после чего появились две первые модели, получившие название Explorer. Это были Explorer XS и его младший брат Explorer S. После их выпуска, к разработчикам стали незамедлительно поступать сообщения о находках, сделанных на неслыханных ранее глубинах, и на участках, долгое время считавшихся окончательно выработанными. Модель Explorer S никогда не пользовалась особой популярностью, главным образом изза небольшой разнице в цене с XS. К тому же, XS имел ряд дополнительных функций, делающих этот детектор более лучшей покупкой для большинства пользователей. Обе модели функционировали на основе уникальной технологии Full Band Spectrum (FBS). Эта технология является ключом к увеличению глубины обнаружения, точности идентификации цели и возможности работать в наименее благоприятных почвенных условиях. Однако, самой сложной проблемой на протяжении первого года было именно обеспечение продуктивной работы в тяжелых почвенных условиях.

Несмотря на чрезвычайно положительные отзывы пользователей первых моделей Explorer, инженеры Minelab не стали почевать на лаврах; они продолжили работу по их дальнейшему усовершенствованию. В 2003 году был выпущен Explorer II, обладающий улучшенной конструкцией, и построенный на новой элементной базе, на основе последних достижений компьютерной техники того времени.

В число основных изменений вошли:

- Новая система Cam Lock, облегчающая сборку и увеличивающая жесткость штанги детектора,
- Отображение значений двух составляющих сигнала от цели Ferrous и Conductive (модели S и XS отображали только значение "Co"),
- Увеличеная производительность, вследствие применения более современного процессора

По мере роста популярности Explorer, после его выхода в 2000 году, было начато производство дополнительных аксессуаров к нему. Оснастив свой Explorer аксессуарами от таких компаний, как Coiltek, Detech, Birch Engineering и Sun Ray Detector Electronics, каждый поисковик имел возможность получить практически универсальный детектор.

В 2004 году публике был представлен детектор Quattro MP. Этот многоцелевой детектор, также построенный на основе технологии FBS, имел схожий пользовательский интерфейс, но несколько меньшую производительность, по сравнению с Explorer. Многим поисковикам понравилась глубина поиска выше-средней, легкость в использовании, и приемлемая производительность, которую обеспечивал новый Quattro MP.

Следующим этапом развития стал, появившийся осенью 2006 года, Explorer SE. Эта модель в сочетании с внешним видом и свойствами предыдущих моделей, обладала более быстрым процессором, усовершенствованным программным обеспечением, несколькими дополнительными функциями и улучшенной системой меню. Стандартная, заполненная пеной, поисковая катушка, выпускающаяся с 2000 года, также была заменена на новую, более тонкую, залитую эпоксидной смолой. В число других изменений вошли:

- Увеличение количества Пресет-установок
- Улучшенный дизайн составных частей штанги
- Изменение цвета корпуса детектора с белого на черный
- Увеличение емкости NiMH аккумулятора
- Применение новых электронных компонентов, используемых при обработке сигнала

Дальнейшим продолжением линейки FBS детекторов стал детектор Explorer SE Pro, выпущенный в середине 2008 года. В детектор было внесено большое количество изменений, основанных на пожеланиях пользователей, со всех концов мира. Это стало возможным благодаря применению новейших компонентов и нового программного обеспечения. Детектор Explorer SE Pro оснащен новой поисковой катушкой, которая обеспечивает увеличение глубины обнаружения, лучшее разделение целей и более четкий отклик от цели. Эта катушка имеет меньший вес и более лучше сбалансирована.

В конце 2008 года публике был представлен новый детектор E-Trac, который явился результатом дальнейшего усовершенствования технологии **FBS**. E-Trac, созданный на основе последних достижений микроэлектроники, обладает улучшенным дизайном, уникальной системой меню, новыми функциями, отсутствующими у детекторов серии Explorer, и просто удивительной производительностью. Инженеры Minelab совершили настоящий технологический прорыв, расширив границы возможностей современного металлодетектора. В результате, мы – пользователи можем наслаждаться новыми возможностями, и замечательным уровнем производительности нового E-Trac!

Все мы уверены в том, что команда разработчиков Minelab постоянно работает над дальнейшим усовершенствованием технологии FBS, что должно обеспечить следующим моделям детекторов просто непревзойденную производительность.

# Технологии **FBS** и **SmartFind –**  Неоспоримые Преимущества **Minelab**

Секрет непревзойденной производительности E-Trac базируется на двух уникальных технологиях, разработанных инженерами Minelab. Это многочастотная технология Full Band Spectrum – **FBS**, и технология анализа цели **SmartFind**. О принципах работы этих технологий вы узнаете из этой главы. Нет необходимости перечитывать тома сухой технической документации, чтобы понять принципы работы этих двух технологий. Четкое понимание того, КАК работают эти технологии, существенно необходимо для освоения E-Trac. Именно оно позволит вам легко адаптировать ваш E-Trac к любым внешним условиям, с которыми вы только можете столкнуться; или для поиска любых целей, которые могут быть вам интересны.

# Технология - Full Band Spectrum (FBS))

В конце 1980-х, инженеры Minelab решили отойти от традиционных канонов при проектировании своего нового детектора для поиска сокровищ. Согласно требованиям тех лет, сначала необходимо было выбрать рабочую частоту, излучаемого в землю сигнала, а затем построить детектор, обладающий необходимыми свойствами для выполнения определенных задач. Чем ниже рабочая частота – тем глубже сигнал будет проникать в землю; однако, чувствительность к мелким, низко-кондуктивным целям, таким как бронза, латунь и золото – будет уменьшена. На высоких частотах чувствительность к мелким целям возрастает, но теряется глубина обнаружения. В дополнение к этому, многие детекторы, которые прекрасно работают в определенной местности, показывают не удовлетворительные результаты, при работе в другой местности, из-за различия в свойствах почвы. Таким образом, большинство производителей, при создании новой модели детектора, сначала выбирали рабочую частоту детектора, исходя из того, цели какого типа им будут искать, и в каких географических и почвенных условиях его будут использовать. Проблема заключалась в том, что если вы охотитесь за различными типами целей и много путешествуете, то вам необходимо было постоянно менять детекторы, чтобы работать достаточно продуктивно.

Инженеры Minelab обнаружили, что, посылая в землю одновременно определенный спектр частот, можно максимизировать глубину обнаружения для любых типов целей, практически, вне зависимости от типа грунта под катушкой. Детектор Sovereign, представленный в 1990 году, функционировал на основе технологии Broad Band Spectrum - **BBS**, согласно которой в землю излучалось 17 различных частот в диапазоне от 1.5 кГц до 25.5 кГц, с шагом по 1.5 кГц. В следующем десятилетии, Sovereign вместе с его водонепроницаемым собратом - Excalibur, сделали компанию Minelab достаточно широко известной среди других производителей. Эти два детектора помогли обнаружить бесчисленное количество сокровищ, пролежавших в земле много сотен лет.

С момента начала разработки Explorer в конце 1990-х, инженеры Minelab искали пути дальнейшего усовершенствования многочастотной технологии, прекрасно зарекомендовавшей себя в детекторах серии BBS. Брюс Кэнди подключился к работе команды инженеров, и вскоре совместными усилиями были созданы несколько новых прототипов. Расширение количества излучаемых частот от 17 до 28, и повышение их верхней границы с 25.5 кГц до 100 кГц, позволило создать схему, названную Full Band Spectrum - **FBS**. Более низкие частоты эффективны для обнаружения глубоких целей, и одновременно менее чувствительны к мелким и низко-кондуктивным целям, типа бронзы, латуни, золота и платины. Высокие частоты более эффективны для обнаружения вышеназванных целей, но глубина их обнаружения уменьшается, особенно в сильно минерализованном грунте.

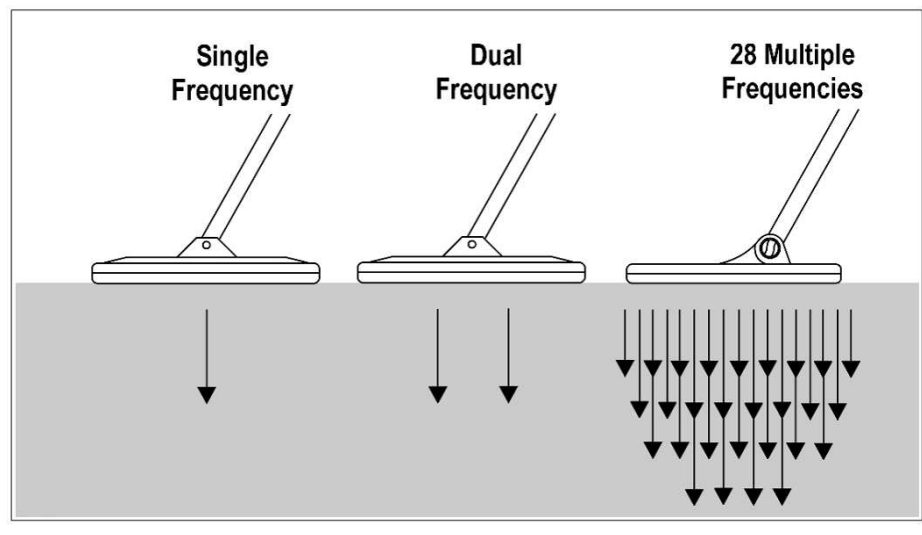

В отличие от технологии BBS, которая оперировала частотами с шагом в 1.5 кГц, технология FBS оперирует одним из 11 доступных Рабочих Каналов - наборов частот, каждый из которых состоит из 28 различных частот. Преимущества данного метода заключаются в том, что в отличие от одно- или двух-частотных детекторов, сильно зависящих от характера

почвы и внешних излучений, Explorer и E-Trac могут выбрать оптимальный канал, наиболее лучше подходящий для работы на определенном участке. Выбор оптимального рабочего канала выполняется автоматически в течении менее чем 30 секунд, после нажатия на кнопку NOISE CANCEL на панели управления детектора (или в ручном режиме, выбрав опцию Noise Cancel в меню Expert).

Плохие почвенные условия оказывают негативное влияние на работу детектора. Глубина обнаружения обычно снижается при ухудшении состояния почвы. Увеличивающаяся минерализация также ухудшает качество сигнала отраженного от цели, снижая точность идентификации. В середине 1970-х годов производители детекторов придумали схему компенсации негативного влияния, вызванного состоянием грунта; однако, несмотря на то, что эта схема имела некоторые недостатки, ее все еще используют некоторые производители детекторов. Данная схема известна под названием Very Low Frequency или **VLF**. Пользователю VLF-детектора необходимо как можно чаще выполнять процедуру Балансировки Грунта. На практике, эта процедура выполняется вручную или автоматически, на детекторах имеющих такую возможность. В результате, работа детектора адаптируется к почвенным условиям на момент проведения баланса грунта. Однако, существует множество мест, где минерализация на сравнительно небольшом участке может изменяться довольно резко. Эти изменения могут существенно снизить производительность VLF-детектора, если регулярно не выполнять баланс грунта. Даже весьма незначительные и плавные изменения минерализации могут негативно отразиться на производительности VLF-детектора. Для поддержания оптимальной производительности, поисковикам с VLF-детекторами приходится периодически выполнять балансировку грунта. Конечно, можно просто не обращать внимания на изменения состояния обследуемой почвы, но при этом некоторая часть хороших находок будет оставаться не обнаруженной.

Инженеры Minelab предложили координальное средство для решения проблемы минерализации грунта. Согласно принципу работы технологии FBS, детектор постоянно, автоматически анализирует состояние почвы. В результате этого анализа, изменения отраженного от цели сигнала, вызванные минерализацией почвы, просто ИГНОРИРУЮТСЯ. Сигналы от почвы вычитаются из сигнала отраженного от цели. Очищенный полезный сигнал используется для более точной идентификации цели, вне зависимости от глубины ее залегания, минерализации грунта или солености почвы. В отличие от других детекторов, которым на глубине около 15 см в минерализованном грунте трудно идентифицировать цель с определенной долей точности, E-Trac видит цель и может достаточно точно ее идентифицировать даже при минимальных регулировках. Не со 100% точностью, но в 100% случаев, технология FBS позволяет поисковикам по всему миру обнаруживать бесчисленное количество целей, которые ранее казались недосягаемыми.

Благодаря применению технологии FBS, E-Trac постоянно автоматически отслеживает состояние почвы, игнорируя ее негативное влияние. Это позволяет даже новичкам достаточно успешно работать на участках, на которых опытные поисковики с профессиональным оборудованием других производителей просто не в состоянии работать. В отличие от детекторов, которые КОМПЕНСИРУЮТ влияние грунта, E-Trac просто ИГНОРИРУЕТ влияние грунта, и это две БОЛЬШИЕ разницы.

# Технология - SmartFind

Второй составляющей непревзойденной производительности E-Trac является технология анализа целей - SmartFind. В начале эпохи металлодетекторов, дискриминация – то есть распознавание различных типов металлов казалась призрачной мечтой. В те времена детекторы делали только то, что им и положено было делать, исходя из названия… ОБНАРУЖИВАЛИ МЕТАЛЛЫ… ВСЕ МЕТАЛЛЫ ! Ржавый гвоздь, пуля времен гражданской войны, золотое кольцо или серебряная монета – все эти предметы сопровождались одинаковым сигналом. Поисковикам каждый день приходилось чрезвычайно много копать. Начав заниматься поиском сокровищ в 1960-х, я могу подтвердить, что нам, до изобретения дискриминации, приходилось выкапывать ТОННЫ мусора. Наконец, производители обнаружили, что цель может быть распознана по изменениям, которые она вносит в отраженный от нее сигнал. Вначале процесс распознавания был недостаточно отлажен; однако, при дальнейшем усовершенствовании технологии, возможности идентификации целей были существенно улучшены: от стрелочных индикаторов к современным LCD дисплеям.

Во многих случаях точность идентификации была достаточно честной, однако, два фактора существенно ограничивали ее возможности. Во-первых, глубина залегания цели. При увеличении глубины залегания цели, отраженный от нее сигнал становится слабее, вследствие влияния минерализации грунта. Например, пенс Индейская Голова корректно идентифицировался на глубине около 12 см. На глубине более 15 см, его идентификация срывалась; он обнаруживался как пробка. Другим фактором, ограничивающим точность идентификации являлось то, что индикаторы многих детекторов были откалиброваны на типовые цели – чаще всего монеты. Вот несколько примеров типичных надписей на дисплее старого детектора: Золотые украшения – Язычок от банки - пенс Индейская Голова - Пробка. Такие цели, как реликвии, украшения или предметы, потерянные от 100 или 1.000 лет назад вносят в этот ряд дополнительную неразбериху. Это является одной из причин того, почему многие ценные предметы все еще ждут своего обнаружения даже на участках, регулярно обследуемых в течение нескольких лет. Чрезмерное доверие такому индикатору типовых целей может привести вас к пропуску замечательных находок!

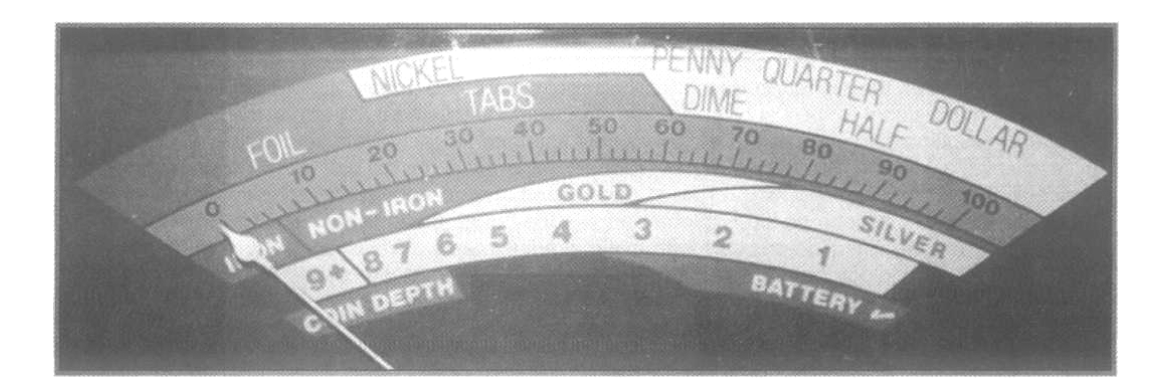

На фотографии выше показан типичный экран старого аналогового металлодетектора, показания которого основаны на значениях Кондуктивности. Мы видим значение только одной составляющей сигнала от цели. Точность идентификации ограничивает наложение нескольких разных целей на одно цифровое значение.

Также, данный индикатор не содержит наименования таких целей, как реликвии, или старинные монеты, часто разыскиваемых поисковиками. Команда разработчиков Minelab была прекрасно осведомлена обо всех этих недостатках. Инженеры попытались извлечь из сигнала от цели дополнительную информацию, обработать ее и отобразить так, чтобы пользователь мог более точно идентифицировать глубоколежащие цели.

Было затрачено огромное количество времени и сил на тестирование различных целей, чтобы выяснить, какое влияние они оказывают на отраженный от них сигнал. Выяснилось, что в дополнение к Кондуктивной (Со) составляющей необходима еще одна величина, характеризующая цель. Этой дополнительной величиной стала Ферос (Fe) или Индуктивная составляющая.

Теперь, вместо того, чтобы присвоить каждой определенной точке на шкале (как показано на рисунке на предыдущей странице) свою специфическую цель, на основе значений ее кондуктивности, инженеры Minelab создали координатное поле "X"-"Y". Каждая цель имеет на этом поле собственное местоположение - точку, находящуюся на пересечении значений Кондуктивности и Индуктивности. Цели, имеющие одинаковые значения Кондуктивности, и кажущиеся одинаковыми на других детекторах, имеют различные значения Индуктивности, и могут быть, в большинстве случаев, легко распознаны.

Прочтите Обязательно: Очень ВАЖНО запомнить, что две различные составляющие сигнала от цели называются FERROUS и CONDUCTIVE, для простоты понимания их можно называть "Fe" и "Со". Идентификация целей из различных металлов по значениям "Fe" и "Со" не имеет ничего общего с классическим металловедением, и применяется только для удобства понимания показаний на дисплее детектора. Показания "Fe" и "Со" являются просто координатами координатного поля - программного продукта, созданного инженерами Minelab, и служащего для наглядного отображения сигнала от цели. Не существует никаких привязок параметров "Fe" и "Со" к конкретным физическим параметрам определенных типов металлов.

Многие поисковики высказывают недовольство по поводу различия Примечание: Показаний и Цифровых Значений от одной и той же цели на Explorer и E-Trac. Отображение значений составляющих "Fe" и "Со" на этих двух детекторах происходит совершенно поразному. Программное обеспечение обрабатывает сигнал и помещает курсор от цели в соответствующее место на экране, исходя из полученных значений составляющих "Fe" и "Со". Поскольку для обработки сигнала, каждый из этих двух детекторов, использует собственный, уникальный алгоритм, одна и та же цель на экранах Explorer и E-Trac имеет различные показания. Это может несколько запутать пользователей, переходящих с Explorer на E-Trac. Если вы один из них, вам следует повторно заняться составлением таблицы показаний "Fe" и "Со" для хороших целей".

Примечание: На Е-Тгас применены новые алгоритмы обработки сигнала, благодаря которым, теперь состояние грунта не оказывает существенного влияния на значения "Со", как это наблюдалось ранее на Explorer. Теперь, при обнаружении глубоких целей, влияние свойств грунта более заметно на значениях "Fe", незначительно, или совершенно не затрагивая значения "Со". Это делает курсор от цели на Е-Тгас более стабильным, исключая его "скачки", часто наблюдаемые при обнаружении глубоких целей на Explorer (для получения более подробной информации, смотрите страницу 64).

Поскольку концепция была определена, инженеры занялись ее практической реализацией. Используя новейшие компьютерные технологии, инженеры Minelab на основе жидкокристаллического LCD экрана создали революционную систему дискриминации - SmartFind. Для облегчения процедуры освоения E-Trac пользователям детекторов серии Explorer, на рисунке на следующей странице представлен внешний вид экрана SmartFind, устанавливаемого на детекторах серии Explorer (S, XS, II и SE).

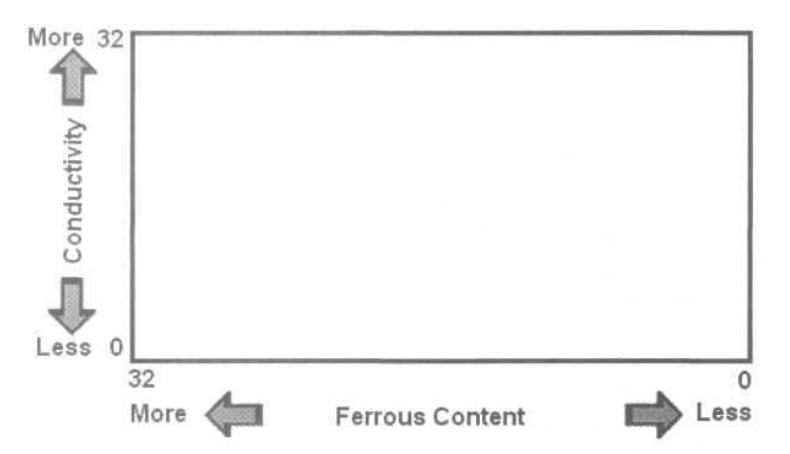

Железные цели, с высокими значениями Ферос – гвозди, железные предметы или подобные им артефакты - будут появляться в левой части экрана. В центре экрана обычно появляются цели из золота, бронзы, свинца или никеля. Высоко Кондуктивные цели с низким содержанием железа: медь или серебро - будут появляться в верхнем правом углу экрана.

Для наглядной демонстрации, ниже представлены несколько типовых целей и значения "Fe" и "Co", которые они имеют на Explorer:

- Амер. никелевая монета...... Ferrous = "10"...................... Conductivity = "06"
- Квадратный гвоздь ............... Ferrous = "30".................... Conductivity = "28"
- Цент Вит ................................ .Ferrous = "04" ..................... Conductivity = "28"
- 25 Центов серебро ................ .Ferrous = "00" ..................... Conductivity = "28"

На рисунке ниже показано местоположение курсоров тех же целей на экране SmartFind на Explorer. После получения определенного количества полевой практики, и понимания принципов воздействия на курсор глубины залегания цели и свойств грунта пользователи Explorer могли научиться довольно легко различать типовые цели.

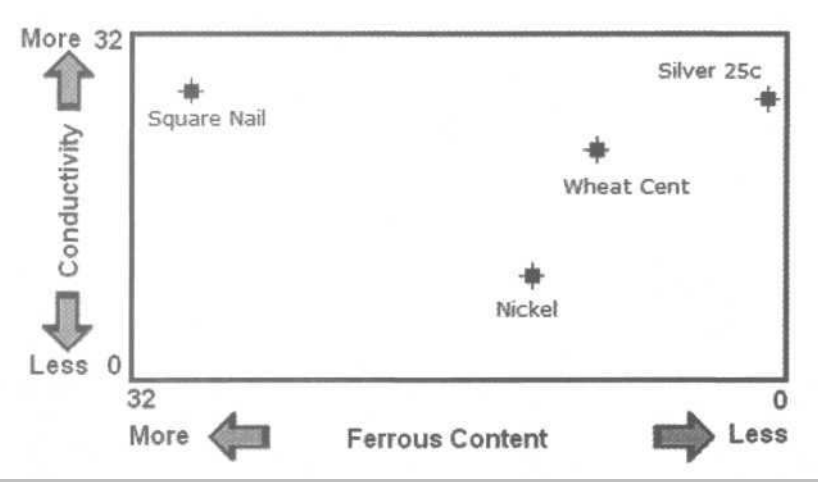

Примечание: Однако, это довольно ИДЕАЛИСТИЧЕСКОЕ представление, в реальности местоположение курсора от одной и той же цели, находящейся в различных условиях, может меняться, в зависимости от некоторых факторов. Советы, представленные в этой книге, помогут вам понять специфику этих изменений.

### Особенности Экрана SmartFind на E-Trac

Со времени выхода первых моделей Explorer, инженеры Minelab работали над тем, чтобы извлечь из сигнала от цели как можно больше полезной информации, при помощи которой пользователь, мог бы лучше отличать одну цель от другой.

Для решения этой проблемы команда разработчиков Minelab использовала увеличенную мощность нового процессора E-Trac. Огромное количество времения было затрачено для проверки корректности работы алгоритма обработки сигнала.

Инженеры занялись усовершенствованием алгоритма, одновременно обрабатывающего сигнал от цели и сигнал от грунта, который оставался практически неизменным на всех детекторах серии Explorer. После тестирования на Explorer большинства хороших целей, включая современные (не-железные) монеты и украшений, их курсоры были объединены в одну линию. В результате, получилась S-образная кривая. На рисунке ниже, вы можете видеть эту S-образную кривую, которая становится практически параллельной горизонтальному краю экрана в области высоких значений Conductive. Это приводит к "уплотнению" значений по оси Conductive. В результате значения "Co" для монет или других целей, курсоры которых попадают в данную область кривой, становятся практически одинаковыми, затрудняя разделение серебра и меди (верхняя часть кривой), или золота (нижняя часть кривой). В данной области, различия между, попадающими в нее целями, более заметны по значениям "Fe". Именно поэтому, когда значения "Co" остаются практически неизменными, опытные пользователи Explorer предпочитают распознавать цели по значениям "Fe".

И действительно, различия между целями, курсоры которых оказываются в пределах верхнего и нижнего концов S-образной кривой, главным образом, более заметны по значениям Ferrous-составляющей. С другой стороны, различия между целями, курсоры которых оказываются в пределах средней части S-образной кривой, более заметны по значениям Conductive-составляющей. Все эти значения могут отображатся на Explorer как на экране SmartFind, так и на экране Digital.

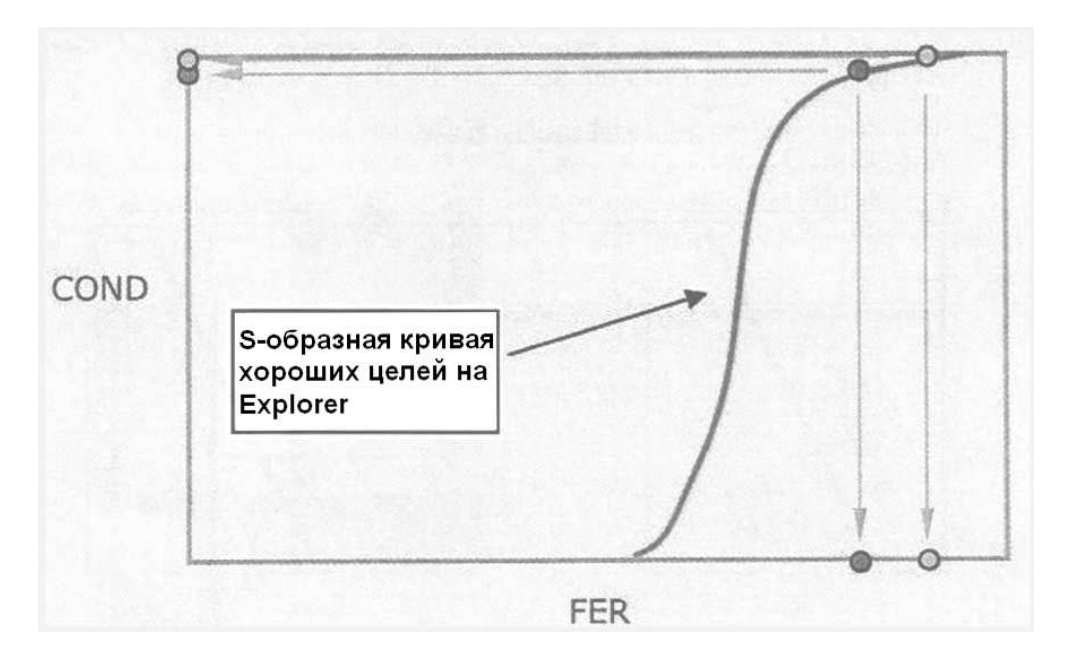

Инженеры Minelab в течение длительного времени работали над алгоритмом разделения целей, курсоры которых оказались в пределах верхнего и нижнего концов данной Sобразной кривой. В итоге, после многократных изменений программного обеспечения и длительного тестирования, было принято концептуальное решение – выпрямить Sобразную кривую. В результате, скопление большинства хороших целей, путем проекции, было перенесотражено на ось Conductivity, с минимальными, или совсем без изменений значений "Fe" составляющей. Однако, эти скопления целей, по обоим краям новой линий все еще сохранились. Тогда инженеры предложили несколько удлинить ось Conductive, тем самым, позволив пользователям E-Trac более точно идентифицировать цели, но несколько иным способом, чем на Explorer. Запомните, E-Trac - это НЕ Explorer в новой упаковке, E-Trac - это практически новый детектор, который также работает на основе технологии FBS.

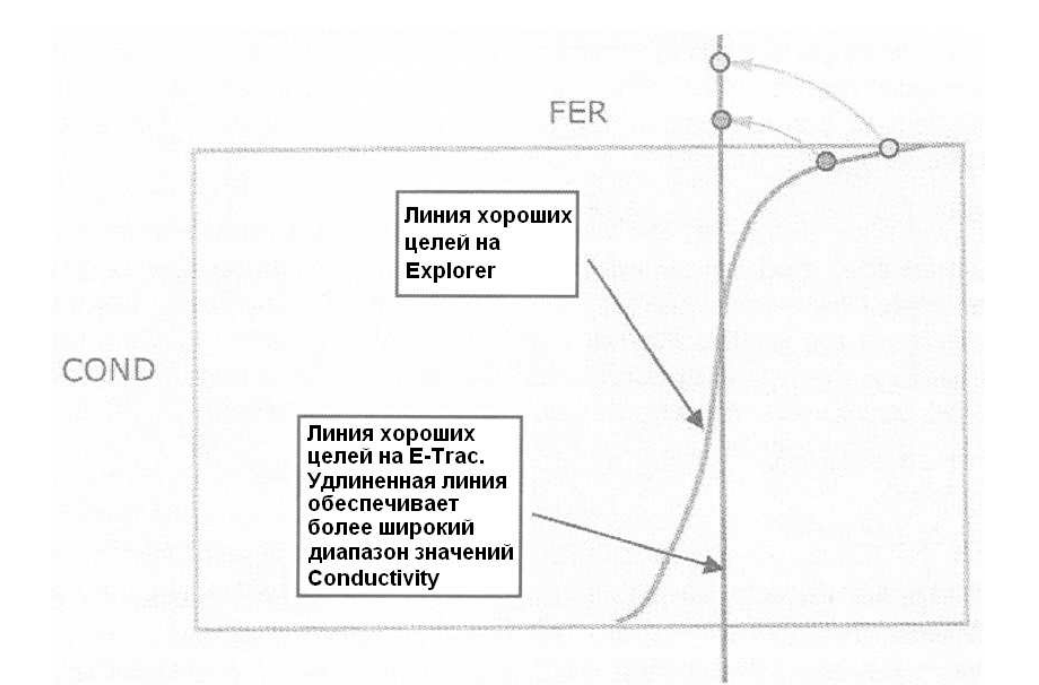

Со времени выпуска первых моделей Explorer, существовала еще одна проблема, заключающаяся в том, что наклонная линия хороших целей, ставшая основой S-образной кривой, показанная на рисунке ниже, не совпадала с вертикальной линией схемы управления дискриминацией - Iron Mask. Если вы, при регулировке уровня Iron Mask, сильно продвинетесь вправо, то будете отклонять некоторые хорошие низко-проводящие цели, например золото, мелкие серебряные монеты и даже никелевые монеты (правый рисунок снизу). А если вы продвинетесь сильно влево, то железные цели будут часто беспокоить вас своими сигналами (левый рисунок снизу). Участки, где вышеназванные проблемы становятся наиболее заметными, обведены кружками.

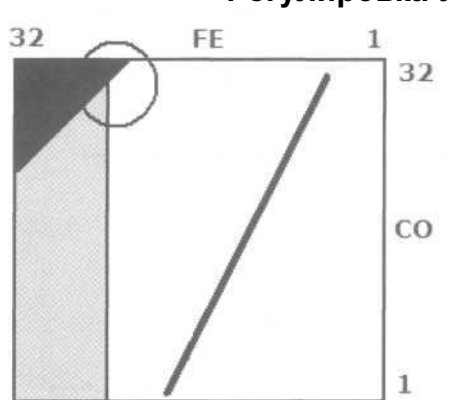

Еще одна проблема детекторов серии Explorer, наблюдалась при обнаружении глубоких целей, лежащих в сильно минерализованном грунте, или при обнаружении глубоких целей, лежащих среди большого количества металломусора. В подобных ситуациях, курсор часто хаотично "скакал" по экрану, существенно затрудняя идентификацию цели, как показано на рисунке справа. Подробное описание данного явления представлено в главе "Максимальное Использование Возможностей Идентификации Целей".

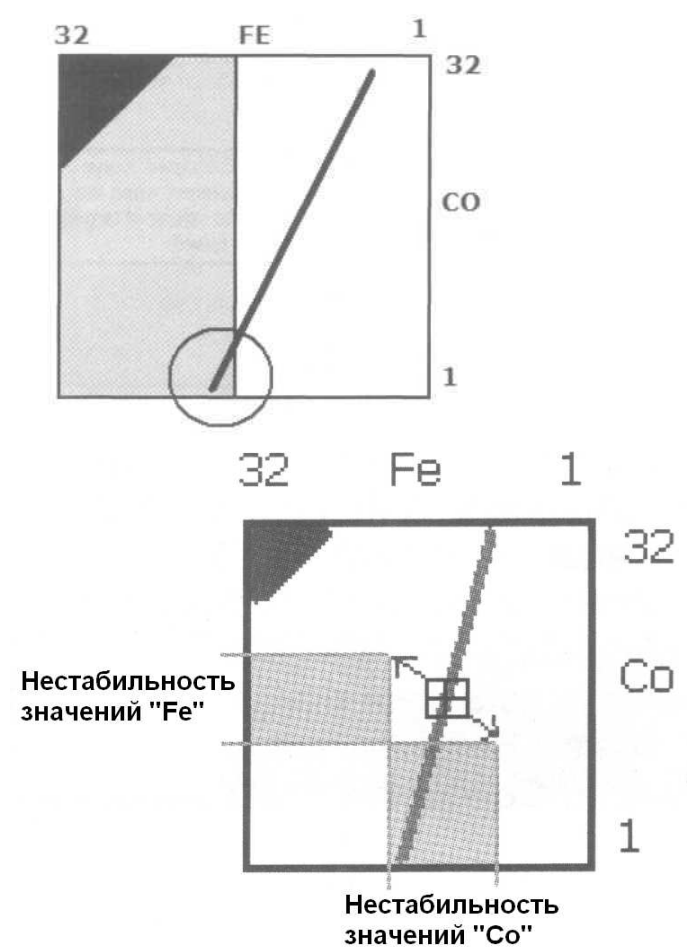

#### Регулировка Уровня **IRON MASK**

11

Инженерам пришлось серьезно поработать над решением проблемы S-образной кривой хороших целей, в очередной раз, изменив алгоритм работы программного обеспечения. Фактически произошло **3-**х ступенчатое изменение, показанное на рисунке ниже. Первое изменение привело к взаимной смене местоположения осей "Fe" и "Co", в результате чего, ось "Co" стала Горизонтальной, а ось "Fe" - Вертикальной. Это было сделано, чтобы максимально использовать разрешение нового LCD дисплея. Следующим шагом стало зеркальное отражение осей "Fe" и "Co". Теперь значения "Fe" - возрастают сверху-вниз, а значения "Co" – возрастают слево-направо. Затем, был изменен наклон Линии Хороших Целей, которая теперь стала горизонтальной, и параллельной оси "Co". В завершение, ось "Co" была расширена с "32" до "50" ячеек, а ось "Fe" – с "32" до "35" ячеек. Это 3-х ступенчатое изменение показано на рисунке ниже:

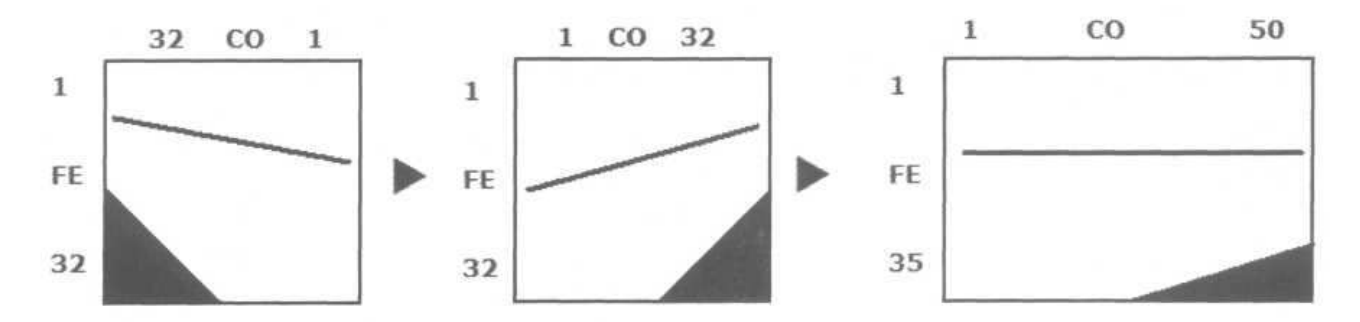

Эффективность проведенных изменений была подтверждена по завершении процесса тестирования прототипов E-Trac. В итоге, проблемы, возникавщие при работе схемы Iron Mask были решены. Новый, мощный инструмент управления дискриминацией, созданный для E-Trac, получил название - Quick Mask. Использование нового алгоритма работы, и горизонтальное расположение Линии Хороших Целей привело к повышению стабильности показаний "Со" для глубоколежащих целей. В сочетании с расширением оси "Co", это обеспечило более точную идентификацию целей. В следующей главе описываются возможности идентификации целей на E-Trac, обратитесь к следующей главе для получения более подробной информации.

Пример того, как значения "Fe" и "Co" знакомых нам, 4-х типовых целей отображаются на экране E-Trac, показан на рисунке ниже:

- Амер. никелевая монета:...... Ferrous = "12"................ Conductivity = "13"
- Квадратный гвоздь:…………..Ferrous = "33"……………Conductivity = "45"
- Цент Вит:……………………….Ferrous = "12"……………Conductivity = "42"
- 25 Центов серебро:.................. Ferrous = "12"....................Conductivity = "46"

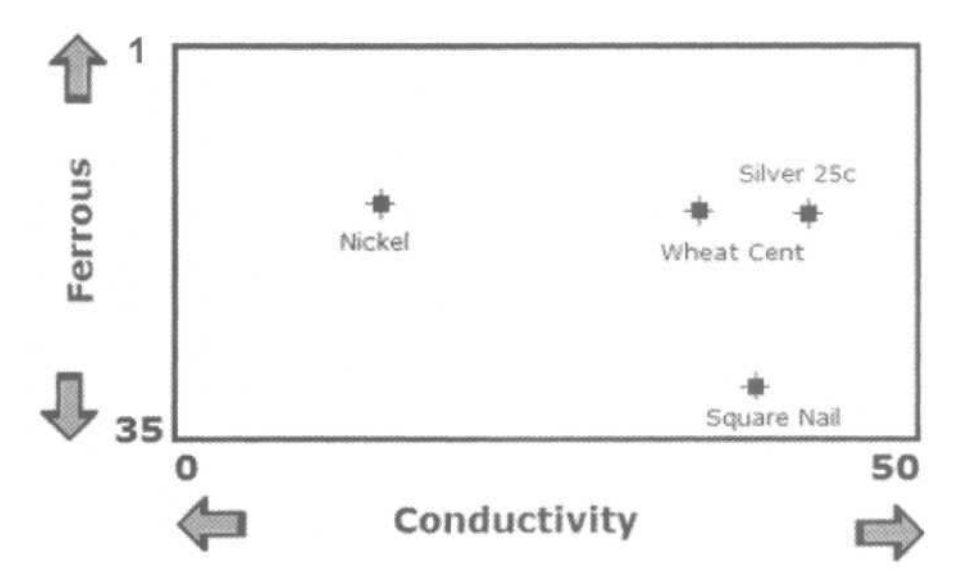

Если вы "переходите" с Explorer на E-Trac, то подобное, координальное изменение экрана SmartFind потребует от вас смены устоявшегося мировозрения. Лично для меня это не составило особого труда, поскольку во время испытаний прототипов E-Trac, я периодически работал со своим Explorer, вплоть до самого выпуска E-Trac в продажу.

Глава, посвященная Знакомству с органами управления E-Trac, содержит больше информации об особенностях работы нового экрана SmartFind на E-Trac. Если вы ранее работали с Explorer, то для понимания и практического использования всех преимуществ, предлагаемых E-Trac, вам потребуется совсем немного времени. Вам понравится работать с новой, чрезвычайно точной системой идентификации целей. Вы оцените новый уровень производительности, обеспечиваемый усовершенствованной технологией FBS. Вы заметите, что цифровые показания хороших целей по оси Ferrous обычно находятся на "Линии FE-12". А значения "Co", при этом, будут варьироваться, в зависимости от состава сплава каждой обнаруженной вами цели. Раздел "Линия "FE - 12" в главе " Максимальное Использование Возможностей Идентификации Целей " содержит более подробную информацию о том, как цели отображаются на экране E-Trac, и как, используя данную информацию, вы сможете находить больше хороших целей.

# Как технологии FBS и SmartFind Могут Помочь Вам

Фотографии, представленные ниже, помогут вам лучше понять изменения, произошедшие с экраном SmartFind от Explorer к E-Trac. На первой фотографии вы видите обычный язычок от банки (pull tab) и никелевую монету, а также их цифровые показания на экране Explorer. Если для идентификации целей вы будете использовать только значения Кондуктивности, как это делают большинство других детекторов – обе цели будут выглядеть одинаковыми; поскольку они обе имеют одинаковое значение "Cо" - "06". Однако, благодаря возможности Explorer извлекать значение двух составляющих из сигнала от цели, вы будете видеть еще и значения "Fe", что позволяет вам заметить разницу между мусором и хорошей целью.

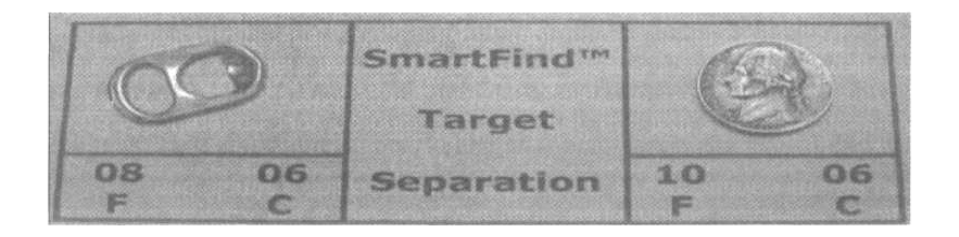

Как уже было сказано, выравнивание и выпрямление Линии хороших целей на E-Trac, привело к тому, что теперь цели идентифицируются более по значениям составляющей "Cо", нежели чем по "Fe" составляющей. Однако, читая эту книгу, вы заметите, что существует много хороших целей, которые не попадают в диапазон Ferrous от "10" до "14". Такие цели могут быть идентифицированы на E-Trac по значениям обоих составляющих: Ferrous и Conductive. На E-Trac ось Conductive была расширена, что позволяет пользователю с более высокой степенью точности различать цели по значениям "Cо". На фотографии ниже представлены знакомые нам язычки от банок и никелевая монета вместе с их цифровыми значениями, отображаемыми на экране E-Trac. Теперь значения Ferrous являются одинаковыми, а значения Conductive - различны.

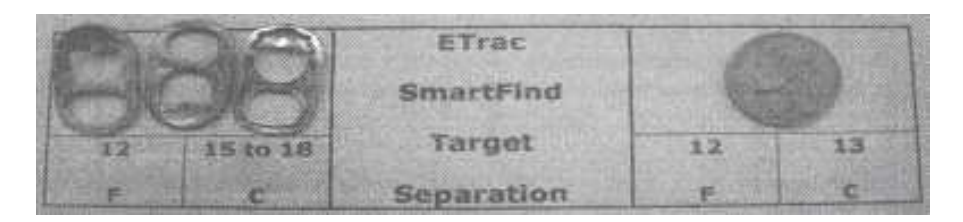

Однако, существуют и исключения. Несмотря на продвинутые возможности FBS детекторов, 100% точность идентификации целей всетаки остается не достижимой. Прочитав эту книгу, вы узнаете, что пользователь E-Trac, при использовании всех возможностей своего детектора, имеет значительные преимущества. Помните, что ключом к успешному поиску является максимальное увеличение количества хороших целей, обнаруживаемых вами в течение часа при более точном разделении хороших и плохих целей. Вы можете тратить меньше времени на выкапывание мусора, сосредоточившись на поиске хороших целей. В главах, посвященных определенным типам поиска, вы найдете советы, которые могут помочь вам научиться уверенно различать часто встречающиеся цели, по значениям двух составляющих сигнала от цели.

Анализируя получаемые вами значения составляющих "Fe" и "Co", представленные в Графическом и Звуковом виде (в зависимости от настройки опций в меню Audio), вы можете значительно увеличить количество ваших хороших находок.

В отличие от детекторов, которые Принимают и Отклоняют цели, руководствуясь только значениями Кондуктивной составляющей, FBS-детекторы предоставляют пользователю более широкие возможности по приему и отклонению целей. LCD экран E-Trac может быть представлен в виде координатной сетки. Каждому отверстию этой сетки соответствуют уникальные координаты, основанные на значениях Кондактив и Ферос. Ось Ферос на E-Trac имеет деления от "1" до "35", а ось Кондактив – от "1" до "50". Когда вы перемещаете по экрану Маленький курсор (в режиме

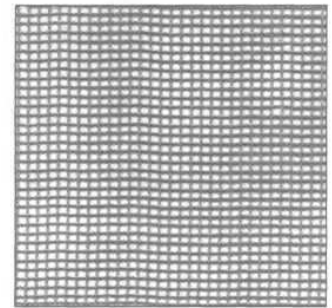

EDIT), вы можете заметить, что имеется 50 ячеек в ширину, и 35 в высоту. Всего имеется 1.750 (35 x 50) ячеек, где может появиться курсор, отображая свойства очередной цели. Используя функцию EDIT (более подробно о ее использовании вы узнаете в следующих главах), вы можете разрешить E-Trac Принимать (белая, открытая ячейка) или Отклонять (черная, закрытая ячейка) любую из 1.750 ячеек. Помните, что на E-Trac многие ценные цели, благодаря использованию нового алгоритма, оказываются лежащими на "Линии FE-12". Более подробно об идентификации целей мы поговорим в последующих главах. Предположим, что вы хотите отклонять все цели со значениями составляющей Ферос, превышающими определенное значение. Путем зачернения нижней части экрана E-Trac, до выбранного значения, вы быстро делаете то, что вам необходимо (вспомните этот пример, когда будете читать главу посвященную Quick Mask). А что, если вы хотите находить только высоко кондуктивные цели, серебряные монеты, например? Quick Mask предоставляет вам и такую возможность. Вы можете зачернить весь экран E-Trac, оставив белой лишь небольшую область в правом верхнем углу экрана SmartFind. Использование (или не использование) дискриминации является ключевым фактором, обеспечивающим пользователям E-Trac экономию времени в поле, посредством более точной идентификации целей. Используя разумное количество дискриминации, вы можете точно идентифицировать большинство типов хороших целей.

Следует понимать, что даже E-Trac не сможет обеспечить 100% точность определения любой обнаруженной вами цели. Иногда, тяжелые почвенные условия или близкое расположение целей друг к другу, может послужить причиной того, что курсор от цели отображается в несколько "необычном" для себя месте. Однако, несмотря ни на что, технология FBS, по сравнению с технологиями, применяемыми в детекторах других производителей, остается на сегодняшний день работающей наиболее стабильно и четко в самом широком диапазоне внешних условий.

Существует метод поиска, который позволяет пользователям E-Trac, которые используют минимум, или совсем не используют дискриминацию, все равно использовать преимущества технологии SmartFind, заключающиеся в анализе двух составляющих сигнала от цели. Этот метод заключается в использовании режима Все Металлы.

Если ваш экран полностью белый, то никакая цель не отклоняется; однако, значения Кондактив и Ферос для обнаруживаемых целей будут отображаться в Графическом и Звуковом виде. Конечно, работая подобным образом, вы будете получать очень много различных сигналов (поскольку дискриминация не используется), однако данный метод может гарантировать, что на определенном участке не осталось больше не обнаруженных хороших целей. В этой книге вы найдете объяснение всех преимуществ и недостатков использования различных уровней дискриминации, но об этом позднее. В конечном счете, выбор количества используемой дискриминации является персональным выбором каждого. И этот выбор существенно зависит от: свойств обследуемого участка и количества свободного времени, которым вы располагаете.

Благодаря сочетанию технологий FBS и SmartFind, E-Trac высоко удерживает планку производительности. Каждая последующая модель детектора, базирующаяся на данном фундаменте, обеспечивает поисковиков дополнительной информацией и увеличивает производительность, благодаря улучшенной схемотехнике и примененными инженерами ноу-хау.

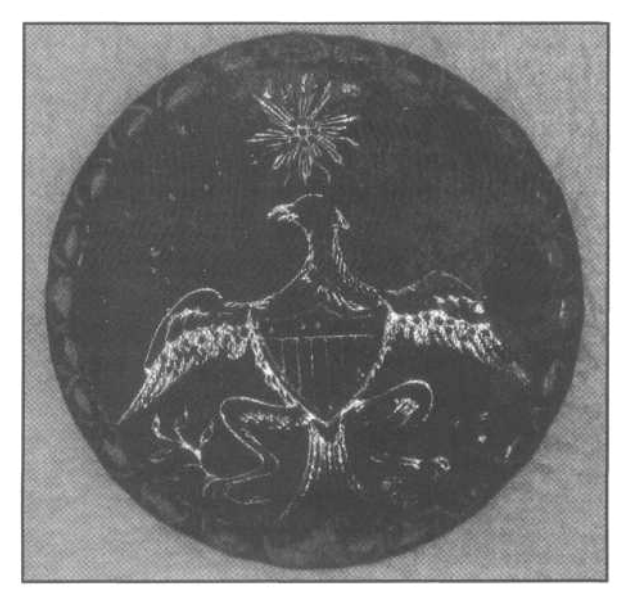

Конституция Соединенных Штатов Америки была ратифицирована всеми штатами в 1788 году. В феврале следующего года, национальная коллегия по выборам выбрала Джоржа Вашингтона первым президентом США. Он прошел инаугурацию 23 апреля 1789 года, в присутствии тысяч горожан, ставших свидетелями этой церемонии. В честь этого события были выпущены сувениры, в числе которых эта памятная пуговица. Было выпущено несколько разновидностей подобных пуговиц. Но в любом случае, эта пуговица обеспечивает нам связь со временем, когда 1 ый президент принес присягу США. Джон Мэнжер из Бель Эйр, штат Мериленд вместе со своим новым E-Trac обследовал участок, на

котором в 1700-х годах, находился жилой дом, когда неожиданно получил сигнал из прошлого. Джон выкопал эту пуговицу с глубины более 23 см! Это не так уж плохо, если учесть, что Джон проработал со своим новым детектором всего 4 дня! Знакомый Джона, специализирующийся на коллекционировании старинных пуговиц, который оценил его находку в 10.000 долларов!

# Знакомство с Органами Управления Е-Тгас

Компания Minelab постоянно следит за появляющимися технологическими новинками и внедряет их в свои продукты, прикладывая все усилия, чтобы новые модели детекторов позволяли их пользователям достичь новых уровней производительности. Новый флагман линейки детекторов для поиска сокровищ - E-Trac сочетает в себе эргономичность и все преимущества новейших компьютерных технологий.

Команда разработчиков из Австралии. Ирландии и США потратила огромное количество времени, на выявление насущных потребностей поисковиков. Разработчики Minelab всегда стараются учесть как можно больше пожеланий и рекомендаций при разработке новых моделей детекторов. Те изменения, которые не были внесены сразу, становятся приоритетами для будущих моделей. Е-Тгас является предсказуемым следствием наиболее агрессивной, на сегодняшний день, попытки повысить производительность детектора, используя новейшие, передовые технологии. Запомните, E-Trac это НЕ Explorer III !

Подавляющее большинство пользователей называют Е-Тгас "Наиболее Трудным в Освоении Детектором". В то же время, если вы не пожалеете время для изучения назначения каждой его опции, и методов, как ее лучше всего настраивать, исходя из ваших задач и условий поиска - вы обнаружите, что E-Trac является столь же простым в использовании, как любой детектор из серии "включил и пошел".

## Типичные Ошибки Новичков

К сожалению, в большинстве случаев, люди, начинающие осваивать Е-Тгас, деляться на три группы. Первые, несколько лет работали с детекторами других производителей, и им требуется "радикальное переучивание" на E-Trac. Вторые ранее работали с детекторами серии Explorer, и им. в основном, необходимо только понять отличия Explorer от E-Trac. Третья группа состоит из тех, кто просто не удосужился выделить время для изучения того, за ЧТО отвечает каждая опция, КАК различные настройки детектора влияют на его производительность, и КАК толковать сигналы от целей. В этой главе вы найдете простое и понятное объяснение назначения каждой из имеющихся на Е-Тгас опций. Полученные знания пригодятся вам при создании ваших собственных программ, предназначенных для определенных типов поиска. Эти знания помогут вам лучше разбираться и понимать назначение различных программ и паттернов, часто встречающиеся в книгах, журналах или на интернет форумах. Вы сможете самостоятельно определить, будет ли вам полезна определенная програма, или она не представляет для вас никакой ценности. Существует множество различной, доступной информации... ваша цель заключается в том, чтобы выбрать то, что будет действительно полезным для вас.

Хочу напомнить, что главной задачей этой книги является УПРОЩЕНИЕ вашего понимания детектора, и предоставление вам полезной информации, которая поможет вам в кротчайшие сроки стать успешным поисковиком. Если вы хотите узнать: за что отвечает каждая конкретная опция, какая программа лучше подойдет для определенного типа поиска, какие аксессуары помогут вам стать более успешными, и получить советы от опытных пользователей E-Trac со всего мира - эта книга предоставляет вам такую возможность.

Примечание: Убедитесь, что полностью понимаете, для чего необходима каждая опция, и как она влияет на производительность E-Trac в каждом конкретном случае. Идеальная программа для поиска на месте военного лагеря времен гражданской войны в Южной Каролине, может принести скудные результаты при поиске монет в одном из парков Калифорнии, или при поиске на пляже одного из северных штатов, а тем более при поиске на полях Англии. Как только вы узнаете, за что отвечает каждая опция, вы сможете продуктивно работать на ЛЮБЫХ обследуемых вами местах!

Каждая из опций E-Trac будет детально рассмотрена в этой главе, вместе с различными вариантами ее настройки. Диапазон допустимых значений и заводские установки каждой имеющейся опции, будут представлены в таблицах. Следует заметить, что заводские программы E-Trac были созданы и оптимизированы на основании информации, полученной от множества поисковиков со всего света. Огромную роль в создании этих программ сыграли рекомендации тестировщиков и опытных пользователей.

В любом случае, вам потребуется определенное количество времени для ПОНИМАНИЯ назначения каждой из опций. После чего вы можете испытать программы, представленные в этой главе, а также в других главах далее по ходу книги. Представленные в этой книге программы выдержали проверку временем. Они прекрасно подойдут для вас, поскольку вы только начинаете освоение E-Trac. Вы можете изменятьзначения опций, и записывать найденные вами значения, более лучше подходящие для определенных типов поиска или внешних условий, с которыми вы столкнулись, в специальную Форму, напечатанную в конце этой книги. Настройки, найденные вами собственноручно, будут вам значительно более полезны, чем бездумное копирование чьих-то программ, скачанных из интернета.

# Характерные Отличия Е-Тгас

Следующий раздел содержит короткий обзор наиболее важных и заметных изменений и дополнений, внесенных в Е-Тгас. Более детальное рассмотрение отдельных функций будет представлено далее по ходу книги, вместе с описаниями советов и приемов, которые помогут сократить процесс вашего обучения.

Примечание: Этот раздел предназначен для потенциальных покупателей Е-Тгас, представленная здесь информация поможет вам более четко понимать отличия E-Trac от детекторов серии Explorer.

- Изменен Дизайн Верхней Штанги и Поисковой Катушки: Учитывая одну из частых жалоб многих пользователей Explorer, относительно веса и баланса детектора - угол наклона рукояти верхней штанги был увеличен на 15 градусов. Эта простое изменение замечательно улучшило балансировку Е-Тгас, позволило уменьшить нагрузку на запястье и предплечье. Также, был изменен дизайн поисковой катушки, впервые появившейся на SE Pro. Благодаря использованию более легких материалов, наряду с перемещением места соединения катушки и штанги к центру катушки, удалось несколько снизить вес детектора. Эти два изменения позволяют вам почувствовать, что E-Trac весит несколько меньше, чем Explorer. Что позволяет многим поисковикам, нуждающимся в производительности FBS-дектекторов Minelab, но устающим при длительной работе с Explorer сделать шаг вперед к новому E-Trac.
- Увеличен размер LCD дисплея: Дисплей был не просто увеличен, теперь он имеет  $\bullet$ большее разрешение, которое позволяет отображать больше полезной информации. Кроме того, показания на экране с палитрой различных оттенков серого цвета более легко заметны в любых световых условиях.
- Увеличены Размеры Экрана **SmartFind:** Путем увеличения размера экрана по обеим осям: Ferrous и Conductive, и выпрямления S-образной кривой целей - обеспечивается более точное отображение двух составляющих сигнала от цели, что обеспечивает превосходные возможности идентификации и дискриминации.
	- Ось **Ferrous** расширена с "32" до "35"
	- Ось **Conductivity** расширена с "32" до "50"
- Изменено Расположение Кнопок на Панели Управления**:** На E-Trac изменение расположения кнопок является следствием эволюционного развития опций, присвоенных каждой конкретной кнопке. Теперь, все необходимые настройки могут быть выполнены при помощи только одной руки. При настройке детекторов серии Explorer пользователю необходимо использовать одновременно обе руки.
- Упрощено Управление Дискриминацией и Процесс Создания Паттернов**:** Для упрощения выборочного приема или отклонения целей и создания паттернов дискриминации, кнопка ПРИНЯТЬ/ОТКЛОНИТЬ была помещена на панель управления. В дополнение к этому, в меню Discrimination были добавлены новые пункты, которые позволяют создавать паттерны "одним нажатием" – более подробно об этой функции далее по ходу книги.
- Улучшена Работа **Iron Mask:** Алгоритм работы функции Iron Mask, которые многие пользователи считают просто незаменимой, был улучшен, для обеспечения более точного отклонения или принятия целей на основании значений их составляющих "Fe" и "Co". Название данной функции было изменено, на более точно отражающее ее новые возможности - Quick Mask.
- Улучшены Возможности **Pinpoint:** Режим Pinpoint был существенно улучшен, что позволило достичь более точного целеуказания, благодаря совместному использованию звуковой и визуальной информации. Глубина до цели, а также значения "Fe" и "Co" в режиме пинпойнта отображаются в реальном времени.
- Увеличено Количество **User Modes:** В Explorer имелось только 2 Пользовательских режима (User mode). В E-Trac имеется 4 Заводских режима (которые были созданы, чтобы справляться с широким диапазоном задач и внешних условий), а также 4 Пользовательских режима, которые вы можете создавать самостоятельно.
- Увеличено Количество **Audio** Опций**:** Количество типов отклика от цели было увеличено. Теперь пользователь может выбрать: Одно (подобно опции CONSTANT на Explorer; т.е., все цели звучат одинаково), Двух, Четырех или Мульти - тональность.
- Сдвоенный Индикатор **Sensitivity** и Новая Схема Управления **Sensitivity:** На E-Trac имеется сдвоенный индикатор Чувствительности. В режиме Auto чувствительности, левый столбик отображает текущее рабочее значение чувствительности, а правый столбик - значение предположительной чувствительности, которое E-Trac выбрал, исходя из состояния грунта. В режиме чувствительности Manual, левый столбик отображает выбранное вами значение; а правый – предположительное значение, на котором E-Trac будет работать без возникновения ложных сигналов. Эту информацию можно использовать в качестве отправной точки при регулировке уровня чувствительности в режиме Manual.
- Расширен Диапазон Регулировки Опций**:** Диапазон регулировки многих опций был расширен, для обеспечения более тонкой их настройки. При этом пользователь может установить значения, более точно соответствующие внешним условиям, с которыми он может столкнуться.
- Облегчена Навигация и Улучшена Система Меню: Рабочий экран и экраны меню были переделаны, чтобы предоставить вам больше информации, и облегчить доступ к необходимым опциям. Теперь все опции являются легкодоступными.
- Улучшены Заводские Режимы Поиска и Предустановленные Значения: Инженеры Minelab включили в E-Trac определенное количество предустановленных Режимов поиска (программа + паттерн). Которые позволяют вам отправиться на поиск практически сразу после покупки детектора.
- Возможность Подключения к Компьютеру по **USB:** Возможность сохранять, изменять и обмениваться программами для детектора при помощи компьютера – это та возможность, которую ожидали многие пользователи в течение нескольких лет. Благодаря широкому распространению USB, это стало возможным. В дополнение ко всему, возможность подключения к Компьютеру по USB предлагают пользователю несколько новых преимуществ, включая:
	- Сохранение Ваших Программ на Компьютере**:** Возможность сохранять настройки вашего E-Trac в файлах на компьютере, и загружать их обратно в детектор – теперь все это является реальностью. На Explorer, пользователь был ограничен 2-мя доступными ячейками памяти для записи Программ, созданных для обследования определенных участков. Если вы хотели сделать какие-либо изменения, или попробовать другие настройки, вы были вынуждены расстаться с одной из ранее созданных программ. Теперь у вас есть возможность сохранить на компьютере неограниченное количество программ для E-Trac. При помощи USB кабеля, вы можете загрузить программы на компьютер. Вы всегда можете снова загрузить их в детектор, при первой необходимости.
	- Возможность Создавать Программы и Паттерны для **E-Trac** на Компьютере**:** Теперь у вас есть возможность создавать программы и паттерны для E-Trac на компьютере, а затем, посредством USB кабеля, загружать их в детектор. Для когото будет проще делать все на компьютере, а потом загружать результаты в E-Trac, чтобы проверить их на практике. В поле вы можете легко откорректировать их, и при нахождении более оптимальных значений, снова сохранить их на компьютере. (Для создания паттернов дискриминации на компьютере вы можете воспользоваться программным обеспечением E-Trac Manager, созданным сторонним разработчиком – Яном Хасом.)
	- Возможность Обмениваться Файлами Паттернов и Программ**:** Пользователи E-Trac теперь могут легко обмениваться паттернами и программами, отказавшись от утомительного ручного ввода. Это облегчает процесс тестирования чужих настроек, и их сохранения, если они оказались вам действительно полезны.

# Внешний Вид Панели Управления E-Trac

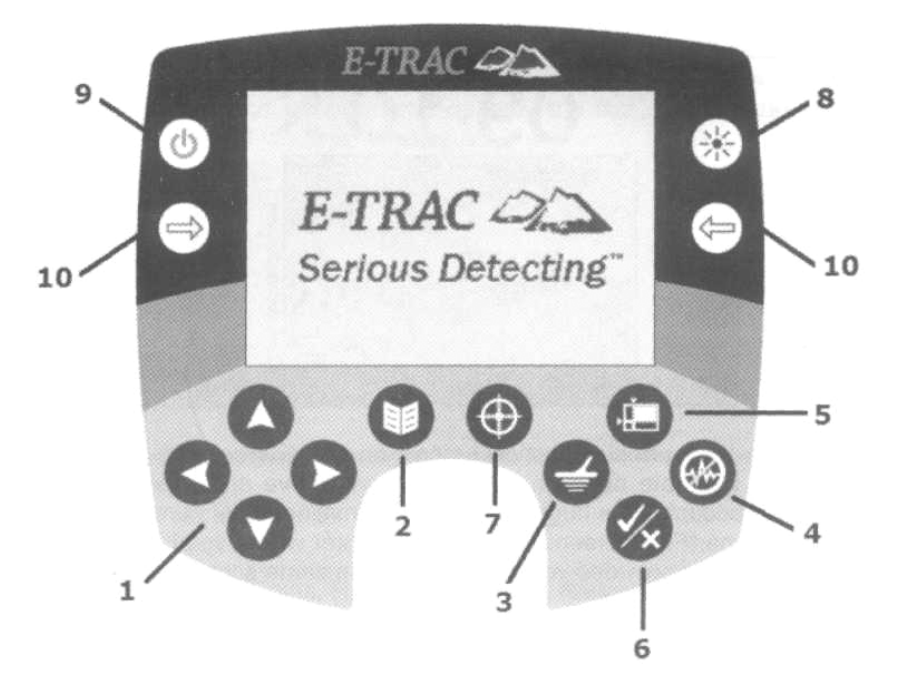

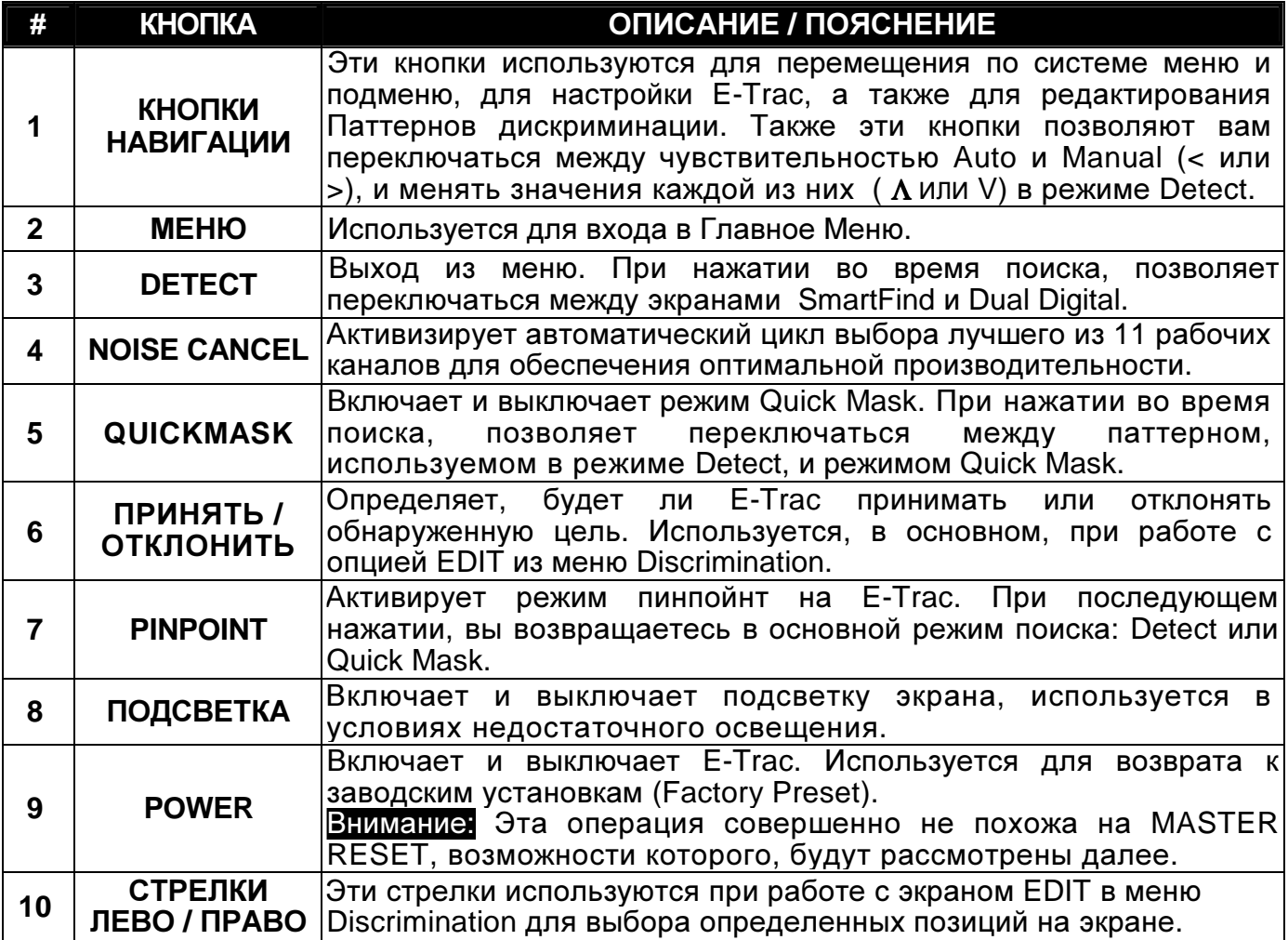

ВНИМАНИЕ: Убедитесь, что вы случайно не включили подсветку без необходимости, поскольку это может существенно сократить время работы аккумулятора. Поисковики, работающие под пирсами океанских пляжей, часто пользуются подсветкой даже в дневные часы. Однако, не забывайте выключать подсветку, когда снова выходите на свет, в противном случае ваш аккумулятор может разрядиться довольно быстро.

# Внешний Вид Экрана E-Trac

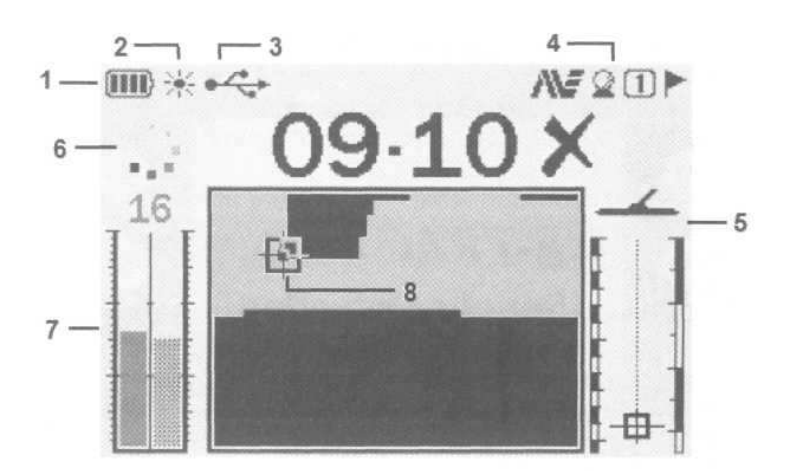

На рисунке выше представлен внешний вид рабочего экрана SmartFind на E-Trac. При нажатии на кнопку DETECT, вы можете переключаться между экранами SmartFind и Dual Digital (с крупными значениями "Fe" и "Co"). В режиме Dual Digital, на месте цифровых значений отображается уменьшенное изображение экрана SmartFind. В отличие от Explorer, где вы могли работать или с экраном Dual Digital, или со SmartFind, E-Trac позволяет вам одновременно видеть оба этих экрана. Описание иконок экрана, представленно в таблице ниже:

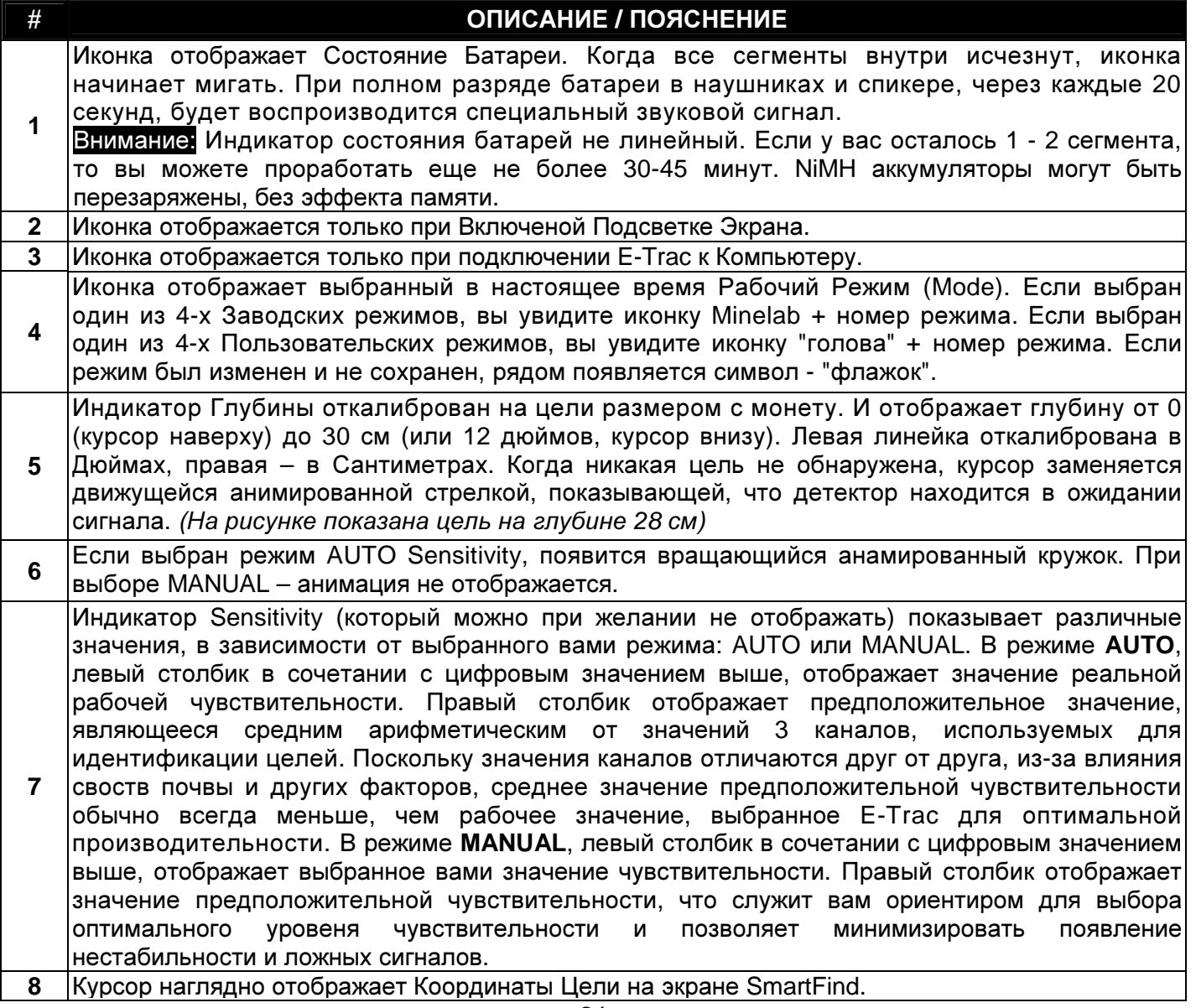

#### Расширенная Система Меню

Благодаря использованию более широкого дисплея, и согласно пожеланям многочисленных пользователей, структура меню E-Trac была полностью переработана. При нажатии на кнопку Menu, появляются окно, в верхней части которого имеется 6 основных иконок, под которыми, интуитивно понятно, распределены все имеющиеся функции и опции. Ниже вы можете видеть перечень всех, доступных на E-Trac, функций и опций, которые представленны в последовательном порядке. Также показан диапазон их регулировки, и предустановленное заводское значение.

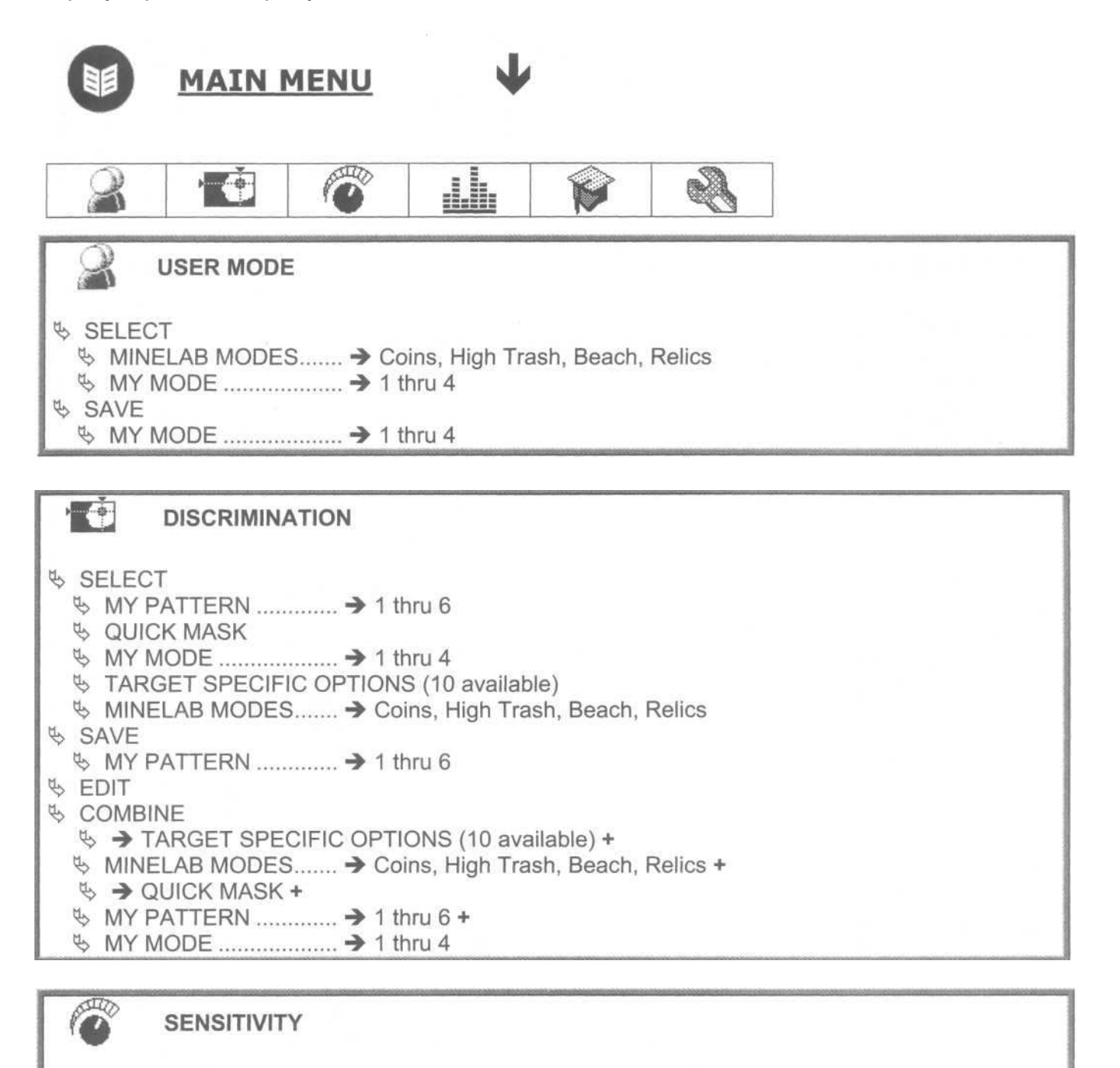

22

#### Jh. **AUDIO**

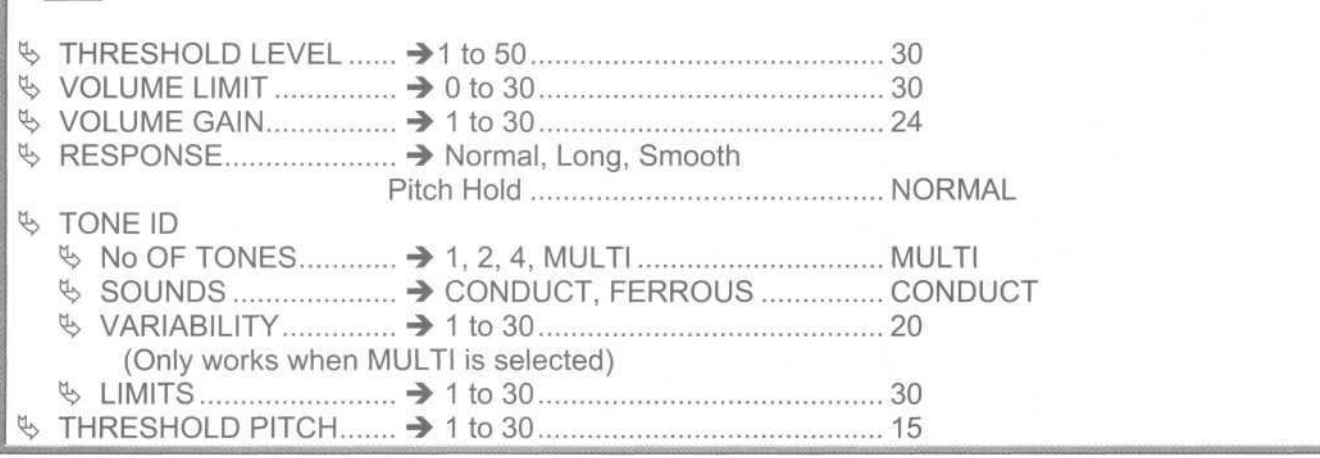

# **EXPERT**

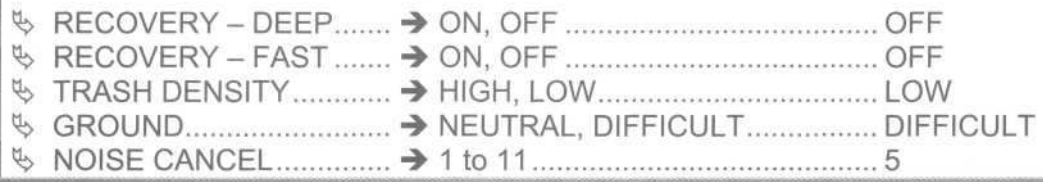

# **PREFERENCES**

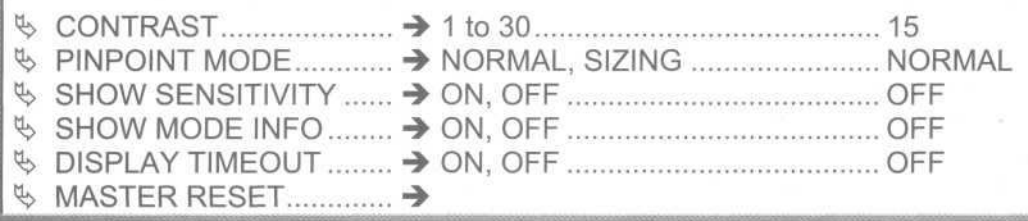

В E-Trac имеется 10 типовых, запрограммированных на заводе целей, которые могут приниматься или отклоняться индивидуально, или в сочетании с другими опциями меню Discrimination. Вот эти Типовые Цели:

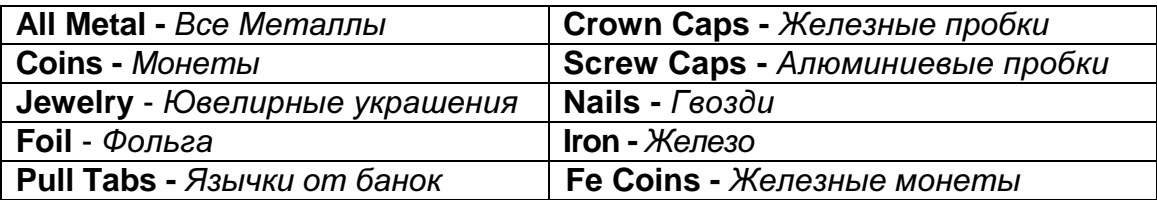

Совет: При нажатии на кнопку MENU, во время регулировки любой опции в подменю, вы переместитесь на вершину этого меню. Это позволяет увеличить скорость перемещения по меню при изменении значений различных опций.

# Описание Опций E-Trac У

E-Trac имеет уникальную структуру меню. Меню E-Trac обладает, как рядом совершенно новых опций, так и опциями аналогичными, имеющимся в Explorer. В остальной части этой главы будет представлено подробное описание всех доступных опций, в последовательности, с которой они появляются в главном меню.

# МЕНЮ **- USER MODE -»** Режимы Поиска

Термин Режим Поиска – впервые появился на E-Trac. На детектрорах серии Explorer вы имели только 2 доступные ячейки памяти (User A и User B) для сохранения собственных Программ (совокупности значений всех настраиваемых опций) и, 6 ячеек памяти для сохранения собственных Паттернов. На E-Trac Режим Поиска представляет собой, объединенные вместе: Программу и Паттерн. На E-Trac имеется **8** ячеек памяти, в 4 из которых хранятся Заводские режимы поиска, а в остальных 4 – Пользовательские режимы поиска. Советы по созданию и использованию пользовательских режимов поиска будут представлены далее в главах, посвященных определенным типам поиска.

- **SELECT:** Эта опция вызывает меню, в котором вы можете выбрать один из 8 доступных Режимов Поиска.
- **SAVE:** Эта опция используется для сохранения созданных вами Режимов Поиска в одной из 4-х доступных для этого ячеек памяти.

# МЕНЮ **- DISCRIMINATION -»** Дискриминация

В меню Дискриминация имеется 4 доступные опции. Кроме расширенных возможностей по созданию, редактированию и быстрой загрузки Паттернов, в E-Trac имеются уникальные возможности, отсутствующие у Explorer. Обсуждение этих новых возможностей будет представлено далее по ходу книги.

- **SELECT:** Эта опция вызывает довольно длинный список, содержащий Заводские и Пользовательские паттерны, паттерны User Mode, и список Типовых целей, которые могут быть выбраны для Приема или Отклонения. Вы можете выбрать только одну позицию из списка. Если вы хотите использовать более одной позиции, совмещая их с возможностями приема или отклонения – вы можете использовать функцию COMBINE (смотрите ниже). Последовательность паттернов, находящихся в меню Select представлена ниже:
	- **-» My Pattern** от **1** до **6** (Пользовательские паттерны)
	- **-» Quick Mask** (паттерн из режима Quick Mask)
	- **-» My Mode** от **1** до **4** (паттерны из Пользовательских Режимов Поиска)
	- **-» 10** Типовых Целей
	- **-» Minelab Modes** от **1** до **4** (паттерны из Заводских Режимов Поиска)
- **SAVE:** Опция позволяет сохранить созданный вами Паттерн дискриминации в одной из 6 ячеек "My Pattern".
- **EDIT:** Эта функция используется для создания и изменения Паттернов. По сравнению с детекторами серии Explorer эта функция была значительно усовершенствована. Некоторые ее атрибуты остались неизменными, например, 3 размера курсора, а также возможности Принимать или Отклонять целый экран. Наряду с этим, были добавлены следующее новые возможности:
	- Авто Захват захватывает координаты от цели, проходящей под катушкой, позволяя вам Принимать и Отклонять ее, используя кнопку [√ **/** x].
	- Авто Прием **/** Отклонение автоматически Принимает или Отклоняет цель, проходящую под катушкой.
	- Отображение значений составляющих **"Fe"** и **"Co"** над экраном Edit, для каждой цели, проходящей под катушкой.
- **COMBINE:** Опция COMBINE позволяет Принимать, Отклонять или Игнорировать любой Паттерн или Типовую цель, запрограммированную в E-Trac.

Для получения более подробной информации об использовании опции COMBINE, смотрите страницу 82.

Заводские Паттерны и Типовые Цели: Огромное количество времени было потрачено инженерами Minelab для определения на экране SmartFind областей, где регистрируются определенные типы целей. Но все равно, созданные ими Паттерны и Типовые цели не могут удовлетворить потребностей всех поисковиков в отношении того, какие цели следует Принимать, а какие - Отклонять. Вы можете заметить, что некоторые паттерны имеют слишком широкую область отклонения, вследствии чего, некоторые хорошие цели могут быть отклонены. Благодаря приложению E-Trac Xchange, множество поисковиков может обмениваться специфическими, и проверенными в деле, паттернами. Перед тем, как использовать Заводской или Чей-либо паттерн, убедитесь, что он не отклоняет хорошие цели.

# **MEHIO - SENSITIVITY -» Чувствительность**

ДИАПАЗОН РЕГУЛИРОВКИ...........-» от 1 до 30..................................» Manual или Auto **РЕКОМЕНДОВАННОЕ ЗНАЧЕНИЕ .-» Зависит................................» Manual или Auto** от условий поиска (Смотрите последующие главы)

Опция Sensitivity используется для регулировки мощности излучаемого детектором сигнала. Значения Sensitivity определяют, как глубоко детектор сможет обнаруживать цели, а также, насколько мелкие цели могут быть обнаружены. В отличие от детекторов серии Explorer, в которых имелись режимы Semi-Auto и Manual, в E-Trac имеются режимы управления чувствительностью Auto и Manual.

- Manual: Позволяет вам регулировать уровень чувствительности вручную. Проще всего это сделать при помощи кнопок-стрелок "вверх" и "вниз" на панели управления детектора.
- Auto: Позволяет E-Trac работать на уровне чувствительности, определяемом состоянием грунта и внешними условиями. Также вы можете использовать поправку от "-3" до "+3" к этому уровню. Рекомендуется выбирать необходимое значение поправки к уровню Auto при помощи кнопок-стрелок "вверх" и "вниз", расположенных на панели управления.

В режиме Auto, детектор будет стараться работать на максимально возможной чувствительности, учитывая свойства почвы и другие внешние условия. У вас есть возможность немного откорректировать значение Auto, установив поправку от "-3" до "+3" к значениям Auto, сохраняя стабильность работы детектора. Основное достоинство режима Auto заключается в том, что в нем вы не будете слышать назойливых ложных сигналов, довольно часто возникающих при работе в режиме Manual.

Если вы готовы работать, в атмосфере периодически возникающих ложных сигналов, вы можете сделать E-Trac еще более чувствительным, установив более высокие значения чувствительности в режиме Manual. В результате длительного тестирования E-Trac, проведенного на стадии его разработки, алгоритм управления режимом Auto может обеспечить вам исключительную глубину обнаружения и стабильность работы на большинстве различных типов грунта. Прежде чем переходить в режим Manual, попробуйте поработать в режиме Auto. Убедитесь в том, что возможности режима Auto вполне могут оправдать ваши ожидания. Вы легко можете переключаться между режимами Auto и Manual, используя кнопки-стрелки "лево" и "право" на панели управления.

Если вы ищете неглубокие цели, например, недавно потерянные вещи, или участвуете в соревновании – использование режима Manual, и значений чувствительности "15" или ниже, минимизирует сигналы от глубоких целей, которые будут только мешать вашему поиску.

На семинарах я часто использую аналогию с переключением ближнего и дальнего света в автомобиле. В ясную ночь вы можете видеть значительно дальше, используя дальний свет. Однако, если вы попадаете в густой туман, то вся мощность дальнего света отражается обратно к машине, приводя к более худшей видимости, чем при использовании ближнего света. Если вы установите максимальное значение чувствительности "30", то найдется очень мало мест, где E-Trac сможет работать с данными установками сравнительно тихо. Конечно, существуют опытные поисковики, которые могут легко отличить сигналы от хороших целей от ложных сигналов. Но в любом случае, подобные значения НЕ ПРЕДНАЗНАЧЕНЫ для тех, только начинает осваивать E-Trac.

Работа в режиме Manual с высокими значениями чувствительности, в некоторых ситуациях, может обеспечить вам дополнительную глубину обнаружения, но более подробно об этом в последующих главах. Советы опытных поисковиков помогут вам определить, что лучше работает в вашей конкретной ситуации. Без сомнения, вы можете заставить E-Trac работать немного мощнее в режиме Manual, чем в Auto. Если вы готовы (и способны) работать в атмосфере постоянных ложных сигналов, вызванных высокими значениями чувствительности, вы можете отказаться от использования возможностей режима Auto.

В режиме Auto, чувствительность всегда будет поддерживаться на максимально возможном уровне, что может быть полезно далеко не всегда. Скажем, при поиске недавно потерянных целей, или на соревновании, где цели закопаны на небольшой глубине. Работая на максимальной чувствительности, вы можете обнаружить цели на глубине около 30 см и даже глубже. Установив в режиме Manual уровень чувствительности на "15", вы позволите E-Trac не излучать избыточную мощность, способную обнаружить подкову на глубине 45 см. Я видел людей, которые на соревновании отвлекаются на глубокие цели, попросту тратя драгоценное время.

По ходу книги вам будут встречаться советы и приемы, в которых существенно необходимо использование режима Manual. Однако, пока вы не проведете определенное количество часов в поле, работая в режиме Auto и уровнем чувствительности менее 20 – у вас не будет гарантии, что вы сможете понимать сигналы от целей, воспроизводимые вашим E-Trac.

# МЕНЮ **- AUDIO -»** Аудио

### • **Threshold Level:**

ДИАПАЗОН РЕГУЛИРОВКИ………….**-»** от 1 до 50 ЗАВОДСКАЯ УСТАНОВКА…………...**-»** 30 РЕКОМЕНДОВАННОЕ ЗНАЧЕНИЕ..**-»** Едва слышен; громкость зависит от типа используемых наушников или спикера

Эта опция выполняет функции регулятора громкости Трешолда. Поскольку некоторые поисковики считают пороговый тон более помехой, чем помошником, я рекомендую вам работать с четко слышимым трешолдом. Это позволяет вам, услышав его пропадание понять, что катушка E-Trac проходит над целью, находящейся в диапазоне отклоняемых целей.

В данной ситуации вам следует остановиться, и несколько раз просканировав цель, убедиться в том, что мусорная цель не маскирует, лежащую рядом, хорошую цель. Глава, посвященная Quick Mask, содержит полезные советы, показывающие, как полезно иногда бывает работать с четко слышимым трешолдом.

- **Volume Limit:** Согласно заводским установкам, эта опция установлена на "30", и за очень редкими исключениями, это значение изменять не стоит; т.е. "установил и забыл". Вопреки своему названию, эта опция выполняет роль регулятора громкости **E-Trac**. При использовании наушников, может потребоваться несколько понизить громкость. Поэтому, лучше использовать наушники со встроенным регулятором громкости, или те, в которых вам не требуется понижать значение Volume Limit. Вообще то, вам постоянно необходима максимальная громкость, чтобы случайно не пропустить слабый сигнал.
- **Volume Gain:** Эта опция выполняет функции регулировки уровня усиления отраженного от цели сигнала. Согласно заводским установкам, эта опция установлена на "24". Согласно мнению большого количества пользователей, ее следует установить на "28". Если вы установите минимальное значение "1", никакого усиления производиться не будет, т.е. глубокие и мелкие цели будут еле слышными. С другой стороны, если вы выберите максимальное значение "30", все сигналы будут звучать практически одинаково громко, т.е. вам будет легче услышать слабые сигналы. Но при этом, вам будет трудно по звуку отличить, глубокую цель от неглубокой. Если вам необходимо различать глубокие и неглубокие цели на слух (не пользуясь индикатором глубины на экране) – установите Gain между "18" и "24". Если вам необходимо максимальное усиление сигналов от глубоких целей, установите Gain на "28", но помните, что все цели (глубокие и неглубокие) при этом, будут звучать одинаково. Если большинство ваших целей мелкие или глубокие, использование высоких значений обеспечит вам лучшие результаты.
- **Response: Данные Четыре значения определяют тип звукового сигнала от** цели.
	- **Normal**
	- **Long**
	- **Smoth**
	- **Pitch Hold**

По умолчанию выбрано значение Normal, при котором детектор воспроизводит звуковой сигнал, когда катушка проходит над целью; затем следует короткая пауза (трешолд пропадает), после чего трешолд появляется снова, и звучит с обычной громкостью. Это наиболее простой вариант звуковой сигнализации о целях, с ним вам будет более легко начинать осваивать детектор. Однако, в сильно замусоренных местах использование значения Normal может привести к маскировке цели, лежащей рядом с 1-ой, обнаруженной вами целью. Следующие 2-е значения характерно изменяют сигнал от цели, чтобы обеспечить максимальное удобство работы в специфических ситуациях. Значение Pitch Hold предпочитают многие поисковики, которые ищут мелкие или глубоколежащие цели; искатели старых монет, или Европейские поисковики. Если выбрано значение Pitch Hold, то при обнаружении новой цели, тональность трешолда изменяется, и будет соответствовать тональности сигнала от последней обнаруженной вами цели, даже если эта цель не сопровождалась характерным звуковым сигналом. Данное значение полезно, когда цель находится на глубине, на границе зоны обнаружения. Единственной индикацией от подобной цели может послужить только изменение тональности трешолда. Вы получаете сигнал – вам нужно остановиться, и сосредоточиться на том, что могло вызвать изменение трешолда. Очень многие ценные находки были сделаны при использовании значения Pitch Hold.

Для более лучшего понимания назначения опций Response, я рекомендую вам обратиться к Руководству Пользователя.

После этого, попробуйте поработать с каждой из них на вашем тестовом полигоне, и определите, какая опция вам лучше подходит.

- **Tone ID -» No. of Tones:** Функция Количество Тонов позволяет вам выбрать четыре варианта тональных сигналов от цели. Вот четыре ее доступных значения:
	- **1** Один тон. При выборе этой опции все цели будут иметь одинаковый сигнал.
	- **2**  Два тона. При выборе этой опции, сигналы от всех обнаруживаемых вами целей будут сопровождаться одним из двух тональных сигналов: Низким или Высоким, согласно значениям их составляющих "Fe" и "Co".
		- При работе с значением **2-**Тона **Ferrous**, низко тональный сигнал будут издавать цели, имеющие значение "17" и более по шкале Ferrous. Высоко тональный сигнал будут издавать цели, чьи значения Fe будут менее "17".
		- При работе с значением **2-**Тона **Conductive**, цели будут издавать низкий тональный сигнал, если они имеют значение "25" или менее по шкале Conductive; или высоко тональный сигнал, если их значения Co будут выше "25".

Совет: Пользователи E-Trac сообщают, что используя опцию 2-Тона, вы можете на слух легко определить является ли обнаруженная вами цель Хорошей или Плохой, а затем проверить местоположение курсора от цели на экране. На не замусоренных железом участках, использование опции 2-Тона совместно с Ferrous аудио, позволяет вам однозначно определить, является цель железной, или нет.

- **4** Четыре тона. При выборе этого значения, сигналы от обнаруживаемых вами целей будут сопровождаться одним из четырех тональных сигналов: Низким, Средне-Низким, Средне-Высоким и Высоким, согласно значениям их составляющих "Fe" и "Co".
	- При работе с значением **4-**Тона **Ferrous**, Низко тональный сигнал будут издавать цели, имеющие значения от "35" до "30" по шкале Ferrous. Средне-Низкий сигнал будут издавать цели, имеющие значения "Fe" между "29" и "17". Средне-Высокий тональный сигнал будут иметь цели, со значениями "Fe" между "16" и "07". И Высокотональный сигнал будут издавать цели, имеющие значение "Fe" " между "06" и "01".
	- При работе с значением **4-**Тона **Conductive**, Низко тональный сигнал будут издавать цели, имеющие значения от "01" до "10" по шкале Conductive. Средне-Низкий сигнал будут издавать цели, имеющие значения "Co" между "11" и "25". Средне-Высокий тональный сигнал будут иметь цели, со значениями "Co" между "26" и "38". И Высокотональный сигнал будут издавать цели имеющие значение "Co" между "39" и "50".

Совет: Американские искатели монет считают опцию 4-Тона Conductive наиболее полезной при поиске на участках, содержащих одновременно и Современные (цинковые) и Старинные (медные) пенсы Вит. Цинковые пенсы имеют более низкотональный сигнал. Очень важно предварительно протестировать цели, которые вы хотите находить, чтобы запомнить их сигналы, поскольку, например, пенсы Индейская Голова, также имеют сигналы подобные цинковым пенсам. Если обследуемый вами участок имеет достаточную историю для того, чтобы содержать подобные монеты, следите за индикатором глубины. Вам не следует отказываться от низкотональных сигналов, находящихся на глубине более 12 – 15 см!

Как говорится, лучше один раз увидеть, чем сто раз услышать...

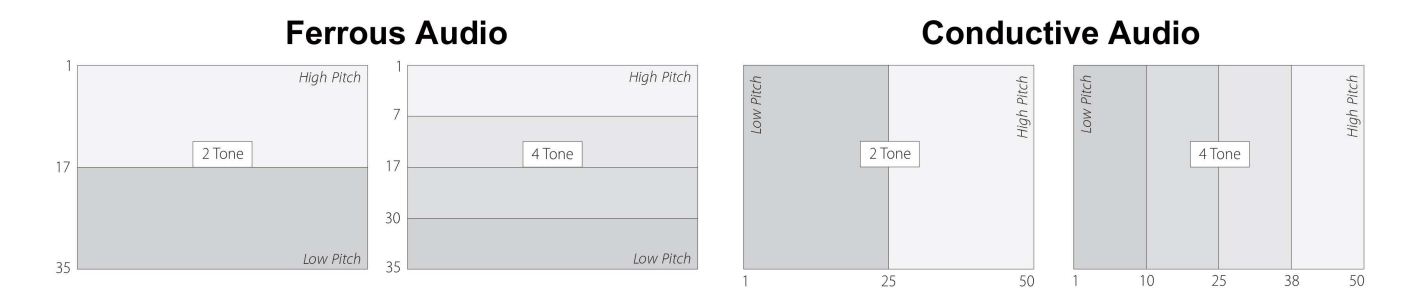

- Multi Многотональность. При выборе этого значения, сигнал от каждой обнаруживаемой вами цели будет иметь уникальный тональный сигнал, согласно значениям своих составляющих "Fe" и "Со".
- Tone ID -» Sounds: Эта опция определяет, на основе какой составляющей будет  $\bullet$ проводиться звуковая индикация от цели: "Ferrous" или "Conductive". В главе "Максимальное Использование Возможностей Идентификации Целей", а также в главах, посвященых определенным типам поиска, вы найдете информацию об эффективном использовании этой опции.

Совет: Для наиболее эффективного использования преимуществ Звуковой Идентификации целей на Е-Тгас, установите близкие к максимальным значения опций Variability и Limits, т.е. около "30". Новичкам рекомендуется начинать работать с количеством тонов: 1, 2 или 4, или с Multi, но, при этом, понизив Variability до уровня менее "20". Затем, когда вы привыкните к звучанию различных целей, вы сможете расширить диапазон, максимально используя возможности тональной идентификации. Некоторые программы, использующие, согласно определенным причинам, количество тонов 2 или 4, будут представлены далее по ходу книги.

- Tone ID -» Variability: Эта опция определяет величину тональных различий между  $\bullet$ сигналами от разных целей. Установив Variability и Limits на близкие к максимальным значения (около "30"), вы можете получить максимальную выгоду от возможностей Звуковой Идентификации целей на Е-Тгас. Низкие значения данных опций также могут использоваться в некоторых ситуациях.
- Tone ID -» Limits: Эта опция определяет ширину тонального диапазона, в котором  $\bullet$ могут звучать обнаруживаемые вами цели.

Вообще то, опции Variability и Limits, следует рассматривать вместе, поскольку регулировка одной опции, влияет на работу другой. Для объяснения, я снова воспользуюсь аналогией: представьте себе ящик с регулируемой длинной, заполненный учетными карточками. Опция LIMITS определяет длину этого ящика; а опция Variabilitv определяет расстояние между учетными карточками. Для максимального использования возможностей звуковой идентификации целей, установите значение Limits близкое к максимальному, что обеспечит вам максимальные различия между куском железа, и серебряной монетой. Опция Variability, установленная на близкое к максимальному значение, максимизирует тональные различия сигналов от разных целей, облегчая распознавание целей по звуку. На рисунке на следующей странице показан пример низких (А) и высоких (В) значений для обеих опций. Некоторые ветераны, предпочитают устанавливать различные значения для Variability и Limits. В каких случаях они это делают, что конкретно они делают, и как это может быть полезно - вы сможете узнать в последующих главах.

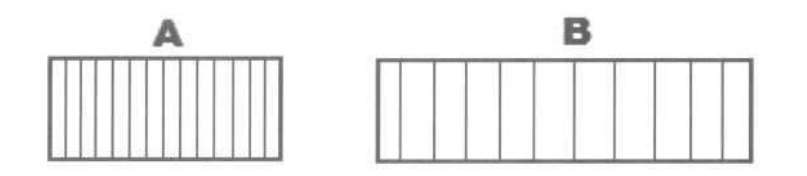

**Threshold Pitch:** Эта опция определяет *тональность Трешолда*. Установите такое значение, с которым вам будет комфортно работать целый день. Послушайте весь диапазон, и вы найдете приемлемую для вас тональность. После чего, ее больше не следует изменять; т.е. еще один регулятор из серии "установил и забыл".

Внимание: Выбранное вами значение Threshold Pitch будет оказывать влияние на тональность сигналов от целей. Я рекомендую вам провести тестирование образцов разыскиваемых целей, и выбрать наиболее подходящее вам значение.

# МЕНЮ **- EXPERT -»** Эксперт

- **Recovery Deep:** Эта опция усиливает сигналы от мелких и глубоколежащих целей. Если вы ищете цели, лежащие у самой поверхности земли, то вам следует выбрать значение "OFF". Во всех остальных случаях, рекомендуется включать эту опцию - "ON". Согласно заводским настройкам, эта опция выключена "OFF", убедитесь, что вы не забыли ее включить. Опция DEEP позволяет E-Trac "видеть" больше доступных для анализа сигналов, что способствует более точной идентификации целей, находящихся в глубине земли, на границе зоны чувствительности. Опция Deep воздействует только на сигналы от глубоких целей. Сигналы от целей, лежащих у поверхности земли, не усиливаются, поскольку они и так достаточно сильны.
- **Recovery Fast: Эта опция уменьшает время восстановления детектора перед** обработкой сигнала от следующей цели. Когда катушка любого детектора проходит над целью – хорошей или плохой, схеме детектора необходимо некоторое время для восстановления, и готовности к приему сигнала от следующей цели. Поскольку процесс восстановления требует некоторого количества времени, то в это время детектор не может обнаружить новую цель. Другими словами, если рядом с уже обнаруженной вами целью, находится еще одна цель - вы не получите сигнала от второй цели. Каждый поисковик должен помнить об этом, и действовать правильно в подобных ситуациях. Очевидно, что данный эффект возникает в основном на замусоренных участках, где цели расположены очень близко друг к другу, например в замусоренном парке или на месте бывшего военного лагеря. Если вы находитесь в одном из таких мест, чтобы не пропустить хорошие цели, выберите значение - "ON". Это поможет вам обнаружить хорошие цели лежащие среди мусора. Обнаруженные таким образом хорошие цели, могут отображаться на дисплее в несколько "непривычных" для себя местах. А их звуковые сигналы, могут быть несколько искажеными или "подрезаными". При наличии определенной практики на вашем Тестовом Полигоне, вы запомните, как звучат подобные сигналы (когда хорошая цель лежит рядом с мусорной целью). После этого вы можете по достоинству оценить возможности опции FAST.
- **TRASH DENSITY:** Опция Trash Density (Концентрация Мусора) впервые появилась на детекторе Quattro MP, однако одноименная опция на E-Trac работает несколько по иному. В позиции **Low**, E-Trac, во время поиска, выберет среди других наиболее Сильный сигнал, и отобразит его наиболее стабильные показания, если эта цель принимается дискриминатором.
На сильно замусоренных участках, отклоняемая цель часто может маскировать, лежащую рядом хорошую цель, если сигнал от отклоняемой цели более сильный. В позиции High. E-Trac. во время поиска, выберет наиболее сильный Принимаемый дискиминатором сигнал, и будет отображать наиболее стабильные его показания. Это позволяет вам обнаруживать хорошие цели, лежащие рядом с отклоняемыми целями. Таким образом, реализуется возможность "видеть через мусор", являющаяся существенным преимуществом E-Trac, при поиске на участках, на которых другие детекторы не способны обнаруживать хорошие цели. Эта возможность будет описана более детально далее по ходу книги.

- **Ground:** Опция Ground (Тип Почвы) является уникальной для E-Trac, и не  $\bullet$ присутствует больше ни на одном детекторе от Minelab. После многочисленных и длительных исследований различных типов почв, проведенных во время разработки Е-Тгас, было зафиксировано, что на определенных грунтах, метод обработки сигналов, применяемый на Explorer, не всегда обеспечивает достижение оптимальных результатов. Теперь, имея возможность выбрать значение "Neutral" или "Difficult", пользователи могут изменять метод обработки сигнала, игнорируя враждебные влияния некоторых типов грунта. В Руководстве Пользователя, возможности применения этих двух значений рассмотрены несколько сжато. Однако, на основании предварительных испытаний, выяснилось, что на большинстве территорий Америки, "Difficult" для достижения использование значения является необходимым оптимальной производительности. Определенные районы, типа не-минерализованных белых песчаных пляжей Флориды и ее побережья, или чистого темного верхнего слоя почвы в Мидвесте - допускают применение значения "Neutral", однако, пусть производительность детектора определит ваш выбор. Обилие ложных сигналов, или нестабильные показания курсора показывают, что значение "Difficult" более лучше подходит для вашего места поиска. Тестировщики в Австралии и Европе обнаружили, что позиция "Neutral" прекрасно работает на многих участках, однако, пусть ваш выбор определяют условия, обследуемого вами участка. Наблюдайте за значениями правого столбика "Предположительной Чувствительности". Если он на уровне "22" или выше, значение "Neutral" является более предпочтительным. Еще одним местом, где значение "Neutral" обычно хорошо работает, являются свежевспаханные поля, на которых другим FBS-детекторам бывает не просто работать. Это происходит из-за неоднородности почвенного слоя, возникающей в результате разрыхления. В тоже время, благодаря опции Ground, E-Trac может эффективно работать практически на любом типе почв. Используйте значения "Neutral" и "Difficult", в зависимости от типа обследуемой почвы.
- Noise Cancel: Опция Noise Cansel (Отклонение Помех) в меню Expert позволяет вам  $\bullet$ вручную выполнить то, что происходит автоматически, при нажатии на кнопку NOISE CANCEL - т.е. выбрать наиболее лучший Рабочий Канал, или лучший набор рабочих частот из диапазона от 1.5 кГц до 100 кГц. Если вы добиретесь до этой опции посредством меню, то вы увидите номер канала, выбранного для работы в настоящее время. По существу, опция Noise Cansel выполняет функции, подобные сдвигу рабочей частоты в детекторах других производителей. У вас есть возможность вручную выбрать любой Рабочий Канал. Обычно 99% пользователей предпочитают проводить выбор рабочего канала автоматически. Хотя, возможность делать небольшие изменения, может быть очень удобна, если вы участвуете в соревновании, где сталкиваетесь с излучениями от других детекторов. Для выбора оптимального рабочего канала лучше всего использовать кнопку Noise Cansel, расположеную на панели управления вашего Е-Тгас.

Совет: Чтобы убедиться в том, что ваш E-Trac постоянно работает с максимальной производительностью, регулярно выполняйте процедуру Noise Cansel, при помощи одноименной кнопки на панели управления.

Это следует делать каждый раз при начале поиска на новом месте, а также регулярно в течение дня. Даже незначительные изменения электромагнитного фона или состояния B грунта могут серьезно повлиять на производительность вашего детектора. большинстве случаев, регулярное использование Noise Cansel поможет вам избежать подобных влияний.

### **MEHЮ - PREFERENCES -» Предпочтения**

- Contrast: Эта опция позволяет регулировать контрастность LCD дисплея в зависимости от условий освещения.
- Pinpoint Mode: Координально новая система пинпойнтинга была разработана для Е-Тгас. В дополнение к визуальной индикации, имеется две различных схемы пинпойнта: "Normal" и "Sizing". Они описываются более подробно в главе "Обучение Работе и Использование Преимуществ Катушки Дабл-Д".
- Show Sensitivity: Опция Show Sensitivity (Отображать Значение Чувствительности) определяет, будут ли иконка и значения уровня Sensitivity отображаться в левой стороне экрана Е-Тгас. Это весьма полезный индикатор.
- Show Mode Info: Опция Show Mode Info (Показать Номер Режима Поиска) определяет, будет ли иконка "Mode" отображаться в верхнем правом углу экрана. Это также весьма полезный индикатор.
- **Display Timeout:** Если эта опция включена "ON", визуальная информация о цели,  $\bullet$ значения составляющих "Fe" и "Со", курсор, и показания индикатора глубины - будут исчезать с экрана по истечении 5 секунд с момента последнего прохода катушки над обнаруженной целью. По умолчанию, установлено значение "ОГГ", в результате чего, Е-Тгас отображает информацию о последней обнаруженной вами цели, до тех пор, пока не будет обнаружена новая цель.
- **Master Reset:** Опция обеспечивает полную перезагрузку E-Trac. ВСЕ повторяю еще  $\bullet$ раз, ВСЕ - Программы, Режимы Поиска и Паттерны дискриминации - будут удалены. Убедитесь, что прочитали предупреждение ниже!

ПРЕДУПРЕЖДЕНИЕ: E-Trac имеет две различные функции Reset. Первая - похожа на аналогичную функцию на детекторах серии Explorer - она активируется нажатием и удержанием кнопки POWER, при включении детектора до тех пор, пока не появиться сообщение FACTORY PRESET. При этом все пользовательские Паттерны и Программы будут сохранены. Для полной перезагрузки E-Trac, следует использовать MASTER RESET. Имейте в виду, что если вы не сохраните на компьютере созданные вами Программы и Паттрены - все они будут потеряны!

## Конвертация Программ с Explorer на E-Trac

E-Trac является наиболее продвинутым детектором из линейки продуктов Minelab для поиска сокровищ. Хочу подчеркнуть еще раз - E-Trac это не Explorer III. Однако, E-Trac имеет много опций аналогичных, имеющимся в Explorer, значения которых могут быть легко конвертированы с Explorer на E-Trac. Одинаковые опции выполняют одинаковые функции на обоих детекторах. Таким образом, получение значений, обеспечивающих сходный уровень производительности, может быть достигнуто с минимальными усилиями. Например, опции представленные в таблице на следующей странице выполняют одинаковые функции на обоих детекторах.

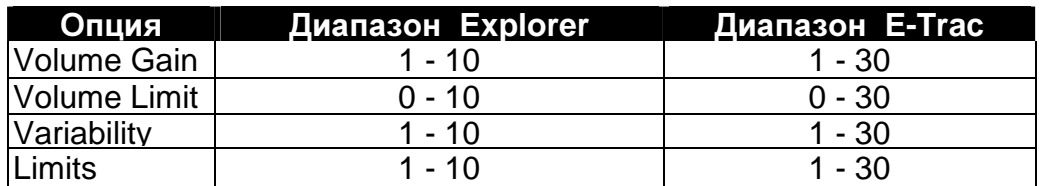

Вы можете конвертировать Программы, созданные опытными пользователями Explorer, на E-Trac. Для опций представленных выше, диапазон значений на E-Trac в 3 раза превышает диапазон значений Explorer.

В таблице ниже представлен пример конвертации некоторых опций из программы для Explorer на E-Trac. Значения указанных опций Explorer просто умножаются на "3", в итоге получаем:

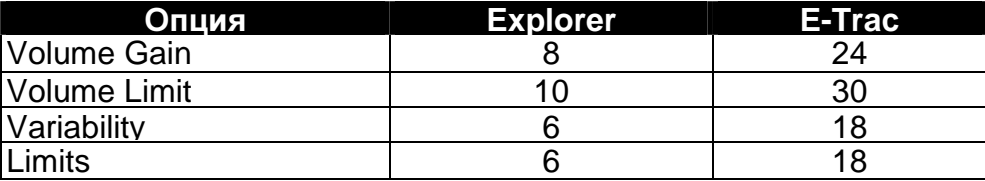

Форма, представленная в главе "Превращение E-Trac в детектор типа Включил-и-Пошел" может быть использована для записи результатов конвертации программ с Explorer на E-Trac. Опробуйте полученные программы в полевых условиях, и если необходимо, внесите изменения, чтобы приспособить их к особенностям вашего поиска. Приложение Xchange позволяет существенно облегчить тестирование настроек, эффективность которых была ранее неоднократно подтверждена многими поисковиками. Но, ничто не сможет заменить опыт, полученный вами в поле, при поиске определенных целей в уникальных условиях определенной местности.

#### E-Trac Предлагают Вам Исключительный Уровень Производительности !

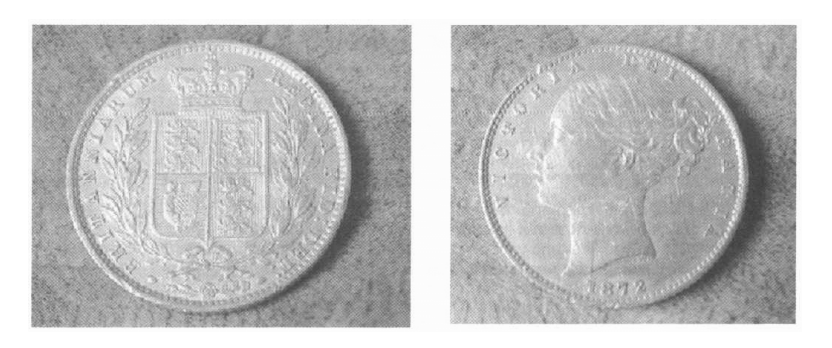

После своего ухода со службы Браэн Тэк решил заняться металлопоиском на близлежащих к его дому земельных участках. Браэн остановил свой выбор на детекторе E-Trac. Однажды он обследовал поле недалеко от Вайтли Бэй на восточном побережье Англии. Высокая трава к концу сезона была полностью скошена. Через некоторое время Браэн получил четкий сигнал, и когда он разломил комок земли, прекрасный золотой соверен Викторианской эпохи 1872 года выпал наружу, как будто бы его потеряли только вчера! Золотая монета явилась результатом 4-го выхода Браэна со своим новым E-Trac!

#### Использование Приложения Xchange

Одним из многочисленных достоинств E-Trac является возможность его подключения к компьютеру, посредством USB кабеля, что позволяет вам создавать, изменять, скачивать и загружать различные программы и паттерны. Вы можете хранить любое количество программ и паттернов на вашем компьютере, и обмениваться ими с другими пользователями по всему миру.

В комплект поставки E-Trac включены: компакт диск с приложением E-Trac Xchange, и USB-кабель для подключения детектора к вашему компьютеру. Приложение Xchange легко устанавливается на ваш компьютер, посредством выполнения процедуры "setup". После этого на рабочем столе вашего компьютера появится иконка "E-Trac Xchange".

Для подключения E-Trac к компьютеру, соедините детектор и компьютер при помощи USB-кабеля, при этом детектор должен быть выключен. Включите E-Trac и запустите приложение Xchange, дважды щелкнув по иконке "E-Trac Xchange". После чего на экране компьютера откроется окно приложения Xchange. При этом, вы будете видеть настройки, в настоящий момент установленные на вашем E-Trac. Окно приложения Xchange состоит из 2-х закладок: **Settings** и **Patterns**. Описание элементов этих закладок представлено ниже.

Совет: Для начала работы с приложением E-Trac Xchange нет необходимости подключать детектор к компьютеру. Вы можете просто загрузить приложение, и "покрутить" значения некоторых опций, потренироваться создавать и сохранять файлы, или просматривать файлы, полученные от других пользователей, которые вы можете протестировать на своем E-Trac.

## Закладка **SETTINGS:**

В закладке Settings вы можете видеть три группы настроек: Mode Settings, Universal Settings и Preferences. Все опции E-Trac были распределены между этими тремя группами. Значения всех опций, каждой группы настроек могут быть сохранены в отдельном файле на вашем компьютере. Это позволяет вам получить более гибкий подход к настройке вашего детектора. В правой части каждой группы настроек имеются кнопки для сохранения и загрузки файлов. Вы можете легко изменять значения всех опций закладки Settings, используя низподающее меню или просто набирая необходимые значения на клавиатуре. Как только вы закончили корректировку, вы можете сохранить ваши настройки в файле для последующего использования, или сразу загрузить их в E-Trac, чтобы затем протестировать. Когда вы вернетесь с тестирования, вы можете сохранить на компьютере откорректированные настройки. Подробное описание всех трех групп настроек закладки Settings представлено ниже.

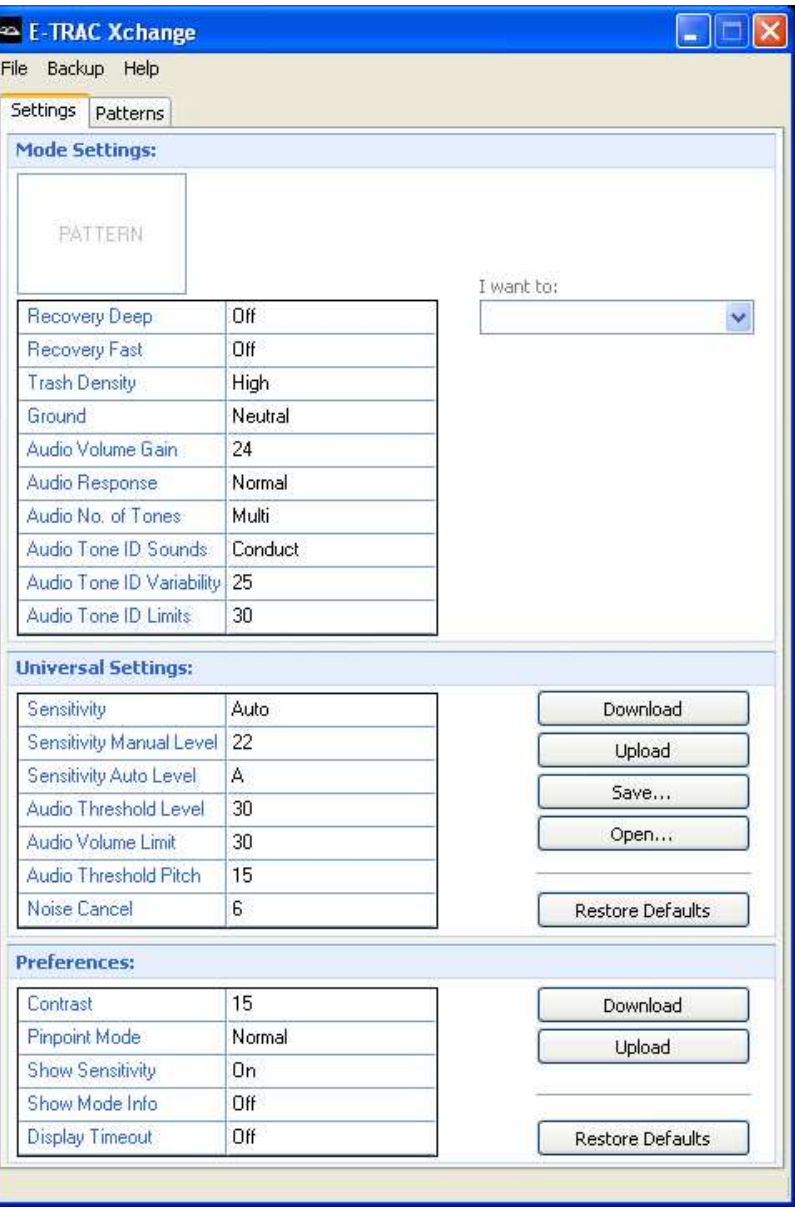

## **Mode Settings:**

Как уже было сказано ранее, на E-Trac имеется **4** Заводских Режима Поиска - **Minelab Modes**. Эти режимы называются: **Minelab Mode 1 - Coins** (Монеты), **Minelab Mode 2** - **High Trash** (Много мусора), **Minelab Mode 3** - **Beach** (Пляж) и **Minelab Mode 4** - **Relics** (Реликвии). В дополнение к этим 4 Заводским режимам, вы можете создавать и сохранять в 4 доступных ячейках памяти собственные, Пользовательские Режимы Поиска.

Совет: В идеале, Заводские Режимы Поиска должны служить универсальным инструментом для работы в любых возможных условиях. Однако, значения некоторых опций, и некоторые паттерны, для достижения большей эффективности, нуждаются в некоторых "корректировках". Главы, посвященные Поиску Монет, Поиску на Пляже и Поиску Реликвий содержат таблицы, с рекомендуемыми изменениями настроек, для каждого конкретного типа поиска, которые вы можете использовать для корректировки Заводских Режимов Поиска. Создаваемые вами режимы поиска можно сохранить на E-Trac в 4 доступных ячейках памяти - My Mode.

После длительного процесса тестирования и выяснения, как значения определенных опций влияют на производительность E-Trac при поиске различных целей, в различных почвенных условиях и с разным количеством мусора – инженеры Minelab составили список опций, которые вошли в состав Режима Поиска.

На E-Trac имеется 8 Режимов Поиска (4 Заводских и 4 Пользовательских). Значения каждой из 10 опций Заводских Режимов Поиска представлены в таблице ниже. Возможные варианты настройки данных опций будут представлены далее по ходу книги, чтобы вы могли создать собственную коллекцию режимов поиска.

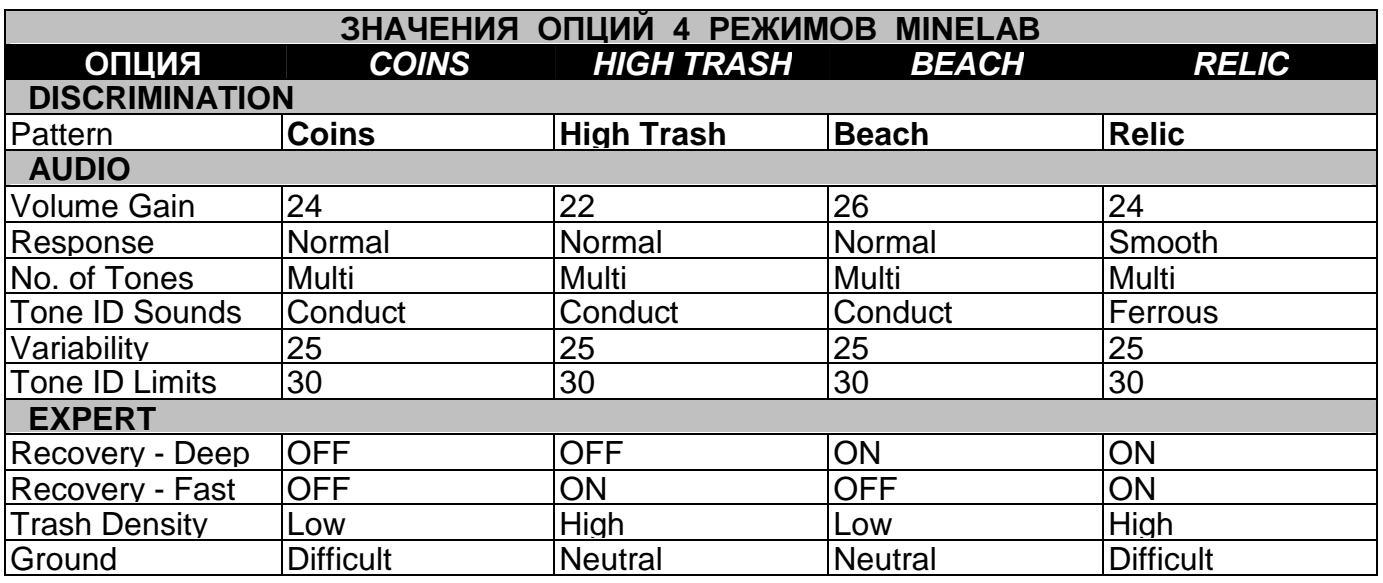

В отличие от Заводских, в Пользовательских режимах поиска, вы можете изменить значение каждой из 10 доступных опций. После чего, вам необходимо сохранить измененный вами режим поиска. Сделанные вами изменения вы можете протестировать только после того, как загрузите, заранее сохраненный вами режим поиска. Заводские режимы поиска вы также можете изменять, но вы не сможете сохранить сделанные вами изменения. Возможность создания режимов поиска для определенных типов поиска, является серьезным преимуществом E-Trac, и позволяет съекономить ваше время в поле. При тестировании, предшествующем выпуску детектора, я создал специфические программы для Океанских Пляжей, Реликвий Гражданской Войны и Поиска Монет, которые храняться на моем компьютере. Эти программы, благодаря приложению Xchange, всегда доступны для загрузки в E-Trac.

4 Дополнительных Паттерна ! Каждый из 4 Заводских и 4 Пользовательских Режимов Поиска имеет собственный, прикрепленный к нему Паттерн дискриминации, который можно увидеть в приложении E-Trac Xchange. Вы можете создать 4 собственных Пользовательских Режима Поиска для определенных типов поиска, например, поиска монет, поиска на соленом пляже, поиска на полях, и т.д., и присоединить к каждому режиму уникальный паттерн. Это также просто, как создание паттерна с определенными зонами отклонения, на основе значений составляющих Ферос и Кондактив; или как создание паттерна при помощи Quick Mask; или как выбор типовых целей в меню Discrimination. Учитывая 6 пользовательских Паттернов "User Pattern", которые вы можете сохранять отдельно; на E-Trac вы можете сохранить 10 созданных вами Паттернов. Учитывая возможность сохранять созданные вами Паттерны на компьютере, вы можете создать практически неограниченное количество Паттернов, которые могут храниться на вашем компьютере. Эта возможность будет обсуждаться более детально в главе, посвященной Паттернам.

### **Universal Settings:**

Еще семь опций были объединены инженерами Minelab в группу UNIVERSAL SETTINGS. Отрегулированные один раз, значения опции из данной группы далее не нуждаются в каких-либо изменениях. Например, если вы используете режим Minelab Beach, или собственный режим "Военные Реликвии", а потом, по дороге домой, остановитесь в парке, и загрузите режим "Старые Монеты", то значения опций Universal Setting всегда будут оставаться неизменными. Заводские значения для каждой опции из группы Universal Setting представлены в таблице ниже, дополнительные изменения настроек данных опций будут описаны далее по ходу книги.

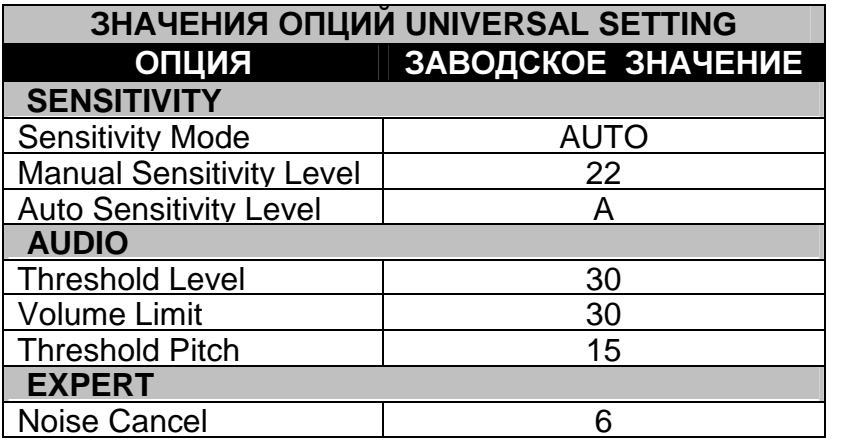

### **Preferences:**

Оставшиеся опции можно причислить к опциям "персонального предпочтения", они также остаются неизменными для любого режима поиска. Заводские значения для каждой опции из группы Preferences показаны в таблице ниже, специфические установки будут обсуждаться далее по ходу книги.

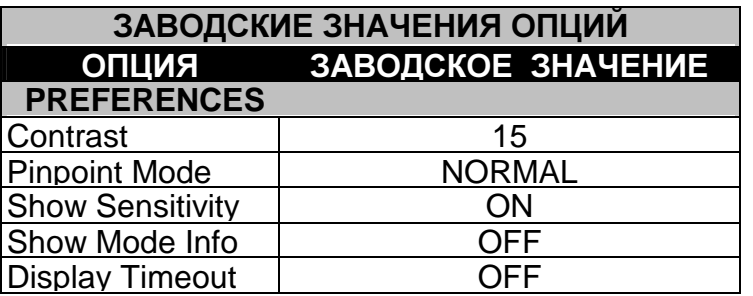

В главе "Превращение Вашего Е-Тгас в детектор типа Включил-и-Пошел", представлена форма - список доступных опций, куда вы можете записывать опробованные вами значения, соответствующие условиям обследуемых вами участков. Сделайте несколько копий данной формы - это позволит вам более наглядно совершенствовать коллекцию собственных настроек, и, в результате, более лучше понять свой детектор.

## Закладка PATTERNS:

В закладке Patterns вы можете видеть паттернов: **NQT** группы Current Patterns, My Patterns u My Mode Patterns. B rpynne Current Patterns (Рабочие Паттерны) представлены два основных, используемых вами Паттерна - SmartFind и Quick Mask. В группе My Patterns представлены 6 Пользовательских паттернов Mv Patterns. которые вы можете создавать и хранить в данных 6 ячейках памяти. В группе My Mode Patterns представлены 4 Паттерна, которые вы также можете создавать самостоятельно, входящие в состав определенных Режимов поика - Му **Mode.** Если вы не создавали, и не сохраняли на Е-Тгас собственных паттернов, изображения паттернов My Patterns и My Mode останутся пустыми при подключении Е-Тгас к компьютеру. Если ваш Е-Тгас не подключен к компьютеру, когда вы запускаете программу Xchange, все изображения паттернов останутся пустыми.

Обратите Внимание: В приложении Xchange вы не можете рисовать и Паттерны. Поэтому изменять закладка Patterns - является просто

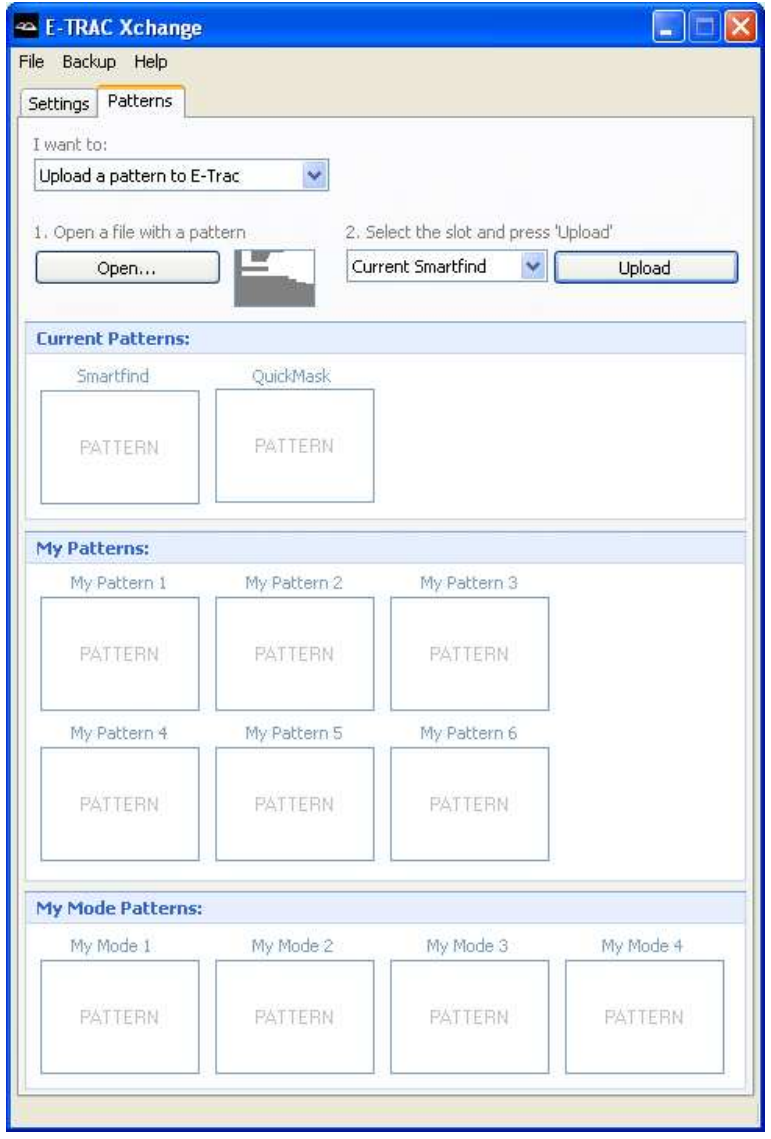

средством передачи паттернов между компьютером и E-Trac. В тоже время существует програмный продукт E-Trac Manager, созданный Яном Хасом, который также позволяет вам изменять, скачивать и закачивать настройки и группы настроек. И кроме того, с помощью E-Trac Manager вы можете рисовать паттерны дискриминации на вашем компьютере. Это приложение можно скачать по адресу - http://etracman.ic.cz

## Элементы Меню:

Вверху окна приложения Xchange вы можете видеть полосу меню, содержащую три подменю: File, Backup и Help. В меню Help вы можете получить доступ к Руководству Пользователя по работе с приложением Xchange, получить ссылку на сайт Minelab, отправить письмо в один из трех филиалов компании и получить доступ к Руководству Пользователя Е-Тгас. Описание опций, представленных в подменю Васкир (Бэкап), представлено на следующей странице.

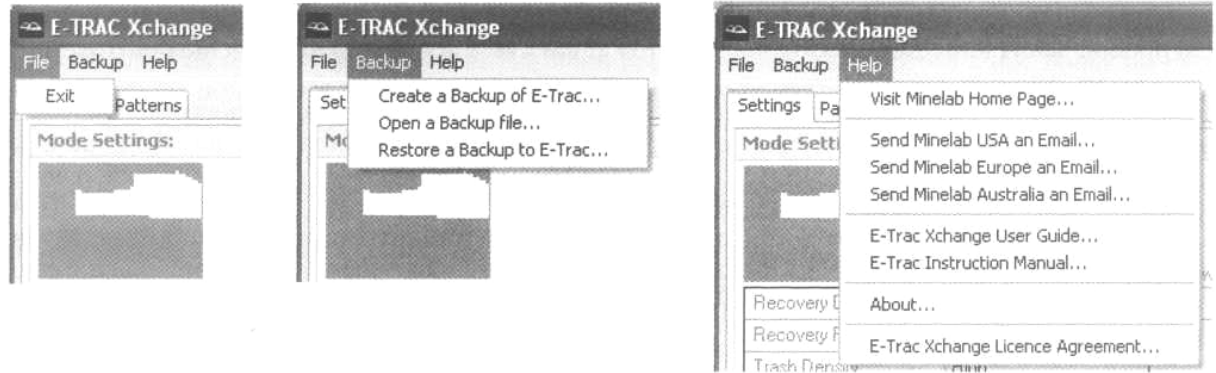

- Опция **"Create a Backup of E-Trac"** позволяет вам сохранить на компьютере полную копию всех настроек вашего детектора. Возможность сделать полный Бэкап всех настроек вашего детектора при помощи одного щелчка мыши является просто уникальной! Если вам придется когда-нибудь посылать ваш E-Trac в сервисный центр, обязательно предварительно сделайте бэкап – это облегчит вам процедуру восстановления ваших настроек после возвращения детектора после ремонта. Имея заранее сохраненный бэкап, вы в любой момент можете востановить конфигурацию вашего E-Trac. Если вы хотите сделать Master Reset, или случайно сделали Master Reset и потеряли все свои настройки и паттерны, то вам может помочь только бэкап!
- Опция **"Open a Backup File"** позволяет вам посмотреть сохраненный файл бэкапа. Вы можете изменить значения нескольких опций, перед загрузкой бэкапа в E-Trac.
- Опция **"Restore a Backup to E-Trac"** загружает бэкап файл с вашими установками, User Mode и Паттернами из компьютера в E-Trac при помощи нескольких щелчков мыши.

Замечательной особенностью приложения Xchange является возможность сохранять на компьютере столько файлов, сколько вам захочется. Вы можете давать файлам длинные имена с описанием их содержимого, что облегчит вам последующее их использование. Некоторые поисковики работают в основном на однотипных участках, для этого им необходимо минимальное количество программ и паттернов, которые хранятся непосредственно в E-Trac, в ячейках памяти "My Modes" и "My Patterns". Другие поисковики часто работают на участках с существенно отличающимися друг от друга условиями, и любят пробовать программы и паттерны, полученные от других пользователей. Лучшие из которых, они собирают в свою коллекцию. Последней группе пользователей приложение Xchange пришлось особенно по душе. Не забывайте регулярно сохранять все созданные вами программы и паттерны на вашем компьютере, на случай, если вам потребуется выполнить Master Reset.

Некоторые пользователи E-Trac активно обмениваются файлами паттернов и программ, чтобы создавать программы, обеспечивающие максимальную производительность детектора при обследовании определенных типов участков. Чтобы не остаться наедине с большим количеством непонятных файлов, я рекомендую вам с самого начала упорядочить вашу коллекцию. Создайте папку для хранения всех файлов E-Trac, которые вы намериваетесь собрать, и назовите ее, например, "E-Trac Files", как показано на рисунке на следующей странице. Затем создайте в этой папке другие папки для файлов **Backup**, **Modes**, **Patterns** и **Universal Settings**. Когда вы сохраняете настройки своего детектора, или получаете файлы от других пользователей, складывайте их в соответствующие папки. Убедитесь, что имя каждого файла точно описывает его предназначение. На рисунке на следующей странице представлены несколько паттернов дискриминации, созданных во время тестирования прототипов E-Trac. Возможность одномоментного сохранения значений всех опций и паттернов E-Trac на компьютере, сэкономила мне массу времени, поскольку мне приходилось часто выполнять процедуру Master Reset.

При выборе имени файла старайтесь включить в него как можно больше полезной информации, особенно, если вы только начинаете собирать собственную коллекцию.

Обратите Внимание: Настройки из группы Preferences не могут сохраняться на компьютере, поэтому папка "Preferences" вам не пригодиться.

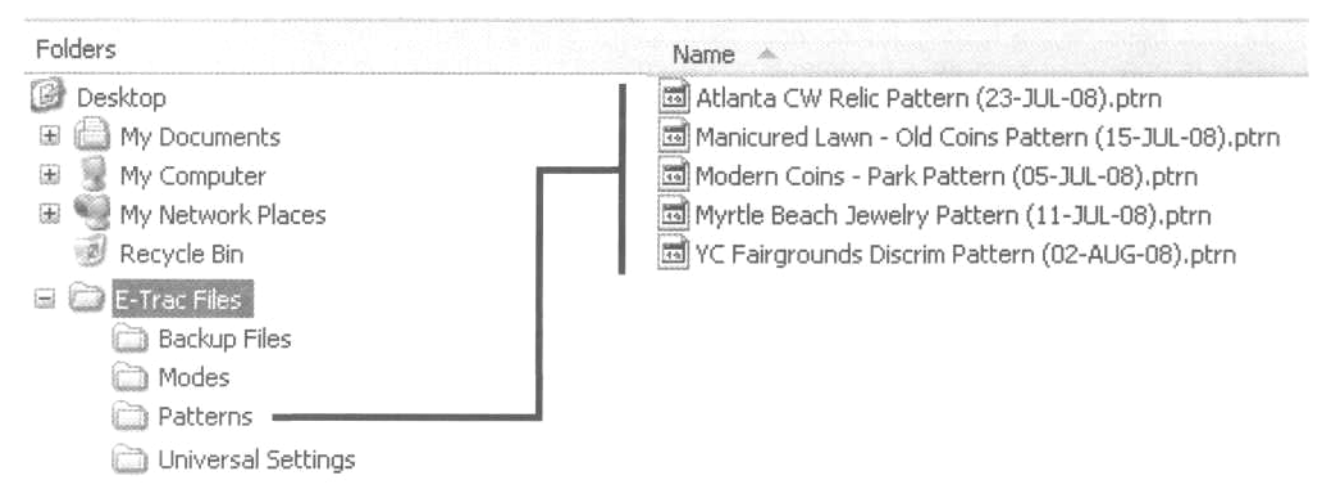

Возможно ли Обновление Версии или Диагностика E-Trac через USB Порт? Многие пользователи спрашивают, будет ли Minelab проводить обновление версии софта для E-Trac через USB порт. НЕТ - не будет. Хотя USB порт потенциально может использоваться для обновления софта и диагностики, но текущая версия програмного обеспечения E-Trac не поддерживает таких возможностей. Версия софта в E-Trac не предназначена для апгрейда, поскольку она имеет встроенную защиту от несанкционированного копирования. Единственной задачей USB порта на E-Trac является перенос программ и паттернов с детектора на компьютер и обратно.

### Какую Реальную Производительность Может Предложить E-Trac ?

За последние два десятка лет мне довелось участвовать в полевых испытаниях многих новых моделей детекторов от разных производителей. Полевые испытания проводились как по заказу производителей, так и по заказам печатных изданий, посвященных металлопоиску. Благодаря участию в этих испытаниях, я научился быстро оценивать производительность любого детектора. Простой выход на не обследуемый ранее участок с новым детектором не может считаться "чистым" экспериментом, поскольку вы не знаете, к чему следует отнести ваши успехи: к возможностям детектора, или к хорошей насыщенности целями выбранного вами участка. На завершающей стадии разработки E-Trac, было проведено огромное количество тестов и испытаний. Для тестирования были выбраны наиболее проблемные участки: с губоким залеганием целей, со сложным составом грунта и с большим содержанием металломусора.

Для одного из этапов тестирования был выбран участок, на котором в течении более чем 65 лет проводились ярмарки, и который в итоге был продан, чтобы стать парковкой для местного колледжа. Объявление о продаже участка было напечатано в местной прессе, и поисковики со всей округи моментально "слетелись" на это место в надежде обнаружить что-нибудь интересное. Было обнаружено несколько монет, но огромное количество металломусора, находящегося в земле, быстро заставило большинство поисковиков отправиться на поиск более чистых и продуктивных мест. Установив значения опций Trash Density - "High", и Ground - "Difficult", наряду с некоторыми изменениями других опций, я решил дать ярмарке последний шанс перед тем, как ее начнет "утюжить" бульдозер. После 1-го посещения ярмарки с E-Trac, на одном небольшом участке я выкопал более 50 монет. На этом же участке ранее, когда я обследовал его с другими детекторами, мне удалось обнаружить менее десятка монет. Значения основных опций, использованных мной при обследовании той ярмарки, представлены ниже:

- **Trash Density HIGH:** (Концентрация Мусора Высокая). Эта опция обеспечивает E-Trac удивительную возможность "видеть через мусор". Работа со значением "HIGH" позволила мне "вытащить" хорошие цели из этого замусоренного участка.
- **Ground DIFFICULT:** (Состояние Почвы Сложное). Красная глина, шлак каменного угля и остатки ржавого железа… замечательный набор! Если вы видете, что уровень Рекомендованной Чувствительности (правый столбик) находиться ниже "22" значение "DIFFICULT" обеспечит вам более высокую производительность.
- **Recovery Fast ON:** На замусоренном участке с большим количеством целей одновременно находящихся в земле, опция Recovery FAST была просто необходима. Однако, при ее использовании наблюдалась некоторая нестабильность показаний, но, учитывая сложившиеся условия, достаточно эффективно работать можно было только подобным образом.
- **Recovery Deep OFF:** Цели, которые я предполагал обнаружить, не были достаточно глубокими (не глубже 20 см), поэтому я не стал включать данную опцию. Это помогло мне избежать перегрузки детектора и маскировки сигналов от неглубоких целей.
- **Response PITCH HOLD:** Некоторые цели, находящиеся на грани чувствительности катушки, вызывают только изменения звучания Трешолда. При использовании данной опции я мог слышать изменение тональности, что позволило мне заметить хорошие цели.
- **Sensitivity AUTO "-2":** Я не смог работать в режиме Manual, из-за сложных почвенных условий и наличия большого количества металломусора. Уменьшив уровень Auto до значения "-2", я сохранил стабильность работы и необходимую глубину обнаружения.
- **Sounds CONDUCT:** Цели, которые я разыскивал, имели одинаковые значения составляющей Fe - "12", поэтому я выбрал - "CONDUCT".
- **Pinpoint NORMAL:** Мне было необходимо, чтобы E-Trac несколько "сжимал" сигнал от цели при пинпойнтинге, поскольку на обследуемом мной участке находилось довольно много целей. Только данная опция позволяет E-Trac, при каждом последующем прохождении катушки над целью, укорачивать длительность звучания сигнала от цели.
- **Volume Gain 18:** При поиске сравнительно неглубоких целей, т.е. лежащих на глубине не более 20 см, более низкие значения Volume Gain обеспечивают более лучшее разделение целей.
- **Tone ID Variability** и **Limits 30:** Более сильные различия в звучании, позволяли мне различать сигналы от хороших и мусорных целей. Звуковой сигнал от каждой обнаруженной цели я сопоставлял с местоположения ее курсора на экране.
- **DISCRIMINATION:** Вместо того, чтобы использовать один из Заводских паттернов, я несколько изменил, созданный мною ранее паттерн, предназначенный для поиска монет и большинства ювелирных украшений. Работать среди большого количества металломусора в режиме Все Металлы было просто НЕ ВОЗМОЖНО … я пробовал несколько раз, но, в течение одного прохода катушки, не смог различить сигналы от разных целей.

Как вы можете видеть на фотографии, на следующей странице, я выкопал более 200 монет, включая некоторое количество коллекционных. Кроме того, я нашел золотое кольцо из белого золота в 10 карат, и другие интересные предметы – и все это на сравнительно небольшом участке 15х15 м. Мне довелось поработать на этом участке с этими настройками еще 6 раз, прежде, чем его начали разравнивать бульдозеры. Как жаль, что я не успел более тщательно обследовать всю территорию этой бывшей ярмарки, а сколько там еще осталось интересного! Многие обнаруженные мной хорошие цели лежали рядом с несколькими мусорными целями. Итак, что можно сказать о возможностях E-Trac в свете обследования этой старой ярмарки?

• Новое програмное обеспечение E-Trac и дополнительные опции действительно позволяют вам "видеть через мусор" при обследовании замусоренных участков. Во многих случаях, хорошая цель обнаруживалась лежащей под несколькими мусорными целями. 40

- Даже при использовании стандартной 11-дюймовой катушки, Е-Тгас обеспечивает  $\bullet$ прекрасное разделение целей среди мусора.
- Вы можете создавать паттерны и настраивать определенные опции в домашних условиях. Затем, в полевых условиях, вы можете легко скорректировать их, исходя из обследуемого вами участка. Данный метод может быть весьма СОСТОЯНИЯ эффективным, что подтверждает фотография моих находок, представленная ниже.

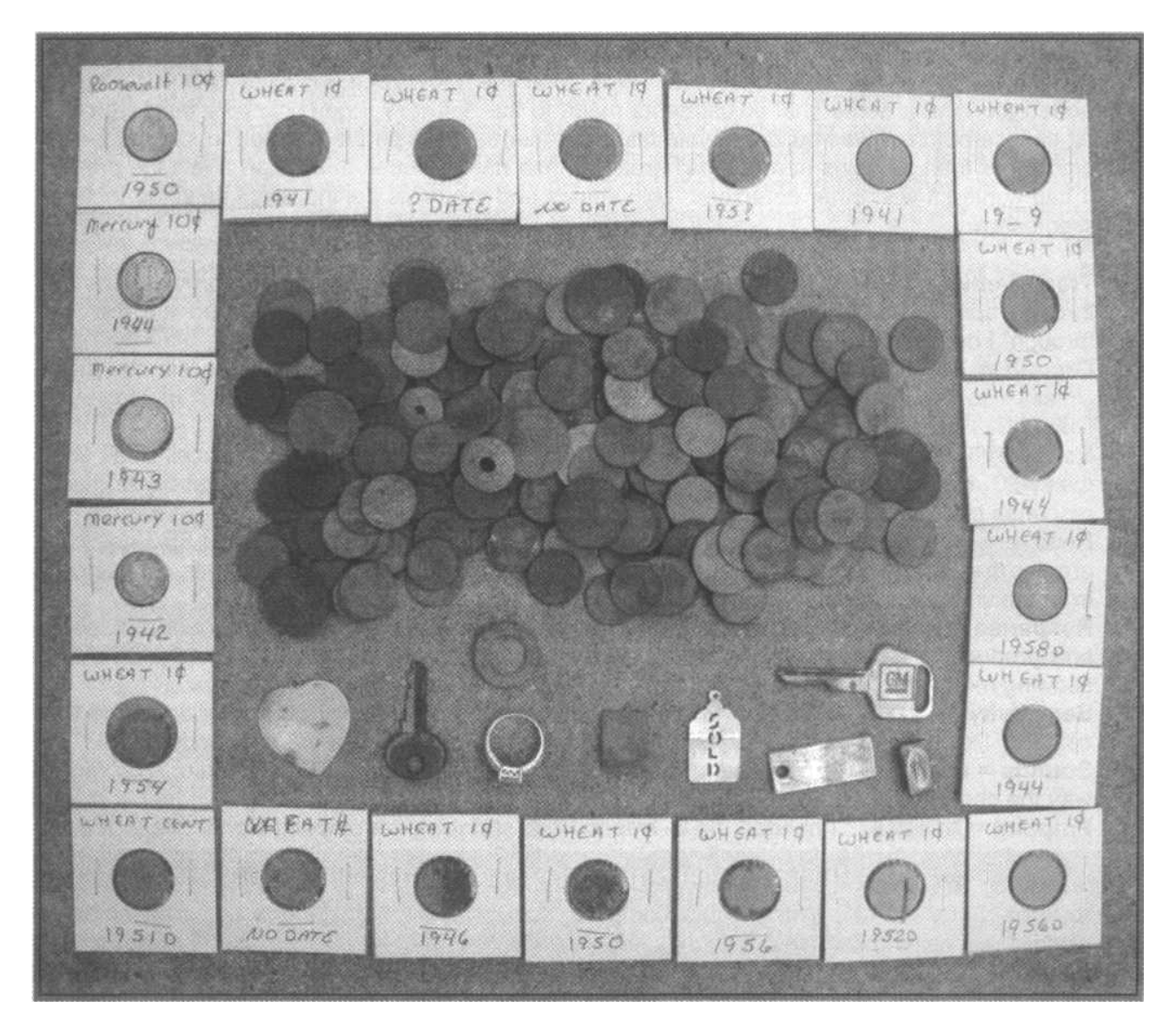

Выполняя регулировку значений различных опций, с пониманием того, чего вы хотите этим достичь; т.е., находить цели среди мусора, достигнуть максимальной глубины обнаружения и т.д. - вы сможете регулярно делать подобные впечатляющие находки. Оцените состояние обследуемого вами участка. сделайте соответствующие корректировки необходимых опций - и вы сможете сделать массу незабываемых находок!

$$
\underbrace{\hspace{2.5cm}}_{\hspace{2.5cm}\text{sum}}
$$

# Обучение Работе и Использование Преимуществ Катушки Дабл**-**Д

Со времени появления первого детектора для поиска сокровищ от Minelab – Sovereign (Соверен) прошло уже около 20 лет. Все это время компания Minelab устанавливает на все свои детекторы для поиска сокровищ поисковые катушки типа Дабл-Д, или Широкозахватные. В тоже время отдельные производители устанавливают на свои детекторы уникальные катушки собственной конструкции. Однако, подавляющее большинство детекторов, используемых искателями сокровищ, оснащено катушками двух типов: Дабл-Д (Double-D), или Концентрической (Concentric). Каждый из этих типов катушек имеет свои достоинства и недостатки. Однако, за последние годы популярность катушек Дабл-Д значительно возросла.

#### Строение Поисковых Катушек: Достоинства и Недостатки

Как вы можете видеть на рисунке ниже, обе катушки - Дабл-Д и Концентрическая имеют по две обмотки: Передающую и Принимающую. Каждая катушка излучает электромагнитное поле уникальной формы, вследствие различного размещения обмоток внутри корпуса. Концентрическая катушка, устанавливаемая на многих детекторах уже более 40 лет, состоит из двух О-образных обмоток, причем Принимающая обмотка находится внутри Передающей. Вследствие чего, концентрическая катушка излучает электромагнитное поле конусообразной формы, с вершиной, направленной вглубь земли, и находящейся строго под центром катушки. С другой стороны, катушка Дабл-Д состоит из двух одинаковых D-образных обмоток – Передающей и Принимающей. Обе обмотки накладываются друг на друга в середине катушки. На фотографии ниже, показано расположение обмоток в катушках этих двух типов.

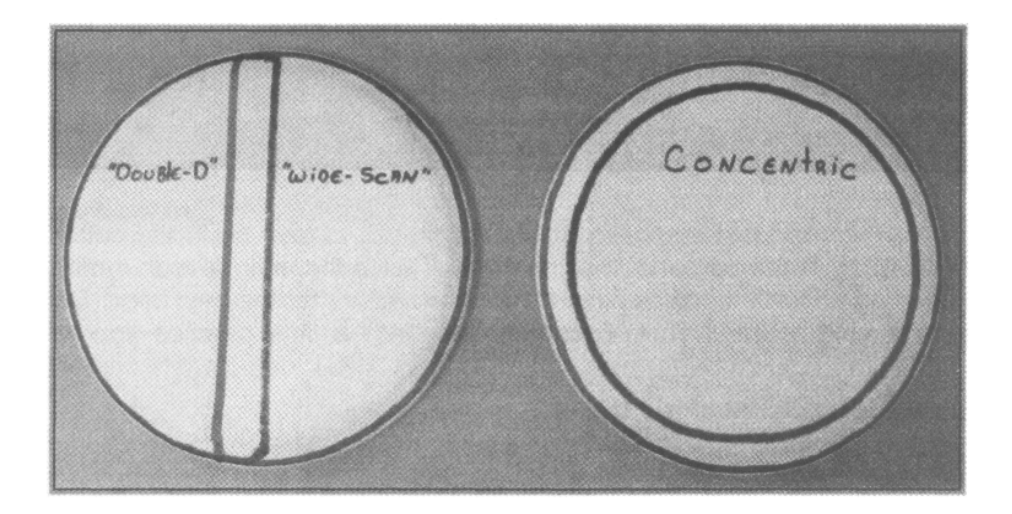

Оба типа катушек прекрасно обнаруживают цели, лежащие неглубоко у поверхности земли. Однако, поскольку электромагнитное поле концентрической катушки сужается по мере проникновения в почву – она имеет больше шансов пропустить глубоко лежащие цели, чем катушка Дабл-Д. А ведь более глубокие цели часто оказываются более ценными, и все мы хотим их обнаруживать! Стандартная 8-дюймовая концентрическая катушка на глубине 15 см имеет зону чувствительности диаметром всего 4 - 5 дюйма (т.е. почти в 2 раза меньше, чем у поверхности земли). Работая с Концентрической катушкой без наложения каждого последующего маха катушки на предыдущий, примерно на 50% вы, можете пропустить половину всех целей, над которыми проходите!

С другой стороны, катушка Дабл-Д излучает довольно узкое электромагнитное поле, имеющее ширину равную ширине катушки.

При каждом махе катушки из стороны в сторону, обеспечивается почти 100% покрытие грунта находящегося под катушкой, без необходимости наложения махов друг на друга. Другим преимуществом катушки Дабл-Д является то, что она в меньшей степени подвержена влиянию минерализации грунта, чем концентрическая. Также катушка Дабл-Д обеспечивает более точную идентификацию целей, и менее чувствительна к влиянию внешних электромагнитных излучений, что позволяет достичь большей глубины обнаружения на проблемных почвах, и более четко слышать слабые сигналы.

На рисунке ниже показана форма электромагнитного поля, излучаемого обоими типами катушек.

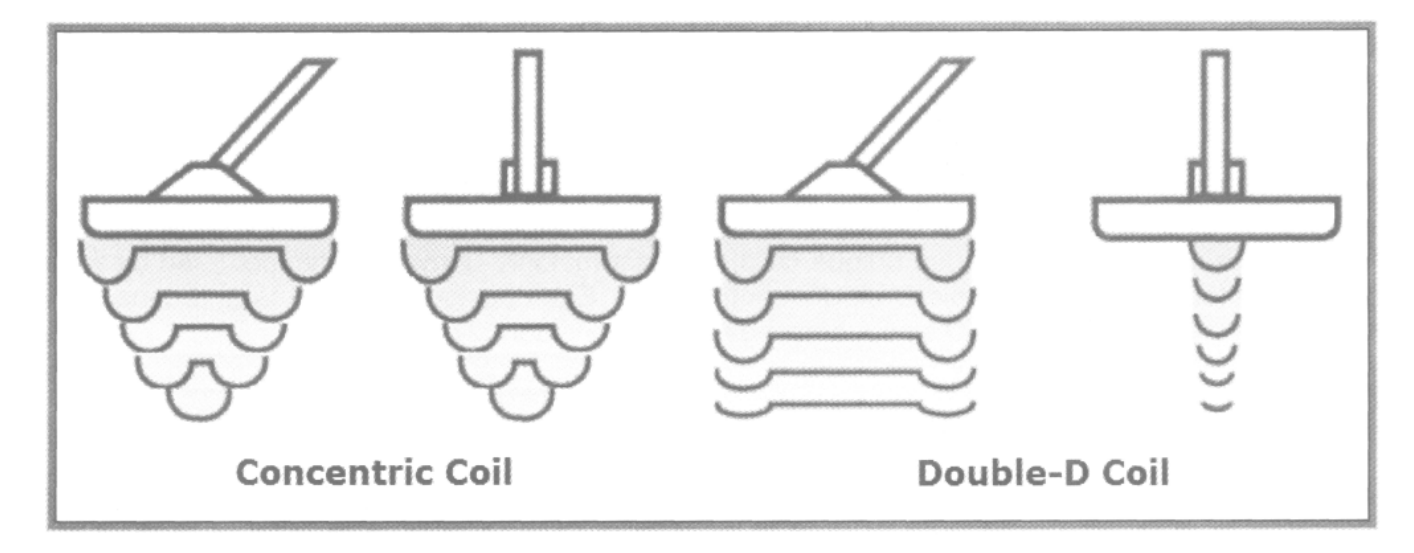

У вас может возникнуть естественный вопрос: "Если катушка Дабл-Д настолько хороша, то почему она не входит в стандартную комплектацию всех детекторов"? Катушка Дабл-Д имеет один небольшой недостаток – при работе с ней Пинпойнтинг выполняется несколько иначе, чем при работе с концентрической катушкой. Для многих пользователей, имеющих длительный опыт работы с детекторами с концентрической катушкой, переход на новый тип катушки может вызвать определенные затруднения. Однако, люди, которые никогда раньше не работали с металлодетектором, часто осваивают процедуру пинпойнтинга с катушкой Дабл-Д значительно быстрее, чем те, кто годами работал с другими типами катушек.

Помните, преимущество катушки Дабл-Д заключается в том, что она обеспечивает максимальную глубину обнаружения по всей своей ширине, где две D-образные обмотки накладываются друг на друга. Данный тип катушки гарантирует, что вам не нужно накладывать махи катушки друг на друга, чтобы не пропустить хорошие цели. Однако, работа с катушкой Дабл-Д требует от вас овладения новыми методами Пинпойнтинга, поскольку, обнаруженная вами цель, имеет сигнал одинаковой силы НА ВСЕМ ПРОТЯЖЕНИИ зоны чувствительности. Напротив, при пинпойнтинге с Концентрической катушкой, вы получаете наиболее сильный сигнал, когда цель находится под самым центром катушки. Именно поэтому большинство детекторов комплектуются Концентрическими катушками. С концентрической катушкой новичку проще научиться выполнять Пинпойнтинг. Несмотря на это, после определенной практики с катушкой Дабл-Д, вы научитесь пинпойнтить цели с такой же, или даже большей точностью, чем поисковики, работающие с концентрической катушкой. Чтобы подтвердить это утверждение, Док Лусинант, опытный поисковик из Лас-Вегаса, на одном из образовательных семинаров продемонстрировал оригинальный метод пинпойнтинга. На том семинаре многие поисковики выразили недовольство возможностями пинпойнта новой 15-дюймовой катушки Coiltek WOT. Док наглядно продемонстрировал присутствующим, как, работая с 15-дюймовой катушкой, можно выполнить пинпойнтинг практически любой целей с точностью до 5 см.

Причем процедура пинпойнтинга заняла даже меньше времени, чем при использовании стандартной концентрической катушки. Было очевидно, что Док в совершенстве овладел техникой пинпойнтинга с катушкой Дабл-Д, что при наличии определенного количества практики, может сделать каждый из вас.

Вообще то, существует ТРИ высокоэффективных метода пинпойнтинга целей при работе с катушками Дабл-Д. Вы можете попробовать каждый из них. Выберите тот метод, с которым вам будет удобнее работать. Изучив каждый метод, вы можете "переключаться" между ними, в зависимости от условий поиска. Освоение различных методов пинпойнтинга, является неотемлемой частью освоения вашего E-Trac (или любого другого детектора с катушкой Дабл-Д). Точный и быстрый пинпойнтинг играет существенную роль в становлении успешного поисковика. Ваша производительность измеряется в количестве хороших целей, которые вы обнаружили за определенный промежуток времени. Если выкапывание цели занимает у вас 15 минут, то в конце дня в вашей сумке будет значительно меньше находок, чем, если бы вы тратили на выкапывание 1 – 2 минуты. Определенное количество практики перед вашим первым выездом на поиск, с лихвой окупит себя. Это особенно важно, если вы хотите научиться быстро выкапывать цели, и при этом, не хотите повредить их.

Метод №**1:** Зона чувствительности катушки Дабл-Д проходит посередине катушки, под местом наложения друг на друга 2-х Dобразных обмоток, и имеет ширину около 2,5 см. Когда вы обнаружили цель, "покачайте" катушкой над целью из стороны в сторону, сократив ширину маха до 5 см, чтобы цель производила повторяющийся, четкий сигнал. Это свидетельствует о том, что ваша цель находится где-то под зоной чувствительности катушки. Теперь, покачивая катушкой, начните медленно перемещать катушку к себе. Заметьте, когда сигнал от цели станет нестабильным и совсем исчезнет. Если это

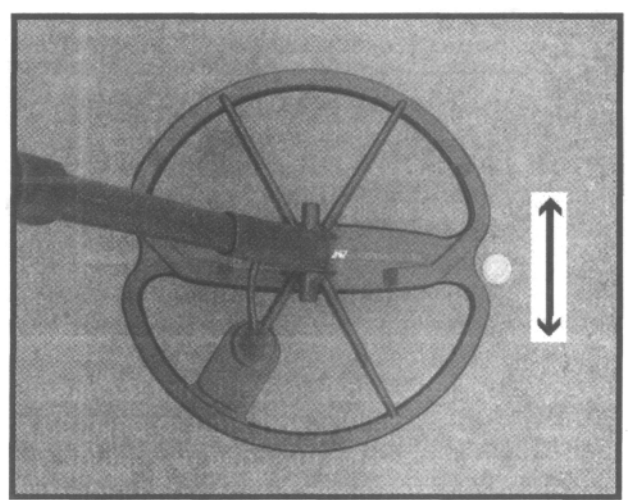

произошло – цель оказалась вне зоны чувствительности, и, следовательно, она находится перед серединой переднего края вашей катушки, как показано на фотографии справа. Вы можете использовать данный способ, но перемещать катушку не к себе, а от себя. Когда сигнал пропадет – цель будет находиться уже у середины заднего края катушки.

### Данный метод обычно используется**:**

**1).** Когда важна скорость обнаружения целей, например, во время Соревнований. **2).** Когда вы не можете воспользоваться кнопками панели управления детектора, поскольку панель управления закрыта пакетом для защиты от атмосферных осадков. **3).** При работе на НЕ замусоренных участках. Хотя некоторые поисковики все время используют данный метод пинпойнтинга.

Примечание: Глубокие цели могут пинпойнтиться не достаточно точно при использовании Метода №**1**. Зона чувствительности катушки Дабл-Д имеет тенденцию к небольшому сужению по мере проникновения сигнала вглубь почвы. При использовании Метода №1, во время пропадания сигнала от глубокой цели - ваша цель будет находяться примерно на 3 см ПОД поверхностью катушки. Если вы получили сигнал от цели, находящейся довольно глубоко (более 20 см) – вырезайте кусок земли, несколько заходящий под край катушки. Наглядно данный эффект представлен на рисунке на следующей странице, где глубоколежащая цель отмечена буквой "A".

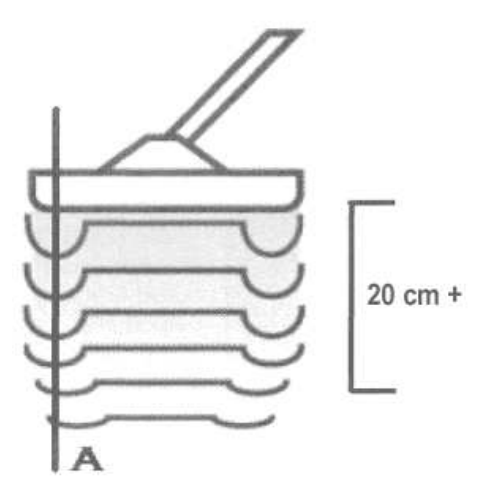

Метод №**2:** Вторым методом Пинпойнтинга целей – является использование встроенного в E-Trac режима Пинпойнт, активируемого при нажатии соответствующей кнопки на панели управления. Когда режим Pinpoint включен, E-Trac переключается в Статический режим Все-Металлы. В режиме Пинпойнт, при перемещении катушки над целью будут изменяться Громкость и Тональность звукового сигнала. Когда громкость и тональность сигнала достигнут максимума – цель находится точно под центром катушки.

Индикатор Глубины Залегания Цели: Индикатор глубины на E-Trac откалиброван на цели размером с монету. Если вы обнаружили более крупную цель, типа пряжку от ремня или пивную банку – отображаемая на индикаторе глубина будет МЕНЬШЕ, чем реальная глубина до цели. И наоборот, если вы обнаружили мелкую цель, типа серьги или монеты стоящей на ребре - отображаемая глубина будет БОЛЬШЕ, чем реальная глубина до цели. Учитывайте это обстоятельство при выкапывании целей. Обращайте внимание на показания индикатора глубины залегания цели, чтобы случайно не повредить мелкие, ценные предметы, или чтобы не тратить время на выкапывание больших мусорных целей, которые на индикаторе кажутся неглубокими, а на практике лежат довольно глубоко. Встроенный в E-Trac режим Пинпойнт также позволяет вам приблизительно определить размер обнаруженной цели.

Одним из достоинств E-Trac, является схема пинпойнта, выполненная на основе Генератора Управляемого Напряжением (Voltage Controlled Oscillator или VCO). В отличие от младших детекторов серии Explorer, где в режиме пинпойнта, при приближении центра катушки к центру цели, увеличивалась только ГРОМКОСТЬ; в детекторах SE и E-Trac, по мере уменьшения расстояния между центром катушки и центром цели, одновременно увеличиваются и ГРОМКОСТЬ и ТОНАЛЬНОСТЬ звукового сигнала. Так, что, работая с детектором со схемой VCO, вы можете одновременно слышать изменение и громкости и тональности сигнала, которые в свою очередь, предоставляют вам информацию о Глубине и приблизительных Размерах цели. Многие пользователи сообщают, что детекторы, использующие схемы VCO, позволяют также точно выполнять пинпойнтинг, как и автономные пинпойнтеры, представленные в главе Дополнительные Аксессуары, и столь любимые пользователыми младших моделей Explorer. Однако, новая схема VCO имеет некоторый недостаток. Некоторые пользователи считают, что этот "звук пожарной сирены" только отвлекает их, поскольку они больше предпочитают звучание классической схемы пинпойнта на Explorer S, XS или II. Если вы никогда не работали с детектором со схемой VCO, то вам понадобиться определенное время для привыкания, прежде чем вы научитесь эффективно ее использовать. Или вам следует приобрести некоторый опыт пинпойнтинга, согласно Методу №1, описанному выше.

На E-Trac схема пинпойнта была полностью переработана; она обеспечивает чрезвычайно точный пинпойнтинг с применением Звуковой и Визуальной индикации. Эти возможности будут рассмотрены более подробно в следующем разделе.

Метод №**3:** Третьим, и весьма эффективным методом пинпойнтинга, предпочитаемым многими пользователями катушек Дабл-Д, является поворот катушки "на ребро". При обнаружении неглубокой цели – вы можете использовать для пинпойнтинга "носик" катушки, как это показано на рисунке справа. Помните, что зона чувствительности у катушки, при работе подобным образом, является очень узкой, что помогает вам весьма точно пинпойнтить цель.

Док Лусинант продемонстрировал данный метод пинпойнтинга на одном из обучающих семинаров. Док быстро привлек на свою

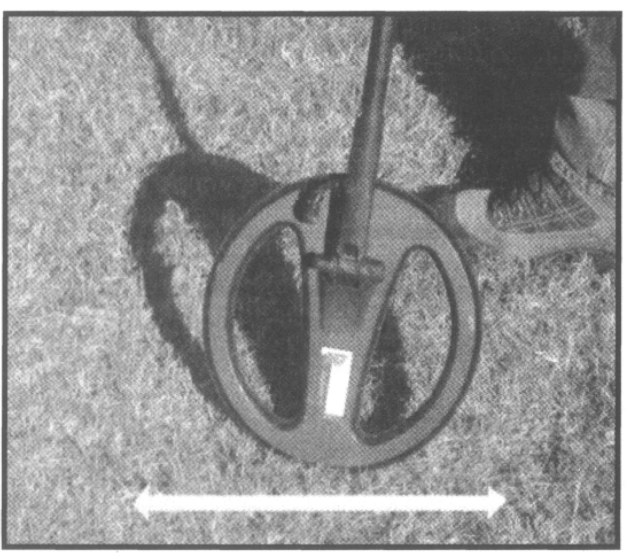

сторону поисковиков, которые ранее не использовали возможности пинпойнтинга катушки Дабл-Д, и особенно тех, кто работает с большими катушками.

Разделение Целей Среди Большого Количества Мусора: Если вы обследуете замусоренный участок, где цели находятся чрезвычайно близко друг к другу – как только вы обнаружили хорошую цель, приподнимите катушку вертикально вверх над землей. Нажмите кнопку Pinpoint, и опустите катушку назад, к поверхности земли, и используйте звуковой сигнал для пинпойнтинга цели. Это позволит избежать случайного захвата соседних целей, которые могут существенно осложнить эту процедуру.

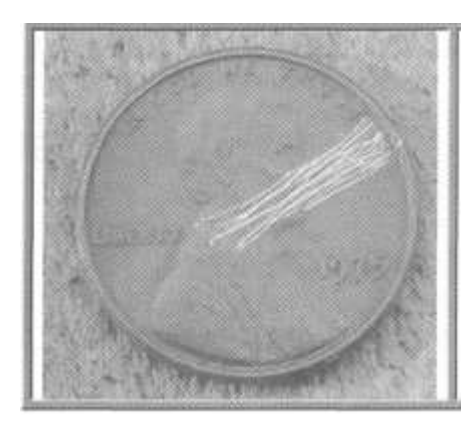

Какую монету вы хотели бы видеть в своей коллекции?

Аккуратно выполненный пинпойнтинг позволит вам избежать повреждения целей.

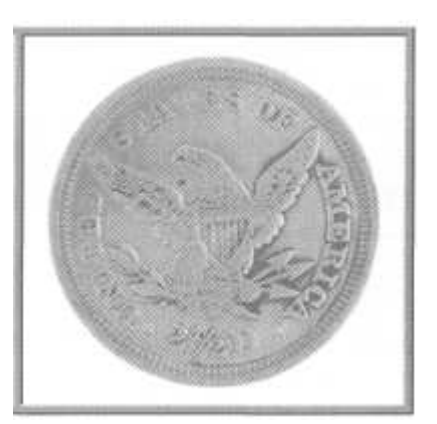

### Новая Схема Пинпойнта в E-Trac

Инженеры Minelab длительное время работали над улучшением схемы пинпойнтинга. Благодаря усилиям команды разработчиков, а также увеличенной мощности процессора E-Trac, и новому дисплею с высоким разрешением – возможности пинпойнта на E-Trac вышли на новый уровень точности.

Когда цель обнаружена, вы можете переключиться в режим пинпойнт, нажав и отпустив кнопку "Pinpoint" на панели управления детектора. При этом E-Trac переключается в статический режим Все Металлы. Важным отличием E-Trac является то, что идентификационная информация на его экране (курсор SmartFind или цифровые значения "Fe" и "Co"), а также показания индикатора глубины – постоянно отображаются на экране, и обновляются при прохождении катушки над целью. Другим заметным изменением стало усовершенствование схемы визуального Индикатора Пинпойнтинга, который ранее был применен на Quattro MP. Новый индикатор пинпойнтинга E-Trac помогает вам также точно определить центр цели, как и при работе с детектором с концентрической катушкой. При нажатии на кнопку "Pinpoint", появляется графический индикатор пинпойнтинга, показанный на рисунке на следующей странице.

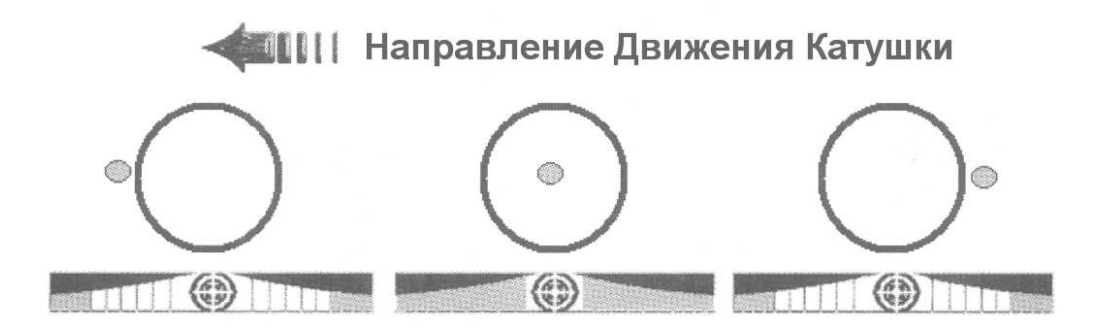

На рисунке выше показан принцип работы нового Индикатора Пинпойнта. Когда вы обнаружили цель, отведите катушку в сторону от цели, например, вправо. После этого нажмите и отпустите кнопку "Pinpoint" для активации режима Пинпойнт. Медленно перемещайте катушку обратно к цели (влево) и смотрите на экран. При приближении края катушки к цели, вы увидите, как дальние края индикатора пинпойнта начнут становиться черными (на рисунке слева - серыми), постепенно увеличиваясь и приближаясь к центру индикатора, по мере продвижения катушки вперед (центральный рисунок). Одновременно с этим, по мере приближения центра катушки к центру цели, будут увеличиваться Громкость и Тональность звукового сигнала. Когда центр катушки окажется непосредственно над целью (центр 11-дюймовой катушки – это место, где к катушке крепиться нижняя штанга), оба крыла индикатора станут полностью черными, а звуковой сигнал достигнет максимальной громкости. Если вы продолжите движение катушки от цели – то зона черного цвета снова переместится к краям индикатора, а звуковой сигнал постепенно исчезнет (правый рисунок). Потратив определенное время на практику, вы заметите, что можете точно и быстро пинпойнтить даже глубокие цели, с точностью до 2,5 см и даже лучше.

В дополнение к появившемуся на E-Trac визуальному индикатору пинпойнта, у вас есть возможность выбрать один из двух Звуковых режимов пинпойнта: "Normal" и "Sizing". Режим "Normal" работает подобно режиму "Ratchet Pinpointing", используемому производителем Whites Electronics на своих детекторах. При нажатии на кнопку "Pinpoint", E-Trac переключается в режим Все Металлы. В режиме "Normal", с каждым последующим проходом катушки над целью, отклик от цели и уровень чувствительности будут немного уменьшены. Таким образом, сигнал от цели с каждым последующим проходом катушки "сжимается", что облегчает пинпойнтинг для "громких" целей – неглубоких монет и крупных артефактов. Чем быстрее катушка проходит над целью – тем быстрее происходит "сужение" сигнала от цели. Следует иметь в виду, что сужение отклика и уменьшение чувствительности будет продолжаться до тех пор, пока цель совсем не исчезнет, т. е. перестанет иметь звуковой сигнал. Подразумевается, что вы успеете заметить местоположения цели быстрее, чем исчезнет сигнал пинпойнта. Если вы всетаки не успели определить местоположение цели, и ее сигнал пропал - просто выйдете из режима пинпойнт, и войдите в него снова, чтобы перезагрузить режим Normal. В режиме "Sizing", когда катушка проходит над целью, отклик от цели и уровень чувствительности сохраняют стабильность при каждом последующем проходе катушки над целью. Режим Sizing может быть полезен, когда вы хотите определить приблизительный размер обнаруженной цели. Переключитесь в режим Sizing, когда ваша катушка находится в стороне от цели. По длительности звукового сигнала, в момент прохождения катушки над целью, вы можете определить приблизительный размер обнаруженной вами цели. Если цель большая или неглубокая – ее бывает достаточно трудно пинпойнтить, даже при использовании нового Визуального индикатора. В этом случае, выйдите из режима пинпойнт, и проведите катушкой немного выше над целью. Затем снова войдите в режим пинпойнтинга. Теперь E-Trac будет издавать звуковой сигнал только когда катушка проходит над той частью цели, которая издает БОЛЕЕ СИЛЬНЫЙ сигнал. Вы можете самостоятельно "сжимать" размер цели, что позволяет вам выполнять пинпойнтинг более точно – медленно приближаясь к центру цели, и выходя и снова входя в режим пинпойнта.

Определенное количество времени, затраченное на практику работы с этими двумя режимами пинпойнта, позволит вам более точно определять центр цели, и более быстро выкапывать ее.

Выбор Режима Пинпойнта: Для начала попробуйте режим Normal, который, в сочетании с довольно быстрой скоростью перемещения катушки, позволит вам быстро и весьма точно пинпойнтить цели. Если цели, которые вы ищете, являются мелкими или глубоколежащими, а также расположены рядом с мусорными целями, имеющими более сильные сигналы - E-Trac обычно теряет хороший сигнал, замечая только сигналы от мусора. Если вы ищите подобные цели в режиме пинпойнта Sizing, с определенным количеством практики, вы можете научиться разделять находящиеся рядом цели, сосредоточившись только на хороших целях. Помните, что при включении режима пинпойнта, при каждом проходе катушки над целью, на экране E-Trac отображается Курсор от цели, и Цифровые показания значений двух ее составляющих "Fe" и "Co", обновляемые в реальном времени. Индикатор глубины также отображает информацию в реальном времени.

## Научитесь Понимать Ваш Детектор До Первого Выхода на Поиск

Довольно часто, некоторые люди, сразу же после покупки нового детектора, выбегают на улицу и начинают искать сокровища. Выход на поиск сокровищ ДО ОБУЧЕНИЯ тому, что "говорит" вам ваш детектор - гарантирует вам, в лучшем случае, только разочарование. Хорошо, если вы сможете обнаружить лишь малую часть тех находок, которые вы могли бы найти, потратив минимальное количество времени на обучение работе с вашим новым детектором. Привожу высказывание Грега Мосцини, ветерана поиска из Фостер Сити, штат Калифорния. "Как вы можете надеяться на успех, когда отправляетесь на поиск, даже не умея, как следует, настроить собственный детектор; не зная, как звучат сигналы от целей, которые вы хотите находить, или отклонять? Выход на поиск неизвестных целей с детектором, с которым вы не умеете работать – является гарантированным рецептом разочарований и неудач". Это прекрасный совет для пользователя ЛЮБОГО детектора.

### Тестирование Целей На Воздухе

Совет: Тестирование целей на воздухе следует выполнять, чтобы увидеть, как детектор реагирует на различные цели, а НЕ для того, чтобы узнать, как могут звучать глубоколежащие цели. Очевидная не большая глубина обнаружения целей на воздухе, часто вызывает разочарование, и у вас может возникнуть чувство, что вы "выбросили деньги на ветер". Единственным способом проверить, как глубоко ваш детектор может обнаруживать цели – является тестирование предварительно закопанных в землю целей. Монеты и другие ценные предметы регулярно обнаруживаются пользователями E-Trac по всему миру на глубинах, которые многим кажутся просто нереальными. Позволяя E-Trac проанализировать структуру почвы, вы делаете важный шаг на пути к достижению максимальной глубины обнаружения.

Начните собирать коллекцию целей, которые вы можете обнаружить во время ваших поисков. Не забудьте включить в вашу коллекцию и образцы нескольких мусорных целей, чтобы вы могли запомнить сигналы, которые вам выкапывать не следует. Например, если вы ищите монеты, соберите образцы монет, которые вы надеетесь обнаруживать. Вы можете одолжить образцы монет у товарищей поисковиков, у коллекционеров или купить у нумизматов. Не следует покупать дорогостоящие образцы со штемпельным блеском. Вам вполне подойдут изношенные экземпляры, сигналы которых будут больше соответствовать тем сигналам, которые вы будете получать на практике.

Лучше всего проводить тестирование целей на воздухе вне дома, насыщенного посторонними металлическими предметами и электромагнитными излучениями. Если у вас нет такой возможности, то положите детектор на стол так, чтобы катушка находилась вдали от любых металлических предметов (водопроводных труб, крепежных уголков стола, электроприборов и т.д.). Помните, что катушка обнаруживает предметы, как под собой, так и над собой, и даже вокруг. Включите E-Trac, и переключитесь в режим QUICK MASK, разрешив принятие всех целей (полностью белый экран). Выберите режим чувствительности MANUAL, и понизьте уровень Sensitivity до значения "15". Чтобы получать более четкий отклик от целей, вам может потребоваться включить опцию DEEP - "ON" в подменю EXPERT. Нажмите кнопку NOISE CANCEL, и подождите, пока детектор автоматически выберет оптимальный Рабочий Канал. Проведите каждую цель из стороны в сторону на расстоянии не ближе 10 см от катушки, поперек зоны чувствительности, используя нормальную скорость перемещения целей. Вы можете также протестировать отклик от цели, когда она вводится прямо в зону чувствительности катушки, а затем покидает ее – это хороший метод может использоваться при создании собственных паттернов, что будет подробно объяснено в главе, посвященой паттернам. Слушайте и запоминайте сигналы. Посмотрите, как трешолд реагирует на цели, включая изменения сигнала, вызванные использованием различных откликов от цели - опций RESPONSE. Попробуйте звучание каждой из опций RESPONSE, для одной и той же цели. Выберите наиболее предпочтительное для вас значение.

При тестировании целей на воздухе с детекторами серии Explorer, вам необходимо было сначала протестировать все цели в экране SmartFind, отмечая местоположение их курсоров. После чего, переключится в экран Digital, и повторно протестировать все цели, чтобы записать их цифровые показания. Приятной возможностью E-Trac является то, что оба типа экранов SmartFind и Digital одновременно присутствуют на дисплее, снабжая вас ценной информацией, которая помогает вам определить, стоит ли выкапывать цель. Нажатием кнопки DETECT, вы можете легко переключаться между экранами SmartFind и Digital, отображающимися в центре дисплея E-Trac.

По мере вашего продвижения к последующим главам этой книги, когда вы будете экспериментировать с различными настройками, повторяйте тестирование целей на воздухе, чтобы увидеть, как изменение значений определенных опций влияет на сигналы от различных целей. Держите под рукой записную книжку, записывайте туда результаты ваших тестов. Вы можете заметить, что даже незначительные изменения значений некоторых опций могут облегчить вам узнавание сигналов от определенных целей.

В этой книге представлено много сводных таблиц с цифровыми значениями различных целей. Хотя данные из этих таблиц должны соответствовать полученным вами результатам, при запоминании сигналов от различных целей, не полагайтесь только на таблицы представленные в этой книге. Тестирование реальных целей, которые вы хотите находить, будет гарантировать, что ваши паттерны были созданы правильно, и что их можно использовать. Тестируя цели на воздухе, вы также научитесь узнавать хорошие цели на слух еще до первого выхода на реальный поиск.

При тестировании целей на воздухе вам не обойтись без одного полезного "инструмента". Этим инструментом является НЕ металлическая линейка и два куска пластилина. Для начала прилепите два небольших куска пластилина к линейке на некотором расстоянии друг от друга. Прилепите к пластилину две различные цели. Для закрепления тестовых целей на линейке также можно использовать круглые резинки. Вы можете легко изменить расстояние между целями, а также типы тестируемых целей. Внешний вид подобного инструмента показан на рисунке на следующей странице. Проведите линейку перед катушкой, и посмотрите, как будет выглядеть сигнал от этих целей. Когда вы будете экспериментировать с опциями Response и Recovery, вам очень пригодится этот инструмент.

Вы научитесь наилучшим образом настраивать E-Trac для работы на любых участках, с которыми вы только можете столкнуться.

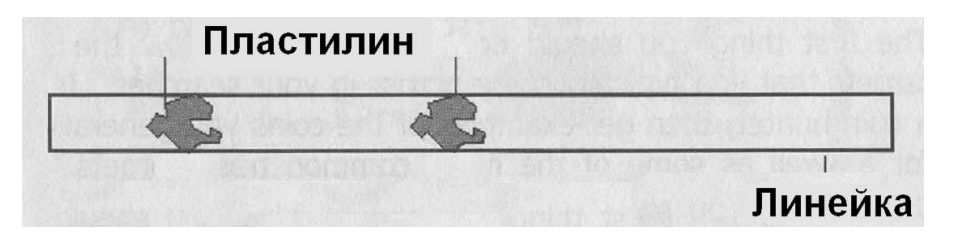

Например, попробуйте закрепить на линейке гвоздь и монету. Таким образом, вы сможите съимитировать работу на замусоренном участке. Вы сможете увидеть, как E-Trac будет реагировать на изменение расстояния между этими целями, или на изменение направления провода целей перед катушкой.

#### Создание и Использование Собственного Тестового Полигона

Одной из наиболее важных составляющих успешного освоения вашего детектора, а также поддержания ваших навыков на должном уровне – является создание и использование вашего собственного Тестового Полигона. Это особенно справедливо, если вы никогда до этого не работали с катушкой Дабл-Д, или длительное время работали с концентрической катушкой. Вы можете иметь некоторые привычки, от которых вам следует "отучиться". На полигоне вы сможете овладеть техникой выполнения пинпойнтинга, перед тем, как отправитесь на первый реальный поиск. Также, на полигоне вы можете в естественных условиях увидеть, как изменение свойств почвы (влажная, сухая) влияет на отклик от типовых целей. В течение года свойства почвы могут существенно меняться из-за различного количества содержащейся в ней влаги, в результате чего, одна и та же цель в разное время года может иметь различные отклики. Также, на полигоне вы можете съимитировать сигналы от глубоколежащих целей, и запомнить их звучание.

Первым делом, вам необходимо собрать коллекцию образцов целей, которые вы хотите находить, а также основные образцы металломусора, которые могут встречаться на местах вашего поиска. Если вы ищите монеты, соберите образцы монет, которые вы хотели бы найти. Помните, что состояние этих монет не имеет особого значения – они необходимы вам, только как источники образцовых сигналов. Если вы ищите реликвии, соберите образцы реликвий, которые вы хотите находить: из вашей собственной коллекции, одолжите у товарищей или купите. Даже если вам придется купить несколько тестовых целей – достигнутые вами результаты с лихвой окупят все ваши затраты.

Выберите участок земли, на котором вы сможете оборудовать свой полигон. Его размеры будут зависеть от количества целей, которые вы хотите на нем закопать. Убедитесь, что на выбранном участке нет "посторонних" целей, которые могут вам помешать. Для этого сделайте на E-Trac следующие установки, и тщательно обследуйте участок, выкапывая ВСЕ обнаруживаемые вами цели.

- Режим QUICK MASK
- Значение QUICK MASK Полностью белый экран
- Значение SENSITIVITY "30" в режиме Manual

После чего, используя рулетку, закопайте каждую тестовую цель на расстоянии как минимум 30 – 45 см друг от друга. Это позволит избежать эффекта маскирования, который изменяет звучание целей. Закапывайте цели на глубинах от 5 до 20–23 см.

Также в некоторых ямках вы можете закопать по две цели – хорошую и мусорную – чтобы научиться лучше распознавать подобные сигналы в реальных условиях.

Отмечайте центр КАЖДОЙ закопанной цели при помощи какого-либо не металлического маркера (например, цветная пробка от газированной воды). Это чрезвычайно полезно, особенно, когда вы практикуетесь в точности пинпойнитинга. Вы можете видеть, как близко вы приблизились к реальному центру цели. Составьте карту своего полигона, показывающую, где и на какой глубине находится каждая цель.

Практика Творит Чудеса: По мере увеличения вашей практики, вы заметите, как вы все больше овладеваете мастерством работы с E-Trac. Попробуйте разные способы пинпойнтинга, и выберите способ наиболее предпочтительный для вас. Ваша цель – научиться точно пинпойнтить цель, чтобы полученная вами точка точно совпадала с маркером, показывающим центр цели. Помните, обнаружение цели – это только половина дела. Чем быстрее вы можете выкопать цель – тем быстрее вы можете перейти к поиску следующей цели, что в итоге даст вам большее количество находок.

Благодаря использованию тестового полигона, вы будете более успешны во время реального поиска, поскольку вы будете лучше ПОНИМАТЬ ваш детектор. Регулярно практикуйтесь на вашем полигоне, оттачивая навыки пинпойнтинга и идентификации целей. Если вы купили новую катушку или наушники, на примере полигона посмотрите, как это оборудование влияет на сигналы от известных вам целей. Помните, ваш успех в полевых условиях зависит от того, как быстро вы можете обнаруживать цели, и насколько аккуратно вы можете их выкапывать. Чем лучше вы можете отличать хорошие цели от плохих, и чем быстрее вы можете пинпойнтить и выкапывать их – тем больше хороших находок вы будете иметь в конце дня.

#### Выкапывание Цели

Итак, вы выполнили все тесты и освоили навыки пинпойнтинга. Теперь вы отправились на близлежайщее поле, и обнаружили хорошую цель. Вы вырезали и отбросили в сторону кусок земли. Затем вы потратили еще 5 минут на нахождение цели, вызвавшей сигнал детектора. Помните, что определяет, насколько хорошо вы поработали – количество хороших находок, обнаруженных вами в течение одного часа! Верно, чем быстрее вы можете выкопать цель – тем быстрее вы переходите к поиску следующей цели. Вы можете обнаруживать цели при помощи одного простого способа - возьмите горсть или комок земли и пронесите его перед катушкой.

Помните, катушка обнаруживает цели, как под собой, так и над собой! Если сигнала не последовало, возьмите следующий комок земли и повторите процесс. Как только цель оказалась у вас в руках – разламывайте комок пополам, пока цель не будет обнаружена.

Некоторые пользователи E-Trac при выкапывании целей считают удобным использовать дополнительный Пинпойнтер. Как только кусок земли над целью отброшен в сторону, сканирование пинпойнтером внутри ямки и куска земли поможет вам быстрее обнаружить цель, сократив общее время, потраченное на выкапывание. Пинпойнтер также гарантирует, что вы случайно не повредите потенциально ценную цель. А это иногда случается, должен признаться, что, имею некоторый печальный опыт повреждения целей!

В главе Дополнительные Аксессуары представлены несколько различных моделей пинпойнтеров, а также контактная информация их производителей, необходимая тем, кто хочет включить дополнительный пинпойнтер в свой арсенал используемого оборудования.

Брауном на участках, которые давно считались "выработанными" среди других поисковиков; что наглядно демонстрирует преимущества, получаемые вами, когда вы действительно понимаете, что детектор говорит вам!

Ниже представлены фотографии нескольких впечатляющих находок, сделанных Брюсом

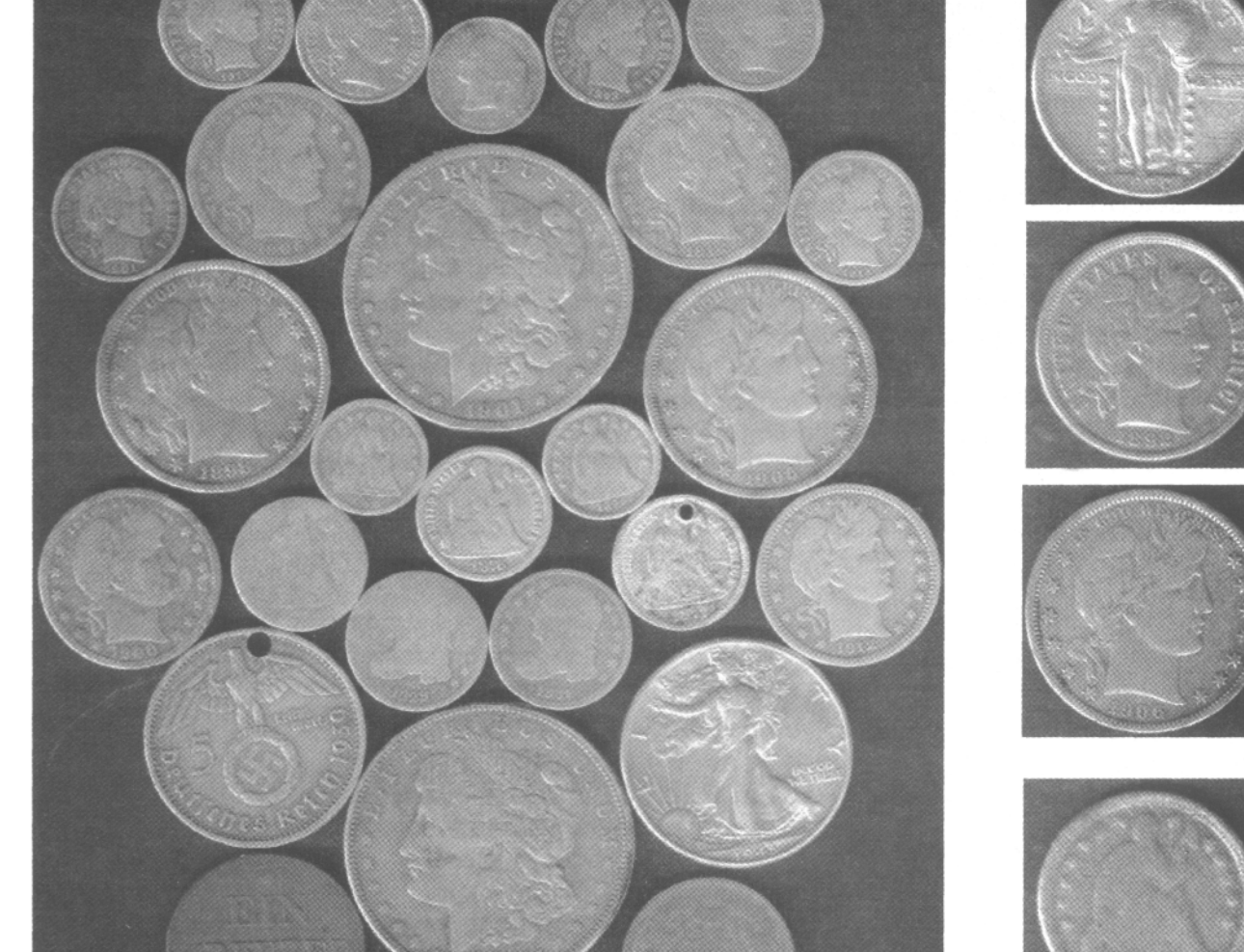

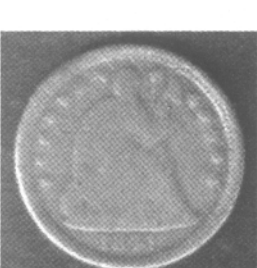

Схема управления дискриминацией на всех детекторах серии Explorer называлась IRON MASK. На E-Trac ее дальнейшим продолжением стала схема QUICK MASK, по поводу которой повсеместно разгорелось множество споров. Как уже было сделано ранее в главе, где описывалось назначение каждой опции E-Trac - мне необходимо начать рассказ о возможностях Quick Mask с простого, односложного объяснения, что же представляет собой схема Quick Mask.

Совет: Не считайте функцию Quick Mask более сложной, чем она есть на самом деле помните, целью этой книги является ОБЛЕГЧЕНИЕ вашего понимания E-Trac !

#### **Основы Iron Mask**

Для тех из вас, кто ранее работал с детекторами серии Explorer, а также для всех остальных пользователей E-Trac будет полезно начать знакомство с функцией Quick Mask с описания предшествующей ей функции - Iron Mask, являющейся неотъемлемой частью всех детекторов серии Explorer. Итак, как функционирует функция Iron Mask? Детектор посылает сигнал в землю, посредством передающей обмотки катушки, и принимает сигнал, содержащий информацию об обнаруженной цели. Этот сигнал передается для обработки в схему, расположенную в блоке управления. Explorer извлекает из информации от цели значения двух составляющих "Fe" и "Со". Теперь, давайте сделаем маленькое отступление, и посмотрим, как мусорные цели, типа железной пивной банки могут маскировать или скрывать близлежащую хорошую цель.

Каждый детектор сканирует землю под поисковой катушкой, и получает информацию об обнаруженной цели. Точность этой информации, и глубина, на которой может быть получена эта информация - вот то, что делает определенные модели детекторов лучше других. Как уже было сказано, такие факторы, как глубина залегания цели и минерализация почвы в разной степени влияют на точность определения. В итоге, некоторые детекторы превосходно работают только в одном, определенном районе, или предназначены только для поиска определенного типа целей, показывая на остальных участках или для других типов поиска, в лучшем случае, посредственные результаты. Другим фактором, который может неблагоприятно отразится на возможности детектора обнаруживать цель, на основании уровня установленной вами дискриминации - является близкое соседство хорошей цели, с другими, часто мусорными целями. Например, если вы работаете в сильно замусоренном парке, и проходите над серебряной монетой, лежащей на глубине 20 см - вы должны без проблем получить характерный для данной цели сигнал. Однако, если рядом с этой монетой лежит большой ржавый гвоздь, или алюминиевая винтовая пробка - сигнал получаемый от монеты (если вы вообще его получите) может звучать совершенно по-другому. Если сила сигнала от мусорной цели будет значительно больше, чем сила сигнала от хорошей цели, в зависимости от используемого уровня дискриминации, вы можете пропустить хорошую цель. Даже если сигнал от мусорной цели будет более слабым, чем сигнал от хорошей цели - это может измененять звучание сигнала от хорошей цели. Когда сигналы от двух (или более) целей сливаются вместе, детектор может принять результирующий сигнал за сигнал от мусорной цели, и отклонить его.

Если вы обследуете сравнительно чистый участок – использование разумного количества дискриминации поможет вам избежать выкапывания большинства мусорных целей. Если же вы оказались на сильно замусоренном участке - использование дискриминации может стать причиной маскировки хороших целей мусорными, что в итоге приводит к пропуску хороших целей.

Запомните - ГИБКОСТЬ является нашим важнейшим свойством. Иногда паттерны могут стать решением всех ваших проблем, а иногда, на определенных участках, минимизация или полный отказ от дискриминации может принести вам более лучшие результаты. Ниже представлено определение функции Iron Mask.

Функция Iron Mask дает пользователю возможность принимать или отклонять цели на основании значений их Ferrous-составляющей, а также позволяет минимизировать эффект маскировки от близлежащих мусорных целей, которые могут стать причиной неправильной идентификации и пропуска хороших целей.

По существу, посредством регулирования уровня Iron Mask, пользователи Explorer могли перемещать вертикальную линию дискриминации слева направо, как это показано на рисунке ниже. Это сообщало детектору, что цели, имеющие значения "Fe" меньше установленного уровня - будут Приниматься. Некоторые успешные пользователи Explorer предпочитают работать с такими значениями Iron Mask, при которых весь экран остается белым, что означает, что никакие цели не отклоняются. Другими словами, они предпочитают работать в режиме Все Металлы! При этом они все еще используют преимущества Звуковой и Визуальной идентификации целей. Работа в режиме Все Металлы, является эффективным способом убедиться в том, что вы не пропустили ничего ценного. Но для этого вам необходимо определенное время полевой практики, определенная доля терпения, а также участок, на котором определенное количество хороших сигналов может быть обнаружено среди большого количества металломусора.

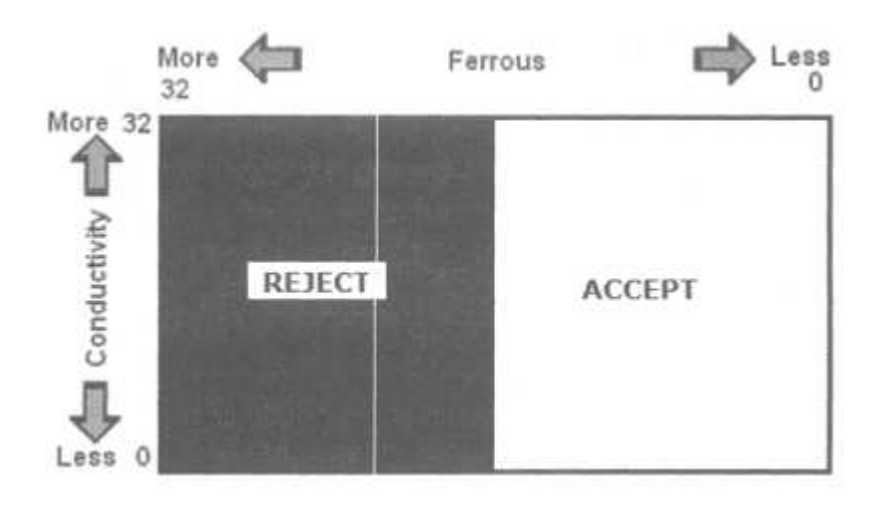

## Quick Mask... Следующее Поколение Iron Mask

На E-Trac функция QuickMask представляет собой отдельный, независимый экран, в котором пользователь может установить необходимый уровен отклонения целей по двум составляющим: Ферос и Кондактив, не затрагивая паттерн, загруженный в Smartfind. Quick Mask является полезным инструментом для проверки обнаруженных вами целей, с применением альтернативныого паттерна дискриминации, без необходимости изменения вашего текущего паттерна Smartfind.

В экране Quick Mask вы можете регулировать уровень отклонения по шкале "Ferrous" при помощи кнопок "вверх" и "вниз" на панели управления детектора. Уровень отклонения по шкале "Conductive" может быть отрегулирован при помощи стрелок "влево" и "вправо" (смотрите рисунок панели управления Е-Тгас на странице 20).

По умолчанию в экране Quick Mask уровень "Fe" установлен на "35", а "Со" - на "0", т.е. экран Quick Mask является полностью белым. Таким образом, функция Quick Mask при данных настройках представляет собой Паттерн "Все Металлы". Это легко позволяет пользователю, нажав кнопку Quick Mask, принимать сигналы от всех типов целей.

После этого, повторно нажав кнопку Quick Mask – вы можете вернуться к основному паттерну Smartfind с необходимым количеством дискриминации. На рисунке ниже представлен вид экрана Quick Mask по умолчанию.

Совет: Будьте особенно острожны при регулировке уровня отклонения по шкале Conductive. Многие ценные предметы имеют низкие значения Conductive, и могут легко быть пропущены, даже при низких уровнях отклонения. Такие цели, как платина, тонкие золотые предметы и старинные мелкие серебряные монеты обычно имеют довольно низкие значения по шкале Conductive - "05" или еще ниже. В зависимости от обследуемого вами участка, вы можете получить успешные результаты, создавая собственные паттерны, или регулируя уровнь отклонения только по шкале Ferrous, так, как это делали пользователи детекторов серии Explorer. ЭКСПЕРИМЕНТИРУЙТЕ С ВАШИМИ ТЕСТОВЫМИ ЦЕЛЯМИ !

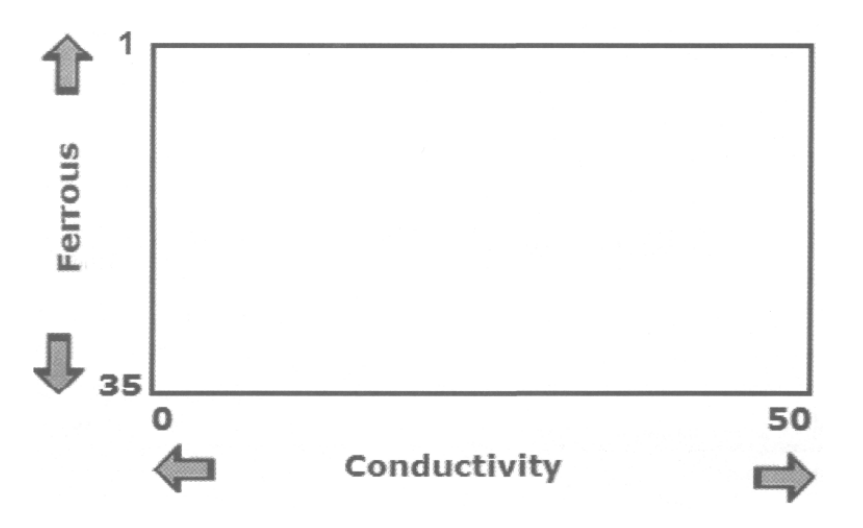

ВНИМАНИЕ: Регулировка схемы Quick Mask не оказывает никакого влияния на паттерн Smartfind. Вы можете переключаться между Паттернами Quick Mask и SmartFind, последовательно нажимая кнопку **Quick Mask**. Однако, вы можете, при необходимости, легко загрузить паттерн Quick Mask в экран SmartFind, нажатием кнопки **Detect**. ВНИМАТЕЛЬНО ЧИТАЙТЕ СООБЩЕНИЯ, ПОЯВЛЯЮЩИЕСЯ НА ЭКРАНЕ перед тем, как нажимать кнопки!

Нажав на кнопку Quick Mask, вы увидите экран, показанный на рисунке ниже. Используя кнопки Влево/Вправо и Вверх/Вниз на панели управления, вы можете передвигать Вертикальную (отвечающую за принятие / отклонение по шкале Conductive) и Горизонтальную линию (отвечающую за принятие / отклонение по шкале Ferrous), чтобы настроить необходимые уровни отклонения в зависимости от свойств обследуемого участка.

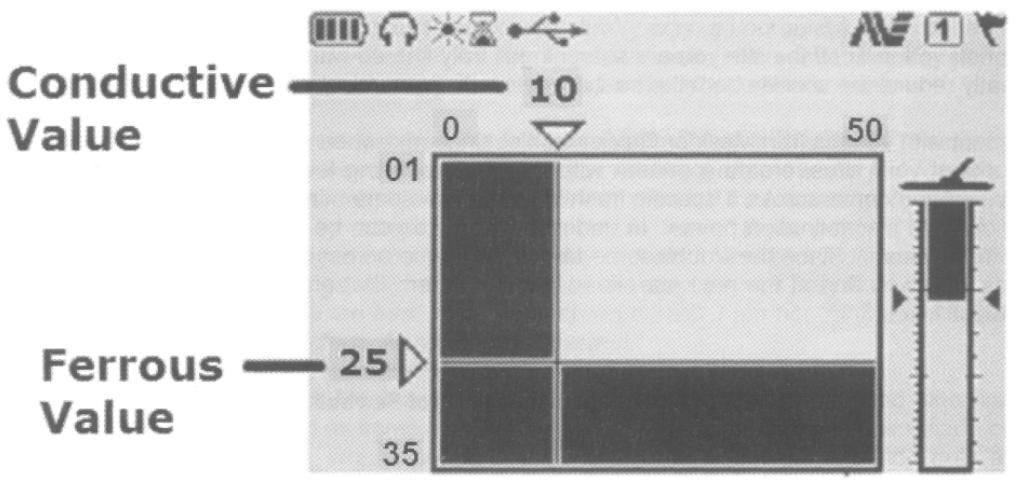

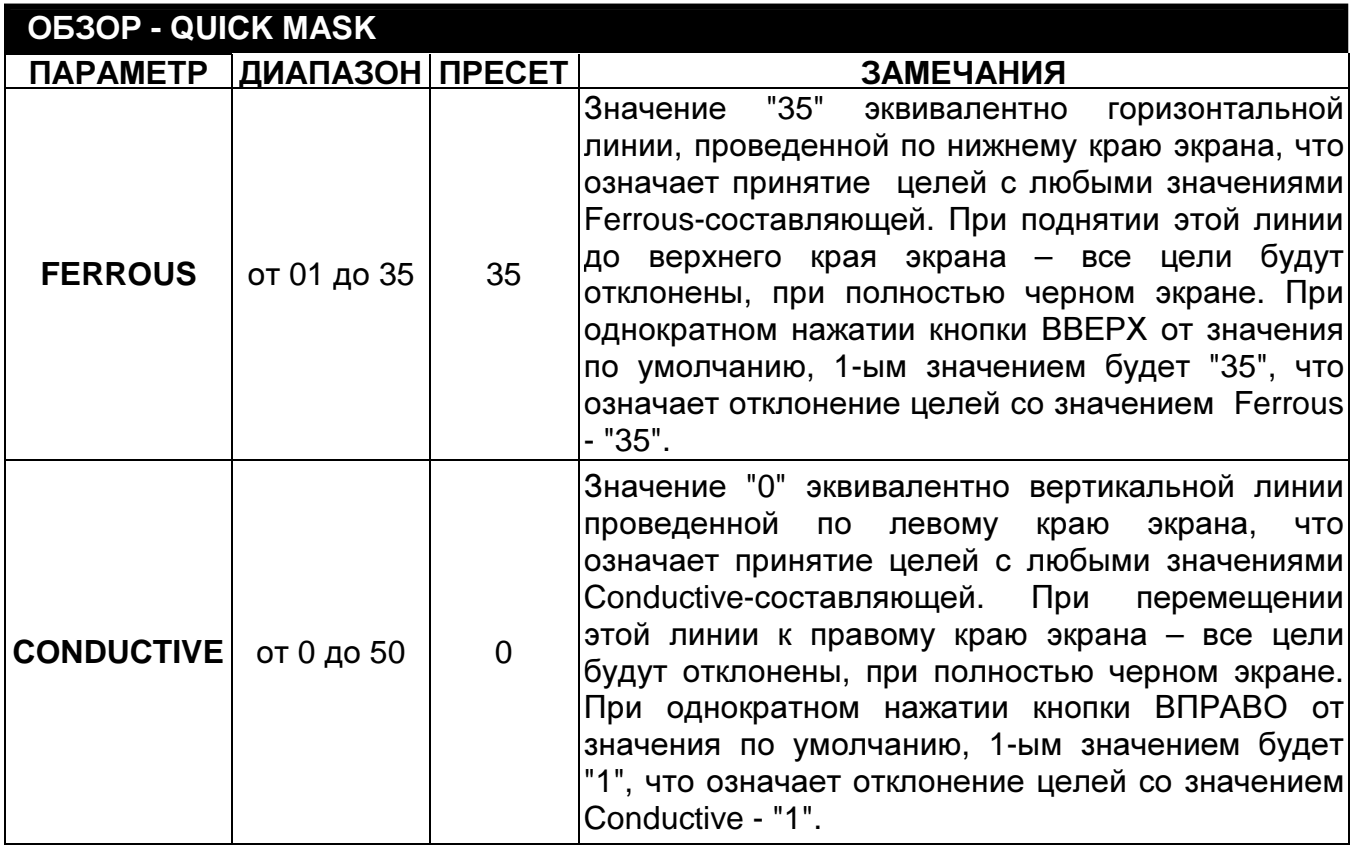

Совет: Если вы перешли с Explorer на E-Trac, вам необходимо определенное врямя, чтобы привыкнуть к изменившемуся расположению шкал "Fe" и "Co"..

Итак, вы готовы услушать односложное определение функции Quick Mask? Вот оно…

Функция **Quick Mask** дает пользователю возможность принимать или отклонять цели на основании значений их Ferrous и Conductive составляющей, а также позволяет минимизировать эффект маскировки от лежащих рядом нежелательных целей, которые могут стать причиной неправильной идентификации и отклонения хороших целей.

#### Создание Универсальных Настроек Quick Mask и Сохранение Их в Паттерне

При работе с функцией Quick Mask ваши возможности по отклонению и принятию целей ограничены вертикальной и горизонтальной линиями. Многие пользователи обычно начинают работать с Паттернами дискриминации, имитирующими отклонение целей, предлагаемое Quick Mask, а затем добавляют в эти паттерны дополнительные области для отклонения или принятия определенных целей. Например, в паттерн, имеющий некоторую область отклонения железа, можно добавить область, отклоняющую железные бутылочные пробки. Конечно, вы можете просто не обращать внимания на сигналы от этих пробок, что и делает большинство "идейных поисковиков". Однако, если обследуемый вами участок действительно насыщен ими – дополнение к существующему паттерну области, отклоняющей пробки – существенно уменьшит количество сигналов от мусорных целей, позволив вам сфокусироваться на поиске ценных находок.

Поэкспериментируйте с различными настойками Quick Mask, и когда вы найдете универсальную настройку, которая подходит для большинства участков, на которых вы обычно работаете – сохраните ее как ваш собственный Основной Рабочий Паттерн, включающий в себя необходимый уровень отклонения мусора.

Кода вы столкнетесь с новым типом мусорных целей, внесите в ваш паттерн необходимые изменения, добавив новую область отклонения. Через минуту вы сможете продолжить поиск, не тратя время на выкапывание мусорных целей. Поскольку, мусорные цели, с которыми вы можете столкнуться на одной территории, могут отличаться от мусорных целей на других территориях – сохраните отдельно ваш Основной Рабочий Паттерн, как заготовку, содержащую универсальные настройки Quick Mask.

#### Практическое Использование Quick Mask

Преимуществом использования функции Quick Mask является уменьшение эффекта "маскировки целей", что может помочь вам обнаружить хорошую цель, лежащую в непосредственной близости от мусорных целей. Если мусорная цель отклоняется дискриминатором, то существует минимальная задержка, после которой любая другая цель – хорошая или плохая – сможет произвести сигнал на вашем детекторе. Это происходит потому, что Трешолд на мгновение пропадает и возникает пауза. В большинстве случаев, снижение скорости перемещения катушки, когда вы слышите пропадание трешолда – позволит вашему детектору быстрее восстановиться для сканирования близлежащих целей, заслуживающих внимания.

Совет: Новая опция Trash Density и новое программное обеспечение позволяют E-Trac "видеть-через мусор", обнаруживая хорошие цели, лежащие даже ниже мусора. Это позволяет, работая с некоторым уровнем дискриминации, исключить возможность случайного пропуска хороших целей. Даже, если трешолд пропадает при прохождении катушки над отклоняемыми целями. Попробуйте установить значение опции TRASH DENSITY – "HIGH", и вы увидите результат! Вот почему вам никогда не следует работать с E-Trac без трешолда. Вы можете не услышать пропадания трешолда, что может привести к пропуску цели, которая могла бы стать вашей лучшей находкой!

По ходу этой книги, а также на многих интернет форумах, вы можете видеть находки, которые были сделаны при использовании минимальной, или при полном отказе от использования дискриминации, т.е. в режиме Все Металлы. Высокие уровни дискриминации могут стать причиной маскировки целей, или отклонения хороших целей, вследствие их сложного положения в земле (на ребре), глубины залегания и свойств почвы. Однако, на большинстве часто посещаемых участков, количество, присутствующего там, металломусора делает постоянную работу в режиме Все Металлы просто не возможной. Хотя некоторые замечательные находки были сделаны при использовании минимальных уровней дискриминации – постоянная работа в этом режиме является делом вашего персонального предпочтения. Внешние условия могут изменяться от места к месту; насколько хватит вашего терпения, как долго вы готовы слушать множество мусорных сигналов? Лично я, в основном, использую очень низкий уровень отклонения, отклоняющий только мелкий железный мусор. Но следует уточнить, что я не работаю подобным образом постоянно. Лозунг: "Всегда Работать в режиме Все Металлы" – является не самым эффективным методом использования E-Trac в постоянно изменяющихся условиях поиска.

Ниже представлен комментарий Дага Верджина, опытного пользователя E-Trac: "Фактически, я адаптирую свой стиль поиска к особенностям обследуемого участка. Я люблю начинать поиск на новом месте в режиме Все Металлы. Чтобы получить представление о новом участке, я выкапываю все попадающиеся мне цели. Если участок слишком замусорен, типа места проведения ярмарок – я, или создаю паттерн, отклоняющий выкопанные мной мусорные цели; т.е. "обучаю" детектор, отклонять их, и сохраняю полученный паттерн для последующего использования. Или, для отклонения целей я могу использовать типовые мусорные цели, представленные в меню Discrimination – Select (Foil, Pull Tabs, Screw Caps и т.д.).

Является ли для меня режим Все Металлы единственным режимом поиска? Определенно – Нет, но в подходящем месте, этот режим может стать лучшим вашим выбором! Я не являюсь приверженцем идеи "Все Время Работать в режиме Все Металлы", но если вы хотите увидеть ПОЛНУЮ картину обследуемого участка – режим Все Металлы позволит вам сделать это".

Помните, функция Quick Mask – не может заставить монеты или другие ценные предметы выпрыгивать из земли, как могут подумать некоторые читатели интернет форумов. Однако, при правильном использовании в подходящих условиях, она может обеспечить вам достижение действительно поразительных результатов, наподобие находок, обнаруженных опытными пользователями E-Trac.

#### Доказательство – в Результатах

Когда я, во время написания этой книги, просматривал фотографии находок, присланные многими успешными пользователями E-Trac - мне было очень трудно выбирать. Качество и количество находок на этих фотографиях было просто поразительным. Если кто-то считает, что определенный участок полностью выработан и полностью бесплоден – сообщите нескольким опытным пользователям E-Trac его местоположение – и они вытащат из него все оставшиеся ценности. Для демонстрации возможностей Quick Mask, я добавил к этой главе заключительный раздел, содержащий фотографии нескольких находок, и подробностей их обнаружения.

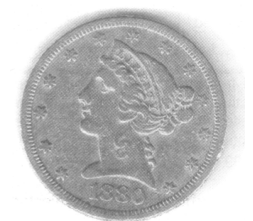

Гари Гувер нашел эту прекрасную 5\$ золотую монету 1880 года в одном из уголков Иллинойского парка, где собирались построить новую дорогу. Он обследовал это место с E-Trac со стандартной катушкой. В основном Гари работал в режиме Все Металлы, и при принятии решения стоит ли выкапывать цель, рукводствовался местоположением курсора на экране и цифровыми показаниями.

Гари столкнулся с большим количеством старого железного мусора, но его E-Trac предупредил своего хозяина об этой замечательной находке характерным звуковым сигналом и курсором, находящимся вдали от области железного мусора. Золотая монета 5\$ лежала на глубине около 15 см, рядом с местом, где был снят верхний слой почвы толщиной около 30 см.

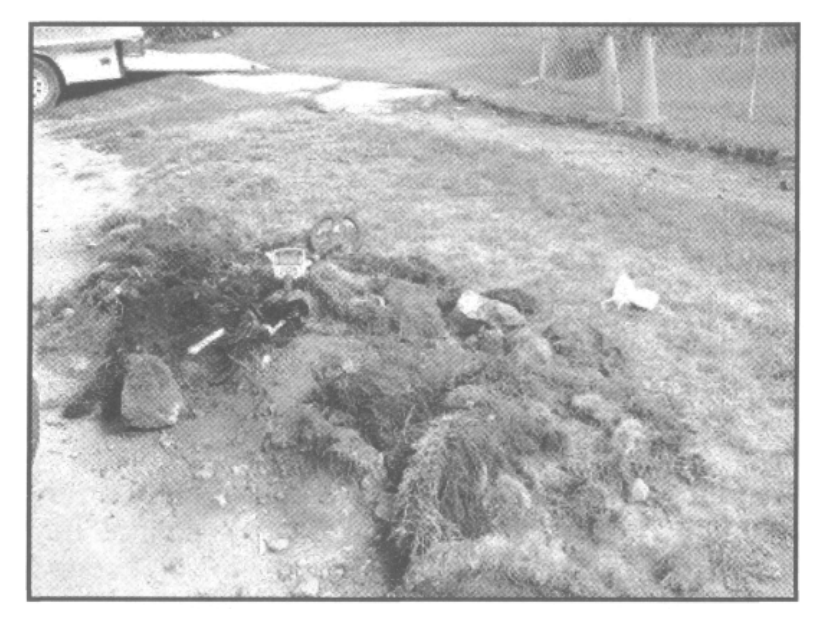

Джеф Поуп из Монтроса, штат Колорадо, имел 20 летний стаж работы с лучшими детекторами различных производителей, прежде чем решил попробовать новый E-Trac. После короткого периода освоения E-Trac со стандартной катушкой, в одном близлежащем городке, он оказался рядом с местом ремонта тротуара. Это место, расположенное по соседству с домами постройки 1800 годов, оказалось насыщено старыми ржавыми гвоздями и другим железным мусором. Джефф установил уровень отклонения "Fe" на "30", что обеспечило отклонение

некоторого количества железа, и выбрал режим Conductive Аудио (смотрите совет на следующей странице).

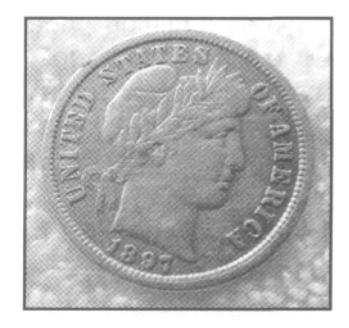

Джефф получал много хорошо звучащих сигналов, оказавшихся железом. Благодаря его настойчивости, он за 4 дня поиска обнаружил две монеты 1800-х годов. Джеф заметил, что его предыдущие детекторы никогда бы не смогли сделать подобное. Первой найденной им монетой стал прекрасный гривенник Барбер 1897 года, который был обнаружен в одной ямке с большим куском железа. Следующей серебряной монетой стал гривенник Ситед 1849 года, лежащий в окружении 4 ржавых гвоздей.

Совет: Если вы обследуете участок с высокой концентрацией железного мусора, подобный участку, обследуемому Джефом – измените значение опции Sounds с "Conductive" на "Ferrous", что позволит вам слышать низкочастотный тон от железа, и высокочастотный тон от целей, сделанных из серебра, меди и латуни. Попробуйте испытать два этих значения при тестировании целей на воздухе, и вы услышите разницу. Применяйте гибкий подход при работе на проблемных участках. Другим способом увеличения количества ваших находок на подобных участках – является использование мелких катушек, что позволяет уменьшить эффект маскировки от близлежащих мусорных целей. Смотрите главу Основные Советы и Приемы, а также главу Дополнительные Аксессуары, для получения дополнительной информации.

## Максимальное Использование Возможностей Идентификации Целей

Уникальная возможность извлечения значений двух составляющих сигнала от цели -"Ferrous" и "Conductive", позволяет пользователям E-Trac более точно идентифицировать цели; в то время как, другие детекторы отображают значение только одной составляющей - Кондактив. Фактически, владельцы Е-Тгас имеют возможность идентифицировать каждую цель по двум независимым друг от друга критериям. Оба этих критерия снабжают пользователя ценнейшей информацией, однако, очень важно понимать механизм их работы. А затем выбрать подходящую их комбинацию исходя из условий обследуемого вами участка.

Эта глава, для наиболее полного понимания и усвоения представленной информации, вероятно, потребует от вас многократного прочтения. Рассказ о том, что пытается сообщить вам ваш E-Trac, посредством своих странных сигналов, которые мы обычно получаем в поле, займет некоторое время. В то время, как в этой главе содержится много полезной информации, практические занятия в поле также являются неотъемлемой частью вашего обучения. Эта глава содержит больше полезной информации, чем любая другая в этой книге, не зависимо от того, какие цели вы обычно ищете. Причиной тому является то, что каждый поисковик, зачастую, имеет собственное толкование сигналов Е-Тгас. Некоторые быстро овладевают различными методами использования Звуковой и Визуальной идентификации целей, и чувствуют себя как "рыба в воде", другим же приходится прикладывать для этого гораздо больше усилий. К несчастью, некоторые пользователи бросают обучение, так и не овладев необходимыми навыками. Надеюсь, что эта книга поможет существенно сократить время, необходимое вам ДЛЯ "просветления", предотвратить опрометчивый переход к детекторам И ДРУГИХ производителей, до того, как вы полностью осознаете все возможности Е-Тгас.

### Визуальная Идентификация Целей

Глава, в которой обсуждались возможности технологии SmartFind, познакомила вас с тем. как дополнительная информация, полученная из сигнала от цели, может обеспечить пользователю более **ВЫСОКУЮ** ТОЧНОСТЬ идентификации. Чтобы максимально использовать возможности идентификации целей, находящихся на границе области обнаружения, вам необходимо получить навыки одновременного понимания Визуальной и Звуковой информации.

При обнаружении некоторых целей, курсор на дисплее прибора начинает вести себя нестабильно (перемещается в некотором радиусе от места, где обычно появляются подобные, неглубокие цели, лежащие в хорошем грунте). Опытные поисковики знают, что курсор от монеты или другой цели, лежащей на глубине более 20 см, обычно появляется несколько в стороне от места, где обычно региструруется подобная цель, лежащая не глубоко. Некоторые поисковики говорили, что видели глубокие серебряные и медные монеты, курсоры которых, отображались на Е-Тгас в нижней правой части экрана. Без сомнения, большое количество прекрасных находок было сделано на основе подобных, необычных показаний курсора. Столь необычному местоположению курсора от глубоких целей способствуют такие факторы как: большое количество ржавчины в земле, близлежащий железный мусор или даже изменение скорости перемещения катушки. Ваш личный опыт и почвенные условия обследуемого участка, будут определять то, как вам следует понимать показания на дисплее. Правильно ли вы понимаете показания детектора, и сколько "проблемных" сигналов вы готовы выкапывать? По мере накопления опыта работы с Е-Тгас, вы научитесь точно определять, когда стоит выкапывать цель.

Попытайтесь предварительно проанализировать потенциал обследуемого вами участка, а потом решайте, стоит ли выкапывать цель.

В идеале, цель, тестируемая вами на воздухе, на расстоянии 10 см от катушки, должна иметь такие же показания (Визуальные и Звуковые), как и на границе зоны обнаружения в глубине любого типа почвы. Однако, это не возможно в силу огромного количества причин, оказывающих влияние на прием, обработку и отображение сигнала. FBSдетекторы обладают значительно большей точностью идентификации, чем VLFдетекторы, особенно с увеличением глубины залегания цели или ухудшением состояния грунта. Я видел детекторы, которые определяли пенс Индейская Голова на глубине 20 см как язычок от банки, или нечто подобное. Это существенно снижает производительность этих детекторов при поиске более старых и глубоких целей.

В предыдущей главе, описывающей принципы работы функции Quick Mask, были представлены фотографии нескольких исключительных находок, сделанных поисковиками при использовании минимальной и при полном отказе от дискриминации. Причиной обнаружения данных находок послужила комбинация из: снижения уровня дискриминации - расширения области принимаемых целей: и возможности правильно идентифицировать хороший сигнал, прыгающий из одной области экрана в другую. Для необходимо достижения подобных результатов научиться самостоятельно интерпретировать подобные сигналы, не полагаясь на процессор детектора. Однако, существуют и другие способы, помогающие вам снизить количество металломусора, который вы вынуждены выкапывать, или по крайне мере, слушать. Здесь мы можем встретить недовольство тех, кто постоянно работает в режиме Все Металлы. Хочу повторить, используйте тот метод, который для вас более удобен. Лично я, как и многие другие успешные поисковики, полагаю, что дискриминация создана для того, чтобы ее использовать! Например, Е-Тгас обладает удивительной возможностью "видеть сквозь мусор", обнаруживая цели среди, и даже под металломусором.

Существует несколько факторов, которые могут влиять на положение курсора на экране Е-Тгас. Среди них: положение цели в земле (монета на ребре), глубина залегания цели, состояние грунта (влажность и минерализация), близлежащий металломусор (куски ржавого железа), скорость перемешения катушки, внешние электромагнитные излучения (линии электропередач, радиопередатчики, и т.д.). Для неглубоких целей, лежащих на незамусоренных участках, вы, определенно, можете быть уверены в том, что обнаруженная вами цель соответствует показаниям на экране. Однако, с увеличением глубины, цели имеют тенденцию к смещению местоположения курсора, вызываемому одним или несколькими факторами, представленными выше. Для понимания принципов этого перемещения, требуется наличие некоторых дополнительных знаний. Вам потребуется значительное количество полевой практики, чтобы вы смогли научиться самостоятельно обнаруживать глубоколежащие хорошие цели.

Совет: На основании многочисленных тестов, проводимых в период разработки, а также отзывов пользователей, я могу точно сказать, что эффект "перемещения" курсора, описываемый в этой главе, значительно менее выражен на Е-Тгас, чем на детекторах серии Explorer. Конечно, некоторое перемещение курсора наблюдаются на E-Trac, но оно может быть заметно, в основном, только по оси "Fe". При этом, показания "Со" сохраняют свою стабильность, т.е. цифровые значения "Со", в большинстве случаев, соответствуют ожидаемым, от определенных целей, значениям. Как будет объяснено далее, значения "Fe" на экранах Digital и SmartFind могут быть нестабильны, в основном, только для очень глубоких целей, или для целей, соседствующих с металломусором. Вам потребуется определенное время полевой практики, чтобы научиться узнавать их!

Если вы обнаружите неглубокую монету или реликвию в почве с отсутствием металломусора, то звуковой сигнал и позиция курсора на экране будут соответствовать друг другу. 61

Также, они будут сохранять свою стабильность при каждом последующем проходе катушки над целью. Исходя из этого, вы можете с высокой долей уверенности принять решение о выкапывании данной цели. Как было сказано выше, если цель находиться на большей глубине, окружена металломусором, или или находится B сильноминерализованном грунте - ее звуковые и визуальные показания начинают несколько отличаться друг от друга, также падает и стабильность этих показаний при каждом последующим проходе катушки над целью. Данный эффект более выражен на детекторах серии Explorer, нежели чем на E-Trac. Ни один детектор в мире не может полностью избежать данного явления. Опыт, полученный вами на собственном тестовом полигоне, поможет вам научиться правильно принимать решение: выкапывать или не выкапывать цель. Также, вам могут помочь советы и приемы опытных поисковиков, представленные в этой книге.

Толкование показаний экрана, в принципе, весьма субъективно. Этот вопрос является одним из тех, в которых пользователи Е-Тгас могут полагаться только на собственный опыт. Я считаю, что приведенные здесь рекомендации и советы ветеранов поиска, помогут вам существенно сократить период вашего обучения.

## "Линия FE-12"

В главе, посвященной обсуждению технологий FBS и SmartFind, рассказывалось о новом алгоритме, используемом Е-Тгас для обработки и идентификации целей на основе значений их составляющих Ферос и Кондактив. При первом взгляде на E-Trac у многих пользователей Explorer возникает вопрос о целесообразности перемещения осей "Fe" и "Со". Поскольку на Explorer никелевая монета имела значение Ферос "10", а серебряный четвертак – "00"; а теперь, на Е-Тгас, обе цели имеют одинаковые показания Ферос - "12". Однако, при тестировании на воздухе многих американских монет, которые вы надеетесь найти, кажется, что практически все они имеют значение Ферос "12"! Что же это получается, инженеры Minelab допустили грубейшую ошибку? Нет! Прочтите главу, посвященную SmartFind, и вы поймете, чем были вызваны подобные изменения расположения осей.

После длительных полевых испытаний E-Trac, в результате анализа данных о разных целях, включая значения составляющих "Fe" и "Со", а также таких обстоятельств, как глубина, положение в земле, близлежащий мусор и состояние почвы, было обнаружено несколько интересных фактов. Первый, который становится очевидным даже при тестах на воздухе – большинство хороших целей обычно оказываются лежащими на так называемой "Линии FE-12". Бывшим пользователям Explorer может показаться, что они потеряли важный критерий, на основании которого они идентифицировали цели. Однако, в связи с расширением диапазона и стабилизацией значений по оси Кондактив, а также благодаря вытеснению мусорных железных целей из области "Линии FE-12" - вы реально приобретаете на Е-Тгас более высокую точность идентификации целей. Благодаря новому программному обеспечению E-Trac, значения "Со" для целей, находящихся в земле, стали более стабильными и постоянными, что позволяет вам использовать информацию, полученную при тестировании целей на воздухе и тестовом полигоне, в реальных условиях поиска.

На рисунке на следующей странице показано, где на экране E-Trac отображаются типичные хорошие и мусорные цели при тестировании НА ВОЗДУХЕ. Хочу сказать особое Спасибо Мартину Райту из Нотингема, Англия за предоставленный рисунок и сопутствующую информацию. Таблицы в последующих главах этой книги, содержат информацию о цифровых показаниях других целей. Хочу отметить, что все железные предметы оказываются внизу экрана; т.е., ниже линии "FE-27".

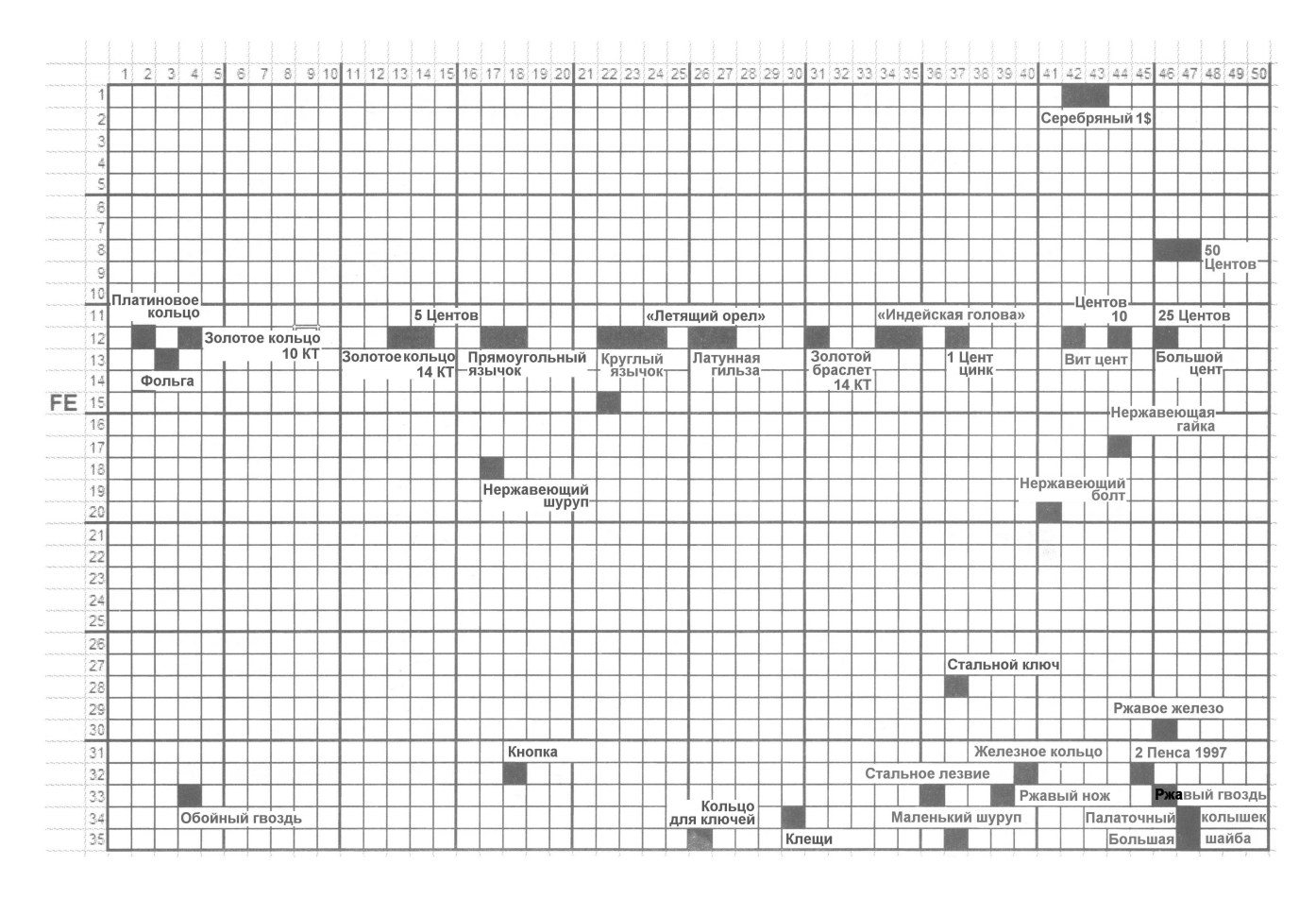

Другой важной часть информации является то, как цели отображаются на экране SmartFind. Для начала объяснения, посмотрите на рисунок на странице 64. Значение Ферос "12" показано в центре закрашенной области. Как мы уже знаем из предыдущего раздела, посвященного Визуальной Идентификации Цели, некоторое "перемещение" курсора цели может быть вызвано несколькими факторами. Понимание того, как воздействуют эти факторы на местоположение курсора цели – является необходимым условием правильной интерпретации показаний на экране детектора. В результате разработки нового алгоритма работы, старая "S-образная" кривая хороших целей, была выпрямлена и перевернута. Это позволило расширить шкалу Кондактив и повысить стабильность значений "Co". В результате эффект "перемещения" курсора из стороны в сторону, вверх вниз, по диагонали, наблюдаемый на Explorer – проявляется на E-Trac лишь в минимальной степени, и главным образом, только в виде перемещения курсора вверх - вниз по шкале "Fe".

Давайте рассмотрим один пример. На E-Trac, серебряный гривенник имеет показания на воздухе "12-44". На практике, выкопав много таких гривенников с глубины 16 см и более, я могу сказать, что их показания могут находиться в диапазоне от "10-44" до "17-44". В некоторых случаях, их значение "Co" опускалось до "43". Благодаря изменению программного обеспечения, значения "Co" на E-Trac стали значительно более стабильными, чем на детекторах серии Explorer. В то же время, на значения "Fe", все еще оказывают влияние такие факторы как, глубина, положение цели в земле и минерализация грунта. Однако, перемещения курсора по диагонали, имевшие место на детекторах серии Explorer, на E-Trac полностью отсутствуют. Данная положительная динамика наблюдается и для других типов целей; т.е., значения "Fe" при тестировании на воздухе несколько изменяются для некоторых целей, в то время как, значения "Co" сохраняют свою стабильность. Если почва содержит остатки проржавевшего железа, или просто имеет высокую минерализацию - значения Ферос, для находящихся в ней целей, могут быть нестабильны. Если вы возьмете серебряный гривенник, поместите его в минерализированный грунт и добавите кусок ржавого железа – вы можете увидеть, как типовое значение Ферос - "12" может увеличиться до "13", "14", или даже выше.

С другой стороны, если почва имеет слабую минерализацию, значения "Fe" могут уменьшаться до "11" или даже "10". Для глубоких, по меркам FBS-детекторов, целей (более 20 см), находящихся в минерализованном грунте или окруженных железным мусором, значения "Fe" вполне могут опускаться ниже "14", а иногда даже достигать значения "27". При этом, значения "Co" сохраняют свою стабильность.

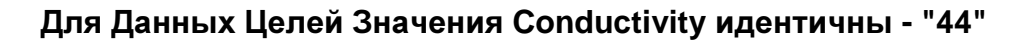

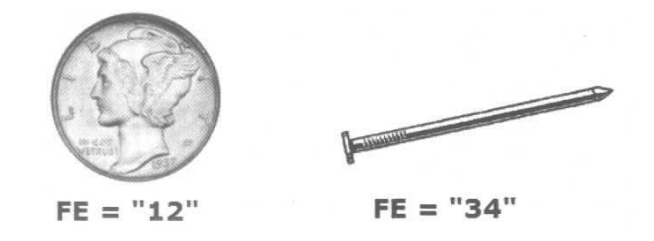

Глубокие Цели: Как уже было сказано выше, E-Trac обеспечивает значительно более стабильную и точную идентификацию целей, чем детекторы серии Explorer. Хотя в показаниях "Fe" все еще может проявляться некоторая нестабильность. Диапазон этой нестабильности находится в диапазоне значений Ферос "10" - "17". Очень глубокие хорошие цели могут иметь показания "Fe" вплоть до "27". На участках, где хорошие цели находятся глубоко в земле, я рекомендую вам расширить область принимаемых целей до уровня Ферос "27", что позволит предотвратить пропуск хороших целей. При этом, значения "Co" сохраняют свою стабильность, даже на максимальной глубине обнаружения. Звуковой сигнал от глубокой цели будет также не достаточно громким и четким, подобно тому, как это наблюдалось на детекторах серии Explorer. Несмотря на свою не достаточную громкость, сигналы от глубоких целей, все же являются стабильными и повторяющимися, при каждом последующем проходе катушки. Даже при минимальной практике монеты, лежащие на глубине более 23 см, могут быть легко обнаружены даже при работе в режиме чувствительности Auto.

Предварительное тестирование образцов некоторых основных целей, которые вы надеетесь найти, еще до вашего первого выезда на поиск, будет для вас чрезвычайно полезным. Вы сможете научиться более точно идентифицировать цели: на основании значений "Co", курсора SmartFind и индикатора глубины. На рисунке ниже показана "Линия FE-12", с некоторыми отклонениями, оговоренными выше. Чем светлее серый цвет, тем реже вы будете, вероятно, сталкиваться с подобными значениями. Чем глубже находится цель, или чем сложнее состояние грунта - тем более низкие значения по шкале Ферос может иметь хорошая цель. Самым низким значением, с которым я сталкивался, было значение Ферос - "27".

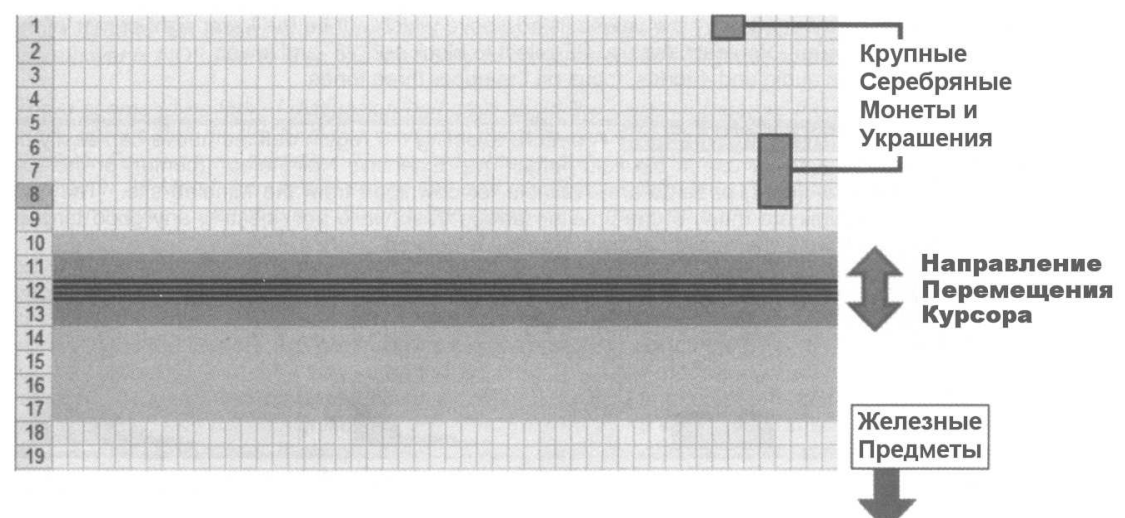

**"**Линия **Fe-12"** и Перемещение Курсора

Значения Ферос: Как вы уже знаете, значения составляющей "Fe" для хороших целей могут изменяться в зависимости от глубины залегания, свойств грунта и наличия близлежащего металломусора. Диапазон этой нестабильности может простираться от значения Ферос "10" до "24", при этом значения "Co" сохраняют свою стабильность. Весьма приятно, что значения "Fe" для железных целей никогда не выходят из диапазона, ограниченного значениями "35" и "27". Вы можете получать нестабильные показания и ложные сигналы от ржавого железа, но, при этом значения Ферос не будут выходить из диапазона значений Ферос от "35" до "27" (смотрите рисунок на странице 63). Даже если вы получаете нестабильные значения "Fe" в области "Линии FE-12" при тестировании целей на воздухе, вы можете быть уверены в том, что весь железный мусор будет игнорироваться, отклонением области значений Ферос от "35" до "27". Запомните: чем меньше вы используете дискриминации – тем лучше для вас. Отклонив область значений Ферос от "35" до "27", вы гарантированно не пропустите ни одной хорошей цели. Большие железные предметы, типа артиллеристских гильз или ядер от пушек могут иметь значения "Fe" вплоть до "17". Искатели реликвий знают, что это значение входит в диапазон принимаемых ими целей. В главе, посвященной поиску реликвий, мы остановимся на данном вопросе более подробно.

В меню Audio на E-Trac вы можете выбрать для опции "No. of Tones" значение: 2-Тона и 4-Тона. Значения "точек разделения" различных тонов представлены в списке ниже.

При выборе значения **2-**Тона:

- В режиме **Ferrous Audio** экран делится на **2** части по горизонтали: Низкий Тон (Fe от 18 до 35); Высокий Тон (Fe от 01 до 17)
- В режиме **Conductive Audio** экран делится на 2 части по вертикали: Низкий Тон (Co от 01 до 25); Высокий Тон (Co от 26 до 50)

При выборе значения **4-**Тона:

- В режиме **Ferrous Audio** экран делится на **4** части по горизонтали: Низкий Тон (Fe от 01 до 07); Средне**-**Низкий Тон (Fe от 08 до 17); Средне**-**Высокий Тон (Fe от 18 до 30); Высокий Тон (Fe от 31 до 35)
- В режиме **Conductive Audio** экран делится на **4** части по вертикали: Низкий Тон (Co от 01 до 10); Средне**-**Низкий Тон (Co от 11 до 25); Средне**-**Высокий Тон (Co от 26 до 38); Высокий Тон (Co от 39 до 50)

Как мы видим на рисунке на странице 63, область интересов большинства искателей сокровищ находится в пределах диапазона значений Ферос от "10" до "14". Но, не забывайте, что глубокие цели могут иметь значения Ферос вплоть до "27". Если вы работаете в режиме 4-Тона Ferrous Аудио – хорошие неглубокие цели будут преимущественно попадать в область Средне-Высокого и Высокого Тонов. Некоторые глубокие хорошие цели попадут в область Средне-Низкого Тона. Железный мусор будет звучать Низким Тоном, который легко запомнить даже при минимальной практике. Как вы можете видеть, подавляющее большинство железного мусора имеет показания в диапазоне ограниченном значениями Ферос от "30" до "35" и значениями Кондактив от "30" до "50". Если вы хотите работать с минимальной дискриминацией, и все еще отклонять большинство мелкого железного мусора – попробуйте следующий метод:

• Отклоните область ограниченную представленными выше значениями Ферос, которая находятся в нижней правой части экрана SmartFind. Вы можете начать отклонять значения Ферос от "28" до "35".

• Выберите режим Ferrous Аудио 4-Тона, и выкапывайте сигналы только от 3 верхних тонов.

Паттерны Дискриминации: Паттерн, отклоняющий вышеназванную область, вы можете создать прямо в поле (на рисунке слева). Паттерны "Расширенное Отклонение Гвоздей" (в ценре) или "Древне-Римское Поселение в Англии" (справа) доступны для скачивания на сайте Minelab. Эти паттерны служат для отклонения мелкого железного мусора, с одновременным принятием всех хороших целей. Они прекрасно подходят для тех, кто хочет работать с минимальным количеством дискриминации.

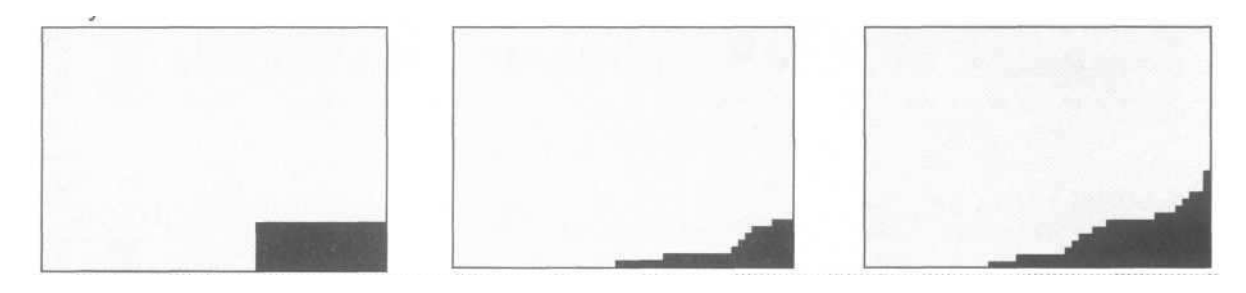

Звук Всегда Выигрывает: При сравнении точности Звуковой и Визуальной индикации, я заметил, что при поиске глубоких целей, вам следует более полагаться на Звуковую индикацию. Если вы стали обнаруживать сигналы глубже 17 - 20 см, визуальная индикация начинает значительно более отклоняться от истины, чем звуковая. Многие успешные пользователи E-Trac считают, что Звуковая индикация всегда выигрывает у Визуальной при обнаружении глубоких или находящихся на границе обнаружения целей. Только практический опыт, полученый в поле, подскажет вам, на что вам следует больше полагаться при анализе каждого конкретного сигнала.

При работе в режиме **Ferrous** Аудио **4** Тона, сосредоточтесь на двух или трех верхних тонах. Смотрите на экран; если цель имеет "хорошее" значение "Co" – выкапывайте цель. Пробки от бутылок НА ВОЗДУХЕ имеют довольно широкий диапазон значений; но когда они находятся в почве их более легко распознать. Значения "Fe" и "Co", для пробок, находящихся в земле длительное время, обычно более стабильны. Однако, эти значения меняются от одного места к другому, так, что вам приходиться выкопать несколько из них, чтобы заметить их показания. В диапазоне значений FE = "10-14" бутылочные пробки будут регистрироваться правее никелевых монет.

При работе в режиме **Conductive** Аудио, я рекомендую вам использовать некоторую степень отклонения железа. Железные цели имеют значения "Co" совпадающие со значениями "Co" хороших целей – монет. Монета имеет показаня "12-46", а большой железный болт - "34-46". Болт может быть отклонен только по своей Ферос составляющей, поскольку в режиме Conductive Аудио обе цели будут звучать одинакого. В режиме 4-Тона Conductive аудио, искатели монет могут сосредоточиться на трех высоких тонах. В режиме 2-Тона Conductive аудио имеется меньше различий между группами целей, что требует от вас чаще смотреть на экран. Однако, если вы ищете только высоко-кондуктивные цели, типа медных и серебряных монет вы можете поэкспериментировать с этим режимом. При тестировании интересующих вас целей, вы можете выяснить ширину необходимого вам диапазона значений "Co". Определив границы интересующего вас диапазона, вы можете по значениям "Co" и звуковым сигналам легко определить стоит ли выкапывать ту или иную цель.

В подтверждение всего вышесказанного привожу рассказ Мэта, опытного поисковика из Англии: "Я отправился с моим новым E-Trac в изрядно выработанный парк, который часто посещался с конца 1800-х до начала 1900-х, и который в течении более чем 20 последних лет постоянно обследовался местными поисковиками. Мой последний визит туда с передовым детектором другого производителя принес мне только 3 монеты.
В этот раз, я был там около 2 часов, и за это короткое время E-Trac доказал свое превосходство. Я выкопал 15 монет (2 серебряных и 13 медных и никелевых) + несколько других интересных предметов. Большинство монет лежали на глубине между 20 и 30 см. Значения "Fe" обычно находились в районе 20-х; при этом, значения "Co" оставались постоянными, такими же, как при тестировании на воздухе".

#### Звуковая Идентификация Целей

Возможность выбора составляющей сигнала от цели - "Ferrous" или "Conductive", на основе которой будет производиться Звуковая индикация на встроенном спикере или в наушниках, является одной из основных возможностей E-Trac. Последовательность действий для доступа к данной функции показана ниже:

### • **E-Trac ………………………. Menu** -» **Audio** -» **Tone ID** -» **Sounds**

Совет: Вам необходимо убедиться, что в меню Audio, для позиции "No. of Tones" выбрано значение MULTI. Только после этого вы сможете воспользоваться всеми преимуществами, описанными ниже. E-Trac также позволяет вам использовать 2-х или 4 х тональную звуковую индикацию (смотрите страницу 28), что по началу может показаться менее привлекательным, чем Мульти. Однако, режим 2 или 4 тона может быть весьма эффективным в сочетании с минимальным количеством дискриминации. Этот вопрос будет обсуждаться далее по ходу книги.

### **Conductive -** Аудио

Как показано на рисунке ниже, при выборе данной опции, тональность звукового сигнала будет изменяться в зависимости от значения Кондуктивности обнаруженной цели. Чем больше кондуктивности в цели – тем выше тональность сигнала. Помните, что значения Кондуктивности отображаются по горизонтальной оси. По мере увеличения значения составляющей "Co", курсор цели будет появляться ближе к правому краю экрана.

При использовании Conductive Аудио, никелевая монета будет издавать более низкий тон, чем пенс Индейская Голова, который в свою очередь будет издавать более низкий тон, чем цент Вит или серебряная монета. Данный режим более предпочтителен для охотников за монетами, а также для некоторых искателей реликвий, в зависимости от типа обследуемого участка, и типа целей, которые вы надеетесь обнаружить. Различия между целями, которые вам более всего интересны – серебряными монетами, латунью и свинцом, а также между целями, которые вам не интересны – гвоздями, язычками от банок и фольгой, более заметны по звуковому сигналу, производимому на основе Кондуктивной составляющей сигнала. Запомните: большинство хороших целей на E-Trac различается только по значениям составляющей "Co" (смотрите раздел "Линия FE - 12").

# **CONDUCTIVE AUDIO**

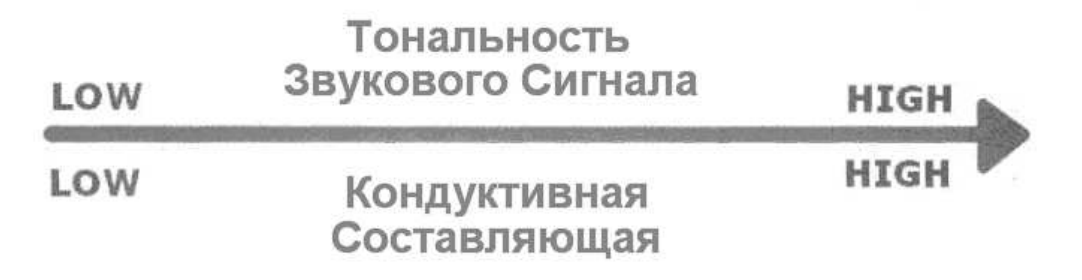

### **Ferrous -** Аудио

При выборе опции Ferrous Аудио, тональность звукового сигнала будет изменяться в противоположном направлении, в зависимости от значений составляющей Ферос. Другими словами, чем выше значения ферос – тем ниже тональность звукового сигнала. Таким образом, ржавый гвоздь будет производить более низкий сигнал, чем никелевая монета, которая будет иметь сигнал более низкий, чем медная монета или латунная реликвия. Данный режим более предпочтителен для большинства пляжных поисковиков, поскольку такие цели, как золотые кольца и язычки от банок могут быть более легко различимы по Ферос, чем по Кондактив составляющей. При некоторых обстоятельствах режим ферос также является предпочтительным для охотников за реликвиями и монетами. Более подробно использование режима ферос будет рассмотрено в главах, посвященных определенным типам поиска.

## **FFRROUS AUDTO**

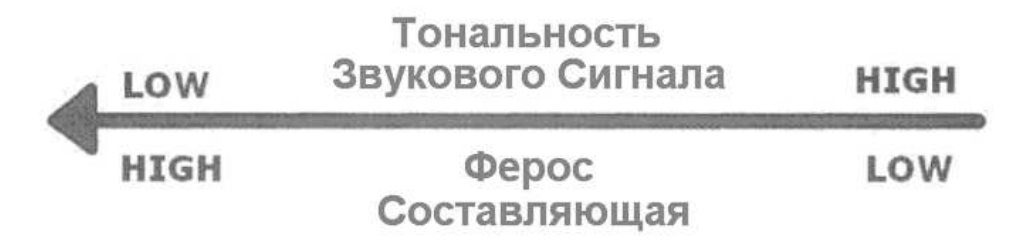

### График **"**ДеМарко**"**

Поводом к названию данного раздела послужила интересная история. В 2004, мне довелось участвовать в большом семинаре, проводимым Minelab, на котором публике был представлен детектор Quattro MP. Просматривая одну из подготовленных мной презентаций с моим хорошим другом и уважаемым ветераном металлопоиска Джо ДеМарко, я был в замешательстве, поскольку не мог найти подходящего объяснения, почему ржавое железо часто обманывает нас, и звучит подобно монетам. Поскольку мы обсуждали свои идеи за обедом, Джо взял салфетку и начал рисовать набросок какого-то графика. Этот график сослужил мне незаменимую службу при объяснении "железного феномена", а также, при объяснении преимуществ использования опции Ферос Аудио для точной идентификации этого надоедливого железа.

Совет: При работе в режиме Conductive Аудио, а также при работе с любым другим детектором, который оперирует только с Кондуктивностью цели - некоторые заржавленные железные предметы могут иметь высокотональный звуковой сигнал. Именно поэтому большинство детекторов часто выдают хороший звуковой сигнал, и даже хорошие показания, близкие к диапазону серебряных монет, для целей из заржавленного железа. Смотрите совет на странице 70.

График показывает, как изменяется звуковой сигнал от цели, в зависимости от выбранного аудио режима: "Ferrous" или "Conductive". В режиме **Ferrous** Аудио, тональность сигнала ВСЕГДА будет ниже с увеличением значения Ферос составляющей. В режиме **Conductive** Аудио, при достижении точки в середине оси Ферос, тональность сигнала снова начинает увеличиваться, в результате ржавое железо будет звучать подобно серебряной монете.

Кроме выбора аудио режима опции SOUNDS, существует еще много возможностей для достижения вашим детектором максимальной производительности. Посмотрите на доступные опции в меню Audio.

Причиной размещения в данном меню всех этих опций является то, что все они оказывают влияние на звуковой сигнал от цели. Ниже представлен еще один совет из категории "прочитайте обязательно" от Дага Верджина, который будет особенно полезен тем, кто уже имеет значительный опыт работы с детекторами серии Explorer.

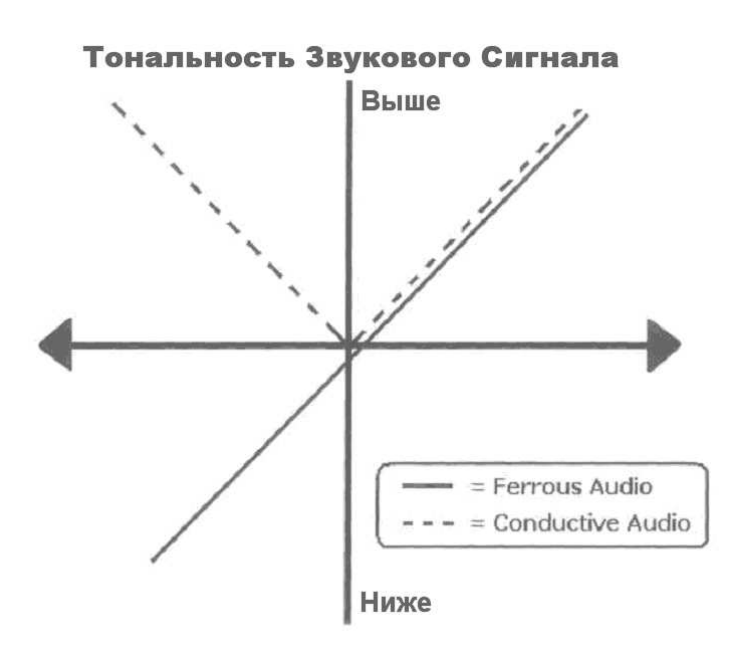

"Когда я только купил E-Trac, я был в полной растерянности. У меня было несколько различных программ, которые я собрал на разных форумах. Я пробовал подряд каждую программу, и в итоге еще более запутался и разочаровался. Я сделал шаг назад, и начал тщательно тестировать каждую опцию по отдельности, чтобы понять, какое влияние она оказывает на сигнал от определенных целей. Потому, что, одновременное изменение значений нескольких опций не позволяет заметить, за что отвечает каждая опция.

Я отправился на улицу, взяв с собой несколько монет, и устроил тестирование целей на воздухе. Я отмечал изменения сигнала, которые происходили при изменении трех определенных опций – иногда приходилось сделать несколько попыток с различными значениями, иногда только одно изменение позволяло мне заметить разницу. Вот эти три опции из меню Audio, которые оказывают самое серьезное влияние на сигнал от цели: **1) Threshold Tone**, **2) Variability**, и **3) Limits**.

Я изучил свойства этих трех опций, и выбрал для них значения, с которыми МНЕ было удобно работать. Я почувствовал, что теперь понимаю, как звучат различные цели. Теперь я мог легко различать цели на слух, еще до того, как отправиться на первый реальный поиск. Моим ушам не приятен слишком высокий тон, поэтому я установил Variability на "24"; выше этой точки цели звучали слишком пронзительно, что осложняло мне распознавание цинка, серебра и меди. Мне нравиться, когда значение Limits установлено на "29", поскольку это позволяет мне лучше различать тона; в этом плане, чем больше – тем лучше! И наконец, я предпочитаю ставить Threshold Tone на "15" - это лучше всего подходит для меня. Что отличает опытных пользователей E-Trac от новичков – три эти опции нужно установить один раз и навсегда. Установите наиболее подходящие вам значения, и никогда больше их не трогайте. Вам будет легче понять, что говорит вам ваш детектор, когда вы настроите детектор на язык, который вам проще всего понимать.

Считаю важным напомнить, что регулировка тональности Threshold, также влияет на тональность сигналов от целей. Однажды, когда я заметил это, я поэкспериментировал с тональностью трешолда, и достиг наилучшего разделения сигналов от меди и серебра, что оказалось для меня чрезвычайно полезным. Эта информация будет полезна, как новичкам, так и опытным поисковикам.

Я уверен, что мой совет может помочь многим поисковикам, даже тем, кто никогда не пробовал экспериментировать с Threshold. Благодаря ему, вы, при минимуме затрат, можете сделать E-Trac значительно более производительным и точным в работе".

Как Избавиться от Глубокого Ржавого Железа: Поскольку, глубокое ржавое железо обычно имеет значения Кондуктивности, подобные медным и серебряным монетам, вам необходимо, если вы работаете в аудио режиме "Conduct", постоянно смотреть на цифровые показания и научиться анализировать Звуковые сигналы. На E-Trac, железные предметы обычно появляются в нижней правой четверти экрана. А монеты – в верней правой четверти экрана. При работе с Conduct Аудио, обязательно повторно проверяйте визуальные показания каждого перспективного сигнала. Убедитесь, что для обнаруженной вами цели, Визуальная индикация соответствует Звуковой. Более детально подобная техника будет описана в последующих главах. На участках с большим содержанием железа, режим Ferrous Аудио более лучше поможет вам обнаружить хорошие цели среди окружающего мусора. Знание, состояния обследуемой почвы и необходимых аудио параметров, помогут вам находить цели пропущенные другими поисковиками. Независимо от того, используете ли вы режим Ferrous или Conduct Аудио, вы сможете слышать высокочастотный "щебет". Для большинства, пользователей это является самой сложной частью изучения E-Trac. Умение отличать фальш-сигналы железа (щебет) от ценных высоко кондуктивных целей – является ключом к успешному поиску на большинстве обследуемых территорий. Монеты обычно имеют более лучшее качество высочастотного сигнала (трель), чем железо, создающее щебет. Альтернативный способ распознавания высокотональных сигналов железа заключается в перевороте катушки на 90 градусов, и выполнении повторных проходов катушкой над целью. Если высокая тональность сигнала превратилась в низкий тон – то с большой вероятностью можно предположить, что обнаруженная вами цель из железа.

Практика использования Звуковой и Визуальной индикации в районах с высокой минерализацией или высоким содержанием металломусора – позволит вам сделать просто удивительные находки, подобные тем, которые сделал Гарри Джонс на Английских полях, обладающих более чем 1600 летней историей!

#### Средневековые Британские Артефакты Обнаруженные Гарри Джонсом

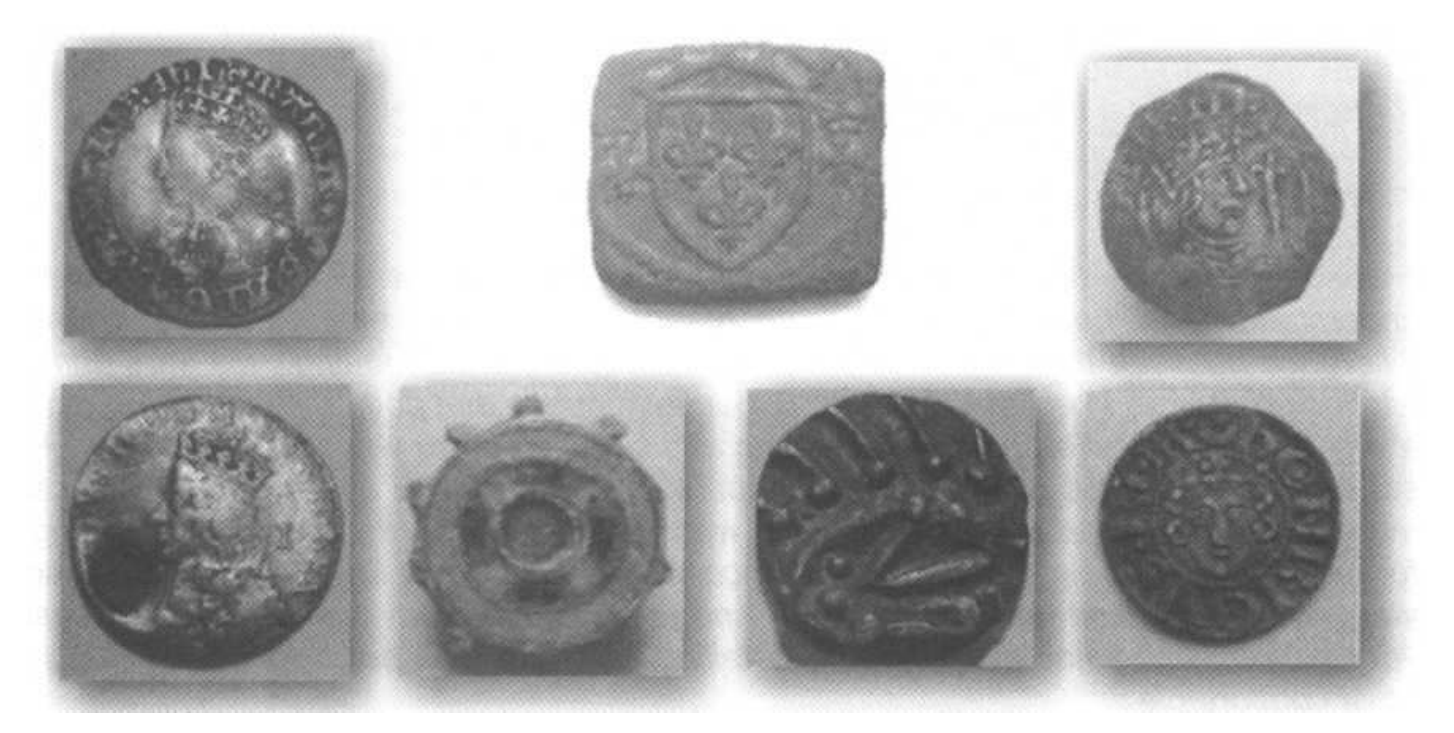

### Режим Все Металлы против Дискриминации и Ferrous Аудио против Conductive Аудио

Ветеран поиска Кит Реймонд из Портленда, штат Орегон, длительное время проработавший с Explorer, а теперь перешедший на E-Trac, имеет свое мнение по данному вопросу.

"Я начал работать с E-Trac после многих лет работы с Explorer. Сначала я работал на заводском паттерне Coins, и очень редко переключался в режим Все Металлы. Теперь, также, как и ранее на Explorer, я постоянно переключаюсь в режим Все Металлы для анализа неопределенных и слабо повторяющихся сигналов. Должен ли я всегда работать в режиме Все Металлы, подобно тому, как я работал когда-то на Explorer? Я думаю, что - НЕТ! E-Trac и так обладает прекрасными возможностями по разделению целей.

Кажется, нам предстоит много дискуссий по поводу неудобств режима Ferrous аудио на E-Trac. Я думаю, что, во первых, люди переоценивают преимущества Ferrous аудио на Explorer. Преимущество Ferrous аудио на Explorer наблюдается только при работе в режиме Все Металлы: железо звучит низким, а не-железные цели – высоким тоном. Вы не сможете работать в режиме Все Металлы с Conductive аудио, поскольку высокотональные сигналы от железа сведут вас с ума.

Почему же так много поисковиков предпочитает постоянно работать в режиме Все Металлы? Я думаю, потому, что если вы будете использовать дискриминацию и отклонять железо – железо начнет полностью или частично маскировать близлежащие хорошие цели, "обрезая" или "укорачивая" их звуковые сигналы. ОДНАКО… это утверждение более можно отнести к Explorer XS (маскировка железом хороших целей на нем была достаточно сильно выражена), в меньшей степени это было проблемой для Explorer II, и совсем незначительной проблемой для Explorer SE. Я говорю это поскольку, после выкапывания нескольких тысяч целей, работая с этими детекторами в режиме Все Металлы, количество неопределенных сигналов, которые в последствии превращались в хорошие цели (монеты, украшения, и т.д.) значительно сократилось от Explorer II к Explorer SE. Если SE сказал, что цель железная – то почти всегда так оно и есть. Я думаю, что более быстрый процессор, наряду с более совершенным софтом и схемотехникой, позволили SE лучше, по сравнению с предыдущими моделями Explorer, отклонять железные цели, и замечать лежащие рядом хорошие цели.

Что касается E-Trac, то, как я имел возможность убедиться, он обладает просто супер-быстрой реакцией на цели. Я больше не замечаю "маскировки" железом хороших целей, что ранее было проблемой при отклонении железа. Поэтому, если я отклоняю железо на E-Trac, я чувствую уверенность, что не пропущу близлежащие хорошие цели, из-за пропадания трешолда над железными целями.

Существуют ли какие-либо преимущества от использования режима Conductive? Для начала необходимо понимать, что старое правило Explorer "Работать в режиме Все Металлы всегда лучше" верно не на все 100%. Были случаи, и я сам сталкивался с ними много раз, когда Explorer видел монету, прятавшуюся рядом с железом, или другим рядовым металломусором, типа разеденных корозией пробок или язычков от банок, ТОЛЬКО, при отклонении этого близлежащего мусора! Вы мне не верите? Я обнаружил вышеупомянутый эффект, поскольку время от времени пользуюсь дискриминацией, однако при этом, я довольно часто переключаюсь в режим Все Металлы для пинпойнтинга. Когда я переключался в режим Все Металлы, детектор концентрировался только на железе, или других мусорных целях, а не на монете.

Курсор мог прыгнуть в область железа, пробок или язычков от банок и оставаться там сколь угодно долго. Помните: если вы испытываете проблемы работая в режиме Все Металлы, то я гарантирую вам, что если вы будете постоянно работать в режиме Все Металлы – вы будете пропускать определенное количество хороших целей. Если мусорная цель или железо отклоняется дискриминатором, то детектор действует примерно следующим образом: итак, мы отклоняем эти плохие цели, а вот еще слабый монетный сигнал – сосредоточимся на нем.

Теперь использование режима Conductive на E-Trac обеспечивает мне высокую степень изменчивости тональных сигналов от целей, которой я не мог добиться от Explorer, работая в режиме Ferrous, из-за большого скопления целей по оси Ферос. Преимущества большего диапазона изменчивости звуковых сигналов обеспечивают вам больше свободного времени в поле. Вы можете более точно идентифицировать цели на слух. Теперь значения составляющей Conductive стали более стабильными, и я собираюсь это использовать. Точность идентификации в режиме Conductive обеспечивается, благодаря тому, что детектор получает более точную информацию. Может это превратиться в более сильный звуковой сигнал при работе в режиме Conductive для глубоких серебряных монет? Я получил много отзывов от людей, работающих в режиме Conductive, которые подтвердили мое предположение".

### Практическое Использование Этой Информации

Итак, в данной главе вы познакомились с различными новыми возможностями, и у вас снова возникает вопрос: "Как мне использовать все эти знания, чтобы сделать больше хороших находок"? Полевая практика является единственным и безошибочным способом понять возможности вашего детектора. Если вы выделите время для знакомства с приемами, используемыми опытными поисковиками, и выберите из них подходящие для себя – количество необходимой вам практики существенно сократиться. Оставшаяся часть этой главы содержит дополнительную информацию о совместном использовании Звуковой и Визуальной индикации от цели, что позволит вам более точно определить, стоит выкапывать цель, или нет.

Как вы уже видели на графике ДеМарко, в режиме CONDUCTIVE глубокие ржавые железные предметы могут звучать ПОДОБНО хорошим целям, типа монет и т.д. Совмещая Звуковую и Визуальную индикацию, вы можете научиться легко отличать хорошие цели от мусора. Выбирая режим Ferrous Аудио в местах, содержащих много ржавого железа – вы экономите свое время, и не выкапываете мусорные цели. Используйте совет на странице 70, чтобы уменьшить количество выкапываемого вами железа. На рисунке ниже показано, где на экране регистрируются железо и монеты.

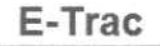

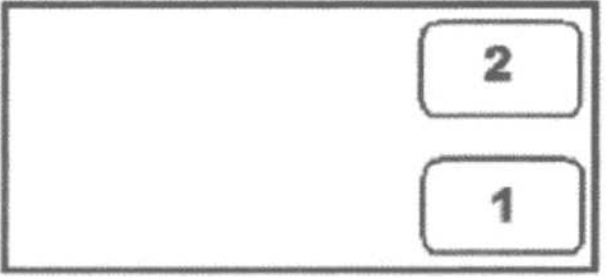

**1** - Ржавое Железо (Высокие значения Ferrous и Высокие значения Conductive)

**2** - Медь и Серебро (Низкие значения Ferrous и Высокие значения Conductive)

Стив Прессгрув – успешный пользователь E-Trac из Касцилы, штат Миссисипи, является активным участником одного из форумов, посвященных металлопоиску. Большинство своих находок он сделал на участках насыщенных железным мусором.

Таким образом, он быстро научился интерпретировать издаваемые целями сигналы. Он обнаружил, что при работе без дискриминации в режиме Conductive Аудио, ржавые гвозди могут звучать подобно серебряным монетам, или другим хорошим целям, поскольку все они производят высокотональные сигналы. Желая исправить ситуацию, Стив начал пробовать различные варианты настроек, чтобы не тратить время на выкапывание мусорных сигналов. То, что он выяснил, звучит немного странно, но тем немение – вам необходимо найти настройки, которые удобны для вас, и лучше всего работают на ваших местах поиска. Стив обнаружил, что, используя режим Conduct и значение опции Response – "Long", он был просто поражен достигнутыми результатами. Ниже он комментирует свой стиль поиска:

"Я люблю работать с опцией Long, поскольку сигнал от цели становиться более длительным, что позволяет мне лучше проанализировать качество "трели" и понять, что находится в земле: гвоздь или монета. Я обнаружил, что при использовании опции Long совместно с минимальным уровнем Quick Mask (Ферос от "30" до "35"), высокотональный "щебет" железа обычно имеет прерывистый характер в области высоких частот, и более заметную тишину вначале и в конце высокотонального сигнала. Очень небольшое количество гвоздей будет звучать подобно высоко кондуктивным не-железным предметам, и это обычно будут согнутые гвозди, или гвозди с комковидными наростами ржавчины. Я почти всегда знаю, как мне обращаться с этими "неопределенными" сигналами: я смотрю на индикатор глубины, поворачиваюсь на 90 градусов, и снова провожу катушкой над целью. Если сигнал пропал, я отношу этот сигал в категорию "еще более неопределенных" сигналов. Я обычно выкапываю немного подобных односторонних сигналов, когда начинаю поиск на новом месте. Таким образом, я узнаю, как мой детектор реагирует на цели.

Если я выкапываю гвоздь – я обычно перехожу к поиску более лучших сигналов, но я все еще буду выкапывать некоторое количество односторонних сигналов, обладающих хорошим качеством "трели". Теперь, при поиске реликвий, получая сигналы от низко кондуктивных целей, типа цинка, или никеля, я буду выкапывать большинство сигналов, независимо от качества их тона или односторонней направленности, поскольку велика вероятность того, что среди гвоздей находится не-железные цели. Также, на участках, насыщенных железным мусором, я всегда использую 5-дюймовую катушку Detech, поскольку она обладает более узкой зоной чувствительности".

Метод работы Стива показывает, что есть много тонкостей в принятии решения, стоит ли выкапывать цель. Стив выкапывает некоторое количество "сомнительных" сигналов, в начале поиска на новом месте. На основании, того, что он выкопал, он принимает решение, сколько "сомнительных" сигналов он будет выкапывать далее. Это количество меняется от места к месту, а также в зависимости от того, какие цели он ищет: монеты, реликвии и т.д.

Браэн Скофилд из Индианы, еще один успешный пользователь E-Trac, дает еще один полезный совет о том, как можно научиться доставать хорошие цели на замусоренных железом участках. Браэн обладает значительным опытом и полезными навыками, что позволяет ему постоянно возвращаться домой с новыми замечательными находками. В своем решении выкапывать цель он часто полагается "на удачу". Вот его мнение:

"Если я получаю сигнал от железа с проблесками хорошего сигнала, я поворачиваюсь на 90 градусов и снова сканирую цель. Если я не получаю аналогичный сигнал, или если сигнал вовсе пропадает между "хрипом" железа – я обычно перехожу к поиску новой цели. Лично я не сторонник выкапывания, тонн гвоздей в надежде найти одинокую серебряную монету. Когда я получаю сомнительный сигнал (по положению курсора или по звуку), я поворачиваюсь на 90 градусов и снова сканирую цель короткими махами катушки. Если сигнал пропадает, я обычно не выкапываю эту цель.

Иногда, все-таки я проверяю свои предположения, и в 99% случаев целью оказывается гвоздь. Однако, в НЕКОТОРЫХ СЛУЧАЯХ цель превращается в монету, но это происходит очень редко. Я не вижу смысла выкапывать 99 гвоздей, чтобы получить одну случайную монетку, которая чаще всего оказывается одноцентовой (цент Вит или нечто подобное). Обычно я игнорирую большинство подобных сигналов, но всетаки выкапываю несколько из них, когда начинаю поиск на новом месте, чтобы увидеть как состояние почвы и концентрация металломусора влияет на сигналы от хороших целей. Должен заметить, что в некоторых местах, где мне довелось побывать, я получал хорошо звучащие сигналы, курсор от которых перепрыгивал в нижнюю часть экрана, и эти сигналы обычно оказывались мусорными. Полагайтесь более на звуковые сигналы, поскольку они часто более правдивы, чем показания курсора. Замусоренные железом участки являются прекрасными местами для поиска, поскольку в них все еще находится много монет, ждущих, когда поисковик с E-Trac придет и выкопает их"!

#### Советы и Приемы от Майка Мутро

Майк является опытным пользователем E-Trac. Как и многие другие многолетние участники форумов, он удивительно удачлив в поисках на уже "вычещенных", или замусоренных парках Среднего Запада. Его опыт помог многим пользователям E-Trac сделать находки, которые поражали даже опытных поисковиков. Предоставленная им ниже информация, будет полезна каждому из нас.

"Наличие слышимого Threshold – является необходимым условием, для достижения успеха при работе на замусоренных участках. Прослушивание трешолда до и после сигнала, может помочь вам при принятии решения, выкапывать "сомнительный" сигнал или нет. Эти надоедливые глубокие односторонние сигналы обычно могут быть идентифицированы только при помощи трешолда. Если вы слышите Трешолд смешанный с сигналом цели – то цель определенно хорошая. Если вы слышите Пропадание Трешолда, значит цель - железо. Это работает не во всех случаях, но во многих ситуациях вы можете значительно сократить количество выкапываемого железа. Я работаю с уровнем Quick Mask - "27", так что от железа я получаю только пропадание трешолда. Таким образом, я могу определить, что нахожусь над железной целью, когда слышу "сомнительный" сигнал.

Трешолд также является звуковым индикатором высокой минерализации или присутствия в земле железа, когда вы работаете на участке с постоянно меняющимся состоянием почвы. Это позволяет тем, кто работает в режиме чувствительности Мануал, поддерживать стабильность работы детектора в изменяющихся условиях. Также я использую трешолд для локализации мест старых захоронений золы и шлака в парках, в скоплениях которых все еще находятся монеты, замаскированные кусками шлака.

Причина, почему я хочу, чтобы трешолд моего детектора пропадал над железом, очень проста - таким образом, я понимаю, что цель железная. При поиске в замусоренных местах, я достаточно высоко поднимаю уровень Quick Mask, и отклоняю не только железо. Если я работаю совсем без дискриминации, то в 95% случаев железные цели дают высокий "монетный" сигнал, и мне приходится останавливаться, и смотреть на положение курсора на экране, еще несколько раз сканировать цель, после чего я понимаю – что это железо, или что-то более хорошее. Поскольку мне приходится делать это около 1.000 раз на дню, процесс поиска существенно замедляется. Устанавливая уровень Quick Mask для отклонения железных сигналов, я получаю от железа только пропадание трешолда, и мне не приходится смотреть на местоположение курсора на экранe.

Другой причиной использования отклонения железа является определение глубоких "сомнительных" монетных сигналов среди железа. Если вы получаете высокотональный глубокий сигнал, то курсор не находится в одном и том же месте на экране. Курсор начинает скакать, обычно сверху вниз в правой стороне экрана. Серебряные монеты любят оставаться в верхней части, а железо любит оставаться в нижней части экрана, но если сигнал слабый (монета глубоко или на ребре), то курсор гуляет почти до самого низа экрана. Когда вы отклоняете железо, то при сканировании "сомнительного" сигнала, вы получаете больше пропаданий трешолда, чем хороших сигналов, если цель из железа; или больше хороших сигналов, чем пропаданий трешолда если цель из серебра. Это наиболее быстрый и легкий способ идентификации подобных целей. Помните, как я работаю, и в каких местах я работаю. Чтобы сделать больше находок за минимальное время, вам приходиться эффективно и точно идентифицировать множество сигналов, пропаданий трешолда, изменений тональности и громкости.

Благодаря этому методу, я весьма успешно занимаюсь поиском, главным образом в чрезвычайно замусоренных парках. Многие люди удивляются, как я мог сделать столько хороших находок в замусоренных и вычищенных другими местах. Я начинаю объяснять им, что, прежде всего, НЕОБХОДИМО тратить как можно меньше времени на принятие решения, стоит ли выкапывать сигнал. И тратить больше времени на обследование всего участка и искать "перспективные" сигналы. Это подобно шестому чувству, которое вы развиваете на подсознательном уровне; отклонение железа помогает вам более быстро принимать решения, когда вы без конца сканируете один сигнал за другим. Всегда есть время, чтобы вернуться и снова обследовать интересный участок, но на этот раз, выкапывая более "сомнительные" сигналы. При этом отношение хороших находок к мусору обычно снижается.

Когда вы получаете хороший высокотональный сигнал, который появляется при проходе катушки над целью только в одном направлении, и пропадает при проходах катушки в других направлениях – возможно, вы имеете ложный сигнал от железа, или хорошую цель, на сигнал которой оказывает влияние: глубина ее залегания, ее положение (на ребре), близость железного мусора или плохие почвенные условия. Когда вы также слышите пропадание трешолда над "сомнительным" сигналом – вы получаете наилучшую картину состояния вещей до выкапывания цели. "Односторонний" хороший сигнал звучащий вместе с трешолдом - обычно является очень глубокой хорошей целью. А "односторонний" хороший сигнал, звучащий при пропадании трешолда – почти всегда оказывается ложным сигналом от железа, лежащего на ребре, или конца железного предмета. Конечно, это может быть хорошая цель, лежащая рядом с железом, но для определения этого существуют определенные способы и приемы прохода катушки над целью. Этим приемам вы можете научиться только после определенного времени практики, но чаще всего вы тратите целый день, выкапываю сотни 25 сантиметровых гвоздей, обнаружив при этом всего пару хороших целей. Да, я могу случайно пропустить хорошую цель. Когда я был моложе и имел больше энергии, стоя на коленях, я выкапывал множество гвоздей и радовался каждой обнаруженной хорошей цели, и это было оправданно. А сейчас у меня мало времени на поиск, и я хочу использовать это время наиболее продуктивно. В конце концов, детектор также хорош, как и человек, с ним работающий; если вы используете ВСЮ информацию, которую он вам предоставляет – ваш поиск будет максимально эффективным и плодотворным".

Методы работы Майка были многократно проверены временем. За последний год, в парках, он нашел более 100 старинных монет. Количество найденнных им монет стало стремительно расти со времени выхода E-Trac. На фотографии ниже представлена часть находок, которые Майк выкопал на участках, в течение десятилетий считавшихся выработанными.

Вы также сможете сделать подобные находки, научившись применять данные приемы.

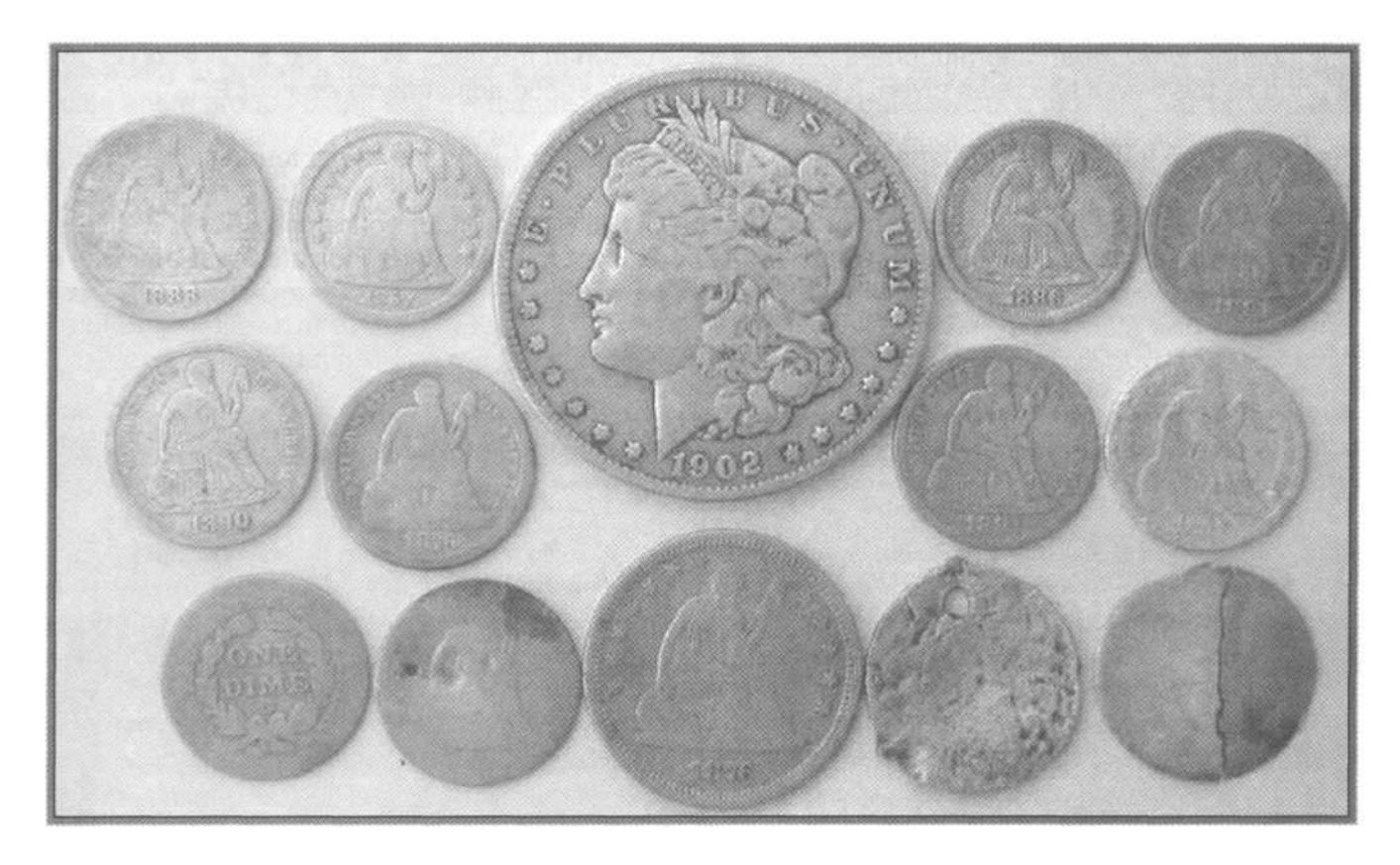

### Эмулятор E-Trac… Основной Инструмент Обучения

Надеюсь, что полученные из этой книги, знания пригодятся вам в качестве основы, однако, только практический опыт поиска позволит вам стать ПРОДВИНУТЫМ ПОЛЬЗОВАТЕЛЕМ E-Trac. Просто поразительно, какие инструменты были созданы поисковиками за последние годы, чтобы облегчить себе и другим освоение новых моделей детекторов. В то время как, все мы хотим найти как можно больше хороших находок, большое количество поисковиков по всему миру хотят поделиться с нами своим опытом, советами и приемами. Наиболее инновационным инструментом, который я когда-либо видел, среди любых производителей и моделей детекторов – является Эмулятор E-Trac, созданный Максом Деруеном, поисковиком из Франции, питающим страсть одновременно к металлопоиску и программмированию.

Если вы умеете обращаться с компьютером и хотите узнать больше о вашем E-Trac, вам просто необходимо иметь эту программу. Эмулятор E-Trac вы можете легко скачать с сайта Minelab (www.minelab.com). Установив программу на свой компьютер, и запустив ее, вы получаете окно, выглядящее точно также, как панель управления вашего детектора. Значения всех опций можно менять также, как на настоящем детекторе. Вы хотите научиться быстро добираться до определенной опции? Вы хотите попрактиковаться в создании паттернов или редактировании существующих? Эта программа – то, что вам необходимо! Вам интересно услышать звучание различных целей, и увидеть, как изменение опций Аудио влияет на сигнал от цели? Вы хотите потренироваться на целях, которых у вас пока нет, но которые вы хотите со временем найти? Макс включил в дистрибутив программы небольшую коллекцию типичных французских целей, но самое интересное заключается в том, что пользователи по всему миру могут создавать свои собственные файлы с тестовыми целями, содержащие звучание и положение курсора для таких целей как: монеты, реликвии, украшения и металломусор. Много подобных файлов доступно для скачивания на интернет форумах. Все они могут быть легко добавлены в базу данных Эмулятора при использовании утилиты, входящей в состав программы.

После этого, как показано на фотографии ниже, вы просто водите курсором мыши над изображением цели, при этом курсор приобретает вид поисковой катушки. Вы будете видеть, и слышать сигнал от цели. При проходе катушки над отклоняемыми целями, вы услышите пропадание трешолда, что является другой важной частью информации о цели. Поскольку программа очень точно копирует реальный детектор, она может помочь вам создавать ваши персональные настройки на компьютере.

После чего, вы можете перенести ваши настройки на E-Trac. Вы можете сэкономить массу времени, выяснив заранее, какие настройки наилучшим образом подойдут для ваших задач. Множество пользователей подтверждают, что эмулятор E-Trac, созданный Максом, сэкономил им массу времени, избавил от длительных попыток разобраться, какое влияние на сигнал от цели имеет незначительное изменение уровня одной или двух опций.

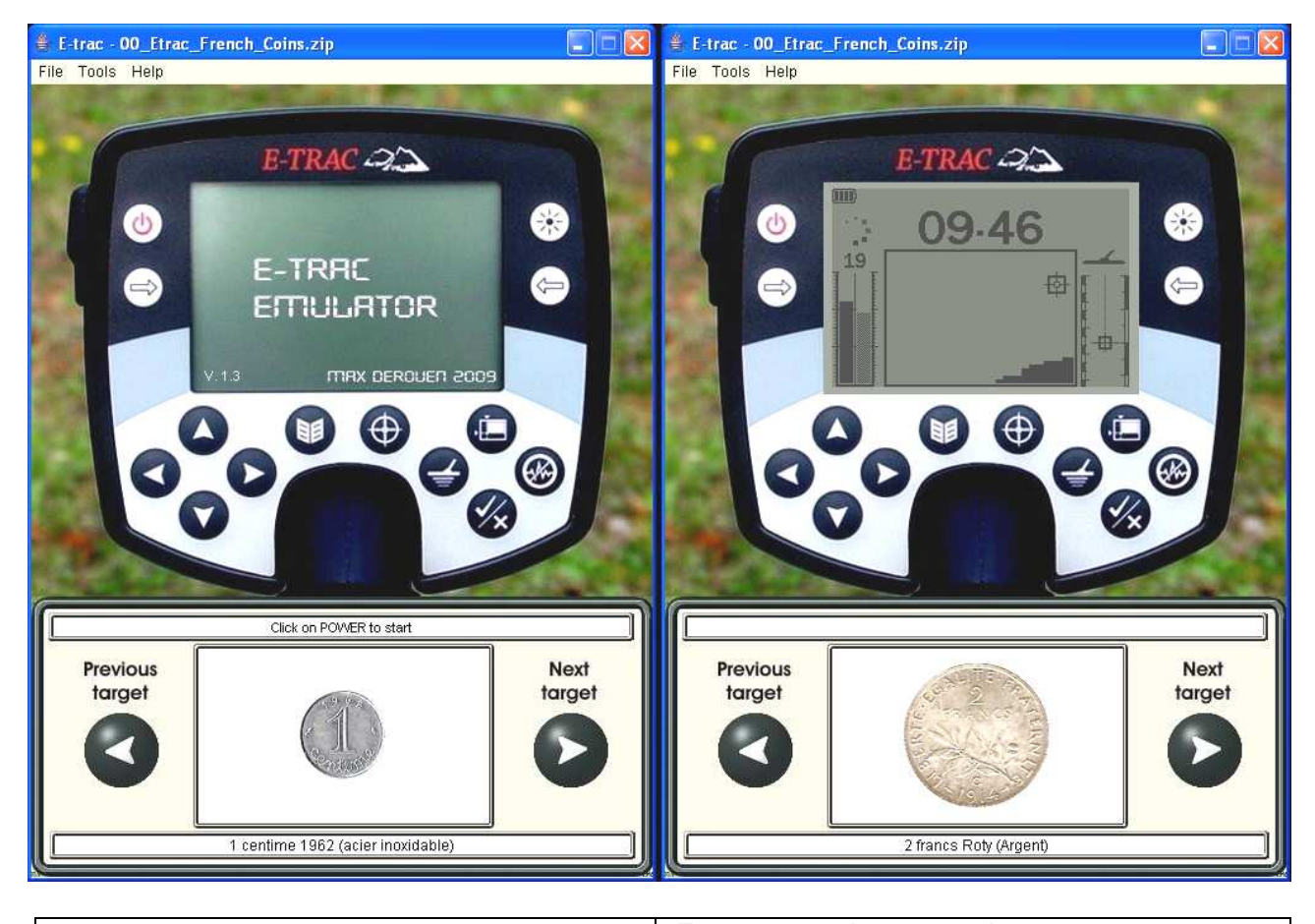

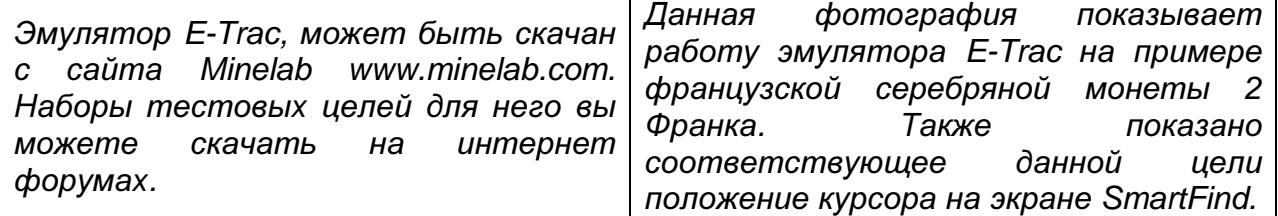

Просто уникальным инструментом является возможность E-Trac Принимать или Отклонять определенные цели, или группы целей. Эта глава познакомит вас с Паттернами, и основными советами и приемами по созданию паттернов. Главы, посвященные определенным типам поиска, содержат дополнительные советы по применению паттернов, а также пошаговые инструкции по программированию E-Trac для поиска определенных целей.

Совет: По поводу использования паттернов дискриминации ведутся весьма оживленные дискуссии, с момента выхода первого детектора серии Explorer. Невозможно создать один, универсальный паттерн, одинаково хорошо подходящий для всех типов поиска. Эта глава снабдит вас знаниями, при помощи которых вы сможете самостоятельно принимать решение о целесообразности использования того или иного паттерна. Имейте в виду, что далеко не всегда паттерн имеет высокий уровень дискриминации, отклоняющий практически все цели. Чаще всего мы используем достаточно простые паттерны, отклоняющие всего 1 или 2 определенные цели.

В эпоху зарождения движения металлопоиска, мы были вынуждены выкапывать все цели, над которыми проходили. Были ли у нас тогда хорошие находки? В большинстве случаев – определенно, Да! Одновременно с этим, все мы поневоле были почетными "уборщиками", поскольку выкапывали огромное количество металломусора. Честно говоря, именно неспособность отличать мусор от ценных находок, помогала нам сделать наши первые хорошие находки, так как мы просто были вынуждены выкапывать все сигналы. Вы можете спросить: "Если подобный метод работал для вас в далекие 1960-е, почему мы не можем использовать его и сейчас"? В конце концов, если вы выкапываете ВСЕ цели, которые обнаруживает ваш детектор, вы можете быть уверены, что ничего НЕ ПРОПУСТИЛИ…

#### Паттерны: Достоинства и Недостатки

Итак, если вы хотите быть на 100% уверены, что не пропустили ни одной цели в зоне чувствительности вашего детектора – вам необходимо работать без дискриминации и выкапывать все цели. Правильно? Как я часто говорю на семинарах, почему бы, следуя данной логике, не сделать шаг вперед - купить самый глубинный и наиболее чувствительный детектор и отправиться с ним в ближайший парк, на пляж или место былых сражений. Minelab GPX-4800 является, на сегодняшний день, самым глубинным и чувствительным детектором… он способен обнаружить серебряную монету, золотое кольцо или другой артефакт на глубине превышающей 60 см. Обладая подобным детектором, вы могли бы каждый раз приносить домой просто невероятное количество находок. В НЕКОТОРЫХ, отдельных случаях, это утверждение может быть справедливо, но я думаю, что в 99% случаев на обследуемом вами участке будет слишком много металломусора, и вы не сможете воспользоваться всеми преимуществами GPX-4800. Вы будете выкапывать более 100 мусорных целей, чтобы найти одну хорошую цель. Кроме натруженных рук и спины, вы, наиболее вероятно, вернетесь домой со значительно меньшим количеством находок, чем ваш товарищ, который совместно использует возможности собственного детектора и самый лучший в мире дискриминатор – свой мозг!

Перед началом обследования определенного участка, вам необходимо определить ваши Текущие Приоритеты. В зависимости от вашего настроения, количества свободного времени, и того, сколько раз вы уже посещали данный участок – для достижения успеха вы можете использовать различные паттерны.

Например, некоторые поисковики предпочитают, в течение всего лишь 3-4 часов, "походить" по обследуемому участку, выкапывая только монеты. Для этого они программируют свой детектор для поиска "самых лучших" из обычно встречающихся целей. При этом, высокий уровень дискриминации часто приводит к отклонению даже некоторых хороших целей. Я сам иногда поступаю подобным образом, когда у меня мало свободного времени. Другие хотят найти нечто выдающееся, и ради этого готовы выкапывать горы мусора и глубокие ямы в течение всего дня. Обычно такие люди выбирают для поиска наиболее замусоренные места, в надежде найти нечто интересное, и радуются каждой хорошей находке. Очевидно, что внешние условия могут существенно изменяться от одного обследуемого вами участка, к другому, поэтому вам никогда не следует делать однозначных и скоропалительных заявлений, типа: "Любая дискриминация – это зло", или "Я всегда буду работать только с дискриминацией", или "Я никогда не буду использовать паттерны потому, что могу пропустить хорошие цели". В мире постоянно происходят изменения, поэтому возможно, однажды вам придется отказаться от используемого вами сейчас метода поиска. Множество исключительных находок было сделано пользователями E-Trac по всему миру благодаря использованию собственных, уникальных паттернов. Действуйте по ситуации, проявляйте гибкость - и это поможет вам быть на гребне успеха, и регулярно возвращаться домой с прекрасными находками!

Возможность программирования детектора на Принятие или Отклонение определенных целей уже давно не является новинкой. Более чем 20 лет назад существовали детекторы, предлагавшие пользователям некоторую форму селективной дискриминации. Сегодня многие хай-энд детекторы обладают весьма широкими возможностями дискриминации. Одним из основных недостатков всех детекторов, за исключением FBS-детекторов, является различие в сигналах от одной и той же цели, лежащей в сильно минерализованном грунте, и в нейтральном грунте, или тестируемой на воздухе. Обычно, рядовой пользователь любого металлодетектора тратит определенное время на запоминание сигналов от интересующих его целей, тестируя их на воздухе. Однако, при этом, сигналы от аналогичных целей, лежащих в земле, могут существенно отличаться от результатов тестов на воздухе. В итоге, поисковик начинает пропускать хорошие цели, считая их мусорными. FBS-детекторы (E-Trac, Explorer и Quattro) значительно менее подвержены пагубному влиянию глубины залегания цели и минерализации грунта, поэтому они обеспечивают более точное соответствие показаний цели лежащей в земле, показаниям цели, тестируемой на воздухе. Однако, в некоторых случаях высокая минерализация грунта может воздействовать на сигнал, изменяя привычное местоположение курсора на экране. Также подобное воздействие могут оказывать и другие факторы, например: наличие близлежащих мусорных целей, влажность грунта и скорость перемещения катушки. Несмотря на все это, FBS-детекторы обладают значительно большей точностью идентификации целей в широком диапазоне внешних условий, чем любые их конкуренты. Проработав тысячи часов с FBS-детекторами, с момента выпуска первого детектора серии Explorer, я провел множество экспериментов с паттернами, чтобы понять, как они влияют на производительность поиска в разных участках по всему миру. Многие пользователи FBS-детекторов считают, что созданные ими паттрены позволяют делать находки в любом месте, где они только могут быть. Однако, в реальности созданные ими паттерны имеют весьма узкую специализацию, и не могут одинакого эффективно использоваться в различных условиях.

Определение Паттерна: Паттерн – это уровень дискриминации, использующийся на E-Trac для Принятия и Отклонения определенных целей. Паттерн не обязательно может быть сложным, и предназначенным для поиска только узкого круга целей, или групп целей. Читая эту книгу, вы встретите паттерны, на которых будет присутствовать лишь минимальная зона отклонения. Подобные паттерны весьма похожи на паттерны, созданные при помощи Quick Mask. Каждый из представленных далее Паттернов вы сможете создать, опробовать, сохранить, и использовать на вашем E-Trac.

Для более лучшего понимания методов создания и использования паттернов, прочитайте пояснения ниже:

- Поиск Определенной Цели**(**ей**):** Если вы ищите только определенную цель или цели, типа серебряного четвертака, старинной пули 0.58 калибра, или другой, определенной цели, а все остальные цели игнорируете – создайте паттерн, который отклоненяет все цели, за исключением той или тех, которые вы хотите найти. Данный паттерн НЕ СЛЕДУЕТ использовать постоянно, поскольку вы будете пропускать значительно больше, чем находить. Однако, в определенных ситуациях, данный паттерн может работать лучше, чем использование минимума, или полный отказ от дискриминации.
- Отклонение Определенной Цели**(**ей**):** Данный паттерн, в отличие от предыдущего, может быть вашим Основным Рабочим Паттерном, работая с которым, вы будете использовать минимум дискриминации, подобно паттерну Quick Mask с минимальной зоной отклонения. Отклонените определенную цель или группу целей, которые докучают вам на обследуемом участке. Для этого, загрузите ваш основной паттерн, и внесите в него незначительные изменения, отклонив, попадающиеся вам мусорные цели – именно таким образом поступает большинство успешных пользователей E-Trac.
- Поиск Целей Определенного Типа**:** Если вы ищите цели определенного типа: железные артефакты, золотые украшения или серебряные предметы – вам необходимо принимать определенную область экрана SmartFind, в которой регистрируются интересующие вас цели. В отличие от паттерна для Поиска Определенных Целей, вам придется несколько расширить область принимаемых целей.
- Отклонение Определенного Типа Целей**:** С другой стороны, если вы работаете на территории, где вы хотите отклонять все железо (зная, что вы можете пропустить несколько хороших целей, замаскированных железом) – вы можете расширить область отклоняемых целей, несколько более, чем в случае Отклонения Определенной Цели.

Еще ДО создания ЛЮБОГО паттерна, вам необходимо четко знать, с какой целью будет использоваться данный паттерн. До создания паттерна вы должны знать, какие цели вы хотите, с его помощью, Принимать, а какие - Отклонять.

Следующий раздел содержит несколько советов по созданию паттернов, как при помощи образцов целей, так и при использовании функции Edit. Пользователи E-Trac имеют широкие возможности по объединению, как собственных паттернов, так и паттернов, полученных от других пользователей. После объединения паттернов, обязательно протестируйте полученный паттерн, во избежание отклонения хороших целей.

#### Создание Паттернов в Домашних Условиях

Существует несколько приемов, использующихся для создания паттернов в домашних условия, еще до вашего первого выхода на реальный поиск. Этот раздел познакомит вас с методами создания паттернов, которые могут существенно сэкономить ваше время во время реального поиска.

Сначала я хочу познакомить вас с основными принципами создания паттернов, что позволит вам в последствии избежать злоупотреблений и разочарований. Некоторые этапы данного процесса могут быть вам интуитивно понятны. Вам следует лишь последовательно и четко выполнять представленные ниже инструкции.

• Положите детектор на стол или на спинки двух стульев, чтобы катушка находилась высоко над полом.

- Убедитесь, что около катушки нет никаких посторонних металлических предметов: выше, ниже, спереди, сзади. Любой посторонний металлический предмет может отрицательно повлиять на результаты вашей работы.
- Выберите режим MANUAL Sensitivity и уменьшите значение до "5" или "10" единиц. Это позволит вам избежать воздействия на сигнал от тестируемой цели внешних излучений, которые могут послужить причиной возникновения "лишних" принимаемых областей.
- При проведении целей перед катушкой, используйте нормальную скорость перемещения цели, при этом цель должна находиться на расстоянии не ближе 10 см от катушки. Если цель будет слишком близко или слишком далеко – вы получите непригодный для работы сигнал. Двух или трех проходов цели перед с катушкой, сопровождающихся четким, повторяющимся сигналом – будет вполне достаточно. Помните, верхняя плоскость катушки также чувствителена, как и нижняя, поэтому, когда вы смотрите на экран детектора, намного проще проводить цели над катушкой.
- Будьте внимательны при выборе размера курсора, который вы используете при создании паттерна. Выбирая Малый курсор, вы обеспечиваете более высокую точность при создании паттерна. Однако, когда вы обнаруживаете аналогичную цель, лежащую в земле, любые дополнительные факторы, а именно: глубина, положение в земле или наличие близлежащего мусора, могут привести к тому, что цель "выпадет" из области принимаемых, и оказывается в области отклоняемых целей. С другой стороны, используя Средний и Большой курсоры, вы расширяете область принимаемых или отклоняемых целей. Помимо необходимых вам целей, в эти области могут попасть и другие цели, имеющие схожие значения Ферос и Кондактив. Особенности применения различных размеров курсора будут обсуждаться далее по ходу книги. Ваш выбор должен основываться на том: какой тип(ы) цели(ей) вы хотите принимать или отклонять, в каких пределах могут изменяться сигналы от данных целей в полевых условиях, и в каких пределах может перемещаться по экрану курсор от данных целей. Когда вы ищите только одну, определенную цель, использование Малого курсора обеспечивает вам наиболее точное совпадение. Но, при этом, если вы ищите, например, определенную монету, вы можете заметить, что при тестировании 10 экземпляров этой монеты, вы получите 10 немного разных положений курсора. Таким образом, при использовании Малого курсора, некоторые экземпляры этой монеты могут быть пропущены. С другой стороны, Малый курсор может быть полезен для отклонения мусорных целей, типа: редкого вида язычков от банок, с которым вы столкнулись на местном пляже. Крупные курсоры (Средний и Большой) лучше подходят для создания обастей Принятия или Отклонения, где регистрируются цели, сделанные из определенных металлов, типа: алюминия, железа, латуни, золота, серебра и т.д.

Помните: использование большого количества дискриминации часто приводит к пропуску хороших целей. Однако, если ваше время ограничено, а количество мусора довольно велико – то отклонение 90% мусора, чтобы найти 90% хороших целей – является вполне оправданым. Выбор всегда остается за вами, однако, ситуация может довольно часто изменяться: день ото дня, и от участка к участку.

### Использование Функции EDIT

В этом разделе вы познакомитесь с функцией Edit, которая используются для создания и редактирования паттернов. Вся представленная здесь информация приведена в более доступном изложении, чем Руководстве Пользователя.

Совет: Перед созданием паттернов, не забывайте уменьшить чувствительность и выполнить процедуру Noise Cancel, чтобы убедиться, что работаете с чистыми сигналами, свободными от внешних излучений.

#### Это является ключевым фактором при использовании функции Edit.

Фукция EDIT находится в меню Discrimination. При выборе этой функции, появляется экран, представленный на рисунке ниже. Так как на панели управления E-Trac, справа и слева от экрана, имеется всего по одной "системной" кнопке, выбор всех необходимых опций на экране производится последовательным нажатием этих двух кнопок. Три верхние опции с левой стороны экрана позволяют вам выбрать размер курсора, используемого для создания и изменения паттернов. Четвертая опция в левом нижнем углу экрана, используется для принятия или отклонения сразу всего экрана, что является идеальной отправной точкой при создании паттернов. С ее помощью вы можете принимать определенные цели при полностью черном экране; или отклонять определенные цели при полностью белом экране.

- Опция **MANUAL** позволяет вам просто "нарисовать" необходимый вам паттерн. Для перемещения курсора по экрану вы можете использовать 4 кнопки со стрелками. После чего, вы используя кнопку Принять/Отклонить вы выбираете необходимое действие, т.е. зачерняете или осветляете поверхность экрана под курсором.
- Опции **AUTO ACCEPT** и **AUTO REJECT** предназначеня для автоматического: Приема и Отклонения цели, находящиеся под катушкой. Эти опции обычно используются для принятия или отклонения определенных целей в полевых условиях, а также для редактирования существующих паттернов. Просто положите цель на землю, выберите необходимую опцию и проведите катушкой над целью. После этого нажмите кнопку Detect, и изменение паттерна будет завершено.
- Новая опция **AUTO LATCH** призвана облегчить процесс создания паттернов. Когда вы проносите цель перед катушкой, из-за влияния внешних излучений, или слишком быстрой скорости перемещения цели, вы можете получить "грязные" сигналы. Опция AUTO LATCH позволяет вам видеть то, что видит детектор, и Принимать или Отклонять определенную цель самостоятельно, нажатием на кнопку Принять/Отклонить.

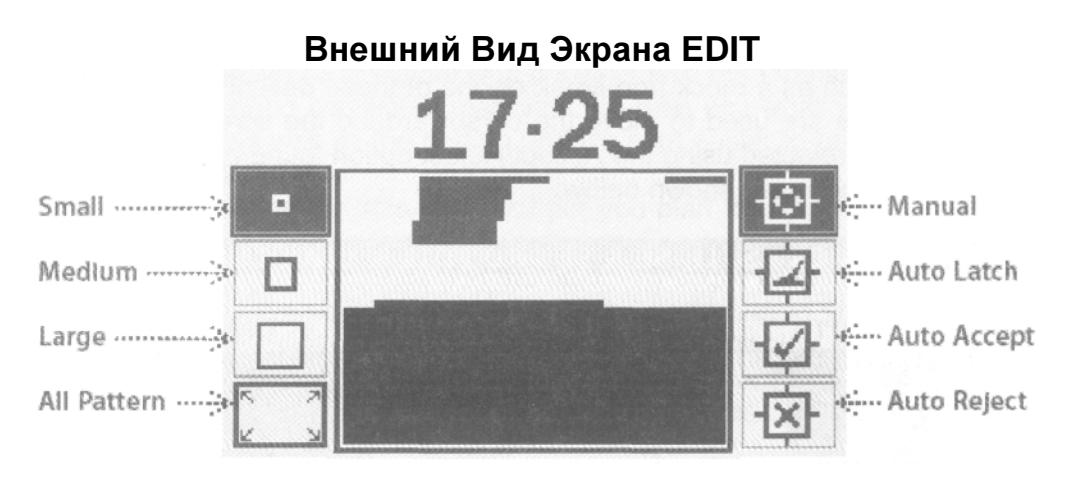

### Использование Функции COMBINE

Функция COMBINE позволяет вам объединять отдельные паттерны или специфические цели для создания новых паттернов. После небольшой практики делать это совсем не трудно; однако, имеется одна особенность. Когда вы выбираете функцию COMBINE из меню DISCRIMINATION, перед вами сверху возникают два экрана SmartFind, и список доступных опций снизу. Сначала обратите внимание на левый паттерн. Поскольку, правый паттерн представляет собой паттерн, с которым вы работали до выбора функции COMBINE. Если вы хотите перенести ваш текущий паттерн в левую часть экрана, чтобы изменить его – нажмите кнопку "<". Перемещаясь по опциям в экране COMBINE, вы можете принимать, отклонять или игнорировать каждую опцию.

Все ваши действия будут отображаться в левой части экрана. При перемещении от одной опции к другой, изменяемая область экрана будет мигать Белым (Принимается) или Четным (Отклоняется) цветом. Благодаря этой функции, пользователи E-Trac, могут создавать новые паттерны путем объединения нескольких, уже существующих. Благодаря приложению Xchange, вы можете просматривать созданные вами паттерны, и поделиться ими с другими пользователями.

Особенности Функции COMBINE: Если вы хотите Принимать типовые цели, представленные в списке ниже, то вам сначала необходимо отклонить опцию "All Metal" (1-я опция в списке), а затем принимать необходимые вам цели из списка. Если вы хотите отклонять типовые цели, которые вы выбираете из списка – вам необходимо поместить символ "√" напротив опции "All Metal", и затем отклонять цели, которые вы не хотите обнаруживать. К сожалению, данная последовательность действий не описана в Руководстве Пользователя.

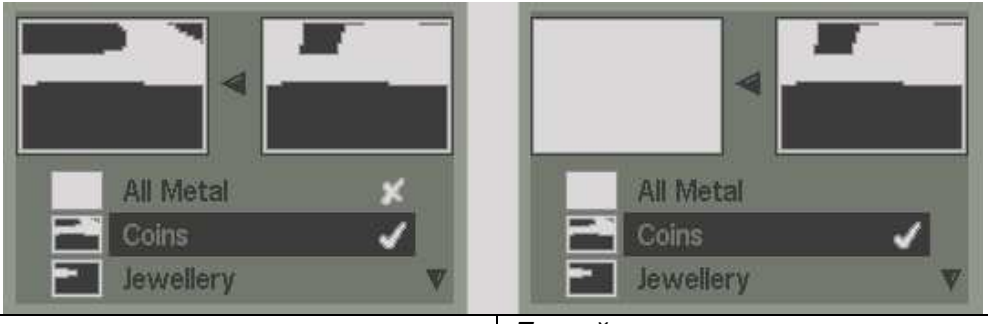

Левый экран показывает пример отклонения опции "All Metal", и последующего принятия опции "Coins", что создает желаемый паттерн для поиска монет. Левый экран показывает пример принятия опции "Coins", и игнорирования опции "All Metal". Получившийся слева паттерн не имеет дискриминации (т.е. режим Все Металлы).

### Использование Паттернов в Поле и их Объединение

Вот реальный пример использования сохраненных ранее паттернов в поле. Джон, опытный пользователь E-Trac, длительное время занимается поиском монет. Благодаря своему значительному опыту, Джон знал, что значение Ферос "28" уровня Quick Mask позволяет ему делать прекрасные находки, избегая назойливых сигналов от железного мусора. Поскольку, он редко отклонялся от значения "28", Джон создал паттерн, который был просто копией Quick Mask, и сохранил его в ячейке "My Pattern 1". Джон знал, что некоторые продуктивные участки сильно замусорены ржавыми пробками 1950-60 годов, а также особым типом язычков от банок, производимым только местной промышленностью. Собрав целую сумку этих мусорных целей, он создал другой паттерн, отклоняющий весь этот мусор, и сохранил его ячейке "My Pattern 2". Теперь, если Джон оказывется на участке с большой концентрацией язычков и пробок - он просто объединяет эти паттерны. Полученный в итоге паттерн отклоняет большинство мусорных целей. Создавая простые паттерны, подобные Quick Mask, и объединяя их с паттернами, отклоняющими специфические цели - вы можете получить дополнительный уровень дискриминации, отклоняющий большинство нежелательных целей.

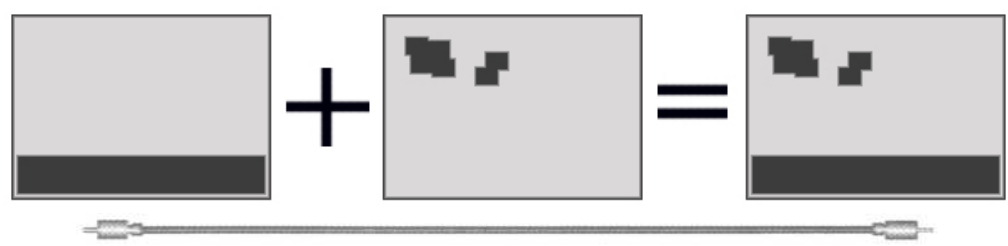

Предыдущие главы познакомили вас с большинством возможностей E-Trac, подготовив надежный фундамент для знаний, изложенных в остальной части книги. Эта глава содержит советы и приемы, которые могут использоваться для любых типов поиска. Эта глава предшествует описанию определенных типов поиска. Даже если вы намерены использовать ваш E-Trac только для определенного типа поиска, обязательно ознакомьтесь с данной главой, поскольку содержащаяся здесь информация далее нигде не повторяется.

#### Два Различных Стиля Поиска

Когда детекторы серии Explorer только появились в продаже, каждый, кто начинал с ними работать, начинал "с нуля" осваивать и изучать, как работают эти детекторы. Их возможности обнаружения глубоких целей, выше среднего уровня, были замечены поисковиками по всему миру. Однако, понимание принципов настройки таких параметров, как: Программы для Поиска, уровень Iron Mask и методов Создания Паттернов – заняло длительное время. Понимание показаний от глубоких целей, и показаний от целей окруженных мусором заняло еще более длительное время. Большинство этих знаний может быть успешно использовано и при работе с E-Trac. Если вы поговорите с опытным пользователем E-Trac – вы получите ответы на большинство, имеющихся у вас, вопросов. Многие опытные пользователи предпочитают работать с Минимальной, или совсем БЕЗ дискриминации, определяя, стоит ли выкапывать цель, по ее Звуковым и Визуальным показаниям. За последние годы я разговаривал со многими опытными пользователями и видел множество поразительных находок, обнаруженных на столь же поразительных глубинах, в самых сложных условиях. Во многих случаях, чтобы сделать хорошие находки, вам необходимо выкопать большое количество мусора, и это ни для кого не секрет. Как говорилось в главе Знакомство с Паттернами, уменьшая уровень дискриминации, вы вынуждены выкапывать больше целей – Хороших и Плохих – что позволяет вам убедиться в том, что вы не пропустили ничего ценного. С другой стороны, я встречал много поисковиков, которые были столь же успешны, работая только с Паттернами. Вам необходимо решить, киким количеством времени и терпения вы располагаете, и сколько мусора готовы выкапывать на каждом новом выезде? Ответ на этот вопрос, определит Стиль Вашего Поиска. Вам может потребоваться сделать определенные настройки в детекторе, а может быть, даже подобрать места для поиска, которые более лучше удовлетворяют вашим требованиям.

Читая эту книгу, вы встретите много полезных советов и приемов. Используя их, вы можете выработать свой собственный стиль поиска, который обеспечит вам наилучшие результаты, объединяя несколько представленных здесь методов. В этой книге вы познакомитесь с настройками, представленными опытными пользователями E-Trac. В большинстве случаев, вы можете заметить значительные или незначительные отличия в этих настойках. В любом случае, при использовании этих настроек было сделано множество удивительных находок. Вероятно, существует столько же различных методов поиска и настройки детектора, сколько и самих поисковиков. Никто не может определенно сказать, хороши они или плохи, поскольку многие люди используют их, и вполне довольны результатами своей работы.

#### Важность Процедуры Noise Cancel

Важной процедурой при работе с E-Trac, которую часто забывают делать многие поисковики, является использование функции Noise Cancel.

Вам всегда следует выполнять Noise Cancel: при регулировке уровня Manual Sensitivity, в начале поиска на новом участке, и через определенное время, при работе на одном и том же участке - так как свойства почвы и внешний электромагнитный фон могут постоянно изменяться. Периодическое выполнение данной процедуры гарантирует, что ваш детектор будет использовать оптимальный Рабочий Канал, наиболее лучше соответствующий, обследуемому вами типу грунта, установленному уровню чувствительности, и не будет испытывать влияния со строны внешних электромагнитных излучений.

Совет: Функция Noise Cancel является основой способности E-Trac работать в самых неблагоприятных внешних условиях, и обнаруживать цели на предельных глубинах, без сложных регулировок. Регулярно, на протяжении всего дня, выполняйте процедуру Noise Cancel. Многие поисковики каждые 30 минут нажимают кнопку Noise Cancel, чтобы убедиться, что их детектор работает с максимальной производительностью. Если вы заметили, что свойства грунта изменились – необходимо выполнить Noise Cancel, чтобы убедиться, что детектор использует наилучший рабочий Канал.

Имейте в виду, что использование неподходящего канала Noise Cancel может негативно повлиять на точность идентификации целей. При выполнении процедуры Noise Cancel, E-Trac перебирает все доступные рабочие каналы, и автоматически выбирает наиболее подходящий канал для обследуемого вами участка.

### Индикатор Глубины Залегания Цели

Схема Индикации Глубины залегания цели функционирует на E-Trac весьма точно, но имейте в виду, что этот индикатор разработан и откалиброван на цели РАЗМЕРОМ С МОНЕТУ. Если вы столкнулись с такими Большими целями, как топорище или пивная банка – индикатор глубины может показывать, что цель находится не глубоко от поверхности земли: 15 см или менее. С другой стороны, Мелкие цели (меньше монеты) кажутся лежащими более глубоко. E-Trac может обнаруживать очень мелкие цели на поразительных глубинах. Если вы проходите над чем-то мелким, типа Английской мелкой средневековой свинцовой печати, или люверса от ботинка времен

Американской Гражданской войны, лежащем на глубине 10 см, индикатор может показать глубину более 20 см.

Как вы помните, правая линейка индикатора глубины откалибрована в сантиметрах. На рисунке справа показана цель, лежащая на глубине, около 17 см, однако, эти показания верны только для цели размером с монету. Если цель более Крупная – то она может находиться на глубине 37 см и более. С другой стороны, если цель Мелкая - то она может находиться на глубине не более 7 - 8 см. Чтобы определить размер цели до ее выкапывания, руководствуйтесь длительностью звукового сигнала в режиме Pinpoint.

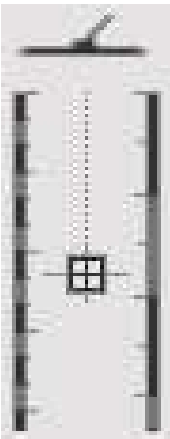

Особенности Индикатора Глубины на E-Trac: Работа индикатора глубины E-Trac может быть несколько неточной для неглубоких целей; т.е. лежащих на глубине около 10 см. Показания, при очередном проходе катушки над целью могут "скакнуть" до 30 см или до 0 см. Для получения более точных показаний, переключитесь в режим Пинпойнт, который более точно отображает реальную глубину залегания цели. Глубокие же цели имеют более стабильные показания индикатора глубины.

Используйте вашу интуицию для определения точной глубины залегания цели. Сопоставьте показания индикатора глибины и длительность сигнала Пинпойнта. Учитывайте размер целей, которые вы ищете, и размер целей, которые вы уже нашли.

Когда вы определили приблизительный размер цели, вы можете выкопать ее более аккуратно, избегая повреждений. Это особенно важно, если цель ценная. Я ненавижу делать ошибки, но всетаки это иногда случается. Несколько лет назад я искал реликвии Американской Гражданской войны недалеко от Атланты, штат Джорджия. Место поиска изобиловало кусками артиллерийских гильз, лежащих на глубине, около 30 см. Я не особенно часто смотрел на индикатор глубины, и не вслушивался в длительность сигнала Pinpoint. Когда я вернулся домой, я заметил, что на моей лопате, в куске прилипшей земли, что-то блеснуло. Это была прекрасная офицерская манжетная пуговица… но на ней имелась толстая царапина, оставленная моей лопатой. Немного больше осторожности – и эта пуговица могла бы занять почетное место в моей коллекции.

Некоторые пользователи E-Trac, используют пинпойнтер Sun Ray Detector X-1, который подключается непосредственно к E-Trac. Это позволяет вам легко переключаться между поисковой катушкой и пинпойнтером, крепящимся на штанге детектора. Как только вы обнаружили цель и сняли слой земли – пинпойнтер помещается в ямку. Нахождение цели при помощи пинпойнтера происходит значительно быстрее. Также, при этом вы не рискуете повредить цель. Если вам не нравиться дополнительный вес X-1 на штанге, вы можете использовать автономный пинпойнтер.

Возможности встроенного в E-Trac режима Пинпойнт были существенно улучшены, по сравнению с Explorer. Перед тем, как вы соберетесь обзавестись автономным пинпойнтером, вам следует научиться использовать встроенный режим Пинпойнт. В главе Дополнительные Аксессуары, имеется описание различных пинпойнтеров, а также контактная информация их производителей.

### Методы Различения Целей Среди Мусора

Многие пользователи E-Trac находят ценные монеты, реликвии и украшения в самых замусоренных уголках обследуемых ими участков. Очевидно, что эти ценности остались в земле, поскольку другие поисковики не смогли отличить их от мусора. Они отправились на более благоприятные места, не осознавая, мимо чего они прошли. E-Trac имеет уникальные возможности по "вытаскиванию" хороших целей из мусора, отсутствующие у других детекторов. Но чтобы воспользоваться этими возможностями, вам необходимо выработать некоторые навыки и получить некоторый опыт.

Вот несколько основных советов, которые помогут вам стать более успешными при поиске на замусоренных участках, а также в других типах поиска, описываемых в последующих главах.

Хорошая одиноко лежащая цель, производит стабильный сигнал, не зависимо, с какой стороны над ней проходит катушка. Если хорошая цель лежит рядом с какой-либо другой целью, сигнал, получаемый от хорошей цели, будет зависеть от нескольких факторов, включая:

• Уровень Дискриминации**:** Слишком высокий уровень дискриминации гарантирует вам, что вы отклоняете одновременно и мусорные и хорошие цели. Однако, иногда применение большого количества дискриминации может помочь вам сделать больше находок, особенно, если вы находитесь на замусоренном участке, и ваше время ограничено. Уровень используемой вами дискриминации следует выбирать исходя из насыщенности мусором обследуемого вами участка. Этот уровень может меняться от участка к участку, или день ото дня на одном участке.

Обратите Внимание: Способность E-Trac "видеть сквозь мусор" мало зависит от выбранного уровня дискриминации.

- Скорость Перемещения Катушки**:** Медленная скорость перемещения катушки более предпочтительна при работе на замусоренных участках. При этом уменьшается эффект маскирования, и детектор отчетливее видит и разделяет цели, обеспечивая более точную Звуковую и Визуальную идентификацию.
- Направление Движения Катушки**:** Цель, которая оказалась первой по ходу движения катушки, будет оказывать большее влияние на получаемый вами сигнал.
- Более Сильный Сигнал**:** Цель, большего размера, или находящаяся ближе к катушке, будет производить более сильный сигнал, который может заглушать или минимизировать слабый сигнал.

Последующие главы содержат дополнительные советы по работе на замусоренных участках. В тоже время, советы, представленные в этой главе, могут использоваться для работы на любых замусоренных участках.

Итак, во первых, чтобы гарантировать высокие шансы обнаружения ценностей, долгие годы лежащих среди мусора - вам необходимо уменьшить количество используемой дискриминации до уровня, при котором отклоняется только минимальное количество железа. Использование обычных паттернов или высоких уровней дискриминации также может быть эффективным в определенных условиях. Некоторые поисковики на замусоренных участках предпочитают работать в режиме Все Металлы (полностью белый экран) и идентифицировать хорошие цели "на слух". Хочу заметить, что пока вы не накопите достаточно опыта, работа на замусоренных участках с использованием данного метода принесет вам только разочарование.

Следующим шагом, который вам необходимо предпринять – является ЗАМЕДЛЕНИЕ скорости вашего передвижения по участку, и методичное его обследование. Не пытайтесь обойти весь участок за один день; лучше сосредоточьтесь на обследовании небольшого его района. Следует немного накладывать каждый последующий проход катушки на предыдущий, что будет гарантировать вам, что вы не пропустили глубоких целей или целей стоящих на ребре. Помните, какую зону чувствительности имеет катушка Дабл-Д. При высокой концентрации мусора, вы будете получать несколько сигналов в течение каждого маха катушки. Вам необходимо тщательно СЛУШАТЬ и замечать хорошие сигналы. Если вы ищите монеты, прислушивайтесь к высокочастотным сигналам, которые предупреждают вас о возможном присутствии в земле медной или серебряной монеты. Когда вы услышали долгожданный сигнал, замедлите движение, немного покачайте катушкой над целью, и обойдите это место по кругу, пытаясь получить более отчетливый сигнал. Во многих случаях, опытные поисковики вытаскивают из одной ямки хорошую цель и мусор, что наглядно демонстрирует способность E-Trac "видеть через мусор".

Нил Райт из Мишуоки, штат Индиана, очередной раз подтвердил старый афоризм, что терпение всегда вознаграждается, когда работал на одной старой ярмарочной площади, которая теперь была превращена в парк. Почва была очень твердая и очень сухая. Используя стандартную катушку, Нил понизил Sensitivity до "24" в режиме Manual, установил уровень Quick Mask на Ферос "30" и включил обе опции Deep и Fast - "On" в меню Expert. После нахождения 1-ой Индейской Головы, он начал перемещать катушку "еле-еле". Позднее он вытащил из земли и остальные находки, лежащие вперемешку с мусором. Нил оценил свой успех, полученный благодаря снижению скорости

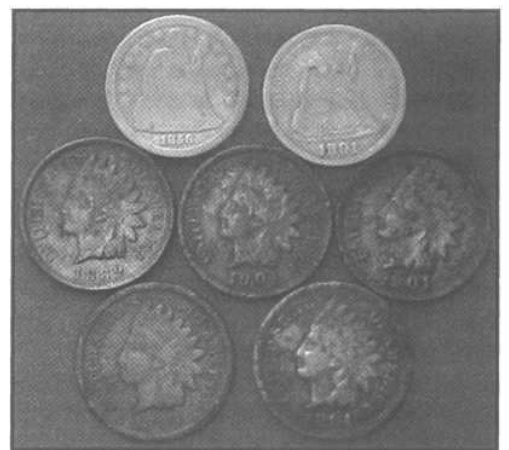

и тщательному вслушиванию в сигналы от серебра, когда выкопал еще два Сидячих Гривенника.

На фотографии на предыдущей странице отсутствуют несколько центов Вит, которые Нил выкопал на том же небольшом участке, давно считавшемся выработанным среди других поисковиков.

Если вы обследуете замусоренный участок, или участок, где много целей находятся рядом друг с другом – вы можете столкнуться с исчезновением трешолда, когда катушка проходит над отклоняемыми целями. Если трешолд пропал при движении катушки в одном направлении, замедлите скорость перемещения катушки, и снова проведите ею над целью, но уже сместившись на 90 градусов относительно первого прохода. В данной ситуации может иметь место одно из двух событий. Или, детектор снова обработает информацию от цели, и получит более точную информацию: плохая это цель или хорошая. Или, мусорная цель полностью замаскирует хорошую цель, если катушка сначала пройдет над мусорной целью. Если вы попробуете просканировать цель под другим углом, и просто проводете катушкой туда-сюда, часто вы сможете различить несколько целей, что позволит вам обнаружить хорошую цель, лежащую среди мусора. Обычно, хорошие цели имеют стабильный сигнал, даже когда такой сигнал получается только при движении катушки в одну сторону. Главное, что вам необходимо – это получить стабильный сигнал.

Совет: Работа на замусоренных участках – это совершенно не то, чем вам следует заниматься в первые две недели освоения вашего E-Trac. Сначала научитесь идентифицировать хорошие цели в более простых условиях. Затем, когда вы накопите достаточное количество опыта, вы можете попробовать поработать на участках, которые до этого избегали.

#### Выбор Поисковой Катушки

Многие производители часто комплектуют все модели своих детекторов одной и той же универсальной катушкой определенного размера, обладающей высокой производительностью в широком диапазоне внешних условий. К сожалению, довольно часто универсальные катушки разных производителей показывают весьма посредственные результаты. Как я уже упоминал, компания Minelab всегда оснащает свои детекторы катушками типа Дабл-Д. Перед тем, как усомниться в достоинствах вашей стандартной катушки, позвольте мне объяснить, почему многие пользователи E-Trac никогда не снимают стандартную катушку. Они сделали с ней столько замечательных находок – и все благодаря ее удивительной производительности. Конечно, в определенных ситуациях, дополнительная катушка может сделать ваш детектор еще более производительным. Хочу напомнить, что все поисковые катушки от детекторов серии Explorer могут быть использованы на E-Trac.

Как уже было сказано выше, катушки Дабл-Д имеют широкую зону покрытия, легко справляются с высокой минерализацией почвы, и могут лучше разделять цели, по сравнению с концентрическими катушками. Выбор правильного размера катушки для вашего типа поиска, и для обследуемого вами участка, может существенно увеличить вашу производительность.

При поиске на замусоренных участках, типа старых парков, фундаментов домов, военных лагерей или мест былых сражений, часто вы можете столкнуться с эффектом маскировки целей. Если под вашей стандартной катушкой одновременно находятся несколько целей, например, мелкая серебряная монета и мусорная цель, типа: гвоздя или фольги – сигнал от мусора может затенять или полностью замаскировать сигнал от хорошей цели. Поэтому, вы иногда можете пропускать хорошие цели, оставляя их более удачливому поисковику, который использует катушку меньшего размера.

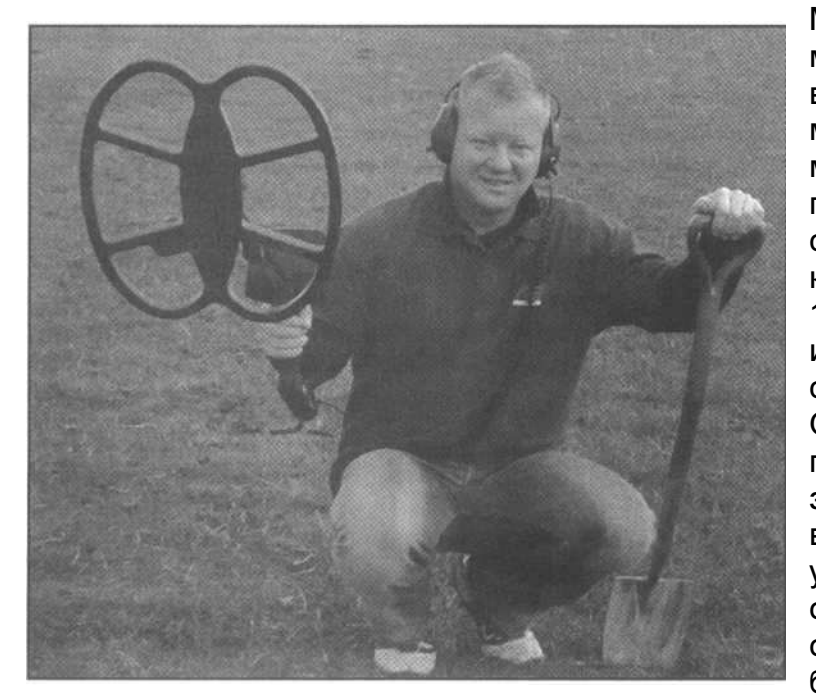

Мелкие катушки – 8-дюймовые и даже меньше, позволяют вам легче выбирать хорошие цели среди мусора, обнаруживая ценности в местах, которые другие поисковики годами обходили стороной. С другой стороны, существуют и большие катушки: начиная от 15-дюймовой до 17x21 дюймовой. Большие катушки имеют большую зону покрытия, по сравнению со стандартными. Очевидно, что большие катушки не подходят для работы на замусоренных участках. Но, если у вас есть относительно "чистый" участок, уже неоднократно обследованный; или, если вы обследуете большой участок, типа былого поля битвы, заросшего лесом,

или океанского пляжа – большая катушка может дотянуться до целей на глубинах, которые даже трудно себе представить. Также большая катушка позволяет обследовать большую площадь за меньшее время. Многие большие катушки сделаны из легких материалов, и хорошо сбалансированы, что делает их вес не многим более веса стандартной катушки. Хочу особенно отметить новую 11-дюймовую катушку Pro Coil, которая устанавливается на E-Trac. Она имеет небольшой вес и улучшает баланс детектора. Нил Джонс, весьма успешный пользователь E-Trac из Лидса, Англия, чья фотография представлена выше, использует на своем E-Trac катушку 15x12 дюймов Detech SEF. Он обнаружил большое количество мелких целей, типа пуговиц, мелких серебряных монет и Римских бронзовых монет на впечатляющих глубинах, используя большую катушку, с которой он больше всего предпочитает работать. Используя настройки, представленные в главе, посвященной Поиску Вне Территории Америки и МЕДЛЕННО продвигаясь вперед, он смог обнаружить эти, довольно мелкие цели на замусоренных участках. Но, как замечает Нил, для работы подобным образом, вам необходимо очень большое количество терпения.

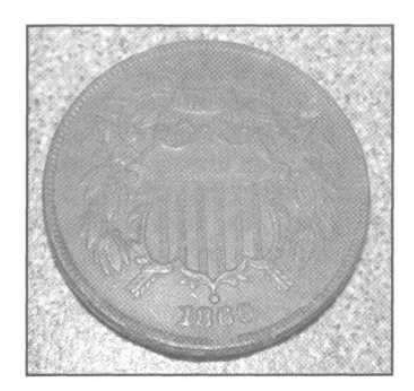

Хочу напомнить вам один важный факт, относительно катушек Дабл-Д, о котором не следует забывать. Катушка Дабл-Д имеет зону чувствительности в виде полосы, направленной вниз, под местом наложения друг на друга приемной и передающей обмоток. Это значит, что когда вы меняете вашу 11-дюймовую катушку Pro Coil на 8-дюймовую – зона покрытия при каждом махе катушки уменьшается всего на 3 квадратных дюйма (или около 27%). С другой стороны, концентрическая катушка, обнаруживает цели под всей своей поверхностью. 11 дюймовая концентрическая катушка имеет зону покрытия ~241 см2, тогда как 8-дюймовая концентрическая катушка ~127 см2

… или почти на 50% меньшее покрытие! Эффект маскировки целей более выражен на концентрических катушках, поскольку мусор, находящийся в любом месте, под поверхностью катушки, маскирует хорошие цели.

Другим полезным свойством малых катушек Дабл-Д является то, они, в отличие от концентрических, не имеют заметной потери глубины обнаружения, по сравнению со стандартной катушкой. Это значит, что вы все еще можете находить глубокие цели, работая с маленькой катушкой, которая исключает возможность пропуска целей, вследствие эффекта маскирования.

Большие катушки Дабл-Д не подвержены типичному снижению чувствительности к мелким целям, которое наблюдается у больших концентрических катушек. Многие пользователи больших катушек, типа 15-дюймовой Coiltek WOT или новой Detech / EXcelerator S.E.F. единодушно рапортуют об обнаружении мелких артифактов и монет, стоящих на ребре, на впечатляющих глубинах.

В главе Дополнительные Аксессуары представлен полный список дополнительных поисковых катушек, для E-Trac, а также контактная информация их производителей и дистрибьютеров.

#### Идентификация Горячих Камней

Некоторым из вас данный заголовок может показаться несколько странным. Ведь мы же ищем металлы, не так ли? Однако, горячие камни – камни, имеющие высокую минерализацию, могут вызывать на большинстве детекторов сигнал, подобный сигналу от хорошей цели. В некоторых частях света горячие камни вовсе не встречаются, в то время как, другие регионы содержат различные концентрации этих раздражающих мусорных целей. В дополнение к этому, тональность сигнала, получаемого от горячего камня, зависит не только от состава камня, а также от минерализации окружающей его почвы; т.е. более минерализованная почва сильнее изменяет сигнал от горячего камня. Горячие камни являются, в течение десятилетий, известной проблемой для большинства детекторов, однако E-Trac, в данном вопросе, имеет преимущество, благодаря примененным в нем новейшим технологиям. Обладая определенными знаниями, вы можете скорректировать ваш рабочий паттерн и легко игнорировать горячие камни.

Первым делом вам необходимо понять, что вы столкнулись именно с проблемой горячих камней. Наиболее частыми симптомами обнаружения горячих камней, является появление "случайных" звуковых сигналов, звучащих подобно хорошим целям, которые исчезают, когда вы снимаете верхний слой грунта (не путайте это с тем, когда хорошая цель случайно падает на дно ямки, или становится на ребро). Регионы, где горячие камни часто становятся проблемой для поисковиков, находятся на западе и северо-востоке США и в некоторых регионах Европы. Куски угольного шлака, выброшенного много лет назад, также являются причинами возникновения "синдрома горячих камней".

На E-Trac, горячие камни производят сигналы, которые вам необходимо научиться узнавать. Обычно это нестабильные сигналы. Сигнал возникает при одном махе катушки, затем он пропадает на втором и третьем махе, и появляется вновь на четвертом махе. Посмотрите на индикатор глубины. Подобные сигналы вы можете получать и от глубоких целей, но если индикатор показывает неглубокую цель – это вполне может быть горячий камень. Величайшим обманом является то, что горячие камни почти всегда появляются в верхней половине экрана SmartFind, и имеют значения Ферос - "01". Также они обычно попадают в диапазон значений Кондактив от "30" до "50", при стабильном значении FE "01". Если вы видите, что курсор от цели скачет на линии Ферос - "01", и получаемый сигнал нестабилен, к тому же вы находитесь в регионе, где вероятно наличие горячих камней – вы можете с определенной уверенностью считать подобный сигнал, сигналом от горячего камня. Отклонение данной области экрана SmartFind, позволит вам избавиться от этих сигналов. Убедитесь, что вы не отклоняете область "40" - "42" по оси Кондактив, если обследуемый участок может содержать серебряные и медные монеты, имеющие показания Ферос "01", и Кондактив "40-42". Звучание сигналов горячих камней обычно бывает несколько более "размытым", чем звучание сигналов от монет.

#### Понимание Sensitivity и Gain

Понимание воздействия двух этих опций на производительность E-Trac является ключевым для обнаружения целей, которые до этого времени оставались пропущенными. Как вы знаете, регулятор Sensitivity управляет мощностью излучаемого детектором сигнала, определяя, насколько глубоко могут быть обнаружены цели. Не думайте, что максимальные значения всегда более предпочтительны для того, чтобы все доступные цели были обнаружены. Неблагоприятные свойства грунта и соседние металлические цели могут существенно влиять на то, как высоко вы можете поднять уровень Sensitivity до того, как детектор начнет вести себя нестабильно. Если вы не ищите недавно потерянные, или совсем неглубокие цели – вам всегда необходимо поддерживать максимально возможный уровень Sensitivity, в зависимости от свойств обследуемого участка. На рисунке ниже показано, как высокие значения чувствительности позволяют вам обнаруживать более глубокие цели. Однако, если, при высоких значениях чувствительности, вы получаете большое количество ложных сигналов - вы можете пропустить хорошую цель, которую могли бы отчетливо услышать при менее высокой чувствительности. Здесь уместно вспомнить аналогию с ближним и дальним светом фар машины в туманную ночь.

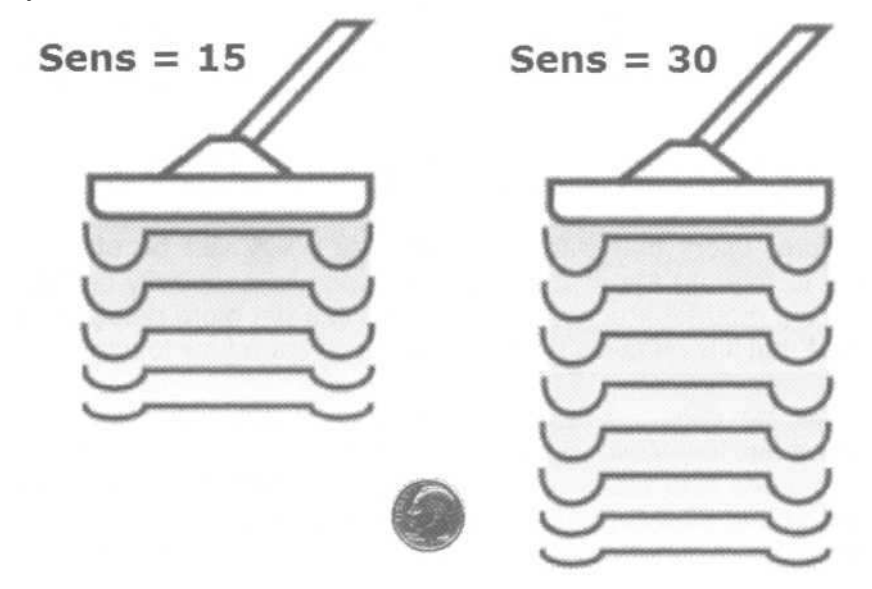

На E-Trac вы можете установить желаемое значение чувствительности вручную (режим Manual), что сообщит детектору, на каком уровне чувствительности вы желаете работать. E-Trac имеет индикатор, отображающий Предполагаемый Уровень Чувствительности, который вычисляется на основе свойств почвы и других внешних влияний. В следующем разделе вы узнаете, как настраивать регуляторы Sensitivity и Gain на E-Trac для достижения оптимальной производительности.

Давайте начнем с настройки регулятора Gain. Как вы знаете, опция Gain определяют количество усиления, применяемого к сигналу отраженному от цели. Если установлены высокие значения Gain – то слабые сигналы, типа сигналов от очень мелких целей, или целей стоящих на ребре в пределах глубины, ограниченной текущим уровнем чувствительности, будут значительно усилены. При высоких значениях Gain (30), все получаемые сигналы будут иметь одинаковую громкость. Первоначально это может показаться преимуществом, но при этом вы теряете возможность определять глубину залегания цели на слух, на основе громкости сигнала. Оптимальное значение следует подбирать на основании того, какие цели вы хотите обнаружить (глубокие, неглубокие, мелкие, крупные и т.д.), а также типа сигнала от цели, который вы хотите получать от различных целей. Также, если вы выбираете максимальные значения, то возникающие искажения звука, затрудняют распознавание сигналов от целей, грунта и отклоняемых целей. Очень важно помнить, что диапазон регулировки опции Gain на E-Trac составляет от "01" до "30".

Попробуйте более низкие значения, и вы увидите, как работает E-Trac. Высокий уровень Gain совсем не обязательно подразумевают высокую производительность. Настройки некоторых ветеранов поиска представлены далее по ходу книги; как вы можете видеть, в основном, все они основаны на использовании довольно низких уровней Gain.

Совет: Высокие значения опции Gain не могут заставить E-Trac "видеть" цели глубже. Поскольку, детектор обнаруживает цель на основе уровня Sensitivity. Регулятор Gain определяет, только количество усиления, применяемое к слабым сигналам. Слабый сигнал от очень глубокой, или мелкой цели может быть пропущен при низких, и замечен при высоких значениях Gain. Но детектору сначала необходимо увидеть этот сигнал, а затем уже усилить его. Высокие значения Sensitivity, не вызывающие чрезмерной чувствительности к минерализации грунта и металломусору – могут обеспечить вам лучшую глубину обнаружения. После этого установите желаемый уровень Gain, определяющий, как громко будут звучать мелкие или глубокие цели. Это НЕ ЗНАЧИТ, что вы всегда должны работать на максимальной чувствительности, или на близких к ней значениях, поскольку часто состояние грунта заставляет вас использовать меньшие значения.

Итак, значение Sensitivity определяет, как глубоко вы можете обнаруживать цели, но такие факторы, как минерализация грунта, содержание соли и одновременное количество целей под катушкой, будут ограничивать возможное максимальное значение Sensitivity, необходимое для стабильной работы детектора. Если цель попадает в зону обнаружения детектора, значение опции Gain определяет громкость звукового сигнала, посылаемого на встроенный динамик или наушники.

#### Понимание Sensitivity: Auto и Manual

Пользователи E-Trac часто стараются "выжать" из своего детектора как можно больше производительности. Для этого они готовы терпеть нестабильность детектора при высоких значениях Manual Sensitivity, и могут отличать на слух ложные сигналы от сигналов от хороших целей. Кто-то может достичь большей глубины обнаружения, работая на E-Trac с высоким уровнем чувствительности, но это определенно не самый лучший путь для тех, кто только начинает освоение детектора.

Для более четкого понимания принципов работы режимов управления чувствительностью на E-Trac, давайте сделаем шаг назад, и вспомним, какие режимы управления чувствительностью имелись на детекторах серии Explorer. На Explorer всегда существовало два режима управления чувствительностью: Semi-Auto (Полуавтоматическая) и Manual (Ручная). В режиме Semi-Auto пользователь устанавливал желаемый уровень чувствительности, а детектор старался работать на уровне, как можно более близком, к установленному значению, исходя из свойств грунта, количества металломусора, внешних излучений и т.д. В режиме Manual пользователь устанавливал желаемое значение чувствительности, а детектор, несмотря ни на что, работал на выбранном уровне чувствительности.

Среди пользователей Explorer всегда существовало два лагеря: одни предпочитали работать с Semi-Auto, другие – с Manual. Кому-то нравилась стабильность, предлагаемая режимом Semi-Auto; а кто-то предпочитал предельную глубину обнаружения, обеспечиваемую режимом Manual. Причиной этого разделения послужило то, что поисковики, старающиеся достичь максимальной глубины обнаружения, заметили, что Explorer в режиме Semi-Auto несколько "пере-компенсирует" влияние грунта и понижает чувствительность до более низкого уровня, чем это реально необходимо.

В связи с невозможностью определить, какой уровень чувствительности выберет Explorer, единственным методом для измерения разницы было постоянное переключение между этими двумя режимами, чтобы сравнить звучание сигналов от реальных целей – что, с определенным успехом, и делало определенное количество поисковиков.

В свою очередь режим Semi-Auto обеспечивал стабильную работу детектора при любых внешних условиях, но при заметной потере глубины обнаружения на сильно минерализованных или на сильно замусоренных железом участках.

Инженеры Minelab получили множество отзывов о недостатках режима Semi-Auto на Explorer, и приняли меры к их устранению. Они разработали новый алгоритм, который позволяет работать на более высоких уровнях автоматической чувствительности. Результатом их работы стала совершенно новая схема управления чувствительностью, реализованная на E-Trac. В результате E-Trac имеет режимы управления чувствительностью Auto и Manual. Также на экране появился индикатор, отображающий изменения уровня чувствительности. Это позволяет пользователям принять более обоснованное решение, какой режим управления чувствительностью лучше работает в определенной ситуации.

Схема управления чувствительностью на E-Trac использует три отдельных канала, каждый из которых, настроен на цели с определенными значениями Кондактив и Ферос. Значения Кондактив зависят от размера цели, а значения Ферос – одновременно от размера и состава сплава цели. Итак, три канала зависят одновременно от размера и состава сплава цели. Эти каналы называются "L" (Низкий), "M" (Средний), и "H" (Высокий). В дополнение к этому, E-Trac имеет дополнительный канал, называемый "G" (Земля), который предназначен для мониторинга свойств почвы. Каждый из каналов имеет собственный Порог Обнаружения. Это глубина, на которой цель может быть обнаружена, или производит сигнал, который может быть обработан детектором. Когда сигнал от ЛЮБОГО из каналов превышает определенный Порог Обнаружения - детектор видит цель. Другими словами, цель может иметь сигнал в одном канале, и не иметь сигнала в других каналах.

Индикатор чувствительности E-Trac, находящийся в левой части экрана, отображает два столбика чувствительности, при условии, что в меню "Preferences" для опции "Show Sensitivity" выбрано значение - "ON". В режимах Auto и Manual, правый столбик отображает значение уровня предположительной чувствительности. Это значение вычисляется "усреднением" сигналов от каждого канала. Только использование значения предположительной чувствительности может обеспечить наиболее стабильную работу детектора и уверенную идентификацию целей. Алгоритм вычисления предположительной чувствительности выбирает "самый плохой" сценарий, т.е. выбранное для всех трех каналов значение чувствительности будет соответствовать значению чувствительности канала, имеющего самую низкую Глубину Обнаружения, и следовательно, более стабильного. Уровень предположительной чувствительности показан на рисунке ниже (столбик "B").

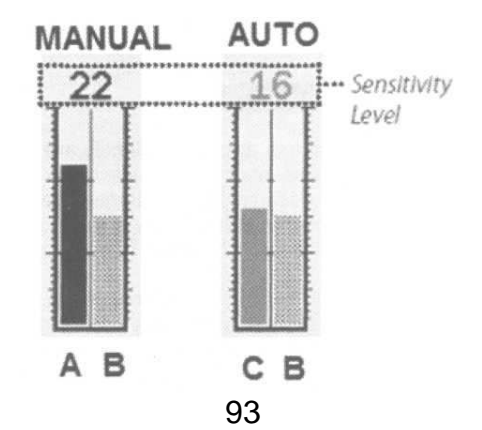

В режиме Auto, E-Trac будет пытаться поднять чувствительность как можно выше, на основании данных, получаемых от каждого канала, все еще поддерживая стабильность работы детектора. Алгоритм вычисления чувствительности Auto выбирает "самый лучший" сценарий, т.е. выбранное для всех трех каналов значение чувствительности будет соответствовать значению чувствительности канала, имеющего самую высокую Глубину Обнаружения. Фактически, остальные каналы могут работать на заметно меньших значениях Глубины Обнаружения. В режиме Auto, фактическое значение чувствительности (столбик "C" на рисунке на предыдущей сранице) всегда будет выше уровня предположительной чувствительности.

Совет: Значение предположительной чувствительности может дать вам ценную информацию о текущем состоянии почвы и внешних условиях. Например, если уровень предположительной чувствительности упал – это свидетельствует о сильной минерализации грунта, или о большом количестве металломусора. Если вы заметили падение уровня предположительной чувствительности, то для увеличения глубины обнаружения – выполните процедуру Noise Cancel, попробуйте изменить значение опции Ground, или переключитесь в режим Manual и поднимайте уровень чувствительности до тех пор, пока вы не начнете получать слишком много ложных сигналов.

Пользователи E-Trac также могут изменять "уровень агрессивности" своего поиска, используя режим Auto с соответствующими поправками "+3", "+2", "+1", "A", "-1", "-2", "-3", которые можно установить, как через меню, так и при помощи кнопок со стрелками, расположенных на панели управления E-Trac.

Многие пользователи заметили, что E-Trac работает значительно более стабильно в режиме Auto, чем в Manual. Если вы предпочитаете использовать режим Manual со значением "24" или выше – то вы, вероятно, будете пропускать цели из-за большого количества ложных сигналов, с которыми вы можете столкнуться.

В режиме Manual, пользователь сам устанавливает значение уровня чувствительности. Выбранное значение применяется ко всем каналам, и фиксируется на заданном вами уровне. Выбранное пользователем значение уровня чувствительности отображает левый столбик (столбик "A" на предыдущей странице). Пока уровень чувствительности в режиме Manual установлен выше уровня режима Auto – детектор может работать нестабильно, поскольку один или два канала нуждаются в значительно меньших значениях, чем те, которые были введены вами.

Совет: Режим Auto на E-Trac обеспечивает стабильную работу на высоких уровнях чувствительности на многих типах почв, подобно режиму Semi-Auto на Explorer. Используя положительные поправки (от "+1" до "+3"), вы можете заставить E-Trac работать на более высоких уровнях чувствительности, сохраняя стабильность работы. На участках с высокой минерализацией, или на участках замусоренных железом, уровень чувствительности Auto может упасть вплоть до значения "14" и даже ниже. Железные предметы, находящиеся в земле, могут стать причиной существенного снижения чувствительности, даже более сильного, чем вследствии высокой минерализации. Внимательно следите за индикатором чувствительности. Если вы заметили, что чувствительность упала, переключитесь в Manual, и поднимите уровень чувствительности до тех пор, пока вы не будете получать слишком много ложных сигналов – этот метод позволит вам получить заметную прибавку к глубине обнаружения.

### Идентификация Ложных Сигналов от Железа

В идеале, детектор должен точно идентифицировать любую цель, даже лежащую на предельной глубине.

Но все мы знаем, что существует множество факторов, являющихся причиной неточной идентификации. Несмотря на то, что E-Trac уже много раз демонстрировал свою удивительную способность обнаруживать хорошие цели, лежащие среди железного мусора; при поиске на участках, содержащих большое количество железа, или при прохождении над большими железными предметами – на E-Trac могут наблюдаться ложные сигналы от железа.

Вообще то, железу следует регистрироваться в нижней половине экрана; т.е., в районе значений Ферос "30" - "35", Однако, сильно проржавевшие железные предметы могут иметь курсор, скачущий по вертикали из нижнего правого угла в верхнюю часть экрана. Эти хаотические прыжки курсора могут причинять вам ряд неудобств, если вы сразу не распознаете ложный сигнал от железа. Подобные ложные сигналы более заметны при высоких уровнях чувствительности, и обычно возникают при

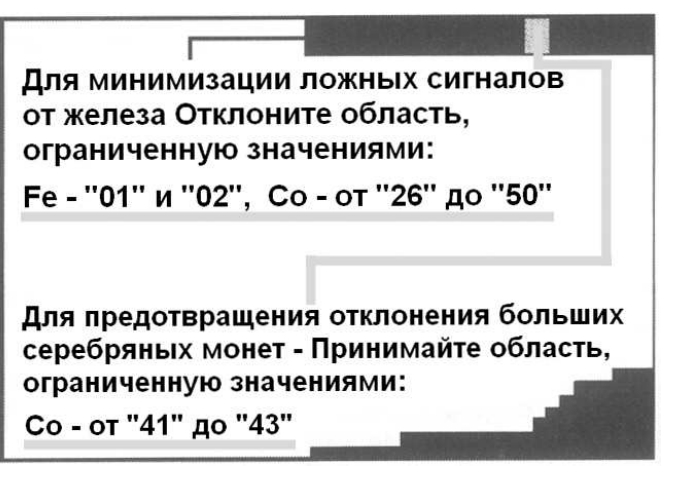

работе в режиме Manual. Если вы заметили, что курсор ведет себя подобным образом – просканируйте цель с разных сторон. Если вы продолжаете получать это случайное перемещение курсора – вы, определенно, обнаружили железный предмет.

Эффективным методом значительного ослабления ложных сигналов от железа является отклонение области, расположенной вдоль правой части верхнего края экрана, как показано на рисунке выше. Одновременное отклонение значений Ферос - "01" и "02" – является ключевым для данного паттерна. Если вы находитесь на участке, в котором могут содержаться большие серебряные монеты – вам следует принимать область, ограниченную значениями Кондактив - от "41" до "43".

### Значение Скорости Перемещения Катушки

Для максимального раскрытия всех возможностей E-Trac необходимо использовать более низкую скорость перемещения катушки, чем при работе с большинством VLFдетекторов. Улучшенная производительность E-Trac с лихвой окупит вам оправданное увеличение времени на обследование участка. Вам следует поддерживать обычную скорость перемещения катушки, которая составляет, в среднем, около 4 секунд для одного маха - движения в одну сторону, например, слева направо. Если вы обследуете замусоренный участок, и наблюдаете длительное пропадение Трешолда – уменьшите скорость перемещения катушки, чтобы позволить детектору более лучше выбирать хорошие цели среди мусора. Опытные поисковики, считают, что снижение скорости перемещения катушки до "скорости черепахи" (примерно 10 секунд на мах) является необходимым условием при работе на замусоренных участках, чтобы все доступные цели были обнаружены.

На большинстве не замусоренных участков может применяться несколько более быстрая скорость перемещения катушки, но на замусоренных участках рекомендуется снижать скорость перемещения катушки, чтобы избежать пропуска хороших целей.

Совет: При работе с E-Trac на НЕ замусоренных участках, более высокая скорость перемещения катушки обеспечит вам лучшую узнаваемость слабых сигналов. Быстрый мах катушки туда-сюда, в пределах 5 – 7 см, позволит вам получить более стабильный и четкий сигнал от глубокой цели.

#### Обмен Программами и Паттернами

Выпуск этой книги мог бы быть отложен на неопределенное время, чтобы дождаться, пока пользователи E-Trac создадут такое же количество программ и паттернов, какое сегодня существует для детекторов серии Explorer. Однако, благодаря приложению E-Trac Xchange, в этом нет нужды. Эта книга содержит детальный обзор всех функций и опций E-Trac, а также, советы, помогающие вам работать максимально эффективно. Также, в этой книге представлена серьезная коллекция настроек, созданных опытными пользователями E-Trac со всего мира, в том числе и теми, кто был в команде разработчиков, и провел огромное количество времени, тестируя прототипы. Эта коллекция может послужить основой для новичков, создающих собственные программы и паттерны. Как я уже упоминал, приложение Xchange позволяет пользователям обмениваться файлами, содержащими различные программы и паттерны, которые доказали свою производительность в реальных полевых условиях. На сайте Minelab вы можете загружать и скачивать файлы, содержащие различные программы и паттерны для определенных типов поиска.

После понимания назначения всех опций, и методов оптимального их использования попробуйте скачать несколько файлов с программами других поисковиков. Сравните, чем их настройки отличаются от ваших, и что можно перенять или адаптировать для вашего типа поиска. Вы можете обнаружить, что в одном файле имеются одни полезные настройки, а в другом файле имеются другие полезные настройки. Объединив их достоинства в одном файле, вы сможете сделать ваш E-Trac по настоящему всемогущим. Но для этого вам необходимо сначала четко понимать назначение каждой функции и опции. Бездумное скачивание файлов в надежде на то, что они будут для вас полезны – является далеко не самым лучшим способом освоения E-Trac.

#### Вечный Поиск "Магических Настоек"

Большинство интернет форумов, посвященных металлопоиску, завалены просьбами о публикации "магических настроек", которые позволили бы любому новичку стать столь же успешным, как ветераны поиска. Имейте в виду, что бездумное копирование чьих-то настроек без понимания, что они действительно делают для вас – в большинстве случаев приведет вас к разочарованию. Опубликованные в этой книге настройки опытных пользователей E-Trac представлены, в качестве примера существующего огромного многообразия программ и паттернов. Каждая из представленных программ доказала свою эффективность, при условии понимания ее предназначения, и правильного использования. Хорошим ответом на назойливые просьбы новичков, может послужить сообщение Тони Ханта, опубликованное им на форуме Minelab. Один из пользователей форума задал вопрос о том, как следует толковать сигналы его E-Trac, получаемые им при обследовании различных участков. На основании этого вопроса можно было сделать вывод, что этот человек даже не удосужился изучить, как следует настраивать детектор. Ответ Тони приведен ниже. Пожалуйста, внимательно прочитайте и возьмите на заметку представленную ниже информацию. E-Trac является превосходным детектором, который на большинстве обследуемых участков не знает себе равных. Но если вы не понимаете, зачем необходимы те или иные опции – вы не сможете в полной мере воспользоваться всеми преимуществами E-Trac.

"Все ваши проблемы происходят из-за того, что вы недостаточно изучили ваш детектор. К сожалению, мне часто приходится сталкиваться с подобными людьми. Иногда мне бывает даже трудно понять, в чем собственно заключается ваша проблема. Вы говорили, что ваш детектор "замолкает" – вы имели в виду внезапное исчезновение Трешолда? Это нормальное явление, которое происходит, когда катушка проходит над целью, которую вы Отклоняете.

С другой стороны, вы можете столкнуться с исчезновением ложного "хорошего" сигнала. Крупные железные предметы, типа крупных коровьих цепей, или других округлых железных предметов иногда могут обманывать ваш детектор. Сначала вы получаете ложный сигнал, а затем детектор все-таки распознает его истинную сущность - и отклоняет. Когда вы будете более опытными, посмотрев на экран, вы сможете научиться решать, стоит ли выкапывать цель, глядя на поведение курсора.

Новичкам я продолжаю давать один и тот же простой совет – начинайте работать на заводских программах. Забудьте о советах, которые вы слышали от "опытных ребят", что значение всех опций необходимо установить на максимум. При подобных настройках, ваш E-Trac будет орать как сумасшедший. После чего, вы, вероятно, захотите поскорее избавится от него. В этой книге представлены специальные программы для новичков, которые имеют более понятную Звуковую Индикацию о цели. Поддерживайте Чувствительность на таком уровне, чтобы Трешолд сохранял свою стабильность, на любых типах обследуемых почв. Медленно продвигайтесь вперед, ведите катушку у самой земли. Лучший способ запомнить звучание образцов собранных вами целей, заключается в том, что вы бросаете в траву монету или другой предмет, и пытаетесь его найти. Ищите четкие, повторяющиеся сигналы. Наблюдайте за местоположением курсора. Если курсор ведет себя нестабильно, стараясь уйти вниз – то цель, скорее всего, являеется железным мусором. Если курсор стабильно находится в определенном месте экрана – выкапывайте цель. Если курсор находится в левой верхней части экрана, то наиболее часто – это фольга, однако мелкие средневековые серебряные монеты также регистрируются в данной области. Если курсор от цели находится в правом верхнем углу экрана, как это часто бывает у меня, вы выкапываете старинную медную или серебряную монету.

Все прийдет вместе с опытом, который вы сначала должны накопить, также, как это сделал до этого каждый из нас - ветеранов поиска. Единственное различие, заключается в том, что когда я начинал заниматься металлпоиском, мне приходилось самостоятельно "с нуля" осваивать каждый новый детектор.

# ИСПОЛЬЗУЕМЫЕ ИСТОЧНИКИ

### ЖУРНАЛЫ

- Lost Treasure Magazine; Самый крупный журнал о поиске сокровищ; http://www.losttreasure.com
- Western & Eastern Treasures Magazine; Другой ведущий журнал, освещающий все типы поиска сокровищ; http://www.treasurenet.com/westeast

### ИНТЕРНЕТ САЙТЫ

- Findmall's Treasure Hunting Forums: http://www.FindMall.com
- The Treasure Depot Forums: http://www.TheTreasureDepot.com
- Minelab Owners: http://www.MinelabOwners.com
- TreasureNet: http://www.TreasureNet.com
- Metal Detecting World: http://www.MetalDetectingWorld.com

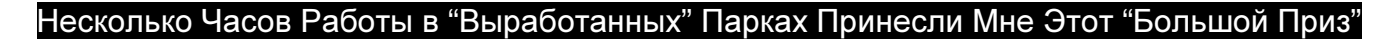

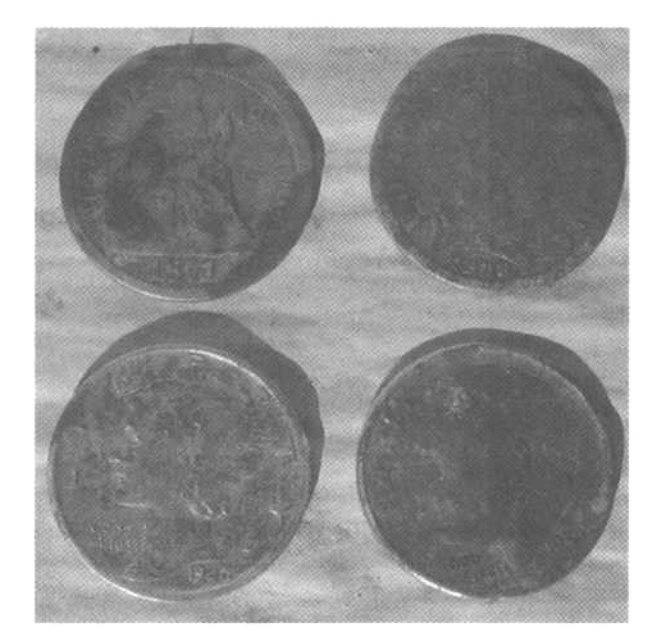

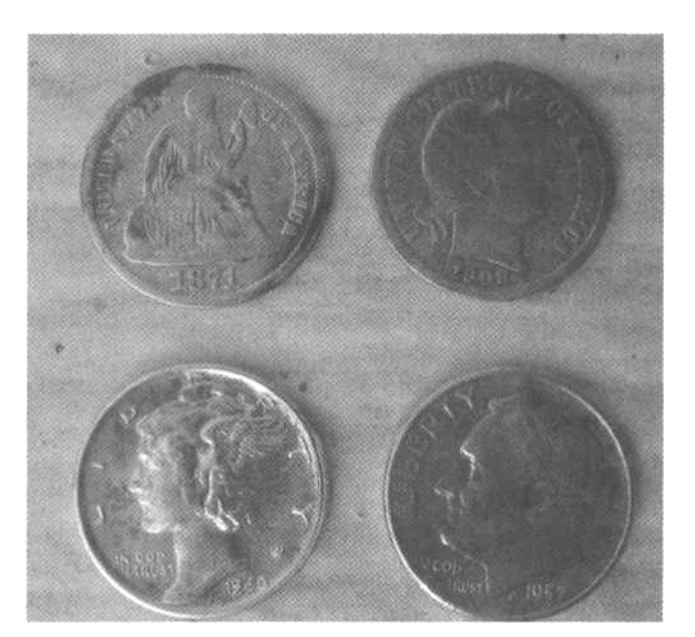

Рон Свенсон, собиратель монет с десятилетним стажем, всегда хотел найти то, что мы называем "большой приз"… монеты одного номинала разных годов выпуска. За несколько часов, проведенные со своим E-Trac в парке Калифорния, он нашел гривенники Ситед 1871 года, Барбер 1908 года, Меркури 1940 и Рузвельт 1952 года. Рон заметил, что обнаружить все эти серебряные монеты было совсем не трудно. Благодаря использованию E-Trac Рон смог обнаружить то, что было пропущено другими поисковиками.

Поиск монет, безусловно, является наиболее популярным типом поиска сокровищ во всем мире. Поскольку, люди теряли монеты на протяжении нескольких тысяч лет.

Наиболее очевидными местами для поиска монет в Америке являются участки, которые были регулярно посещаемы в прошлом и посещаются в настоящие время, типа школьных дворов, парков, футбольных площадок, площадок для пикников, церковных территорий… это практически бесконечный список. Большинство обнаруживаемых там монет будут монетами, которые в данный момент находятся в обращении, и стоят чуть меньше своего номинала. Однако, полученный вами опыт с лихвой окупиться при поиске на местах, содержащих более старые, и более ценные находки. Многие ветераны поиска время от времени приходят на часто посещаемые людьми места, чтобы совершенствовать свои навыки. Иногда в подобных местах вы даже можете обнаружить ювелирные украшения, реликвии и даже одну или несколько старых монет, в зависимости от возраста обследуемого участка. Если какой-либо участок посещался людьми в течение нескольких десятилетий или дольше, существует большая вероятность того, что на нем вы можете обнаружить старые монеты; даже, несмотря на то, что этот участок на протяжении нескольких лет обследовался другими поисковиками. В подобных местах еще найдется работа для E-Trac.

E-Trac имеет исключительные возможности по обнаружению монет и других ценных предметов. Этот детектор стоит далеко впереди всех остальных детекторов, используемых для поиска ценностей, благодаря своей исключительной глубине обнаружения целей. Это подтверждается бесчисленным количеством замечательных находок, сделанных по всему миру. Фотографии многих из них представлены в этой книге, на сайте Minelab, или на кладоискательских форумах в интернете. Подобные находки не так трудно сделать, как это может показаться на первый взгляд. Вам

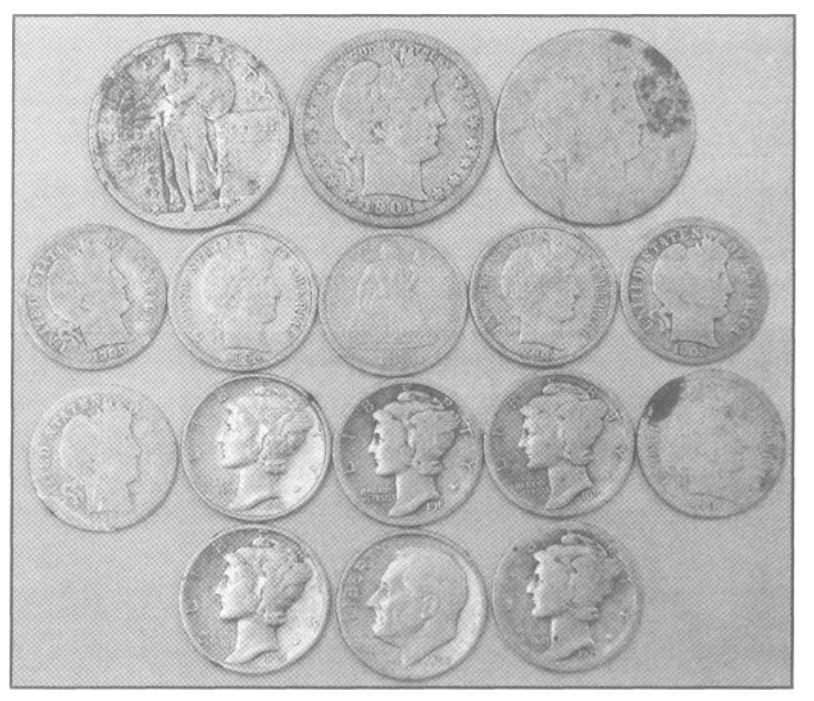

просто необходимо потратить определенное количество времени на изучение назначения каждой опции, поскольку даже небольшое изменение определенных параметров может оказать существенное влияние на производительность. Вы должны научиться понимать, что детектор говорит вам. Другими совами, вам необходимы: ПРАКТИКА и ОПЫТ! На рисунке выше представлена часть несметного количества находок, сделанных Майком Мутро на замусоренных и "выработанных" парках Среднего Запада в Америке. Эти находки являются малой частью находок, сделанных Майком в течение недельного выезда по нескольким городам и селениям.

Искатели монет в Америке имеют большое преимущество перед искателями монет в других частях мира, поскольку типы разыскиваемых ими монет были тщательно стандартизированы. Было проведено множество тестов, позволивших точно определить, где появляется определенные монеты на экране SmartFind.

Но, ведь глубина залегания, свойства грунта, наличие металломусора и даже степень износа монеты вносят свои коррективы? Конечно, в некоторой степени, но не настолько сильно, как это может быть с монетами, имеющими возраст около 1.000 лет, с часто изменяемым составом сплава, и, к тому же, пролежавших в земле несколько столетий. Если вы ищите древние монеты на территории Европы или Англии, то в этой главе, в разделе, описывающем работу с Quick Mask, а также в главе, посвященной Поиску Вне Территории Америки - вы можете обнаружить несколько полезных советов и приемов. С другой стороны, если вы, в основном, обследуете парки или подобные им места, содержащие только современные монеты, находящиеся в обращении, как делают многие Американские поисковики – то эта глава будет чрезвычайно полезна для вас.

#### Использование Паттернов для Поиска Монет

Как вы уже знаете, использовать дискриминацию целесообразно далеко не всегда. Вы можете пропустить некоторые, потенциально ценные цели при использовании дискриминации. Однако, вместе с этим вы будете выкапывать значительно меньше мусора. Выкапывая большее количество хороших целей, в определенный промежуток времени вы получаете больше шансов обнаружить ценную находку. Если у вас есть много свободного времени, или если у вас есть уже "проверенно-хороший" участок, на который вы хотите вернуться, чтобы удостовериться, что ничего не пропустили – раздел, называющийся Поиск Монет в Quick Mask будет вам особенно полезен. И наоборот, если вы хотите создать несколько паттернов, для работы на участках, которые вы обычно обследуете – данный раздел будет вам полезен.

С тех пор, когда был выпущен первый детектор серии Explorer, возможность создавать паттерны для принятия и отклонения определенных целей, на основе значений их составляющих Ферос и Кондактив - превратилась в универсальный инструмент для любых типов поиска, и особенно для поиска монет. Ведь, если вы ищите монеты, то у вас обычно имеется несколько образцов этих монет; или вы знаете их цифровые значения "Fe" и "Co", которые вы можете использовать для создания паттерна. С другой стороны, пляжные поисковики и искатели реликвий сталкиваются с целями, курсоры которых регистрируются, буквально, по всему экрану. Создание паттерна, который принимает интересующие вас цели, и отклоняет все остальное – не составит особого труда.

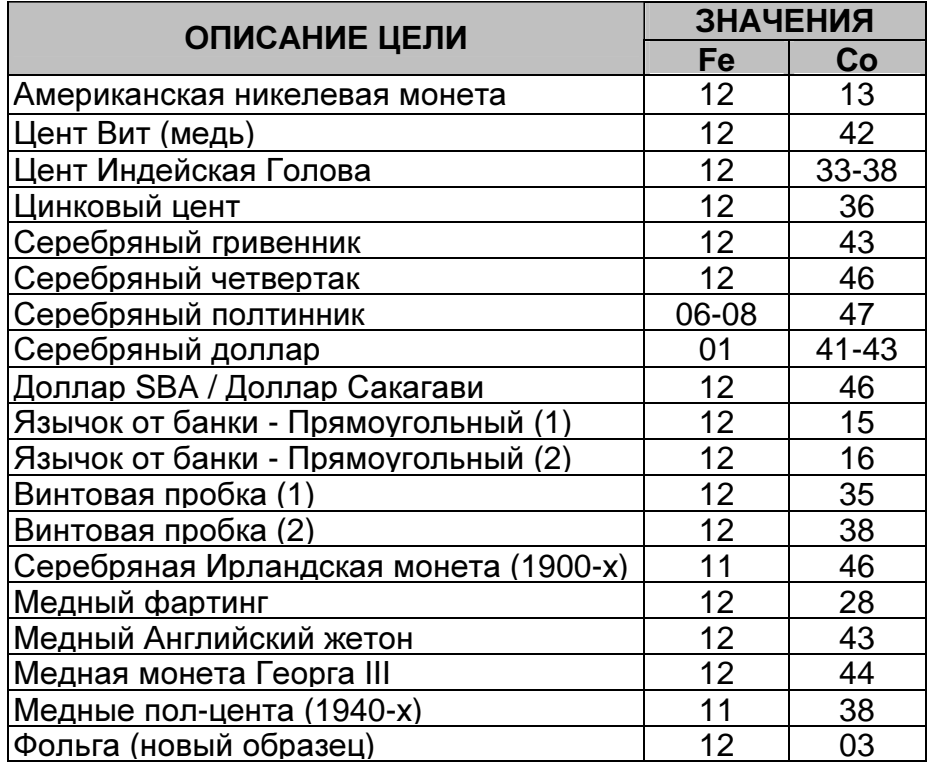

В этой главе вы узнаете, как правильное использование паттернов может дать вам реальные преимущества в обнаружении монет на участках, на которых другие поисковики просто не могут работать. В таблице на предыдущей странице представлены значения "Fe" и "Co" для некоторых типично Американских монет.

По мере накопления практического опыта, вы научитесь определять, стоит ли вам выкапывать цели, или использовать более высокий уровень дискриминации. В некоторых ситуациях, паттерны будут весьма полезны, уменьшая количество назойливых сигналов от мусора. Возьмите за основу таблицу, представленную выше, и начните заносить в нее значения разыскиваемых вами целей.

### Паттерн Старые Монеты

Этот паттерн предназначен для приема очень узкого диапазона хороших целей, и отклонения всех остальных целей. На фотографии, на следующей странице показан экран E-Trac с паттерном Старые Монеты. Вы можете создать собственный аналогичный паттерн, используя любые типы монет. Хочу сразу предупредить вас: этот паттерн НЕ ПРЕДНАЗНАЧЕН для постоянного использования, поскольку, работая с ним, вы будете пропускать некоторое количество стоящих выкапывания целей. Однако, в определенных ситуациях, данный паттерн может превратить рядовой день поиска в просто замечательный день. До начала программирования паттерна Старые Монеты, позвольте

мне рассказать вам одну историю, произошедшую со мной около года назад. По пути домой из штата Флорида из-за дорожного происшествия, на автотрассе полностью остановилось движение на протяжении нескольких миль. Я посмотрел карту, и решил съехать на следующем перекрестке, объехав весь штат с другой стороны. Поскольку, в большинстве случаев, дорога была как минимум двухполосной, я ехал довольно быстро. Таким образом, я случайно оказался в маленьком, не описанном на карте, городке в центре Флориды. Там, с одной стороны дороги, я увидел старый парк с несколькими вековыми деревьями. Я решил остановиться, и обследовать этот парк. К несчастью, как и многие другие части этого города, парк уже давно находился в запустении. Было заметно,

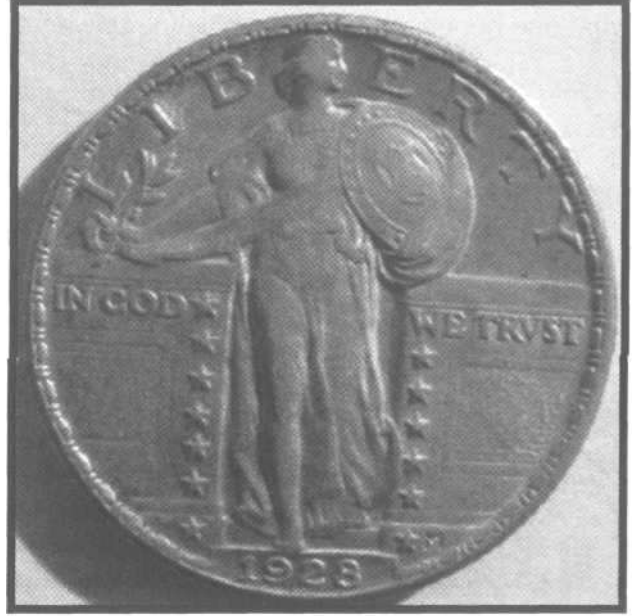

что основным время препровождением его обитателей было распитие напитков: почти вся поверхность была замусорена пустыми банками, бутылками, язычками от банок и бутылочными пробками. После буквально нескольких махов катушки, стало очевидно, что мне потребуется: как минимум месяц на осмотр небольшой части этого парка, или отклонение большинства мусорных целей, с одновременным пропуском нескольких хороших целей. Я загрузил свой паттерн Старые Монеты. Нажал Noise Cancel, и начал поиск около деревьев. Уменьшив скорость перемещения катушки, и повторно проверяя редкие сигналы, я через некоторое время нашел первую хорошую цель – цент Вит 1944 года, лежащий на глубине 12 см. После часа работы, я понял, что пора возвращаться, и неохотно отправился к машине. Что мне удалось найти? Небольшую кучку монет: 6 Вит центов, гривенник Меркури 1944 года, и прекрасный четвертак Стоящая Статуя Свободы 1928 года (представленный на фотографии выше). Конечно, я выкапывал и мусорные цели, типа банок из под пива, и кусков расплавленной меди и латуни.

Но, я находил, как минимум, одну хорошую цель на одну или две мусорных… значительно лучше, чем, если бы я работал с минимальной, или совсем без дискриминации! Метод, типа **"**Все время работать в режиме Все Металлы**"** может быть полезен на некоторых участках, но при работе с ним на замусоренных участках, при ограниченном количестве времени, вы можете просто сойти с ума от количества всевозможных сигналов.

Итак, для создания паттерна Старые Монеты вам необходимо собрать образцы разнообразных старинных монет, встречающихся в вашем регионе, и которые вы хотите находить. Запишите и запомните их цифровые значения и показания курсора.

Совет: Если вы новичок, и у вас нет собственной коллекции монет, попробуйте найти человека, обладающего такой коллекцией, или поисковика у которого вы можете их одолжить. Если таковых не оказалось, зайдите в нумизматические магазины, или даже на интернет аукционы. Чтобы создать паттерн Старые Монеты, вам не нужны дорогостоящие образцы монет. Вам вполне подойдут "некондиционные" монеты: поврежденные или сильно изношенные. Приобретите несколько подобных монет; эти небольшие вложения обязательно окупятся. С их помощью вы научитесь узнавать Звуковые и Визуальные сигналы от хороших целей.

### Создание Паттерна **- "**Старые Монеты**"**

- 1. Выполните с E-Trac действия, перечисленные в разделе Cоздание Паттернов в Домашних Условиях в главе Паттерны на странице 80: понизьте чувствительность в режиме Manual, выполните Noise Cancel, поместите катушку вдали от металлических предметов, и т.д.
- 2. Нажмите кнопку MENU, затем выберите DISCRIMINATION и EDIT.
- 3. Используя кнопку слева от экрана, переместитесь к нижней опции (целый экран) и нажмите кнопку ПРИНЯТЬ/ОТКЛОНИТЬ чтобы весь экран стал черным (отклонялся).
- 4. Нажмите кнопку слева от экрана для выбора СРЕДНЕГО размера курсора.
- 5. Нажмите кнопку справа от экрана для выбора опции AUTO LATCH (2-я с верху).
- 6. Проведите цель перед катушкой, и убедитесь, что получаете четкий, повторяющийся сигнал, со стабильным местоположением курсора. После чего, нажмите кнопку ПРИНЯТЬ/ОТКЛОНИТЬ чтобы над экраном SmartFind появился символ "√", и на месте курсора появился белый квадратик.
- 7. Продолжайте проводить новые монеты перед катушкой, записывая в паттерн новые и новые цели, повторяя шаги с #5 по #6.
- 8. По завершении создания паттерна, нажмите кнопку DETECT для выхода из экрана EDIT. Ответьте "YES" на вопрос "Load into SmartFind". При этом, созданный вами паттерн появится в основном экране поиска, но НЕ СОХРАНИТСЯ для дальнейшего использования (для сохранения полученного паттерна, смотрите далее).
- 9. Нажмите кнопку MENU, затем DISCRIMIATION и SAVE. Выберите свободную ячейку памяти из числа "MY PATTERN", куда вы хотите сохранить созданный вами паттерн.

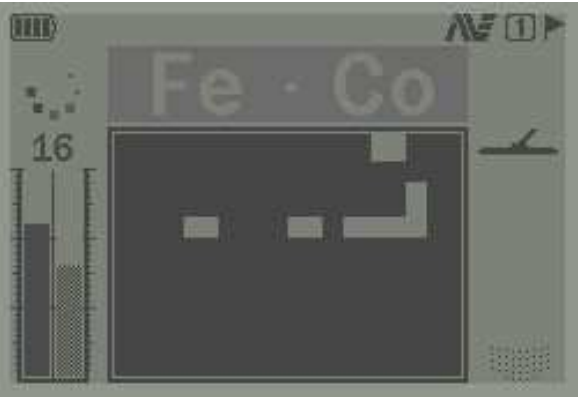
На фотографии на предыдущей странице представлен результат создания паттерна Старые Монеты для Американских монет, созданный при использовании среднего размера курсора.

ОБРАТИТЕ ВНИМАНИЕ: Очень важно помнить, что хотя на E-Trac применено новое программное обеспечение, со стабилизацией значений "Co" - значения "Fe" могут изменяться с возрастанием глубины залегания, или с ухудшением состояния почвы. На рисунке ниже показан пример модифицированного паттерна Старые Монеты, позволяющий избежать пропуска более старых и более ценных целей (смотрите первый раздел на старнице 62 для получения более подробной информации). Принимаемые регионы закращены белым цветом, отклоняемые – серым, а линия "FE 12" выделена черным цветом.

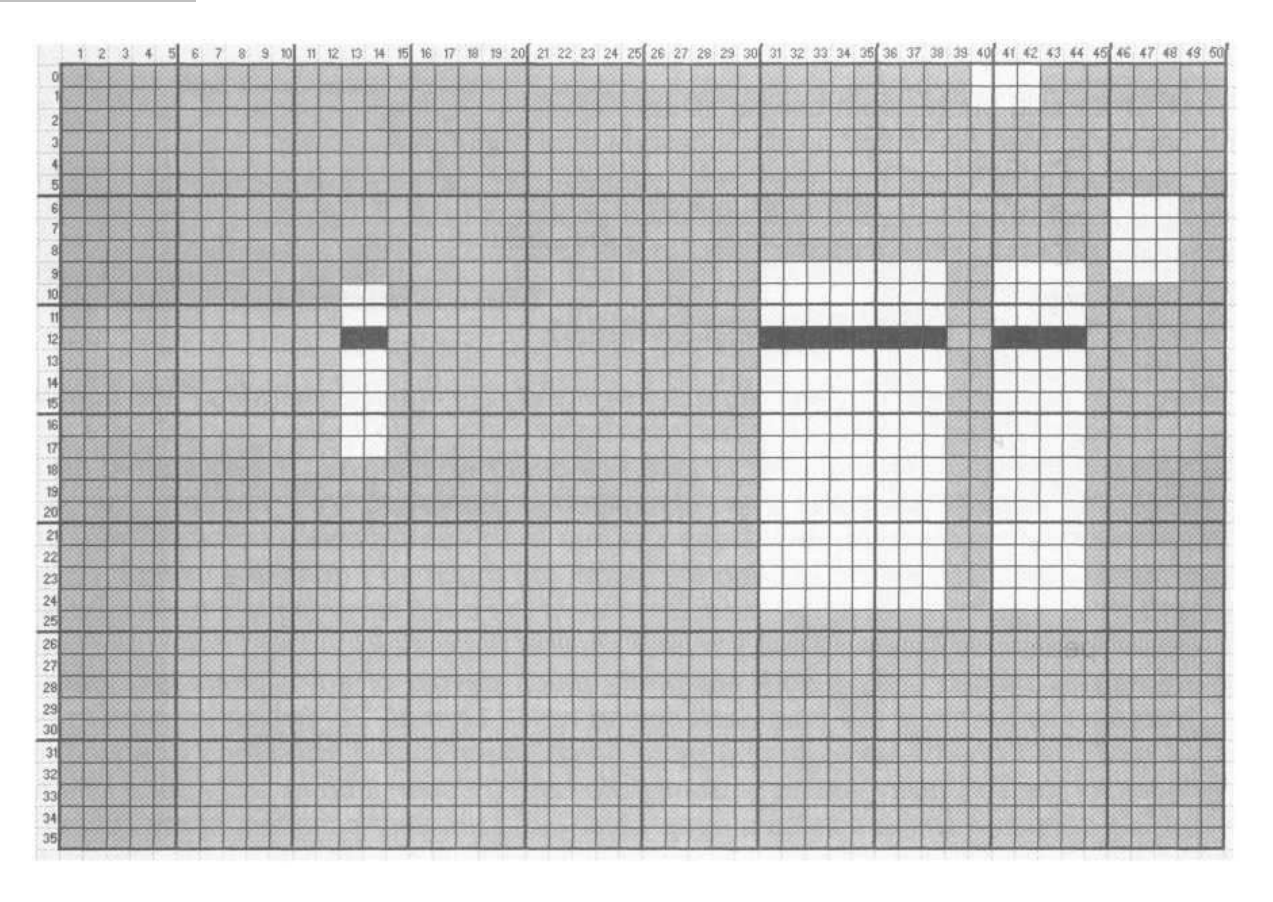

В зависимости от ваших потребностей, вы можете создавать простые и сложные паттерны. Имейте в виду, что чем больше целей вы отклоняете, тем более возрастает вероятность пропуска некоторых хороших целей. Однако, в некоторых ситуациях, увеличение количества обнаруженных за час хороших целей, оправдывает увеличение уровня дискриминации. Многие поисковики создали собственные паттерны на все случаи жизни, включая Старые Монеты, Серебряные Монеты, Медные и Никелевые Монеты, который можно легко объединить с паттерном Серебряные Монеты и даже Золотые Монеты. Новая функция E-Trac - COMBINE выводит процесс создания и объединения паттернов на качественно новый уровень. Однако, используя новые возможности E-Trac, вам следует проявлять больше внимания и осторожности.

## Поиск Монет в Режиме Quick Mask

Пользователи E-Trac, занимающиеся поиском монет, часто стараются добиться от своего детектора "еще немного большей производительности". Режим Quick Mask является их "секретным оружием", позволяющим обнаруживать старые монеты и другие ценности, все еще остающиеся на участках, обследуемых разными поисковиками в течение нескольких десятилетий.

Не думайте, что они всегда работают в режиме Все Металлы – дочитайте этот раздел до конца.

Выбирая режим Quick Mask, вы будете работать с полностью Белым экраном (нет дискриминации). Это позволяет гарантировать, что вы не пропустите ни одной цели. Однако, на большинстве участков, где вы будете искать старые монеты, вы также обнаружите огромное количество мусорных целей, большинство из которых будут железными. Через некоторое время, обилие всевозможных звуковых сигналов может вывести из себя даже опытного поисковика. Поэтому, вам следует использовать некоторый разумный уровень дискриминации, чтобы минимизировать сигналы от мусора, и позволить хорошим целям звучать

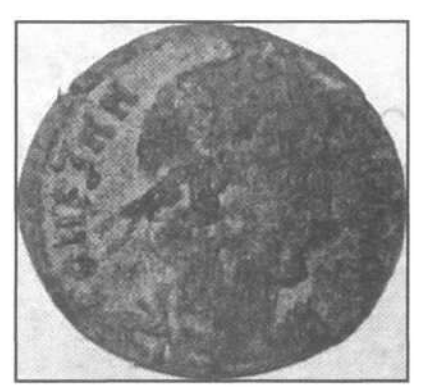

достаточно четко. Заводские паттерны Minelab могут стать для вас неплохой отправной точкой, однако опыт работы в поле поможет вам создать собственные паттерны, которые позволят вам существенно увеличить производительность. Римская монета, показанная на фотографии выше, была обнаружена на одном довольно выработанном участке одной из стран восточной Европы, Микаелом Караском при помощи E-Trac с катушкой Coiltek Platypus и минимальной дискриминацией Quick Mask установленной на "31" по шкале Ферос.

#### Особенности Поиска Монет

Практически все Американские монеты (кроме больших, серебряных) и некоторые иностранные монеты, имеют курсоры расположенные вдоль "Линии FE-12", подробно описанной в предыдущей главе.

Некоторые монеты с железным сердечником, или сделанные из железных сплавов – будут регистрироваться в более низких областях экрана. Протестировав подобные монеты, вы сможете подобрать уровень дискриминации, необходимый для их приема. Более стабильные значения "Co", для глубоких целей, и для целей, лежащих в проблемных грунтах – позволяет вам более точно определелить, стоит ли выкапывать определенную цель. В таблице ниже представлены заводские установки Режима COINS, а также рекомендуемые настройки для поиска СТАРЫХ и СОВРЕМЕННЫХ монет.

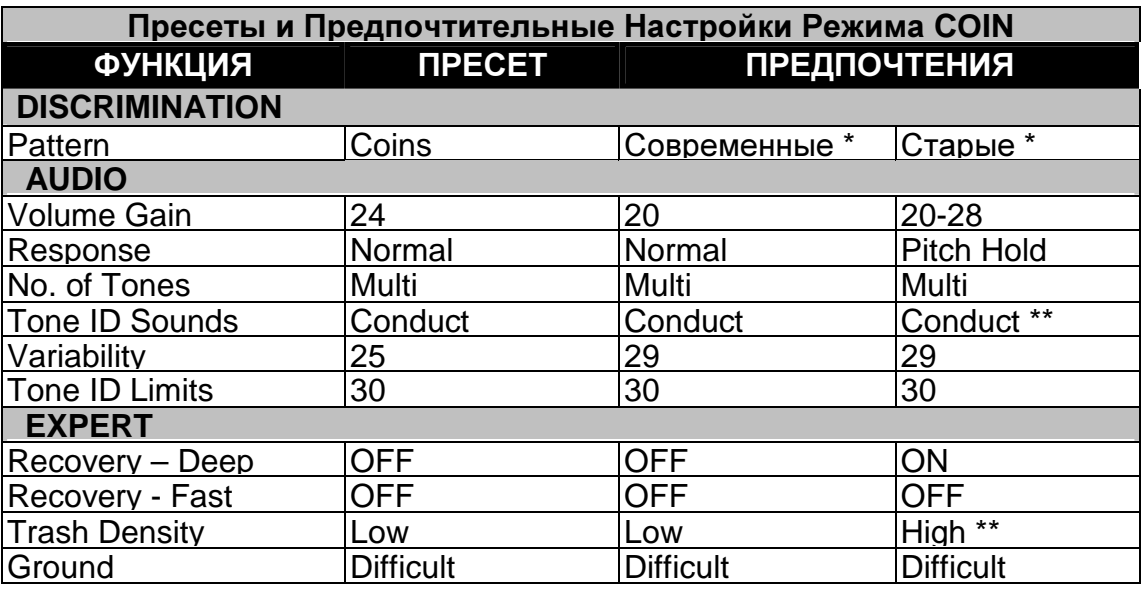

ОБРАТИТЕ ВНИМАНИЕ: Использование заводского паттерна Режима COINS может привести к отклонению глубоких целей со значениями Ферос более "24".

Кроме того, могут быть отклонены некоторые Цинковые монеты, некоторые пенсы Индейская Голова и некоторые золотые предметы. Поэтому, при поиске глубоких монет, рекомендуется несколько расширить область приема целей на экране, или использовать режим Quick Mask, с определенным уровнем отклонения по осям "Fe" и "Co".

\* Поскольку паттерны Старые и Современные Монеты были созданы для "вытаскивания" из земли только данных типов монет; то для того, чтобы убедиться, что вы не пропустили другие ценные находки, я рекомендую вам использовать меньший уровень дискриминации. Многие пользователи E-Trac сообщают об успешном использовании различных уровней дискриминации: от легкого отклонения железа, до расширения области отклонения, практически, до уровня заводского паттерна режима "Coins". Соберите как можно больше образцов монет, которые вы хотите находить, и включите их в принимаемую область вашего паттерна. Ключевым фактором при выборе количества используемой дискриминации является количество мусора на обследуемом вами участке. А также, количество вашего терпения, необходимого для выкапывания этого мусора. Недавно я обследовал одну старую церковную территорию в окрестностях Читаноги, штат Тенеси. Сначала я попробовал работать в режиме Все Металлы. Земля была насыщена гвоздями, оставшимися после церкви, когда-то стоявшей на этом участке. После 30 минут работы, я, при помощи функции Quick Mask, создал паттерн, отклоняющий большинство этих гвоздей, поскольку я устал от обилия звуковых сигналов, воспроизводимых ими. Установив значение опции Trash Density - "HIGH", я использовал преимущество E-Trac "видеть-через-мусор", и выкопал около двух десятков монет, лежащих среди железа. Подобное близкое расположение монет и железа на большинстве других детекторов привело бы только к пропаданию трешолда, и соответственно, к пропуску этих монет.

Совет: \*\* На участках с наличием глубоколежащего железного мусора, выбор значения опции Sounds - "FERROUS", поможет вам отличить железо от монет, поскольку в режиме "CONDUCTIVE" – монеты и железо звучат одинакого. Также выберите TRASH DENSITY – "HIGH", и возможно, RECOVERY FAST – ON", что также поможет вам "вытаскивать" из земли хорошие цели. Помните, что при использовании FAST - "ON", несколько снижается точностью идентификации цели и четкость звукового сигнала. Обратитесь к главе "Максимальное Использование Возможностей Идентификации Целей" для получения советов по использованию 2-х или 4-х тональной звуковой индикации в режиме Ferrous Аудио при обследовании подобных участков.

Благодаря приложению E-Trac Xchange, вы можете обмениваться собственными Паттернами и Режимами Поиска с другими пользователями. Все коллекции настроек, представленные в этой книге, приведены вместе с описаниями, объясняющими причину выбора того или иного значения, что облегчит вам создание своих собственных настроек, удовлетворяющих вашим потребностям.

## **AUDIO…….. -» THRESHOLD LEVEL…… -» 30**

### **AUDIO…….. -» VOLUME LIMIT………….. -» 30**

Максимальная громкость более предпочтительна, чтобы убедиться, что вы случайно не пропустили слабые сигналы.

#### **AUDIO…….. -» VOLUME GAIN…………... -»** от **20** до **28**

Опция GAIN усиливает слабые сигналы, которые мы и хотим обнаружить на участках, содержащих более старые и глубокие цели. Однако, на максимальных значениях - "30" или около того, все сигналы: неглубокие и глубокие - будут звучать одинаково. Если вы ищите недавно потерянные монеты или другие неглубокие цели – используйте меньшие значения Gain, и принимайте решение о выкапывании цели на основании громкости звукового сигнала. Низкие значения Gain, также могут способствовать получению более четких звуковых сигналов, в зависимости от количества мусора и состояния почвы.

### AUDIO........ -» RESPONSE...... -» NORMAL или PITCH HOLD

Опция Pitch Hold очень полезна для обнаружения целей, находящихся на границе зоны обнаружения. Наличие в земле подобной цели можно установить лишь по изменение тональности трешолда. После чего, вы более тщательно просканируете участок, и обнаружите цель, которая иначе была бы пропущена.

#### AUDIO........ -» TONE ID... -» NO. of TONES... -» Multi (но не всегда...)

Иногда мне кажется, что использование меньшего количества тонов, чем Multi, могло бы упростить идентификацию целей. Действительно, использование значений "2" или "4" тона, может существенно улучшить способность E-Trac различать хорошие и мусорные цели. (Обратитесь к первому разделу на странице 62 для получения более подробной информации).

#### AUDIO........ -» TONE ID... -» SOUNDS........... -» Conduct

Вам следует выбрать необходимое значение, исходя из типов целей, которые вы ищите, и наличия металломусора. Далее в этой книге представлено несколько различных советов по выбору необходимого вам значения опции Sounds.

#### AUDIO........ -» TONE ID... -» VARIABILITY...... -» 29 Значение "30", обеспечивает максимальное различие между звуковыми сигналами от различных целей, на основании значений их составляющих "Fe" и "Со", а также, учитывая выбранное вами значение опции Sounds. При выборе максимального значения Variability, наблюдается возрастание количества ложных сигналов от железа. Значение "29" обеспечит вам более лучшие результаты. На некоторых участках с повышенным содержанием ржавого железа, понижение значения до "25-27" или даже ниже - поможет вам лучше отличить железо от серебряных целей.

### AUDIO........ -» TONE ID... -» LIMITS............... -» 30

AUDIO........ - » THRESHOLD PITCH................. - » 15

#### SENSITIVITY....... -» AUTO или MANUAL... -» Auto

На Е-Тгас применена новая схема управления чувствительностью, и поэтому для большинства обследуемых вами участков более предпочтительно использование значения "Auto", особенно учитывая возможностью внесения корректировок, типа "+3". Помните: стабильность является ключевым фактором работы новой схемы управления чувствительностью, обеспечивающей в режиме Auto одновременно приемлемую глубину поиска и стабильность работы детектора.

## SENSITIVITY....... -» MANUAL LEVEL......... -» Различный, обычно 24-27 Максимум

Если вы решили работать в режиме Manual, постоянно наблюдайте за значениями Предположительной индикатора чувствительности. При необходимости регулируйте значения Manual, для минимизации ложных сигналов.

### SENSITIVITY....... -» AUTO LEVEL............... -» Так высоко, как вам хочется

Е-Тгас позволяет вам понижать или повышать на 3 "шага" значение А, которое детектор счел оптимальным, исходя из существующих внешних условий обследуемого вами участка. Если вам необходима большая глубина обнаружения выберайте большие значения.

# EXPERT............. -» RECOVERY - DEEP... -» ON

При поиске неглубоких, недавно потерянных монет, вы можете выбрать значение "OFF": при поиске более старых монет - используйте значение "ON".

# EXPERT.............. -» RECOVERY - FAST... -» OFF

Если вы находитесь на участке с минимальным количеством мусора, вам следует выбрать значение "ОFF", чтобы избежать искажений звучания сигналов от целей.

## EXPERT.............. -» TRASH DENSITY....... -» LOW

Если вы работаете с высоким уровнем дискриминации, выберите значение "HIGH", чтобы реализовать возможность E-Trac "видеть-через-мусор". То же самое необходимо сделать и при работе на замусоренных участках.

#### EXPERT............. -» GROUND.................... -» DIFFICULT На подавляющем большинстве обследуемых вами участков, вероятно, потребуется установить значение "DIFFICULT".

Однако, если правый столбик предположительной чувствительности показывает значение "22 - 24" или выше, попробуйте перейти на NEUTRAL, и вы заметите изменение производительности.

PREFERENCES........ - » CONTRAST........... - » 15 PREFERENCES.........-» PINPOINT MODE... -» NORMAL

#### Программы для Поиска Монет, Конвертированные с Explorer

Как я уже упоминул ранее, для детекторов серии Explorer было создано гораздо больше различных программ, чем для E-Trac. Благодаря возможностям конвертации, вы можете использовать программы, созданные для детекторов серии Explorer на своем E-Trac. Остальная часть этой главы содержит программы для поиска монет, значения всех опций которых, конвертированы в формат E-Trac, Благодаря этому, вы можете легко их запрограммировать, и проверить их эффективность.

Брюс Браун, опытный поисковик из центрального Иллинойса, последние несколько лет занимался обследованием только чрезвычайно замусоренных парков, и подобных им участков, разбросанных по всему среднему западу Америки. Его целью были глубокие серебряные и другие старинные монеты, пропущенные сотнями других поисковиков. Брюс создал несколько различных программ, одну из которых он предлагает вашему вниманию.

### Программа Брюса Брауна - "Глубокая Монета"

"Около года назад, я начал работать в режиме Auto - количество моих находок существенно увеличилось. Работа в режиме Auto делает мой детектор более стабильным. Принимая во внимание общее количество находок, обнаруженных мной на сегодняшний день, я не чувствую, что существенно теряю глубину обнаружения. Также я выключил обе опции Fast и Deep - "OFF", примерно в то же время, как перешел на режим Auto. Я работаю с высоким значением Volume Gain - "29"... и мне нет необходимости включать опцию Deep. Необходимое мне усиление обеспечивается высоким значением Volume Gain. Опция Recovery Fast, кажется, несколько обрезает звучание сигналов от целей, поэтому я не люблю ею пользоваться, если только мне не приходится работать среди очень большого количества мусора. Я ставлю Volume Gain на "29" потому, что хочу сделать глубокие сигналы от серебра более громкими и четкими. Я никогда не работаю с низкими значениями Volume Gain. Я не хочу слышать неглубокие цели громче, а глубокие - тише, потому, что на изрядно вычищенных местах, где я обычно работаю, отсутствуют все хорошие сигналы, находящиеся на глубине менее 16 см. Ключевым для меня является установка уровня отклонения Ферос в режиме Quick Mask на "25". Если я открою всего пару сегментов ниже... глубокие железные цели начнут звучать подобно монетам. Тоже самое относится и к режиму чувствительности Auto. Если я увеличиваю уровень чувствительности в режиме Мануал до "28", то начинаю получать слишком много ложных сигналов от глубоких железных предметов, звучащих подобно глубоким серебряным монетам. Я уже поделился этой программой со многими поисковиками, и могу с уверенностью сказать, что каждый человек, опробовавший ее, сообщал мне о существенном увеличении количества обнаруженных глубоких серебряных монет. Надеюсь, что вы также сможете получить подобный опыт и на ваших "выработанных" участках. Вот моя программа:"

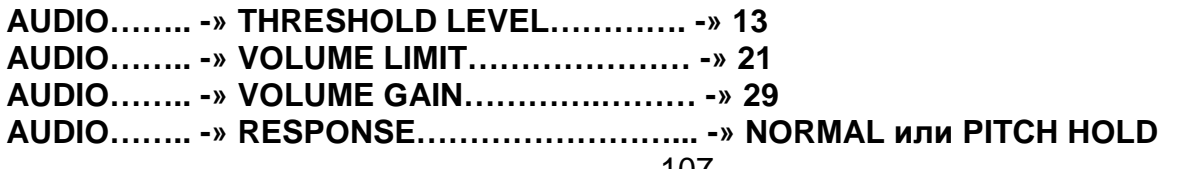

Опция Pitch Hold очень полезна для обнаружения целей, находящихся на границе зоны обнаружения. Наличие в земле подобной цели можно установить лишь по трешолда. После чего. изменению тональности вы более тшательно просканируете участок, и обнаружите цель, которая иначе была бы пропущена.

AUDIO........ -» TONE ID... -» SOUNDS........... -» Conduct

- AUDIO........ -» TONE ID... -» VARIABILITY..... -» 30
- AUDIO........ -» TONE ID... -» LIMITS.............. -» 30

SENSITIVITY....... -» Значение Поправки....... -» А

В зависимости от состояния грунта и концентрации мусора, вы можете использовать диапазон поправок от "-3" до "+3")

EXPERT.............. -» RECOVERY - DEEP........ -» ON

EXPERT.............. -» RECOVERY – FAST......... -» OFF

Если вы находитесь на участке с большим количеством мусора, вам следует выбрать значение "ON"

"Существуют 3 причины, делающие эту программу эффективной при поиске глубокого серебра и других ценностей в старых парках и на "выработанных" участках:

- 1. Высокий уровень Volume Gain, позволяет услышать сигнал от глубокого серебра.
- 2. Установка Auto на "A" делает E-Trac более стабильным при работе с высокими значениями Volume Gain. Поэтому E-Trac легко "достает" монеты с глубины 20 - 25 CM.
- 3. Значение Quick Mask по шкале Ферос "25" точная регулировка, от которой я никогда не отступлю. Пара значений ниже, и глубокое железо начнет звучать подобно глубокому серебру. Также, со значением "25", у меня нет проблем с обнаружением монет на глубине 20 - 25 см, даже при пропадании трешолда, что очень важно".

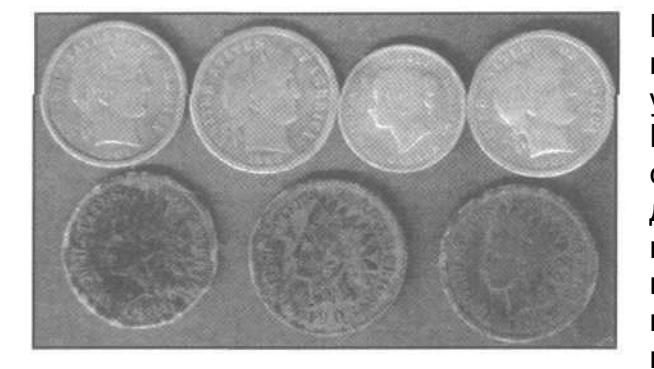

Как говорит Брюс, он всегда использут эту программу при обследовании замусоренных участков. И его находки говорят сами за себя. Недавно Брюс работал в одном парке, где ни один поисковик до него не мог работать достаточно долго, из-за присутствия большого количества **MVCODA** железного И ДРУГИХ неприятных особенностей. Брюс использовал программу, представленную выше, и поставил катушку 14"х10" Detech EXcelerator. Помните, что

большая катушка Дабл-Д на замусоренных участках может работать производительнее, чем стандартная концентрическая катушка. Брюс посещал этот парк 3 раза, проработав там, в общей сложности около 8 часов. Наиболее удивительной его находкой был серебряный доллар Морган 1901 года, лежавший на впечатляющей глубине - 30 см! Общее количество монет найденных Брюсом на данном небольшом участке составило: 2 полтинника Барбер, доллар Морган, 3 гривенника Барбер, 5 серебряных Канадских центов и 3 цента Индейская Голова. Все монеты лежали на глубине как минимум 20 см. Серебряный доллар был обнаружен лежащим в одной ямке, на расстоянии 5 см от большого ржавого гвоздя!

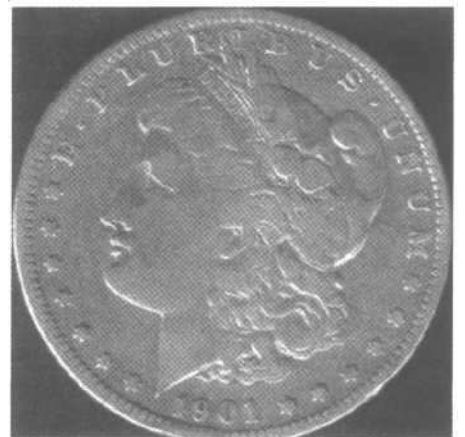

Настройки Брюса являются еще одним ярким примером того, как человек с пользой потратил время, разобравшись в том, как значение КАЖДОЙ опции отражается на общей производительности.

Значения всех опций, включая: Recovery Deep - "OFF", Volume Gain - "29", и использование Auto чувствительности в сочетании со специфическим уровнем Quick Mask – были подобраны Брюсом в течение многих часов поиска. Этот труд, в последствии, окупился с лихвой. Понимание назначения всех опций, и последующая их настройка, в соответствии с вашими потребностями – всегда обеспечит вам преимущество, по отношению к другим поисковикам.

## Программа Майка Мутро **- "**Убийца Монет**"**

Майк провел на полях с неблагоприятными условиями, наверное, больше времени, чем подавляющее большинство поисковиков во всем мире. Майк создал свою программу на основании своего богатого опыта. Он считает, что значения некоторых опций можно при необходимости немного скорректировать прямо во время поиска.

Ниже представлена программа, созданная Майком. Так же как, и остальные программы, представленные в этой книге, она может помочь вам достигнуть более лучших результатов; или потребовать некоторой корректировки, согласно вашим предпочтениям или свойствам обследуемого участка. Майк также приводит пояснения, почему для определенной опции было выбрано то или иное значение.

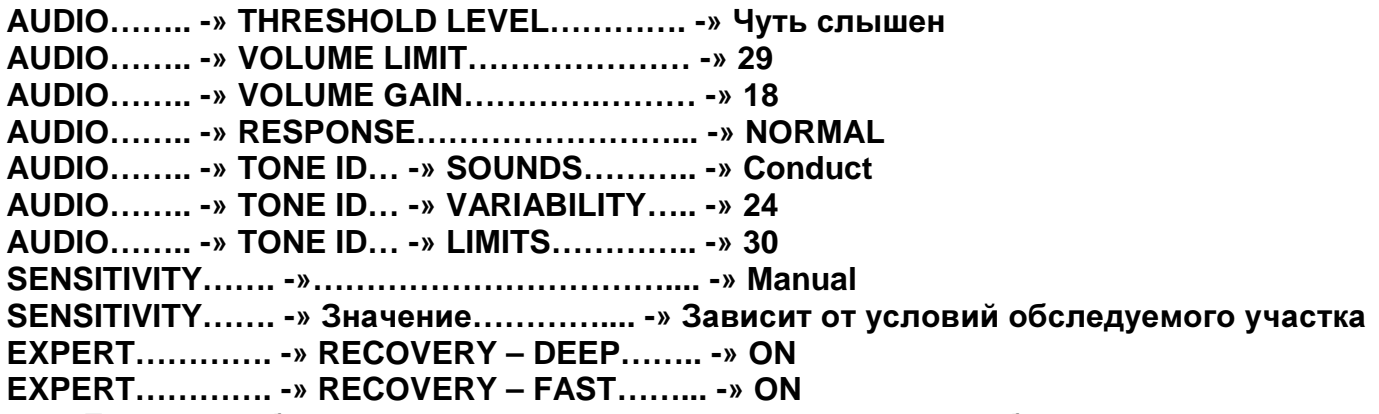

Если вы работаете на чистом, не замусоренном участке, более предпочтительно использовать Fast - "OFF".

**QIUCK MASK…… -»** Диапазон отклонения по шкале Ферос от **"28"** до **"35"** 

**Sensitivity:** "Я предпочитаю работать в режиме Manual согласно двум основным причинам. Во-первых, при работе в режиме Auto, я часто замечаю, что детектор "перекомпенсирует" влияние грунта на многих типах обследуемых мною участков, что приводит к чрезмерному понижению рабочей чувствительности. Я могу нормально работать с большими значениями чувствительности в режиме Manual, имея при этом большую глубину обнаружения, и следовательно, большую производительность. Детектор пытается отработать изменение внешних условий, поддерживая стабильность трешолда, и на многих типах почв это может быть достигнуто только понижением текущего значения чувствительности. Во вторых, я предпочитаю самостоятельно регулировать уровень чувствительности в зависимости от глубины разыскиваемых мною целей. Если я нахожусь на участке, где хорошие цели находятся неглубоко, а мусор – глубоко, то нет необходимости в том, чтобы детектор работал "слишком сильно" и обнаруживал глубокие мусорные цели. Также я хочу иметь более стабильный трешолд на замусоренных участка, где его стабильность влияет на звуковой сигнал и показания экрана SmartFind, давая мне больше возможностей по разделению и точной идентификации хороших целей лежащих среди мусора".

Дискриминация**:** "Я обычно работаю в режиме "Quick Mask" с простым паттерном.

Данный паттерн обеспечивает отклонение некоторого количества железа и прием всех не-железных целей. Обычно я устанавливаю уровень отклонения по шкале Ферос в диапазоне от "28" - "35", что позволяет мне принимать все не-железные цели. На практике, паттерн отклоняет около 90% всех железных целей. Некоторые предметы из нержавеющей стали, и бутылочные пробки попадают в диапазон принимаемых целей, но они совершенно не мешают моему поиску. Причиной принятия данного диапазона целей является возможность детектора давать четкий сигнал на глубокие цели, чьи показания и звуковой сигнал могут меняться от высокотонального монетного сигнала до более низкого "мусорного". Это очень важно, чтобы детектор сразу выдал "хороший сигнал" при первом же проходе катушки над целью, не зависимо от того, находится ли курсор на экране в типично монетной области, или нет. Если вы обнаружили, что в область принятия целей на экране попадают некоторые мусорные цели – вы можете воспользоваться функцией Edit для отклонения этого мусора. Я обычно не пользуюсь возможностями функции Edit, поскольку определяю мусорные сигналы на слух. Часто, бывает весьма полезно слышать сигналы от мусора, поскольку на их фоне высокотональные сигналы от монет являются более заметными. Но имейте в виду: я не слушаю сигналы от ВСЕХ целей, и не работаю постоянно в режиме Все Металлы!"

**Volume Gain:** "По существу, это усилитель громкости для слабых сигналов от глубоких или мелких целей. В идеале, вам следует выбирать как можно более высокие значения, чтобы иметь возможность слышать слабые сигналы более громко и четко. Лично я работаю со значением "18" по одной простой причине – мне необходимо слышать разницу между сигналом от неглубокой, современной монеты, и сигналом от более глубокой, старой монеты. Когда я работаю в парке, насыщенном неглубоко лежащими современными пенсами, я стараюсь не тратить время на их выкапывание. Для этого я постоянно проверяю показания индикатора глубины для каждой обнаруженной мной цели. Если цель глубокая – я ее выкапываю. Еще одним индикатором хорошей, глубокой цели, кроме индикатора глубины, может послужить слабый сигнал. Мои уши всегда на чеку, при помощи профессиональных наушников, я без проблем замечаю слабые сигналы от глубоких целей".

**Variability:** "Эта опция определяет максимальное изменение тона сигнала от цели: от низких частот к высоким. В основном, лучше использовать более высокие значения, поскольку высокий тон соответствует показаниям монеты, а низкий тон показаниям фольги. Я выбираю значение "24", чтобы высокий тон от монеты не был слишком высоким, поскольку определенные цели, типа закругленных железных предметов, горячих камней или алюминиевых предметов могут звучать еще более "пронзительным" высоким тоном. Это позволяет вам не выкапывать эти "кричащие" сигналы (имейте в виду, что монеты лежащие в очень влажной почве, особенно после дождя, могут иметь столь же "пронзительные" сигналы). При выборе максимального значения Variability - "30", мне очень трудно отличить высокотональный сигнал от монеты от высокотонального сигнала от округлого железа, или подобного мусора".

**Limits:** "Эта опция определяет, как высоко могут звучать высокотональные сигналы от целей. Я все время работаю со значением "30".

**Response:** "Я всегда работаю со значением "Normal". Я экспериментировал с другими вариантами, и хотя они (главным образом Long) имеют свои преимущества при работе на очень чистых землях, "удлинняя" звуковой сигнал от цели – я считаю их не практичными при обследовании замусоренных участков, где они способствуют ухудшению разделения целей и тональности сигналов от цели".

**Recovery - Deep:** "Я всегда включаю эту опцию - "ON". Убедитесь, что включили ее, поскольку по умолчанию она выключена (т.е. "OFF")"!

**Recovery - Fast:** "Я всегда включаю эту опцию - "ON", за исключением работы на очень чистых участках, где ее следует отключать - "OFF". При выборе значения "OFF", слабые сигналы становятся более "широкими", и более длительными по звучанию, чем при использовании значения "ON". При работе на замусоренном участке вам необходимо использовать значение "ON", чтобы детектор мог быстрее отобразить визуальную и звуковую информацию о цели, и сразу же быть готовым к обработке сигнала от следующей цели – что обеспечивает более лучшее разделение целей.

Sounds: "Режим Conduct позволяет детектору выдавать более низкий тон для сигналов, находящихся ближе к левому краю экрана, и более высокий тон – для сигналов, регистрирующихся ближе к правому краю экрана. Режим "Ferrous" позволяет детектору выдавать более низкий тон для целей, регистрирующихся ближе к нижнему краю экрана, и высокий тон – для целей регистрирующихся ближе к верхнему краю экрана. Режимы Conduct и Ferrous имеют свои достоинства и недостатки. Я почти всегда работаю в режиме Conduct – при этом, высокотональные сигналы располагаются у правой границы экрана. Это может показаться недостатком при поиске более старых и глубоких монет, курсоры которых обычно появляются несколько левее, и следовательно, имеют более низкий тон. В данном случае, вам придется потренировать ваш слух: старайтесь заметить "немного-более-низкийчем-у-обычной-монеты" сигнал, или пропустите прекрасную находку, чей сигнал несколько понизился, вследствие большой глубины залегания. Режим Ferrous позволяет всем высокотональным сигналам регистрироваться у верхней границы экрана, что прекрасно подходит для поиска ДЕЙСТВИТЕЛЬНО глубоких сигналов, которые обычно регистрируются в районе середины правой части экрана. Если вы находитесь на участке с отсутствием железного мусора – режим Conduct, в сочетании с разумным уровнем дискриминации, обеспечат вам более продуктивный поиск глубоких монет. В противном случае – используйте режим Ferrous".

Когда вы видите сотни старинных монет и других ценностей, обнаруженные Майком, вы начинаете думать: или он достаточно удачлив, или он просто знает хорошие места. Однако, каждый, кто имел возможность поработать вместе с Майком, знает, что оба эти предположения крайне далеки от истины. В качестве подтверждения, познакомьтесь с рассказом Реймонда Раша из Эльдорадо Спрингс, штат Миссури.

"Я проработал более 25 лет с детекторами Fisher, и наконец решил попробовать E-Trac, поскольку много слышал об его удивительной производительности. После всего нескольких выходов, мне не оставалось ничего, кроме как заметить "Вот это детектор"! Я с самого начала стал работать с программой Майка Мутро, и ничуть не жалею. Мои находки, показанные на фотографии ниже, были сделаны в двух маленьких парках, которые обследовались многими поисковиками в течение нескольких десятилетий. Все монеты были обнаружены на глубине около 20 см, половина из них лежала под углом, или стояла на ребре, да и состояние почвы было далеко не самым лучшим. Чтобы вы не подумали, что я находил только монеты, я привожу рядом фотографию других сопутствующих находок. Конечно, я все еще учусь, и процент выкопанного мною мусора постепенно снижается с каждым моим выездом. Я работаю в режиме Quick Mask с минимальным уровнем отклонения по шкале Ферос (но НЕ в режиме Все Металлы), и максимально высокой чувствительностью, обеспечивающей стабильную работу детектора. В большинстве случаев, я работаю с Recovery Deep - "ON".

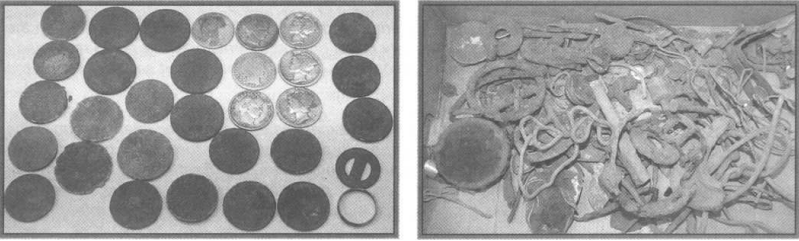

## Программа Джеймса Ли **- "**Серебряный Магнит**"**

С конца 2001 года Джеймс Ли путешествовал по территориям штата Северная Дакота со своим детектором Explorer XS. Сначала, Джеймсу было тяжело понять, что детектор говорит ему, но после месяца непрерывного использования, Джеймс начал чувствовать себя более уверенно. Начав работать в режиме Digital, он запоминал цифровые показания от определенных монет. Джеймс продолжает работать в режиме Digital и по сей день. Ниже представлен рассказ Джеймса о том, как он смог добиться столь высоких показателей. Значения всех упоминаемых Джеймсом опций, были конвертированы в формат E-Trac:

"Я начал работать со значениями Deep - "ON", Fast - "OFF", выбрав режим чувствительности Auto, и значение уровня Quick Mask - "17". Позже я заметил, что пропускаю хорошие цели, работая с уровнем Quick Mask - "17", и значением Deep - "ON". Тогда я переключил: Fast - "ON", Deep - "OFF", и понемногу начал снижать уровень дискриминации по шкале Ферос "17" до "22". Я дошел до "24" и далее до "28", с этим значением я и работаю по сей день. Я заметил, что если я дохожу до "29", то ржавые гнутые гвозди начинают звучать подобно монетам, и мне приходится выкапывать больше железа и ржавых пробок, чем хороших находок. Единственным изменением моих первоначальных настроек стало снижение уровня чувствительности Auto до поправки "-1" (иногда мне, из-за высокого уровня внешних электромагнитных помех, приходилось использовать поправку "-3", но я все равно делал хорошие находки). Значения же опций Fast - "ON", Deep - "OFF" остались без изменений. Недавно я начал использовать новую, 11-дюймовую катушкой Minelab Pro Coil. Существует множество вариантов настройки вашего детектора, обеспечивающие достижение прекрасных результатов. Когда вы научитесь работать с вашим детектором, и будете понимать то, что он вам говорит – вы можете достигнуть успеха, вне зависимости от того, как ваши настройки будут отличаться от настроек других пользователей. Чем больше времени вы будете уделять работе с детектором, тем большего успеха вы можете достичь, возвращаясь домой с новыми и новыми замечательными находками!"

Ниже представлена программа Джеймса:

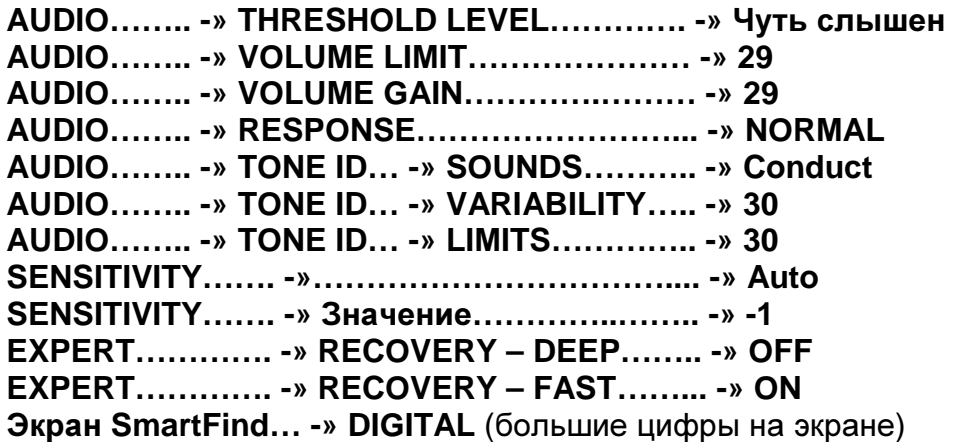

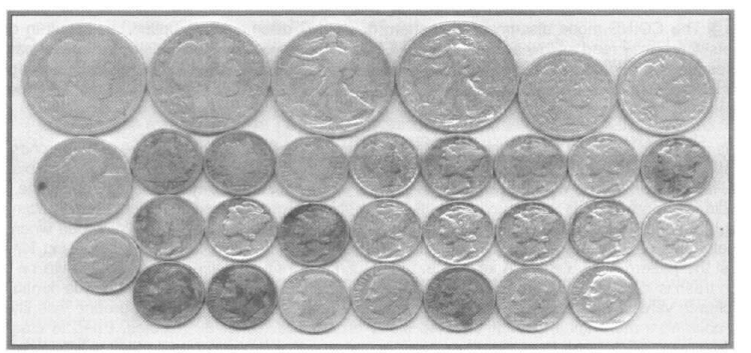

Джеймс постепенно наполняет все новые и новые коробки старыми монетами и другими артефактами, которые он находит благодаря использованию программы, представленной на предыдущей странице. На фотографии, на предыдущей странице, вы видите 31 серебряную монету, которые он обнаружил всего за ОДИН день поиска. В другой день, Джеймс вместе с двумя друзьями, работающими с детекторами серии Explorer – нашел более чем 70 серебряных монет!

## E-Trac Может Звучать Подобно Explorer

Бывшие пользователи детекторов серии Explorer заметили, что при весьма незначительной настройке, E-Trac может издавать звуковые сигналы подобные сигналам, к которым они привыкли на Explorer. Боб Левис из Харисвиля, штат Нью-Гемпшир, сообщает, что ему удалось подобрать значение опции Variability, имитирующее звучание Explorer.

Вскоре после покупки E-Trac и его "настройки" под Explorer SE, Боб посетил развалины фундамента одного старого дома. Принимая во внимание, что E-Trac для достижения желаемых результатов, требует применения несколько других методов работы, чем его старый Explorer; Боб прекратил все время работать в режиме Все Металлы, и сделал на E-Trac следующие настройки:

**QUICK MASK…….. -»** отклоняются значения Ферос ниже **19** (т.е. диапазон от "19" до "35") **SOUNDS…………... -» CONDUCTIVE VARIABILITY……... -» 25** (наиболее точно соответствует звучанию серебряных и больших медных монет на Explorer) **GROUND………….. -» DIFFICULT TRASH DENSITY… -» HIGH** 

**SENSITIVITY……… -» AUTO, +1** 

## Находки Сделанные Бобом

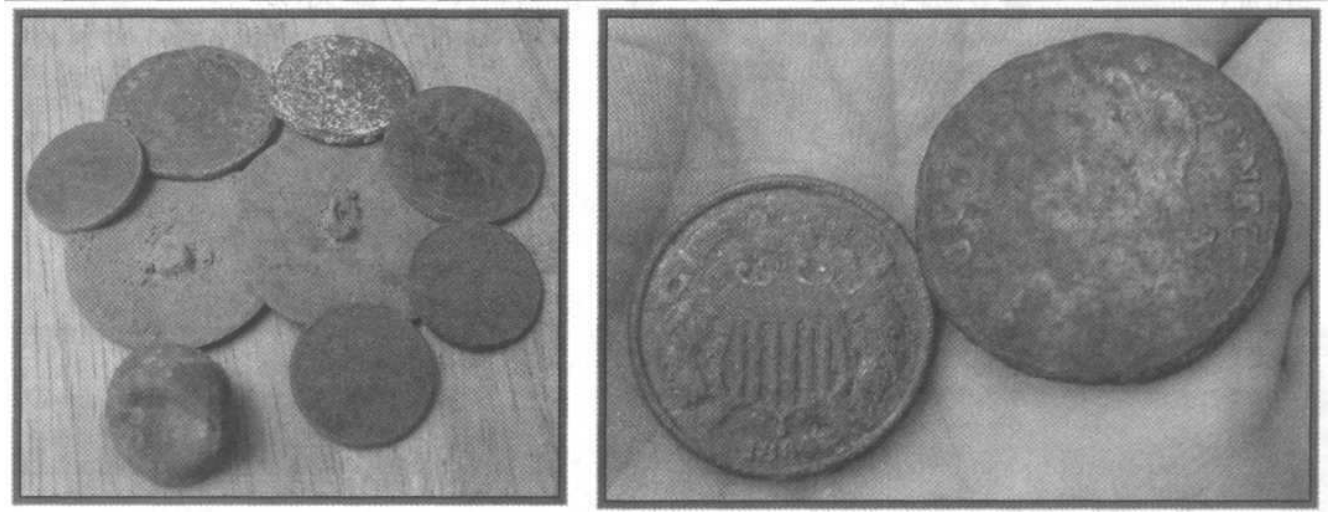

Боб подитожил опыт своего первого успешного поиска с E-Trac следующим утверждением: "Вам просто необходимо понять, что E-Trac это не Explorer. Прекратите жаловаться и наслаждайтесь замечательной производительностью нового E-Trac"!

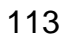

## ИСПОЛЬЗУЕМЫЕ ИСТОЧНИКИ

## КНИГИ

- Successful Coin Hunting от Charles Garrett Легендарная БИБЛИЯ искателя монет... ее должен прочитать каждый, кто интересуется поиском монет!
- Coin Hunting in Depth от Dick Stoudt
- Cleaning & Preservation Of Coins & Medals от Furst
- Coinshooting When And Where To Do It от H. Glenn Carson
- Coin Hunting II Digging Deeper Coins от H. Glenn Carson
- Coinshooting III от H. Glenn Carson

## **ЖУРНАЛЫ**

- COINage Magazine; Печатное и интернет издание; http://www.coinagemag.com
- Coins Magazine; Печатное и интернет издание; http://www.coinsmagazine.net
- Coin World Magazine; Печатное и интернет издание; http://www.coinworld.com

## ИСТОЧНИКИ МОНЕТ

- E-Bay; Что еще сказать? Быстрый поиск типов монет, которые вы надеетесь обнаружить в собственном регионе. Монеты разсортированы по цене и по поставщикам.
- Нумизматические Магазины; Пройдитесь по местным нумизнатическим магазинам, и спрашивайте некондиционные монеты для создания вашего "тестового набора". Если у них сейчас нет таких монет, оставьте заявку и попросите сообщить вам об их появлении.

## ИНТЕРНЕТ САЙТЫ

- Профессиональный Класификатор Монет: Классификатор и ценник на Американские монеты находящиеся в обращении; http://www.pcgs.com/.
- Справочник по Канадским Монетам: Богатая информация о Канадских монетах; http://www.canadiancoin.com.
- Журнал Монеты: Хороший и бесплатный каталог; http://www.coinsmagazine.net/.
- Перечень Американских Выставок Монет: Показывает места, где можно оценить и купить монеты, а также другие полезные сервисы; http://www.coinworld.com/News/ShowCalendar.asp.
- Американская Нумизматическая Ассоциация; Лучший сайт по коллекционированию монет в Америке с богатым набором ресурсов; http://www.money.org.
- Все Монеты: Полный список дилеров монет и других ресурсов по идентификации и оценке монет со всего мира – прошлых и современных; http://allcoins.org.
- 2-Кликс-Коинс: Один из самых больших в мире ресурсов для коллекционеров монет; http://www.2-clicks-coins.com.

# Поиск на Пляже **-** Советы и Приемы

Поиск на пляже является, вероятно, единственным типом поиска сокровищ, которым может заняться практически каждый поисковик. Отъехав не так далеко от дома, вы можете обнаружить предметы, стоимостью около нескольких сотен долларов. Очень важно, что запасы ценностей постоянно пополняются, поскольку люди регулярно теряют украшения на пляжах по всему миру. С весьма незначительными исключениями, по всему миру имеется большое количество пяжей и мест для купания, сохраняющих свою популярность в течение нескольких лет.

Совет: Я хочу предупредить тех, кто заинтересовался этим прибыльным видом поиска. E-Trac является одним из лучших в мире детекторов в отношении глубины обнаружения, идентификации целей и возможности работать в сложных условиях, но это НЕ ВОДОНЕПРОНИЦАЕМЫЙ детектор! Если вы собираетесь ходить по мелководью и погружать катушку в воду – будьте осторожны, следите затем, чтобы катушка не поднималась выше блока управления детектора. Поскольку вода, попавшая внутрь штанги, а ведь там проходит кабель от катушки, может попасть в разъем, а затем и внутрь блока управления, став причиной выхода из строя электроных компонентов детектора. Если вы всерьез планируете заняться поиском в воде, вам следует обратить свое внимание на детектор созданный специально для подводного поиска - Minelab Excalibur II или подобный ему детектор, предлагаемый другими производителями.

#### Основы Поиска Украшений

Так же как и в предыдущих главах, я начну обсуждение особенностей пляжного поиска с обзора основных проблем, с которыми вы можете столкнуться на пляже. После чего, вы познакомитесь с несколькими советами и приемами, которые помогут сделать ваш поиск более успешным.

Во первых, необходимо уточнить, с какими типами целей вы можете столкнуться на пляже. Монеты является весьма обычными целями, которые вы можете встретить на пляже. В главе посвященной поиску монет, описано, где могут появляться на экране различные типы монет, и как сделать их сигналы наиболее четкими. Ювелирные украшения также встречаются довольно часто, что подтверждают многие успешные пляжные поисковики. Но в отличие от монет, цифровые значения которых могут быть легко занесены в один список, украшения имеют значительно более широкий диапазон значений. Чистое золото является чрезвычайно мягким металлом, и чтобы послужить основой для ювелирных украшений, во избежание слишком быстрого их износа, должно быть сплавлено с другими металлами для обеспечения большей жесткости или изменения цвета. Чистое золото является 24-каратным, состав большинства украшений может варьироваться от 10-каратного (менее 50% золота) до 22-каратного (чуть более 92% золота). В составе сплава с золотом могут находиться такие металлы как: Медь, Цинк, Серебро, Никель, Кадмий, Алюминий и даже Железо. Также размер украшений может варьироваться от тоненького золотого колечка, до массивного золотого кулона. Вы можете заметить, что золотые изделия могут иметь довольно широкий диапазон цифровых значений. На фотографиях на следующей странице показаны панели управления 2 детекторов, в выделенных зонах которых, могут появляться золотые предметы (области выделены белой рамкой).

Если вы не работаете на частном пляже, с ограниченным количеством палаток по продаже напитков – то, обычно, вы встречаете огромное количество мусорных целей, типа язычков от банок, винтовых пробок, пачек сигарет и бутылочных пробок.

Что касается украшений – то их разновидностей существует огромное количество. Причем показания большинства из них близко соседствуют с показаниями мусорных целей. Так, что, практически невозможно, игнорируя мусор, выкапывать только золото. Возвращаясь к индикаторам старых аналоговых приборов, вы можете видеть, что язычки от банок и золотые украшения находятся практически в одной области. Не смотря на это, E-Trac может обеспечить вас частью информацией, отсутствующей у других детекторов – значениями составляющей Ferrous. Именно она будет иметь важнейшее значение при описании методов эффективного поиска на пляже, описываемых в остальной части этой главы.

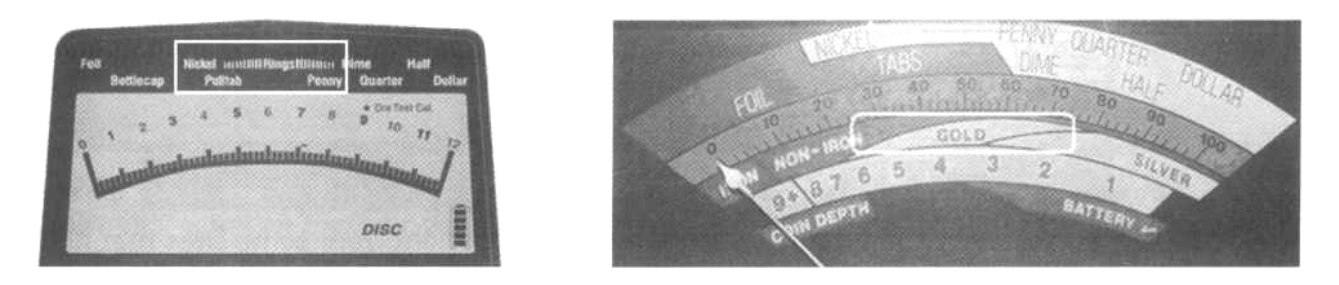

На фотографии ниже представлены типовые цели, с которыми вы обычно можете столкнуться на пляже: золотые украшения, монеты, язычки от банок, винтовые пробки, фольга и многое другое. К несчастью, даже E-Trac не может со 100% точностью отличить хорошие цели от мусорных. Однако, руководства, содержащиеся в этой главе, помогут вам получить свою долю сокровищ!

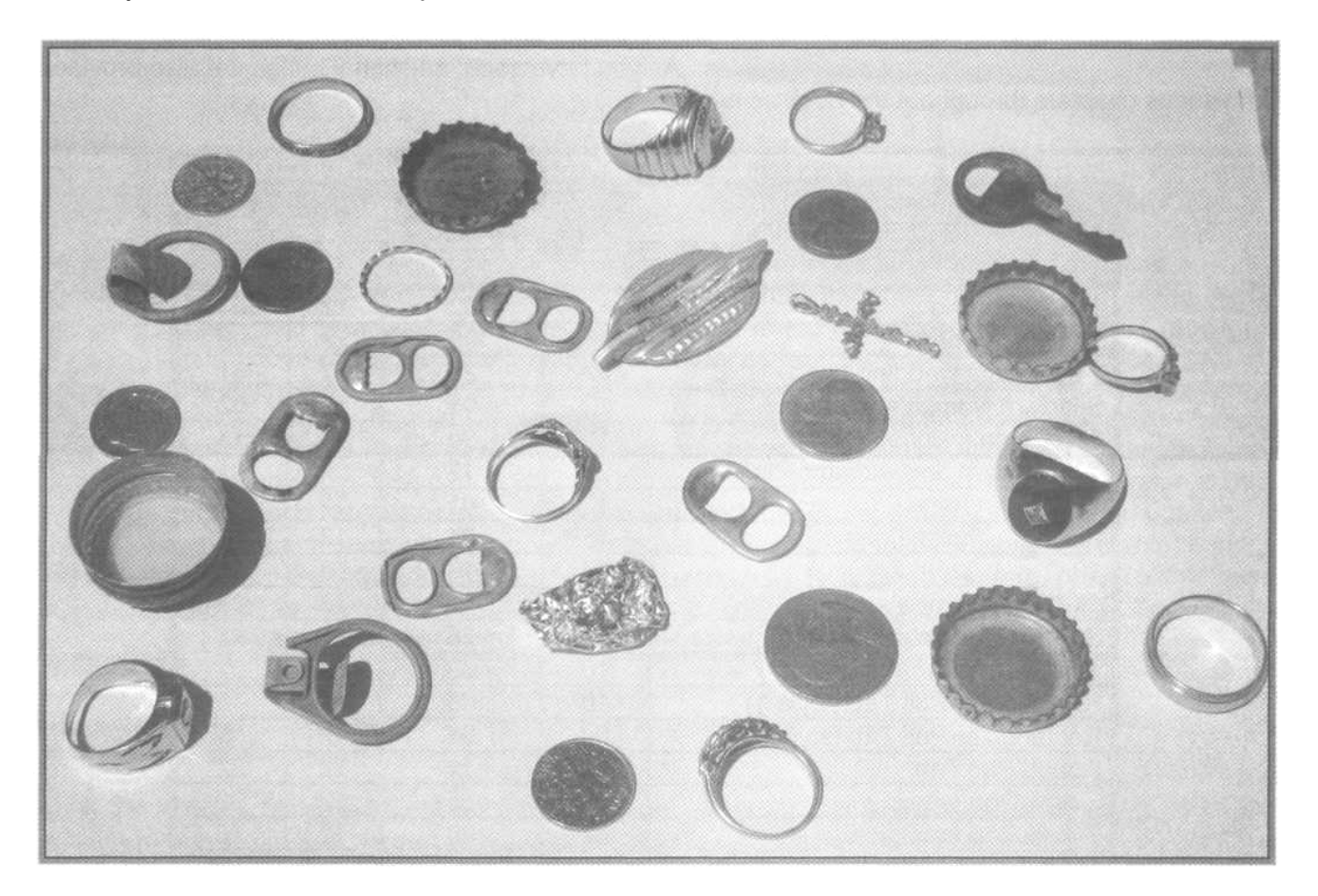

Выбор Катушки: "Лично для меня, выбор катушки является жизненно важным для успешного поиска на пляже. Выбирайте катушку Дабл-Д максимального размера, с которой вы только можете работать. Вы можете подумать, что я имею в виду увеличение глубины поиска, но это не так. Стандартная 8-дюймовая катушка Дабл-Д итак имеет прекрасную глубину обнаружения. В данном случае, я имею в виду ширину области захвата катушки. Использование катушки 8-дюймов на большом пляже, равносильно попытке вычерпать ведро с водой при помощи чайной ложки.

Работая с 8-дюймовой катушкой, вы или слишком много пропустите, или потратите слишком много времени. Используя большую катушку, вы за один мах обследуете большую полощадь, тем самым, увеличивая ваши шансы обнаружить золотое украшение. Моей любимой катушкой для поиска на пляже является 15-дюймовая катушка WOT от Coiltek. Она надежна, имеет хорошую глубину обнаружения, точно определяет местоположение цели и имеет широкую зону охвата. Новая 11-дюймовая катушка Minelab Pro Coil, также доказала свою прекрасную производительность на пляже". Бил Пакстон, Лос-Анджелес, штат Калифорния.

Часто Мусор = Сокровище: Если вы обследуете пляж, на котором вам попадаются только язычки от банок или винтовые пробки – то вы, возможно, находитесь на потенциальном золотом прииске. Часто, не опытные поисковики впадают в разочарование, после выкапывания огромного количества мусора. Они включают дискриминацию и отклоняют все мусорные цели. Они чувствуют себя удовлетворенными, найдя мелочи на 10 долларов, оставляя за собой среди мусора большинство золотых украшений, имеющих показания сходные с мусором. Тщательно обследуйте каждый пляж, сфокусируйтесь только на ювелирных украшениях – поскольку, несколько золотых колец, без сомнения, стоят гораздо больше, чем пара десятков монет!

В таблице ниже представлены значения составляющих "Fe" и "Co" для типовых целей, которые вы обычно можете обнаружить на пляже. Цифровые значения разыскиваемых вами украшений могут несколько отличаться от представленных ниже значений, поэтому я настоятельно рекомендую вам провести тестирование ваших, реальных украшений, чтобы получить наиболее точные показания.

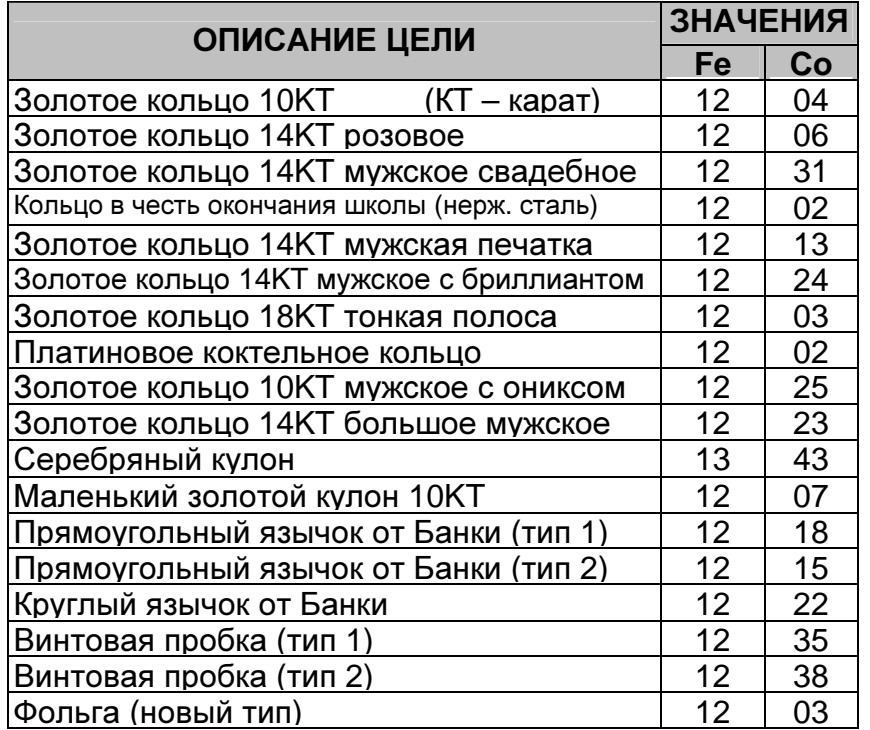

Пользователи детекторов серии Explorer и E-Trac, отлично представляют все преимущества, использования FBS-детектора при поиске на пляже. Поскольку Minelab никогда не создавал подводных FBS-детекторов, поисковики-энтузиасты разработали собственные модели водонепроницаемых корпусов, позволяющие данным детекторам работать в воде… и работать весьма эффективно! Больше подробностей о подобных переделках вы можете найти в интернете. На следующей сранице представлена фотография самодельного водонепроницаемого корпуса для детектора серии Explorer.

Если обследуемый вами пляж содержит много железного мусора, ваш детектор начинает часто замолкать, т.е. трешолд пропадает на длительное время. Если это случилось, включите опцию FAST чтобы минимизировать воздействия со стороны мусора, маскирующего хорошие цели, а также немного снизьте скорость перемещения катушки. Опция FAST немного влияет на точность идентификации целей. Также она несколько укорачивает звучание сигналов от целей, но зато она позволяет вам обнаруживать хорошие цели лежащие рядом с мусорными. Опция DEEP также может быть использована для решения определенных задач во время пляжного поиска. Если вы нашли золотой кулон или подвеску с целым ушком, то высока вероятность того, что цепочка находится где-то рядом. Использование опции DEEP поможет вам получить хотя бы слабый сигнал от этой цепочки, которая иначе может быть пропущена. Опция DEEP также является хорошим выбором на пляжах с очень мягким песком, где даже недавно потерянные украшения проваливаются за короткое время на большую глубину. Переключившись на полностью белый экран в режиме Quick Mask, вы можете помочь детектору увидеть мелкие золотые предметы. E-Trac позволяет вам быстро переключаться между определенным паттерном и полностью белым экраном Quick Mask при помощи нажатия одноименной кнопки.

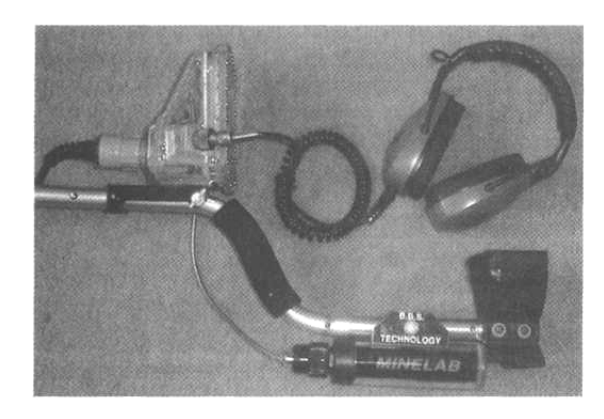

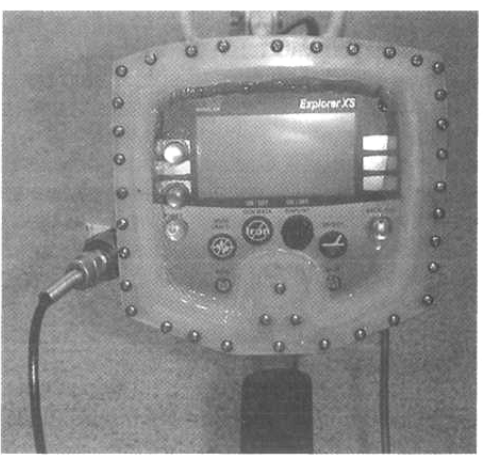

### Паттерн Золото

За последние годы, я много раз рассказывал о паттерне Золото, а также писал о нем в нескольких книгах и статьях, посвященых поиску на пляже и мелководье. Несмотря на это, паттерн Золото не был принят (или понят) большинством поисковиков. Я сделал этот вывод на основании большинства сообщений, получаемых от поисковиков со всего света. Паттерн Золото является весьма эффективным, и производит больше золота в час, чем любые другие паттерны. За последние десятилетия конкуренция при поиске на пляжах значительно возросла; многие серьезные поисковики занялись данным типом поиска, используя такие топовые детекторы, как E-Trac. Ценность данного паттерна теперь ограничивается только количеством пляжей, еще не обследуемых на регулярной основе. Данный паттерн поможет вам достичь в подобных местах просто исключительных результатов.

Паттерн Золото, как и некоторые другие паттерны в этой книге, не предназначен для постоянного использования, но он поможет вам получить серьезное преимущество при

поиске в течение ограниченного промежутка времени. Большинство пресноводных пляжей обычно закрыты для поиска в разгар купального сезона. Даже при обследовании океанских пляжей в течение дня могут возникнуть затруднения, связанные с большим наплывом отдыхающих.

В результате, когда пляж открыт для металлопоиска, или когда толпа отдыхающих схлынула – вы оказываетесь в окружении "компании" других поисковиков.

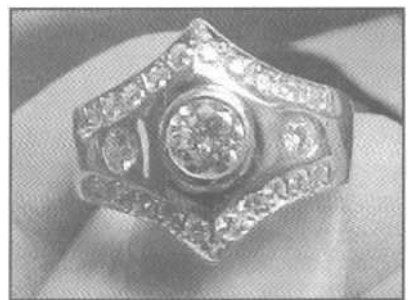

Секрет успешного пляжного поиска заключается в том, чтобы тратить как можно больше времени на поиск украшений, пропуская недавно потерянные монеты, которые могут отобрать большую часть вашего времени. Помните, формула вашего успеха довольно проста - количество украшений, которые вы выкопали в течение часа. Потратив большую часть времени на выкапывание находящихся в обращении монет, в конце дня вы будете менее успешны, чем могли быть, если бы отклоняли эти монеты. Показанное на фотографии на предыдущей странице кольцо, было обнаружено на пляже, который был только что открыт для поиска, по завершении летнего сезона. На этом пляже работало еще более 40 поисковиков. Бари Файнин пропускал большинство попадающихся ему монет, и к концу дня собрал 9 золотых колец, включая это, представленное на фотографии.

Итак, давайте приступим к программированию вашего E-Trac и начнем находить больше золота. Посмотрите на предыдущую таблицу, заметьте, в какой области экрана регистрируется разыскиваемые вами цели. Как вы можете видеть, ни одной цели не попало в область с высокими значениями Ferrous; т.е., более "14". Большинство украшений регистрируются вдоль "Линии Fe 12". Особанность паттерна Золото заключается в том, что если вы хотите повысить свои шансы по нахождению золотого украшения, вам необходимо сфокусироваться на сигналах, которые наиболее вероятно производятся ювелирными украшениями, и по возможности отклонять все остальные цели. Вам необходимо лишь создать соответствующий паттерн.

Типичный пляж обычно содержит дикую смесь целей, состоящую из: монет, украшений, языков от банок, винтовых пробок, заколок для волос, шурупов, гвоздей и т.д. Фотография типичных пляжных находок была представлена в начале этой главы. При работе с большинством детекторов, чтобы убедиться, что вы не пропустили ни одного украшения вам необходимо выкапывать все цели, которые регистрируются выше отметки Фольга (Foil). К несчастью, обычно это означает выкапывание 100 целей, только одна из которых может оказаться кольцом, кулоном или цепочкой. Но, создав паттерн, отклоняющий большинство образцов типичного мусора, вы можете значительно увеличить вашу производительность. Многие поисковики смотрят на меня с удивлением, когда я говорю им, что для нахождения большего количества золотых украшений, необходимо игнорировать четвертаки и гривенники, и даже некоторые серебряные украшения. Перед тем, как приступить к программированию вашего E-Trac, приведу вам один пример.

Каждый год после Праздника Труда (первый понедельник сентября) пляжи городских парков северных штатов Америки открываются для поисковиков. Мы с моим другом Джимом отправились в поездку, чтобы посетить несколько пляжей в штатах Нью-Джерси и Нью-Йорк в день их открытия. По дороге, я обсуждал с Джимом, каким образом лучше всего работать на пляжах: с его паттерном для поиска монет, или с моим паттерном Золото. Наш первый пляж медленно спускался к небольшому озеру, что было идеальным местом для поиска. Мы были там не одни, и после нескольких часов, Джим и я сделали перерыв, чтобы похвастаться своими находками. Джим имел полную сумку монет – вероятно стоящую около 10 долларов - и маленький позолоченный кулон. При этом он выкопал очень мало мусора. Я спросил его, пробовал ли он работать с паттерном Золото, и он ответил: "Да, пробовал, но он мне не понравился, поскольку, таким образом, я нахожу очень мало монет, и выкапываю слишком много мусора. Поэтому я снова вернулся к моему паттерну Монеты, который работает намного лучше". С другой стороны, в моей сумке уже лежало 4 золотых кольца, золотой браслет в 14КТ и распятие на 18KT, не считая нескольких никелевых монет, двух пригоршней язычков от банок и винтовых пробок. Этих аргументов вполне хватило, чтобы убедить Джима. После этого используя паттерн Золото, Джим нашел 6 золотых предметов, и был значительно более доволен, чем в первый раз.

Подводя итог, мы с Джимом, вероятно, нашли столько же ценностей, сколько и все остальные поисковики вместе взятые. Так как, мы максимально использовали возможности своих детекторов в соответствии с окружающими нас условиями.

Совет: Паттерн Золото следует использовать только на пляжах, где вы не ожидаете обнаружить старинные серебряные монеты или другие ценности. Некоторые из данных целей могут оказаться гораздо более ценными, чем золотые украшения, и их не следует игнорировать. Конечно, поиск на таких участках может занять значительно больше времени, но и ваши результаты могут быть значительно более впечатляющими.

## Создание Паттерна "Золото"

- 1. Нажмите кнопку MENU.
- 2. Выберите иконку DISCRIMINATION, и опуститесь вниз до опции COMBINE.
- 3. В подменю COMBINE пройдитесь по списку типовых целей, и при помощи кнопки ПРИНЯТЬ/ОТКЛОНИТЬ установите следующие значения:
	- $\bullet$  All Metal...... X
	- $\bullet$  COINS........ $\sqrt{ }$
	- $\bullet$  JEWELRY...  $\sqrt{ }$
	- Все остальные цели из меню не следует ни принимать, ни отклонять, поскольку  $\bullet$ некоторые из них нам не нужны (мусорные цели), а некоторые уже входят в диапазон уже выбранных опций Coins и Jewelry.

ПРИМЕЧАНИЕ: Если вы хотите принимать сигналы от монет и серебряных украшений остановитесь, и переходите к пункту #5.

- 4. Если вы хотите отклонять высоко-кондуктивные монеты и сфокусироваться только на целях из средне-кондуктивных целях (украшениях), вам необходимо выбрать опцию EDIT в меню Discrimination. Выберите режим редактирования вручную (верхняя правая опция) и размер курсора Большой. При помощи кнопок навигации, зачерните область правее значения "40" по шкале "Со", и сохраните полученный паттерн в одной из доступных ячейке памяти (ваш паттерн представлен слева на рисунке ниже).
- 5. Нажмите кнопку DETECT и выберите YES, чтобы загрузить паттерн в экран SmartFind.
- 6. Чтобы сохранить паттерн, нажмите MENU, и войдите в меню DISCRIMINATION. Выберите опции SAVE, и выберите свободную ячейку памяти из серии "MY PATTERN". Нажмите ПРАВУЮ стрелку навигации, чтобы сохранить паттерн (получившейся паттерн представлен справа на рисунке ниже).

Два паттерна программы Золото, которые у вас получились, должны выглядеть подобно фотографиям ниже. На паттерне слева, отклоняются все железные цели, железные пробки, высоко кондуктивные монеты (пенсы, гривенники, четвертаки) и монеты с железным основанием. Никелевые монеты все еще будут приниматься, также как и золотые украшения, язычки от банок и винтовые пробки. На паттерне справа, будут приниматься высококондуктивные монеты.

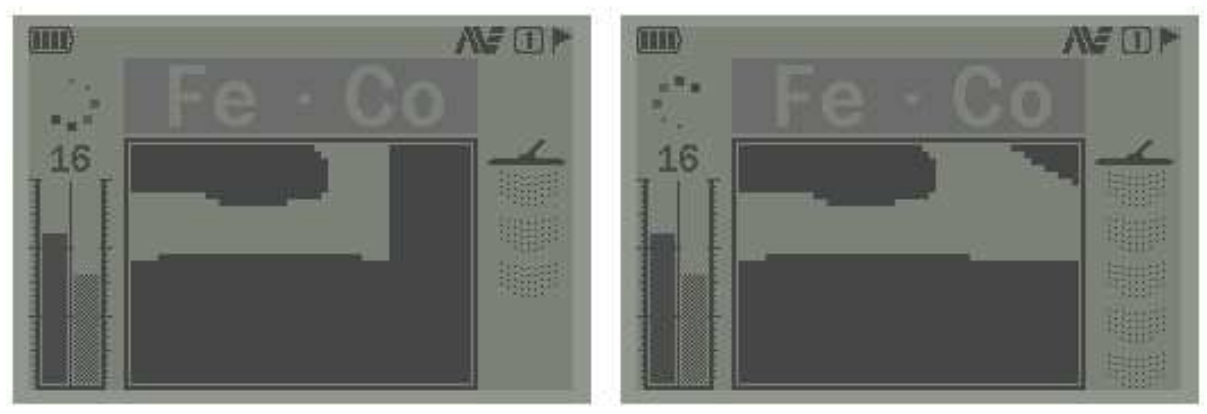

Ferrous Аудио против Conductive: Многие цели, с которыми вы сталкиваетесь при поиске на пляже, обычно регистрируются примерно в одной и той же области, согласно значениям их Кондактив составляющей. Если вы работаете в Аудио режиме CONDUCT, все цели будут звучать одинаково. Как уже говорилось, мусорные цели, которые невозможно отклонить попадают в область, где регистрируются золотые украшения. Однако, если вы найдете участок, где встречается всего несколько типов язычков и винтовых пробок - внимательно посмотрите, где на экране регистрируются эти цели, и попробуйте использовать режим FERROUS Аудио. В большинстве случаев, вы сможете услышать различия, едва различимые. Используйте лучший дискриминатор - ваш мозг, чтобы решить, стоит ли пропустить цель, похожую на мусор, или нет.

### Особенности Поиска на Пляже

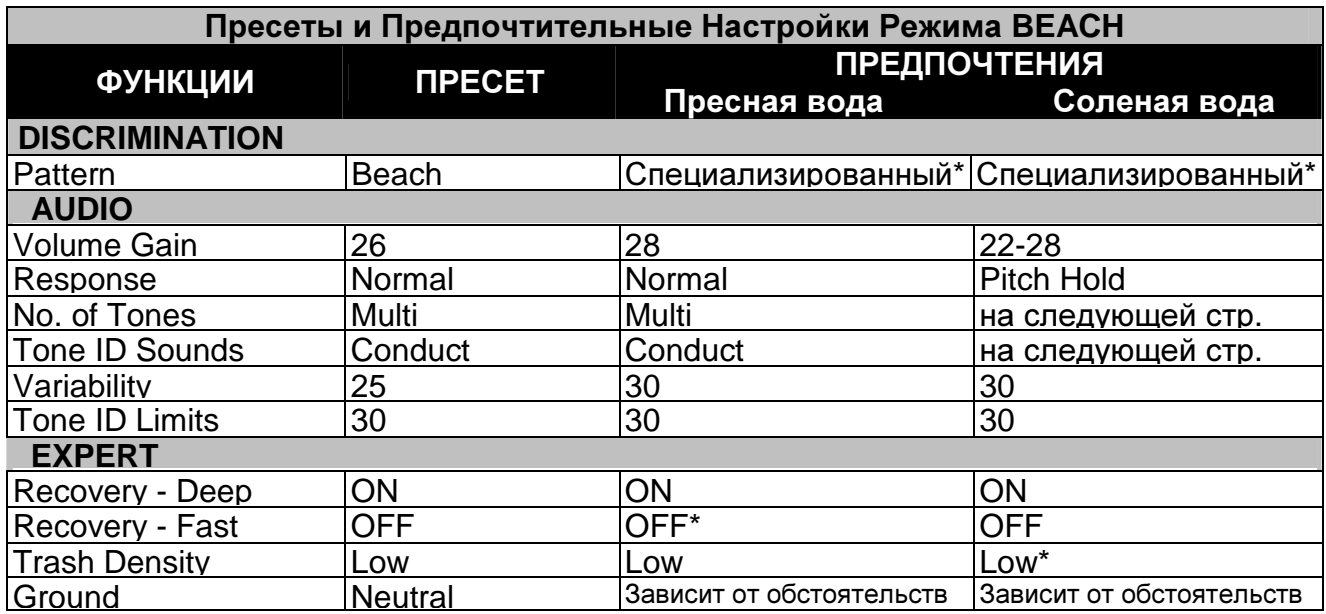

\* При работе на пляже, вам следует использовать как можно меньшее количество дискриминации. Это позволит вам убедиться в том, что вы не пропустили ни одного ювелирного украшения. Будьте особенно внимательны при регулировке уровня отклонении по шкале Кондактив, поскольку золото и алюминий будут отклоняться даже при минимальных значениях, типа "02".

### Программа для Работы на Соленом Пляже

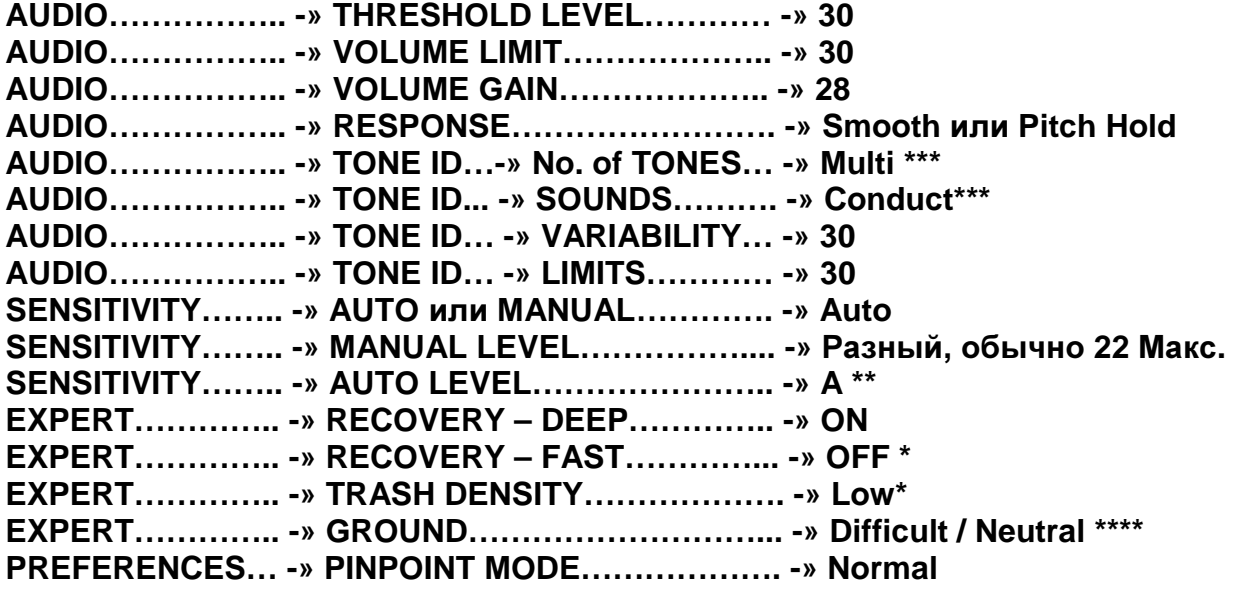

\* При обследовании замусоренных пляжей, чтобы лучше выбирать хорошие цели среди мусора, попробуйте выбрать FAST - "ON" и TRASH DENSITY - "HIGH".

\*\* Если внешние условия позволяют, увеличьте чувствительность в режиме Auto до "+3". Таким образом, вы можете немного увеличить глубину обнаружения, сохраняя стабильность работы E-Trac.

\*\*\* При выборе значений этих опций вам следует исходить из: ваших персональных предпочтений и внешних условий обследуемого пляжа. Многие поисковики считают, значение "4 - Тона" работает лучше, чем "Multi". Попробуйте переключаться между "4 -Тона" и "Multi"; и между режимами "Ferrous" и "Conductive". Пляжи с высоким содержанием черного песка могут потребовать корректировки ваших настроек. Если ваши первоначальные настройки не приносят привычного результата, сделайте некоторые корректировки прямо на месте, и сохраните их для будущего использования.

\*\*\*\* Выбор эффективного значения опции Ground будет зависеть от внешних условий обследуемого вами пляжа. Попробуйте переключаться между двумя возможными значениями, и выясните, какое значение обеспечивает более стабильную работу и более высокие значения уровня чувствительности в режиме AUTO. На одном и том же пляже условия могут существенно меняться несколько раз. Если чувствительность упала ниже "20" - выберите значение "Difficult".

DISCRIMINATION... -» Несмотря **YTO** на TO. существует заводской Режим Поиска ВЕАСН, с характерным паттерном, большинство приверженцев пляжного поиска предпочитают использовать паттерн созданный в Quick Mask, или собственный паттерн со специфическими областями 24 приема и отклонения целей. Джо ДеМарко, создал представленный справа. паттерн. **BO** время

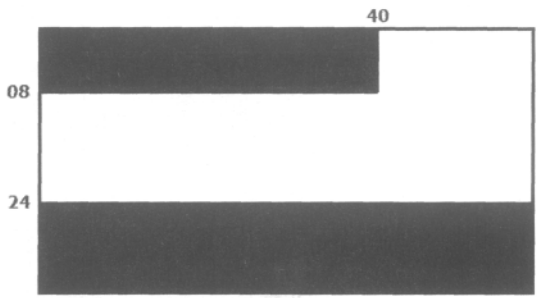

тестирования E-Trac на нескольких пляжах Нью-Джерси, и приводит его в качестве подтверждения многогранных возможностей Е-Тгас. Данный паттерн гарантирует, что ни золотые украшения, ни монеты - даже глубоко лежащие, и регистрирующиеся ниже по шкале FE - не будут пропущены. Будьте внимательны при работе с заводским режимом Beach Mode, поскольку некоторые из его параметры не оптимизированы для большинства соленых пляжей.

Отклонение Значения Со "01": "Если вы столкнулись с возникновением ложных сигналов на влажном песке океанского пляжа, содержащим регионы черного песка - попробуйте отклонить всю вертикальную линейку "01" по шкале Conductive. В большинстве случаев, это поможет существенно уменьшить количество ложных сигналов, возникающих вследствии негативного воздействия со стороны соленой воды и минерализованного песка. Это не приведет к пропуску золотых украшений, чьи показания начинаются только со значения "02". Джо ДеМарко, Милвиль, штат Нью-Джерси.

#### Программы для Поиска на Пляже, Конвертированные с Explorer

Учитывая время, в течение которого выпускаются детекторы серии Explorer, их пользователями было создано огромное количество программ для поиска на пляже. Благодаря возможностям конвертации, вы можете использовать эти программы на своем E-Trac. Остальная часть этой главы содержит программы для поиска на пляже, значения всех опций которых, конвертированы в формат Е-Тгас. Благодаря этому, вы можете легко их запрограммировать, и проверить их работоспособность.

## Программа для Поиска на Соленом Пляже

Представленные ниже настройки, с незначительными изменениями, используются многими успешными поисковиками при обследовании соленых пляжей. Большинство поисковиков работает на часто посещаемых пляжах, где существует серьезная конкуренция, поскольку часто одна хорошая находка может легко возместить вам стоимость вашего детектора, а также все сопутствующие расходы. При обследовании пляжей вы можете с успехом использовать паттерн Золото. При поиске на сухом участке пляжа, если вы столкнулись с большой концентрацией мусора, выберите значение опции RECOVERY FAST - "ON". Однако, данное значение обычно не используется на влажном песке, или в зоне прилива, поскольку там мусор быстро коррозирует, и разлагается. Большинство пляжных поисковиков не использует максимальные значения Volume Gain, поскольку, при этом, им трудно определить глубину залегания цели на слух. Визуальный индикатор глубины залегания цели на океанских пляжах часто оказывается недоступным, поскольку блок управления детектора закрыт пластиковым пакетом для защиты от влажности и брызг. Некоторые поисковики считают, что на пляже лучше использовать значения опции Sounds - "Smoth" или "Pitch Hold"; в тоже время, как другие считают, что можно прекрасно работать и со значением "Normal". Но все поисковики единодушно сходятся во мнении, что большая стабильность работы в режиме Auto, часто перевешивает незначительное увеличение глубины, которое может предложить режим Manual. Если вы находитесь в сравнительно хороших условиях, и можете на слух отличить ложные сигналы от сигналов от реальных целей – вы можете несколько увеличить глубину обнаружения, перейдя в режим Manual.

- **AUDIO…….. -» THRESHOLD LEVEL…………. -» 8**
- **AUDIO…….. -» VOLUME LIMIT………………… -» 29**
- **AUDIO…….. -» VOLUME GAIN………….……… -» 24**
- **AUDIO…….. -» RESPONSE………………….. -» NORMAL** (возможно, Smooth или Pitch Hold)
- **AUDIO…….. -» TONE ID… -» SOUNDS……….. -» Conduct**
- **AUDIO…….. -» TONE ID… -» VARIABILITY….. -» 29**
- **AUDIO…….. -» TONE ID… -» LIMITS………….. -» 30**
- **SENSITIVITY……. -»…………………………….... -» Auto**
- **SENSITIVITY……. -»** Значение**…………..…….. -» +3**

(При максимальном значении, детектор будет работать на максимуме своих возможностей, сохраняя стабильность работы – что особенно важно для соленых пляжей, содержащих черный песок)

- **EXPERT…………. -» RECOVERY DEEP…….. -» ON**
- **EXPERT…………. -» RECOVERY FAST……... -» OFF**
- (При поиске среди большого количества мусора, попробуйте FAST "ON")

**QIUCK MASK…… -»** Диапазон значений Ферос от **"28"** до **"35"**

**DISCRIMINATION:** (Принимаются Coins и Jewelry, Crown caps - Отклоняются)

Чувствительность: "На пляже всегда работайте на максимально возможной чувствительности. E-Trac поражает меня своей глубиной обнаружения, даже при минимальных значениях чувствительности. Для достижения максимальной глубины обнаружения вам НЕОБХОДИМО работать на максимальной чувствительности. Например: сначала, работая с E-Trac, я использовал значение чувствительности "А" и на моем местном, соленом пляже был вполне доволен. Потом я решил попробовать значение "+3". Детектор сохранял стабильность, и все было нормально, пока я вдруг не стал обнаруживать слабые высокотональные сигналы, оказавшиеся сигналами от очень глубоких монет. Иногда, сигнал наблюдался при проходе катушки только с одной стороны, но это был четкий высокий тон. Когда я уменьшил чувствительность до значения "А" – сигналы исчезли. При работе на пляже, мой E-Trac сейчас всегда работает со значением "+3" в режиме Auto". Бил Пакстон, Лос Анджелес, штат Калифорния

**Quick Mask:** Работа с низким уровнем дискриминации приводит к обнаружению большего количества целей, но на пляже, более целесообразно искать только украшения. Работа на пляже с минимальной дискриминацией, не обязательно поможет вам найти то, что вы ищете. В свою очередь, работа с очень высокой дискриминацией – вообще не позволит вам найти ни одной ценной находки. Использование низкого уровня Quick Mask на пляже является делом вашего персонального выбора, и зависит от условий обследуемого участка. Вы можете оказаться на пляже, который днем используется для купания, а ночью – занят рыбаками. Подобные пляжи часто бывают замусорены железом, заколками, крючками и т.д. Поэтому, в подобных местах рекомендуется работать с высоким уровнем дискриминации. Представленные выше настройки могут стать вашей отправной точкой. Экспериментируйте, и узнайте, какие значения лучше работают в вашем регионе, или для вашего стиля поиска.

Боб Экуино, пользователь E-Trac из Медфорта, штат Масачусетс, весьма часто посещает местные пляжи. Его недавней, супер-находкой стало золотое кольцо с бриллиантами. Центральный бриллиант имел вес 1,5 карата, его окружали три камня поменьше! Кольцо лежало на глубине более 25 см в области влажного песка. Боб работал с E-Trac со стандартной катушкой, и использовал заводской Режим Beach с некоторыми изменениями:

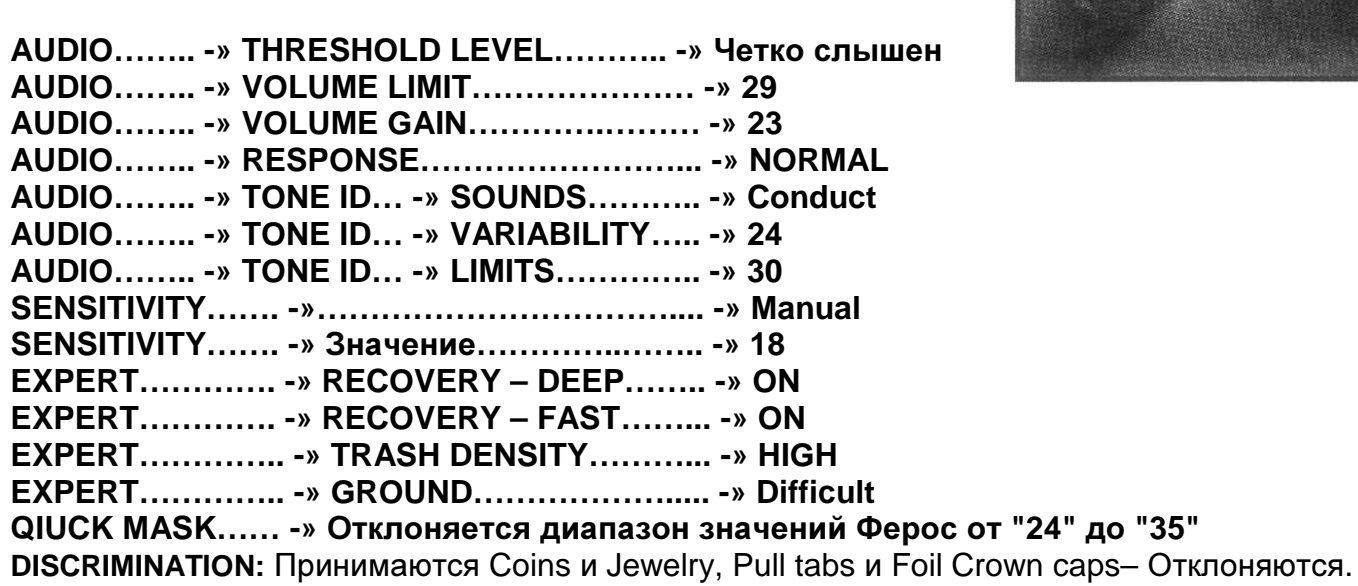

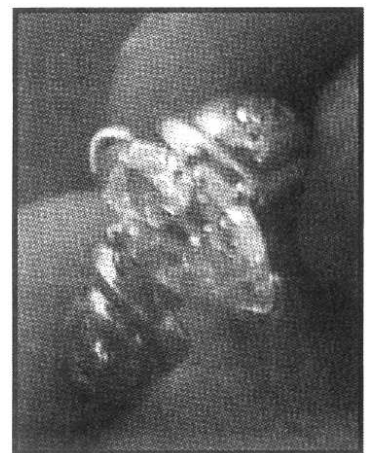

Выбирая значения определенных опций, руководствуйтесь вашими персональными предпочтениями и внешними условими обследуемого участка. Если вы сможете сделать находки, подобные кольцу, найденному Бобом – значит, ваши настройки имеют право на жизнь. Используйте свой собственный, альтернативный метод достижения успеха, и неважно, похож ли он на другие – главное это результат!

## ИСПОЛЬЗУЕМЫЕ ИСТОЧНИКИ

## КНИГИ и ЖУРНАЛЫ

- Treasure Recovery from Sand and Sea от Charles Garrett
- Advanced Water Working Techniques от Andy Sabisch
- The Beach Bank, Your Treasure Teller от Kevin Reilly
- Reading Beaches от Ted Fletcher (Европейская книга)
- Treasure on the Chesapeake от Trevilian и Carter
- Treasure Hunting In, Around and Under Water от Stephen Blount

## ИНТЕРНЕТ САЙТЫ

- Tides Online: Полная информация о приливах и отливах в Америке, включая Гаваи: http://www.tidesonline.com
- Tide and Current Predictor: Информация о приливах и отливах в большинстве мест по всему миру, здесь вы можете выбрать подходящее время для поиска на любом пляже; http://tbone.biol.sc.edu/tide/index.html
- Kitco: Точная информации о стоимости и тенденциях рынка драгоценных металлов, обновляемая в реальном времени (золото, серебро, платина и другие; http://www.kitco.com
- The Treasure Depot: Интернет форум, посвященный поиску на пляже, на мелководье и в воде; http://thetreasuredepot.com
- FindMall: Интернет форум, посвященный поиску на пляже, на мелководье и в воде; http://www.findmall.com/

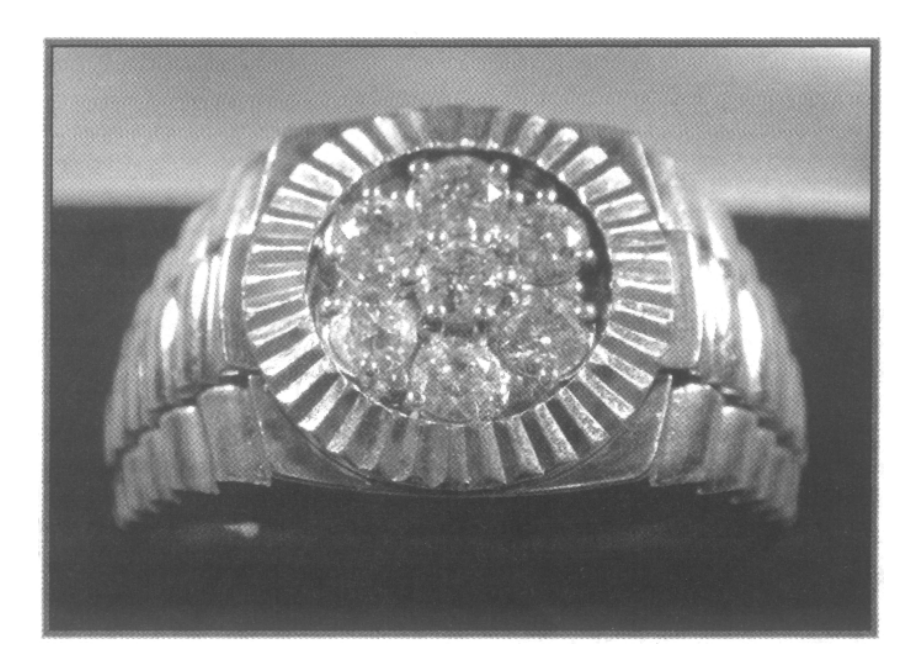

Вы заинтересовались пляжным поиском? Берни Хил, опытный поисковик из Нью-Джерси нашел это замечательное золотое кольцо на глубине 30 см в сыром черном песке на пляже атлантического океана, при помощи своего нового детектора E-Trac… и это кольцо было 3-им золотым кольцом, которое он откопал, путешествуя по побережью. Поиск подобных предметов является довольно прибыльным занятием, не правда ли?

# Поиск Реликвий **–** Советы и Приемы

Многие из вас, прочитав название этой главы, наверно захотят пролистывать несколько страниц вперед, чтобы посмотреть, что там дальше - поскольку живут вдалеке от мест заброшенных поселений, или полей исторических сражений. Однако, перед тем, как пролистать эту главу, представьте себе поиск реликвий, как наиболее универсальный тип поиска сокровищ. Ведь реликвиями могут быть практически любые старинные вещи: от предметов домашнего обихода, до шахтерского оборудования, оружия, частей повозок, торговых бусин, подков, медных предметов ранних цивилизаций, средневековых артефактов, Римских монет… этот список может быть бесконечным. Везде, где проживали люди, они теряли различные металлические предметы, которые сейчас становятся для нас историческими реликвиями.

Эта глава, а также глава посвященная Поиску Вне Территории Америки, подчеркивает необходимость работать с как можно меньшим (или терпимым) количеством дискриминации, чтобы убедится, что вы случайно не пропустили то, что может стать вашей лучшей находкой. По поводу целесообразности использования высоких уровней дискриминации, или собственных паттернов, для поиска реликвий ведутся бурные дискуссии. Большинство программ, представленных в этой главе, основаны на настройках опытных поисковиков, которые не раз подтвердили свою эффективность. Чтобы максимально использовать все преимущества, предлагаемые E-Trac, вам необходимо потратить несколько часов, чтобы четко понимать, что детектор говорит вам.

#### Основы Поиска Реликвий

Итак, давайте посмотрим, как наилучшим образом настроить ваш E-Trac для поиска реликвий. Как уже не раз было сказано в предыдущих главах, не существует жестких правил, по настройке вашего детектора. В этой книге представлено несколько советов и приемов, не раз подтвердивших свою работоспособность. Ознакомьтесь с представленной информацией, попробуйте разные программы и паттерны, выберите те из них, которые вам подходят. После чего, на их основе вы можете создать ваши собственные программы и паттерны, которые наилучшим образом соответствуют вашему стилю поиска и внешним условиям обследуемых вами участков.

Давайте сначала остановимся на Дискриминации. Для начала, я хотел бы привести сообщение одного из участников популярного интернет форума, который высказал свое мнение по поводу поиска реликвий. Его мнение имеет огромное значение для понимания того, почему увеличивая уровень используемой дискриминации, вы, в результате, теряете определенное количество реликвий.

"Главная проблема поиска реликвий, заключается в том, что любой металлический предмет, любого размера, лежащий на любой глубине, и сделанный из любого вида металла – может иметь историческую ценность, и даже надоедливые квадратные железные гвозди. К тому же, реликвии могут быть сделаны даже из алюминия. Серебро, золото, платина, сталь, бронза, свинец, медь, алюминий, олово, никель – из всех этих металлов и их сплавов, когда-то изготовлялись разнообразные изделия, в настоящее время представляющие историческую ценность. Отклонение целей из подобных металлов может привести к пропуску уникальных и интересных находок. Конечно, с другой стороны, вам придется выкапывать много мусора. Что является своеобразной платой, за найденные вами реликвии. Для уменьшения количества обнаруживаемых мусорных целей, попробуйте найти участки, неиспользуемые людьми в течение последних 50 - 60 лет. Удачи вам в поисках истории"!

Следовательно, чтобы убедиться в том, что вы не пропустили ни одной потенциально ценной находки – вашим предпочтительным режимом поиска должен стать режим Quick Mask; или подобный ему паттерн. Вы можете работать в режиме Все Металлы, с полностью белым экраном, при этом вы будете получать сигнал от каждой цели, оказавшейся под вашей катушкой. Это позволит вам убедитеся в том, что вы ничего не пропускаете. Однако, учитывая новые возможности E-Trac в плане чувствительности и глубины обнаружения – вам НЕ СЛЕДУЕТ постоянно работать в режиме Все Металлы. Перед тем, как начать использовать дискриминацию, вам необходимо знать, в каких областях экрана регистрируются определенные типы реликвий, чтобы случайно не отклонить некоторые из них.

Привожу высказывание Скота Морела, искателя реликвий из штата Теннеси, на счету которого огромное количество разнообразных реликвий времен Гражданской войны в Америке: "При поиске реликвий нам интересны все типы целей, и даже те цели, которые на экране выглядят как мусор, в том числе и железо. Если вы будете выкапывать сигналы, которые регистрируются и звучат только как хорошие цели – вы будете оставлять в земле много интересных находок. Когда я только начинал заниматься поиском реликвий, я протестировал огромное количество различных типов реликвий. Я записывал и запоминал местоположение их курсоров, и их цифровые показания. После чего я понял, что до этого, пропустил очень много интересных находок. Причина их пропуска заключалась в том, что практически каждая реликвия имеет свои собственные, немного отличающиеся от других, показания, зависящие от глубины ее залегания, свойств почвы, влияния близлежащих с ней целей и минерализации грунта. Существует огромное множество различных типов реликвий, и вы никогда не можете предугадать, в каком месте экрана появится курсор от очередной интересной находки".

Принимая во внимание, что при поиске подавляющего большинства реликвий режим Quick Mask будет являться вашей отправной точкой, давайте вернемся к таблице, поясняющей его работу.

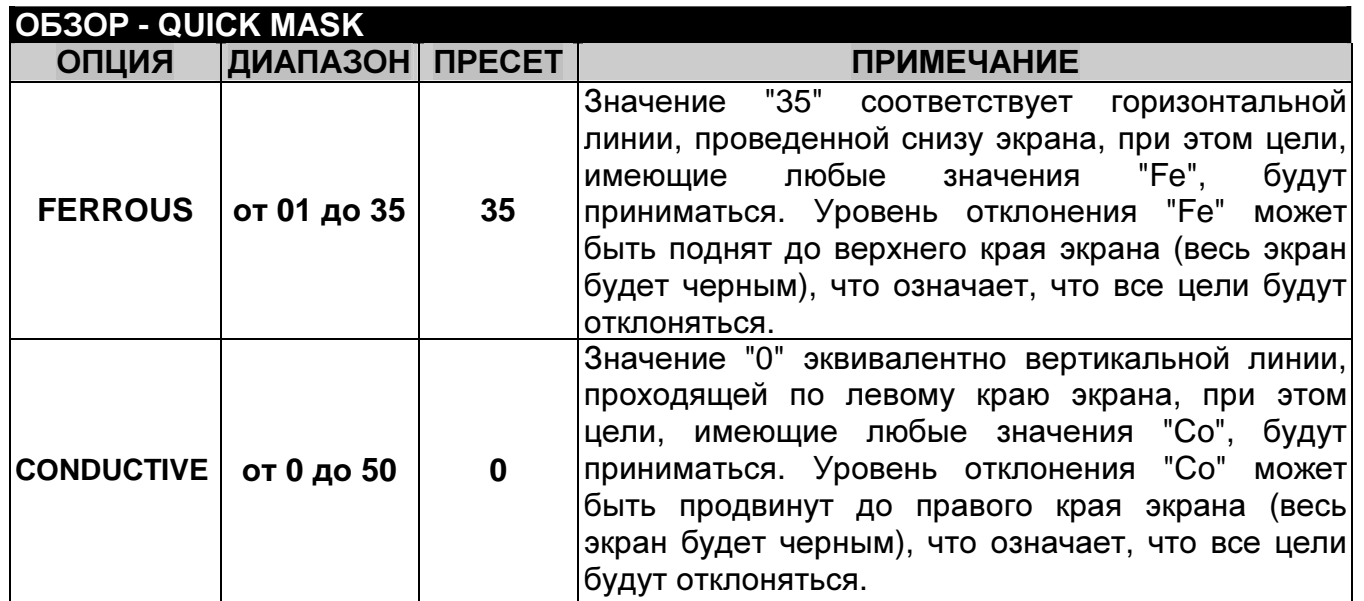

В то время как, вполне допустимо использовать некоторое разумное количество дискриминации – избыточный уровень дискриминации может лишить вас находок, которые могут обнаружить другие поисковики, используя меньший уровень дискриминации. Остальная часть этой главы содержит несколько программ, предоставленных опытными искателями реликвий. Также мы рассмотрим различные варианты использования режима Quick Mask, и несколько паттернов, которые могут помочь вам сделать больше хороших находок.

Использование Дискриминации: При поиске реликвий, всегда рекомендуется использовать как можно меньшее количество дискриминации, чтобы избежать пропуска целей, которые могут стать вашими лучшими находками. Если вы начали получать сигналы от мусора, количество которых достигло ужасающего предела – увеличьте количество используемой дискриминации. Если вас беспокоит определенный тип мусорных целей, скажем обувные гвозди или полоски алюминия – используйте функцию LEARN, чтобы научить детектор игнорировать их. Не забывайте периодически проверять, можете ли вы работать на более низком уровне дискриминации, что увеличивает ваши шансы на обнаружение интересных находок!

Согласно утверждениям опытных поисковиков, выбор правильного места для поиска реликвий является столь же важным, как и настройка вашего детектора – независимо от производителя и модели. Когда оба эти условия соблюдены – вы можете достичь успеха. В этой главе представлен список типично продуктивных участков для поиска реликвий. Обследование подобных мест, гарантированно принесет вам хорошие результаты.

Как уже говорилось в начале этой главы, практически не существует участков, содержащих исторические реликвии, которые, также не были бы насыщены железным мусором, типа: гвоздей, болтов, железных инструментов, кусков кровли и т.д. Секрет

успеха заключается в методе выуживания хороших целей среди мусора. Выкапывание каждой обнаруженной вами цели, могло бы стать неплохим способом убедиться в том, что вы ничего не пропустили, до того момента, пока вы окончате не выбились из сил. Это весьма непрактичный способ. Может ли на участках, вычищаемых годами, все еще оставаться некоторое количество реликвий? Фотографии находок, представленные в этой главе и всюду по ходу книги, отображают, какие замечательные находки можно сделать на подобных участках. Пушечное ядро, представленное на фотографии справа, было найдено при тестировании прототипа E-Trac на одном из участков к югу от Атланты, штат Джорджия, где находился лагерь Конфедератов,

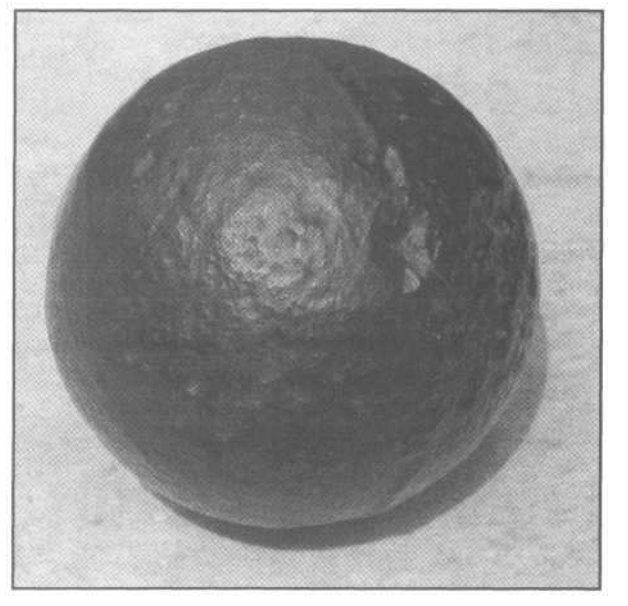

осаждавших этот город во время Гражданской войны в Америке. Кроме высокой концентрации железного мусора со времен войны, участок был насыщен современным поверхностным мусором, что создавало дополнительные трудности. Используя специальный паттерн и программу, представленную в данной главе, я получил четкий, повторяющийся сигнал от этого ядра с глубины около 45 см. При выкапывании ядра, я обнаружил в стенках ямки несколько проржавевших гвоздей, что еще раз подтверждает уникальное свойство E-Trac "видеть-через-мусор".

В таблице на следующей странице, представлены цифровые значения типовых целей, которые могут встретиться вам при поиске реликвий. Цифровые значения ваших, конкретных целей могут несколько отличаться от представленных здесь значений. Я рекомендую вам провести ряд тестов с целями, которые вы ищите, запомнить их типовые цифровые значения и местоположения курсора на экране.

Как уже было сказано ранее, невозможно создать один универсальный паттерн для поиска всех типов реликвий, поскольку реликвий существует огромное множество, и вы не знаете, с какими из них вы можете столкнуться сегодня. Поэтому, для многих искателей реликвий предпочтительным режимом поиска является режим Quick Mask.

Если у вас не хватает терпения выкапывать мусор вместе с хорошими целями (в соотношении 5 к 1) – вы можете использовать некоторое БЛАГОРАЗУМНОЕ количество дискриминации.

Поддержание Четко Слышимого Трешолда: При поиске реликвий, необходимо работать с четко слышимым трешолдом, особенно при использовании дискриминации. Если вы слышите пропадание трешолда – вы знаете, что находитесь над предметом, который попадает в область отклоняемых целей. При поиске военного лагеря или мест боевых действий, их индикатором будет наличие в почве железных предметов, типа: гвоздей, кнопок или других мелких кусков ржавого железа. Если вы начинаете получать много сигналов от железа - переключайтесь между режимом Все Металлы и вашим рабочим паттерном. Таким обазом, вы можете найти свой собственный нетронутый участок.

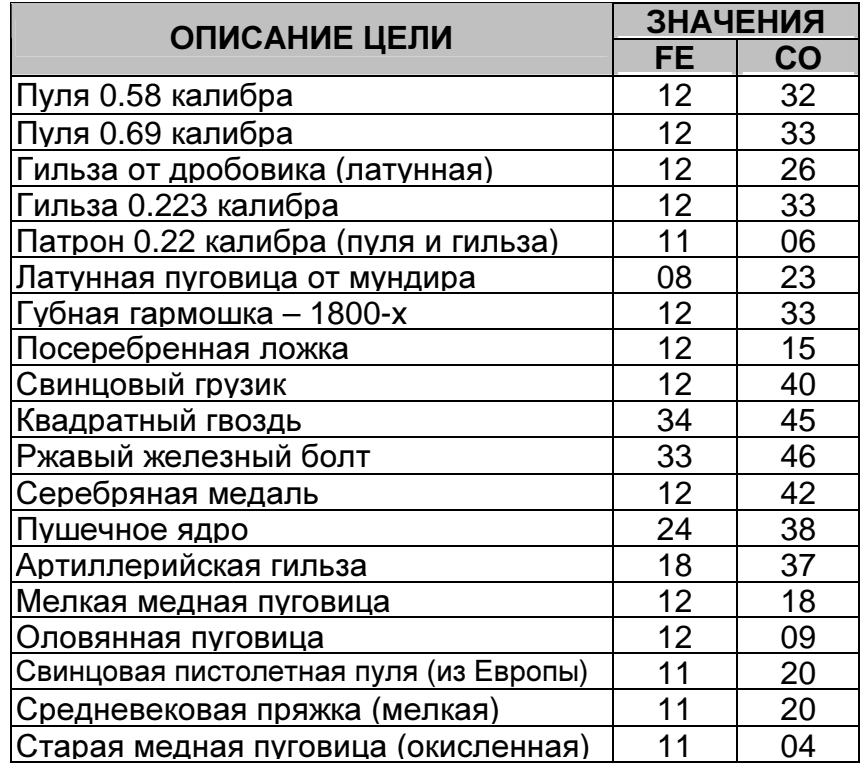

Чтобы использовать дискриминацию при поиске реликвий, вам сначала необходимо узнать, в каких областях экрана регистрируются определенные реликвии. После чего, вы можете решить: работать вам в режиме Все Металлы, или создать собственный паттерн для принятия и отклонения определенных целей.

Совет: На E-Trac некоторые, запрограммированные на заводе, типовые цели занимают на экране более широкую область, чем это действительно необходимо. Это становится особенно очевидным при поиске реликвий, когда хорошие цели часто регистрируются очень близко к мусорным целям (или целям, которые вы хотите отклонять). Пользователи детекторов серии Explorer обнаружили, что для выбора минимального количества дискриминации достаточно отклонить типовую цель Гвозди (NAILS), что избавляет вас от необходимости все время работать в режиме Все Металлы. К несчастью, заводской паттерн NAILS на E-Trac в меню DISCRIMINATION -» SELECT имеет значительно большую область отклонения, чем это действительно необходимо для простого отклонения гвоздей. Фактически, вместе с гвоздями отклоняются фрагменты артиллерийских гильз, пушечные ядра и другие интересные реликвии. Для вас не составит особого труда, несколько уменьшить размеры области отклонения паттерна NAILS. Усовершенствованный паттерн может быть сохранен в одной из 10 доступных ячеек памяти (т.е. 6 My Patterns + 4 в My Modes). Начните работать с заводским паттерном режима RELICS, изменение которого, подробно описано ниже.

Или попробуйте паттерн UK ROMAN COINS, который доступен для скачивания на сайте Minelab. Оба паттерна имеют небольшую область отклонение по шкале Ферос, что позволяет отклонять мелкие железные предметы, с одновременным принятием больших железных предметов и других реликвий.

Программа, представленная ниже, дает вам серьезный фундамент для создания собственной коллекции программ, предназначенных для поиска определенных типов реликвий в различных типах почв.

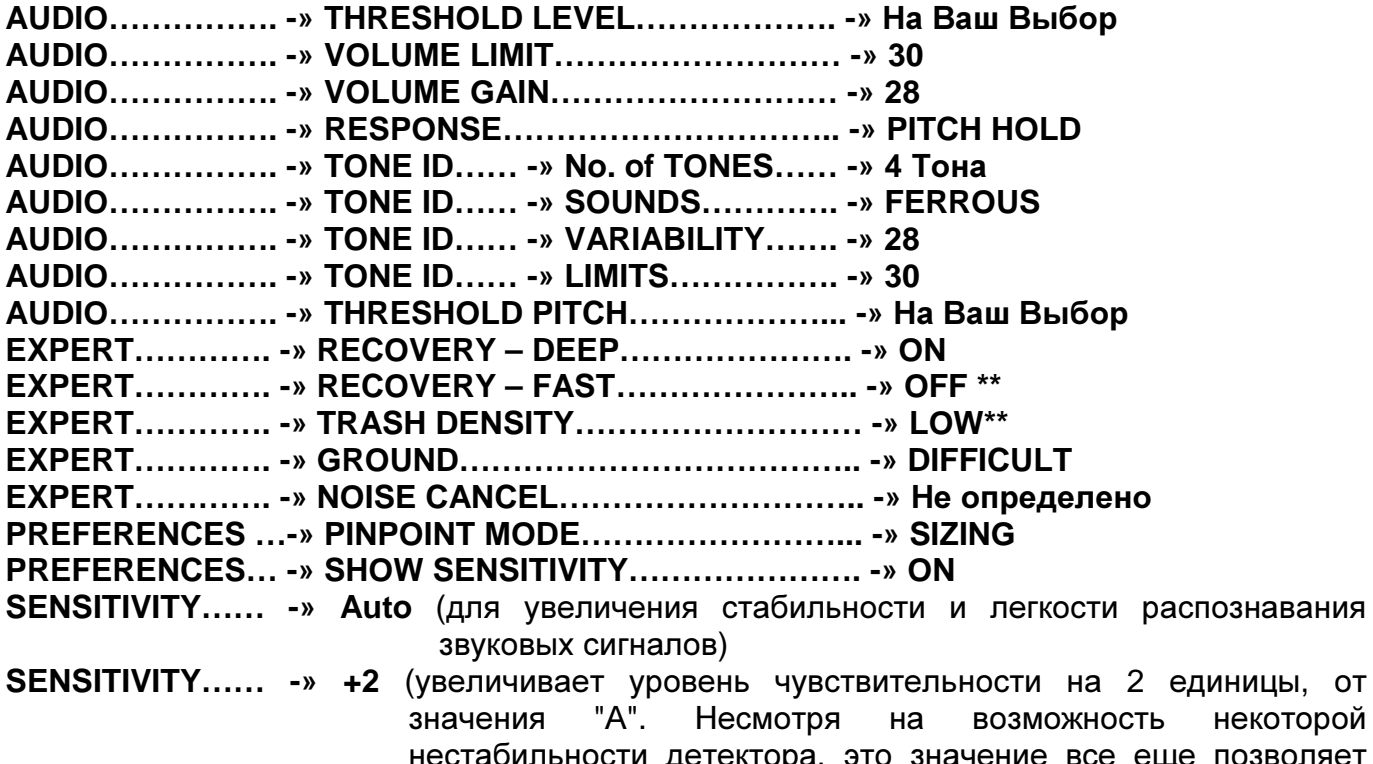

некоторой детектора, это значение все еще позволяет легко узнавать сигналы от хороших целей). На фотографии ниже показано, где на экране E-Trac регистрируются фрагменты

артиллерийских гильз и пушечные ядра (смотрите перекрестие курсора), а также, очертания области, которая отклоняется, при выборе опции NAILS в меню Discrimination. Оставшаяся черная область – представляет собой паттерн, с успехом использующийся для поиска реликвий на местах былых сражений Гражданской войны, в штатах Джорджия и Южная Каролина. Данный паттерн отклоняет мелкие железные предметы (гвозди, кнопки, куски ржавого железа и т.д.), все еще принимая крупные железные предметы. Будьте внимательны при использовании любых заводских паттернов на E-Trac. Обязательно проверьте их, путем тестирования образцов реликвий. Убедитесь в том, что все, необходимые вам цели принимаются.

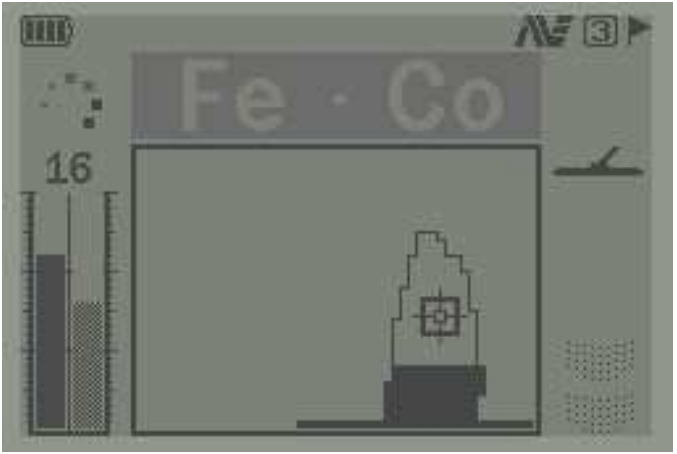

Использование проверенных паттернов с небольшим уровнем отклонения, типа паттернов "UK Roman Site" или "Extensive Nail Reject", или с других, найденных вами на интернет сайтах и форумах - поможет вам убедиться, что вы не пропустили ни одной ценной реликвии, и минимизировали количество мелкого железного мусора, который вам приходится выкапывать. Чем меньше уровень дискриминации - тем лучше для поиска реликвий. Обязательно протестируйте созданные вами паттерны до того, как вы отправитесь на реальный поиск, чтобы случайно не пропустить вашу "находку года".

Совет. В средней колонке в таблице ниже представлены значения всех опций Режима RELICS. Однако, имейте в виду, что заводской режим RELICS обладает посредственной производительностью. Предпочтительные значения, взятые из правой колонки таблицы, станут для вас надежной отправной точкой для создания ваших собственных Режимов для поиска реликвий. Вы всегда можете измененить их, в соответствии с вашими предпочтениями.

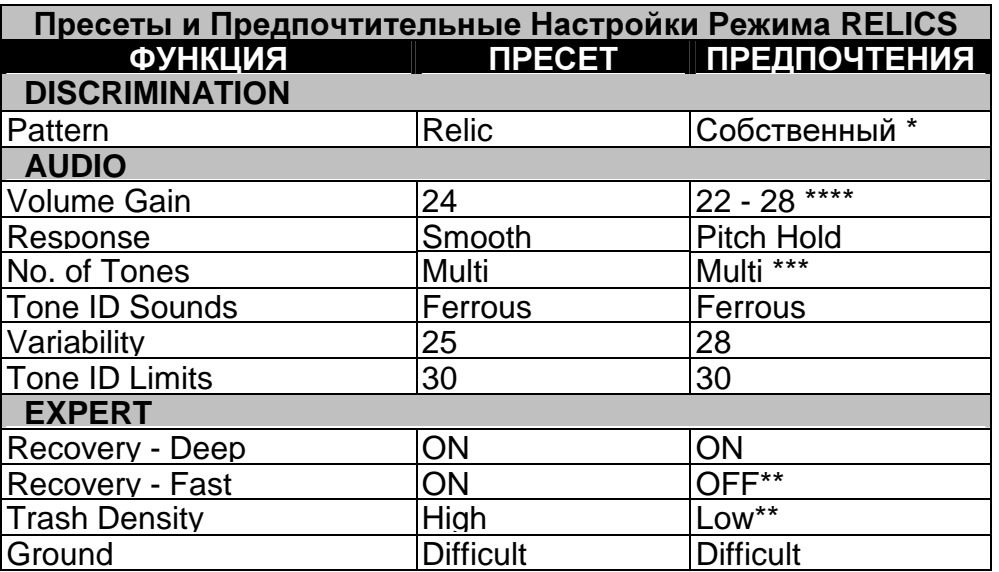

\* Вам потребуется провести тестирование образцов реликвий, которые вы надеетесь впоследствии находить. Это необходимо сделать еще до вашего первого выхода на поиск; и это окупиться вдвойне. Принимая во внимание примеры из этой, и следующей главы, использование минимальных уровней дискриминации являются ключом к успешному поиску реликвий. Во многих случаях, железные предметы заслуживают выкапывания только для того, чтобы определить, какое количество дискриминации вам необходимо использовать, чтобы не пропускать хорошие цели. Правильное определение уровня отклонения по обоим составляющим "Fe" и "Co" - является ключом к вашему успеху. Возможность обмена паттернами с другими пользователями Е-Тгас, при помощи приложения Xchange, будет вам весьма полезна при создании паттернов для поиска определенных типов реликвий; военных, древних, пропавших городов, и т.д.

\*\* Если вы НЕ работаете на участке с высокой концентрацией мусора - особенно железного - выбор значений RECOVERY FAST - "OFF", и TRASH DENSITY - "LOW" обеспечит вам более точную идентификацию целей, и более чистые звуковые сигналы от целей.

\*\*\* Выбор режима "2" или "4" Тона может быть более предпочтительным, чем "Multi", поскольку более низкий тон более наглядно отображает железо, позволяя вам более лучше различать цели на слух. Смотрите страницу 28 и другие главы, для получения более подробной информации, о наиболее эффективном использовании значений данной опции.

\*\*\*\* В зависимости от свойств обследуемого участка (наличие мусора, минерализация и т.д.), низкие значения Gain могут сделать сигналы от целей более легко различимыми и идентифицируемыми.

## Програма для Поиска Реликвий от Джейсона Рипа

Джейсон Рип около двух десятков лет занимается исключительно поиском реликвий, он потратил огромное количество времени, обследуя территории, прилегающие к его дому в Элизабет-тауне, штат Теннеси. После перехода на E-Trac, он потратил определенное количество времени на его тестирование, выясняя, как изменение значений отдельных опций влияет на производительность детектора. После нескольких поисковых экспедиций, он создал программу, которая прекрасно работает на его детекторе, детекторах его товарищей, и у других искателей реликвий. Вот его программа:

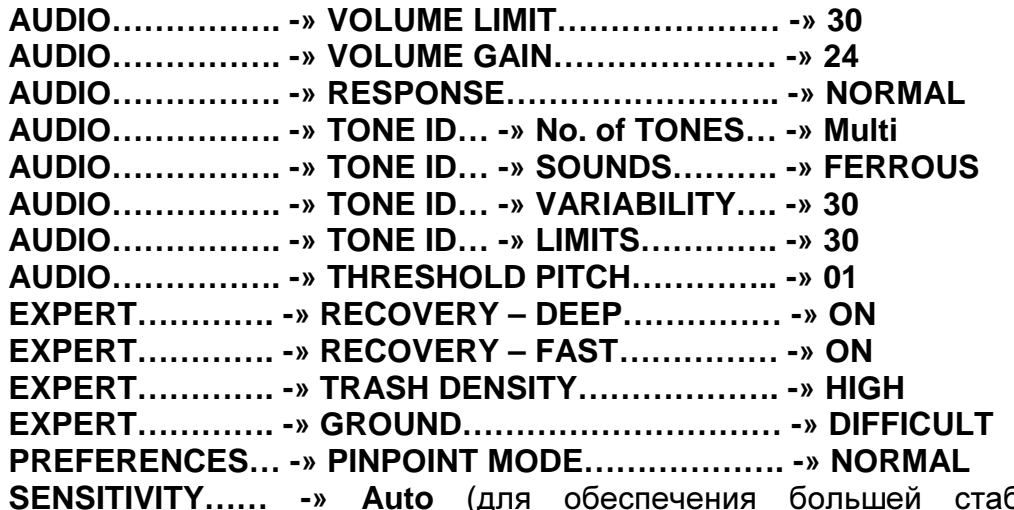

бильности и легкости распознавания звуковых сигналов)

**SENSITIVITY……. -» +3 -»** Обычно вам следует старвться работать с поправкой "+3". На участках с плохой почвой, или сильно замусоренных – понижайте чувствительность, используя поправки "–1", "-2" и "-3", до тех пор, пока детектор снова не станет стабильным. (Джейсон сообщает, что его E-Trac обычно работает на уровне "20 - 22" в режиме "Auto +2").

Основной рабочий паттерн, используемый Джейсоном, весьма прост, он представлен на рисунке ниже. Паттерн имеет всего лишь небольшую зону отклонения железа, чтобы исключить сигналы от мелких железных целей, типа гвоздей, кнопок и кусочков ржавого железа. Большие железные реликвии, включая пушечные ядра, артиллерийские гильзы и инструменты – будут регистрироваться выше черной области, и будут иметь четко различимый сигнал. Джейсон начинал работать с паттерном "Extensive Nail Reject", доступным на сайте Minelab в закладке "Download". Джейсон внес в этот паттерн незначительные изменения, в соответствии с особенностями внешних условий обследуемых им участков. Несколько его последних находок, сделанных на одном весьма выработанном участке времен Гражданской войны в штате Теннеси, показаны на рисунке ниже справа.

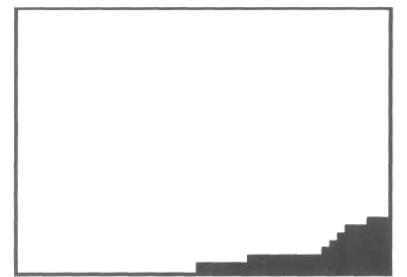

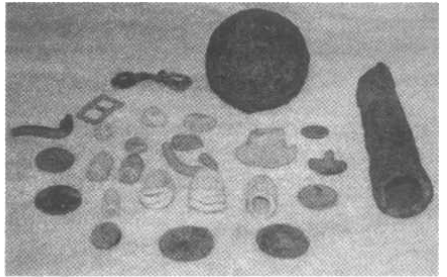

132

Джейсон долго трудился над созданием представленной выше программы, обеспечивающей максимальную производительность его E-Trac: "При использовании этой программы, E-Trac прекрасно работает на вспаханных полях, замусоренных железом участках, а также и на сравнительно чистых участках. При тестировании этой программы мой детектор сохранял стабильность во всех ситуациях, с которыми мне только довелось столкнуться. Ранее я работал с детектором Explorer SE, но для поиска реликвий, я больше предпочитаю E-Trac, поскольку он работает значительно более стабильно, чем Explorer. Я больше не беспокоюсь о долгих пропаданиях трешолда на сложных грунтах, или среди большого количества мусора, поскольку E-Trac имеет довольно быстрый отклик от цели. Я могу слышать короткое пропадание, и моментальное возвращение трешолда при проходе катушки над мелкой отклоняемой целью. Но самым замечательным является тот факт, что мне доводилось выкапывать хорошие цели, над которыми наблюдалось пропадание трешолда"!

Металлодетекторы позволяют нам возвращать к жизни предметы, пролежавшие в земле несколько столетий. В 1461 году разгорелась, так называемая, Война Роз за контроль над Англией между Йорком и Ланкастером. 29 марта 1461 года имело место самое большое и кровопролитное сражение на Британской земле – битва при Тоутоне. Согласно официальным источникам, в этой битве погиб почти 1% всего тогдашнего населения Англии. Сражение стало поворотной точкой в войне, закончившейся приходом к власти Едварда IV. Спустя 550 лет, Джон Бенфилд, обнаружил этот двуострый топор не далеко

от местечка Динтингдейл. Выкопав топор из хранившей его земли, Джон открыл ранее неизвестную страницу истории Британии. Несколько месяцев спустя, Джон и его товарищ Дэвид Бойтон, нашли на одной из обочин около Лондонского моста Роад Бридж часть булавы. Многие считают, что именно это место является истинным местоположением "Моста из Тел" оставшегося после битвы при Тоутоне. По заявлению Джона, до этого в Англии не находили ни одного подобного экземпляра двуострого топора и булавы.

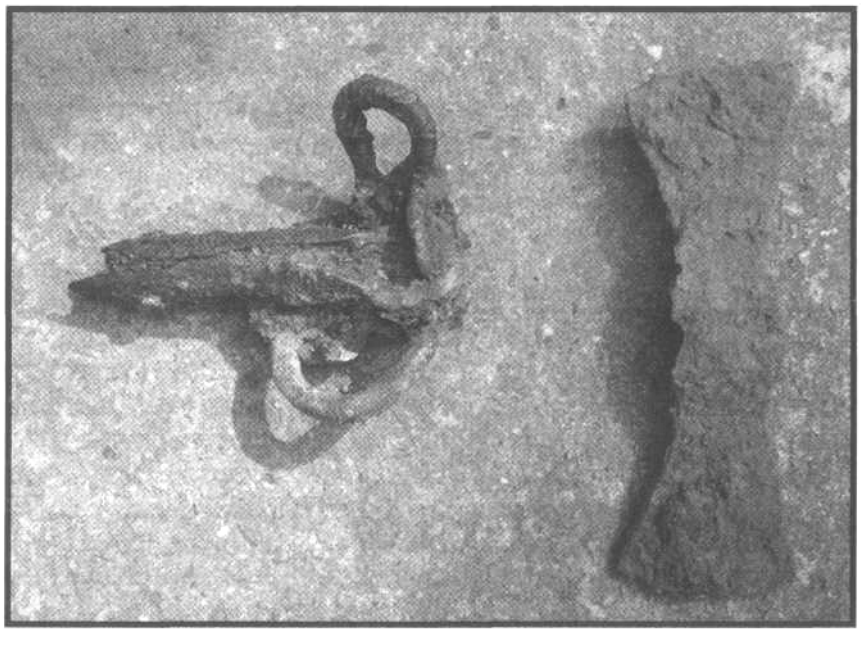

Теперь эти предметы являются экспонатами Королевского Военного музея в Лидсе. Все вышесказанное еще раз подтверждает, что пользователи E-Trac, научившись понимать и правильно использовать свой детектор, могут обнаруживать практически любые типы целей! Оба данных артефакта были найдены при помощи E-Trac с использованием программы Тони Ханта "10-6-6" (смотрите следующую главу для получения более подробной информации) на глубине 30 и 35 см.

#### Программы для Поиска Реликвий, Конвертированные с Explorer

Программы, созданные для поиска реликвий пользователями детекторов серии Explorer, могут быть использованы и пользователями E-Trac. Остальная часть этой главы содержит программы для поиска реликвий, значения всех опций которых, конвертированы в формат E-Trac. Благодаря этому, вы можете легко их запрограммировать, и убедиться в их эффективности.

## Программа для Поиска Реликвий от Лари Шира

пропустить хорошие находки.

Представленная ниже программа создана Лари Шира, ветераном поиска реликвий Гражданской войны из Атланты, штат Джорджия. В поисках реликвий он объездил большую часть Америки: от штата Виржиния до Филадельфии, и от востока Северной Каролины до запада Теннеси. Его путешествия позволили ему создать программу, которая отличается стабильностью в широком диапазоне внешних условий. В то время, как его решение работать с минимальной или совсем без дискриминации, может не совпадать с вашими предпочтениями – совместное использование с программой Лари некоторого количества дискриминации может стать для вас неплохой отправной точкой. Данная программа в сочетании с работой в режиме Все Металлы может стать довольно шумной для вас. Если вам тяжело выслушивать большое количество различных сигналов - вы можете, без заметного снижения производительности, добавить небольшое количество дискриминации по шкале Ферос.

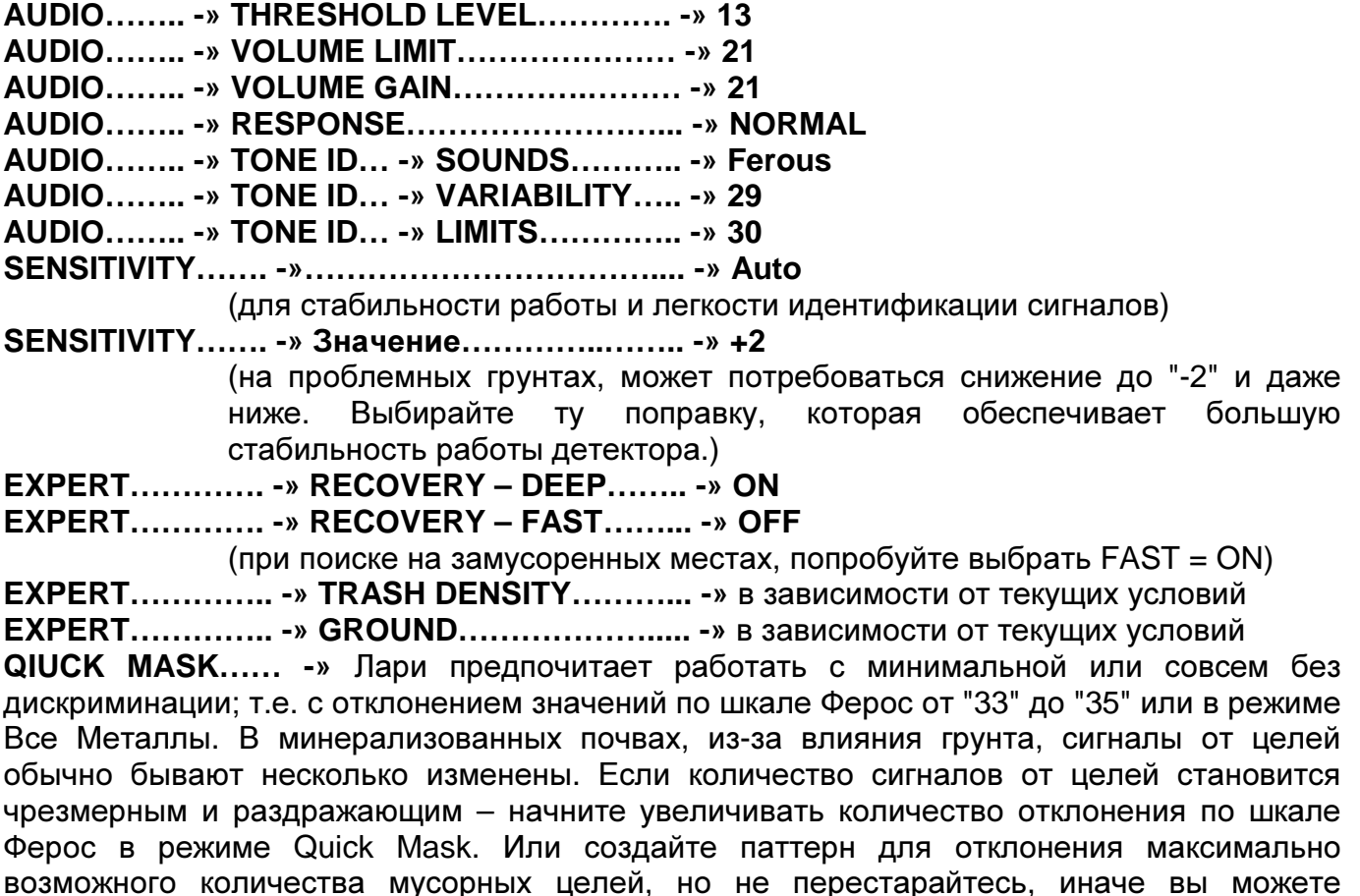

На фотографии на следующей странице вы можете видеть Лари Шира со своей уникальной находкой, сделанной на месте полевого госпиталя Конфедератов, находящегося к северу от Атланты. Сабля штабного офицера 1850-х годов была обнаружена им на участке, отданном под строительство. В первый раз Лари провел катушкой над саблей, вдоль ее лезвия: он получил сигнал от латуни, железа и снова от латуни. Это был странный сигнал (высокий-низкий-высокий тон), который Лари первоначально принял за мусор и пропустил. В другой раз, он решил вернуться к этому странному сигналу, и выкопал его!

Изменение программы Лари**:** Согласно отзывам некоторых пользователей E-Trac из штата Виржиния (с другими характеристиками почвы), они делают небольшие изменения в представленной выше программе. А именно, увеличивают значение Volume Gain до "30", Max Limit до "30", а Sensitivity уменьшают до значения "-2" или около того.

В результате, они получают сигналы отличные от тех, которые Лари получает от аналогичных целей, но в почве другого типа. В итоге, хорошие цели сопровождаются более "визгливым" сигналом, но при наличии практики, эти сигналы становятся легко различимыми среди сигналов от мусора.

Совет: Вам необходимо запомнить, в каких областях экрана регистрируются разыскиваемые вами типы целей. Посмотрите на рисунок ниже, на котором отображены области

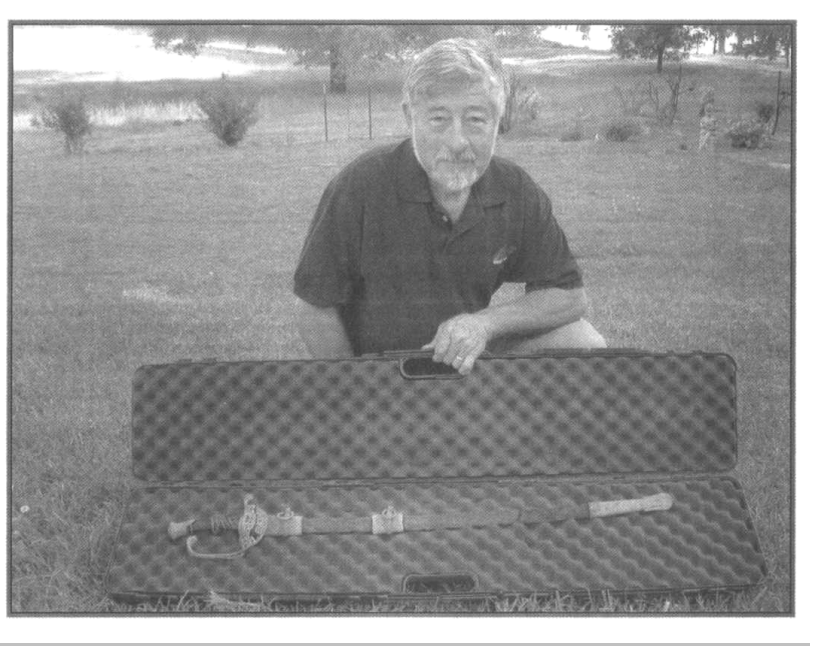

регистрации основных типов целей, разыскиваемых Лари. При получении сигнала, сравните местоположение курсора на экране и ее звуковой сигнал. Часто, характерным признаком мусорной цели может послужить хаотическое перемещение курсора по экрану. Работа с минимумом или совсем без дискриминации требует большого количества терпения и практики. По словам Лари, ему потребовалось более года, чтобы научиться распознавать сигналы от различных целей на различных участках, чтобы начать успешно работать подобным образом.

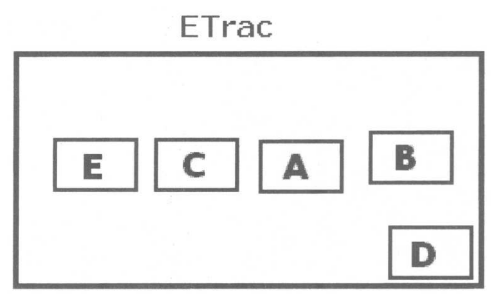

**A** – Свинцовые Пули, **B** – Латунь/Пуговицы, **C** – Латунные Гильзы, **D** - Гвозди, **E** – Мелкие куски Латуни и Свинца

Если Вы Не Уверены – КОПАЙТЕ ! До тех пор, пока вы на 100% не уверены в том, что обнаруженная вами цель, является мусорной - КОПАЙТЕ! Иначе, вы сильно рискуете. При поиске реликвий, потратив несколько минут на выкапывание странного сигнала, вы можете стать обладателем удивительной находки, подобной той, что сделал Лари Шира.

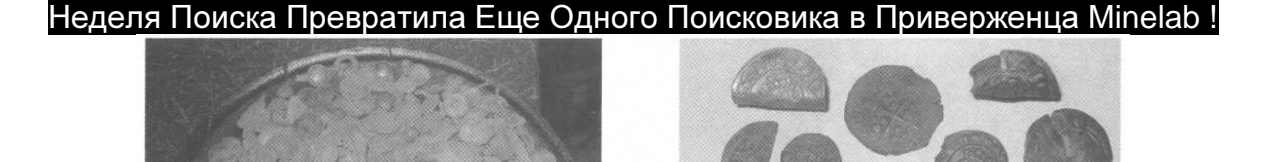

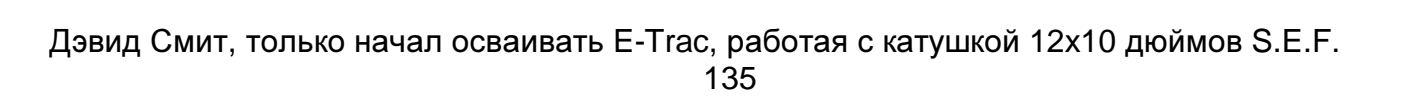

Хотя Дэвид занимается металлопоиском с различными детекторами уже более 15 лет, E-Trac был его первым детектором от Minelab. После всего нескольких выездов, сделанных, чтобы привыкнуть к своему новому детектору, Дэвид с несколькими товарищами отправился в недельную поездку по старым проверенным местам. Как вы видите на фотографии выше, Дэвид обнаружил значительное количество находок. 19 мелких серебряных монет и несколько дюжин различных реликвий сделали его недельную поездку действительно незабываемой.

## ИСПОЛЬЗУЕМЫЕ ИСТОЧНИКИ

## ЖУРНАЛЫ

- **American Digger Magazine**; Прекрасный журнал, обсуждающий вопросы, не затрагиваемые ни в каком другом подобном журнале, также имеются замечательные фотографии находок; http://www.americandigger.com/
- **North South Trader's Civil War Magazine**; Старейший журнал, посвященной Гражданской войне в Америке; http://www.nstcivilwar.com/
- **Ghost Town Treasures** от Charles Garrett
- **Treasure Caches Can be Found** от Charles Garrett
- **The Relic Hunter** от Ed Fedory

### ИНТЕРНЕТ САЙТЫ

- **The Treasure Depot**: Онлайн форум, имеющий ветку, посвященную поиску реликвий; http://thetreasuredepot.com/
- **FindMall**: Онлайн форум, имеющий ветку, посвященную поиску реликвий; http://www.findmall.com/.
- **Metal Detecting World**: Очень информативный сайт, созданный поисковиком из России, побывавшем практически во всех частях света; http://metaldetectingworld.com

# Поиск Вне Территории Америки **–** Советы и Приемы

Металлопоиск на большинстве территорий Европы и Англии существенно отличается от поиска в Америке. В Америке, разыскиваемые цели хорошо известны местным поисковикам, и при наличии определенной практики, их сигналы можно научиться легко узнавать. Даже на полях сражений и военных лагерях времен гражданской войны в Америке, разыскиваемые цели можно разделить на несколько категорий: пули, пуговицы, артиллерийские гильзы или пушечные ядра. Опытный поисковик легко запоминает звучание этих сигналов. Именно поэтому, при определенных условиях, вы можете эффективно использовать программы и паттерны, представленные в предыдущих главах. Однако, некоторые поисковики предпочитают работать в режиме Все Металлы. Когда такой поисковик оказывается на территории Европы или Англии, сигналы от хороших целей начинают регистрироваться буквально по всему экрану. Поскольку на данных территориях люди жили на протяжении нескольких тысяч лет - они потеряли бесчисленное количество металлических предметов. Многие из которых, были сделаны из сплавов, существенно отличающихся друг от друга по количественному составу металлов. К тому же, эти предметы, пролежав в земле длительное время, оказываются покрытыми толстыми слоями окислов, появление которых вызвано свойствами почвы и частым внесением удобрений, что в свою очередь, способствует еще более серьезным изменениям их сигналов.

#### Основы Поиска Вне Территории Америки

За бесчисленное количество пройденных лет на одних и тех же территориях Европы рождались, жили и умирали целые цивилизации. Детектор в подобных местах превращается в настоящую машину времени, позволяя нам обнаруживать предметы Кельтской, Саксонской, Римской и Варварской цивилизаций, а также таких периодов, как Бронзовый век, Железный век, Средневековье. Часто поисковику из Америки бывает просто трудно представить себе, сколько исторических слоев хранят в себе земли Европы и Англии, поскольку в Америке предметы возрастом чуть более 100 лет уже считаются историческими реликвиями. В результате, становится очевидным, что для обнаружения множества артефактов, ждущих своего открытия долгие годы, вам следует использовать значительно более низкий уровень дискриминацией, чем, скажем, при поиске монет, или поиске украшений на пляже. С другой стороны, в результате нескольких веков жизнедеятельности каждый квадратный метр земли в Европе и Англии содержит большое количество металломусора, и в основном железного. Этот железный мусор сводит с ума большинство поисковиков, когда им приходится слушать его сигналы (уже не говоря об их выкапывании). Если вы не обладаете достаточным терпением, то поиск на данных территориях в режиме Все Металлы – явно не ваш выбор.

В этой главе вы найдете обзор типичных внешних условий, с которыми вы можете столкнуться при поиске на полях, и в лесистой местности, хранящих ценные реликвии. Также здесь представлены настройки опытных и успешных пользователей E-Trac, созданные ими на протяжении длительного периода полевых испытаний.

## Программа для Поиска Вне Территории Америки

Принимая во внимание огромный диапазон различных целей, разыскиваемых Европейскими поисковиками, включающий в себя, мелкие серебряные монеты, артефакты из различных металлов, медные, серебряные и даже золотые монеты – применение низкого уровня дискриминации является ключом к достижению успеха.

Понимание влияния каждой опции на общую производительность E-Trac, является еще одним необходимым условием, того чтобы вы случайно не пропустили замечательную находку.

Следующая программа была создана в результате тестирования E-Trac на самых различных участках в Европе и Англии. Значения опций, зависящие от предпочтений пользователя, не показаны.

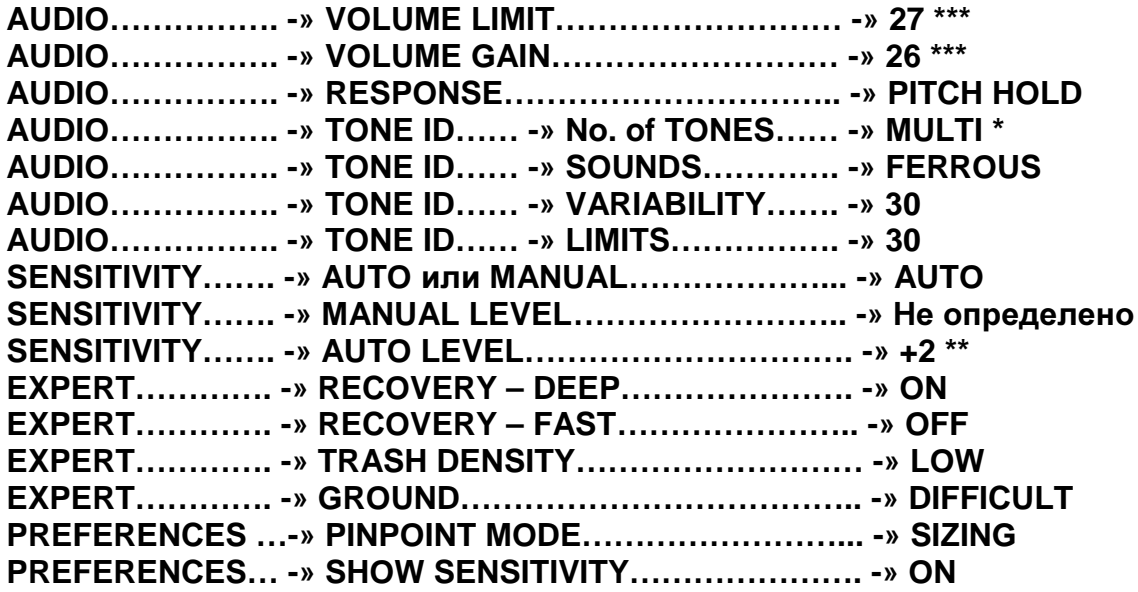

\* Учитывая большое количество различных целей, обнаруживаемых на полях, используемых в течение нескольких столетий – некоторые поисковики предпочитают работать с аудио опцией "2 Тона". Они используют низкий тон, как индикатор плохой цели, а высокий тон – как индикатор хорошей цели. Посмотрев на экран, вы можете более точно идентифицировать цель. Рекомендуется использование небольшого количества дискриминации.

\*\* Новая схема управления Auto Sensitivity, примененная на E-Trac, обеспечивает отменную глубину обнаружения, практически полностью исключая нестабильность и возникновение ложных сигналов, которые могут вызвать пропуск мелких и глубоких целей. Детектор в режиме Auto работает значительно более стабильно. Если вы все время работаете в режиме Manual со значениями выше "24" – вы будете пропускать цели, вследствие постоянного возникновения ложных сигналов.

\*\*\* Выбор оптимальных значений Volume Limit и Volume Gain - потребует от вас определенного времени проб и ошибок. Работая с E-Trac у вас нет необходимости устанавливать эти параметры на МАКСИМУМ. Уменьшите их значения до того уровня, пока на обследуемом вами участке, вы не начнете получать четкие и чистые сигналы от хороших целей, в то время как, ржавое железо будет издавать сигналы совершенно другого рода. Эта комбинация также позволит вам достичь лучшей глубины обнаружения.

#### Программа Тони Ханта для Опытного Пользователя E-Trac

Тони довольно быстро научился работать с E-Trac и начал создавать собственные программы, способные работать в условиях, с которыми он часто сталкивался. Вот его последняя программа, которая помогла Тони сделать несколько уникальных находок на участках, обследуемых другими поисковиками в течение нескольких лет. Эту программу я НЕ РЕКОМЕНДУЮ использовать новичкам, поскольку в ней используется широкая многотональность.
Паттерн дискриминации, который использует Тони, является очень простым и эффективным. Для его создания, отклоните область, ограниченную значениями от "33" до "35" по шкале Ферос, и область от "00" до "02" по шкале Кондактив в экране Quick Mask. Тони замечает, что если вы будете отклонять более высокие значения Кондактив (более "02") – вы можете пропустить мелкие серебряные монеты. Затем, при помощи функции COMBINE, вы совмещаете паттерн для Отклонения Гвоздей (Nails Reject), доступный на сайте Minelab и паттерн только что созданный вами в экране Quick Mask. Просто нажимаете кнопку Detect, и загружаете вновь созданный паттерн в экран SmartFind. Тони замечает: "До сих пор я выкапывал очень мало, или совсем не выкапывал железо, работая с этой программой. Я выкапываю каждый хороший и стабильный с двух сторон сигнал". Выбранные вами в экране Quick Mask значения могут быть легко изменены прямо в поле, в зависимости от количества необходимого отклонения по шкалам "Fe" и "Co".

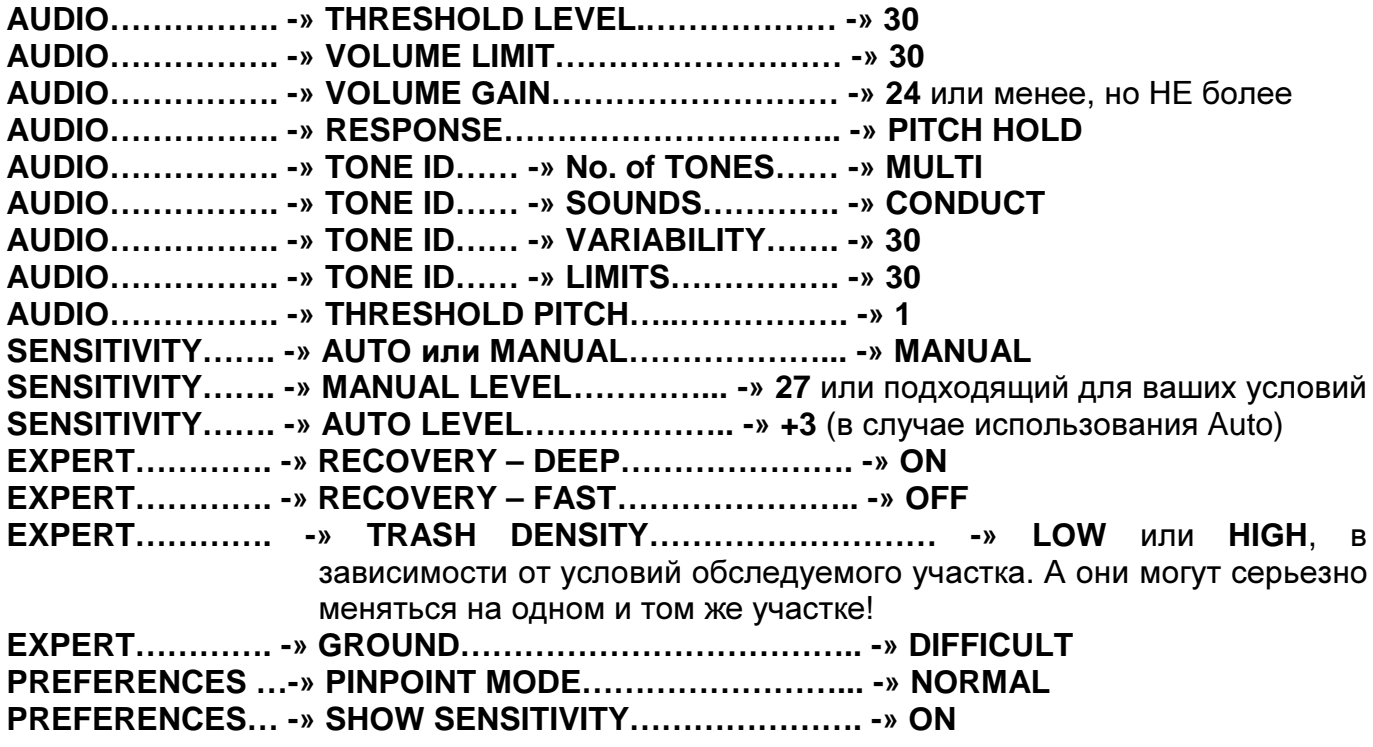

Тони предпочитает использовать "Pitch Hold", поскольку, таким образом, сигнал от цели

захватывается, и не изменяется до обнаружения следующей цели. Тони также использует отклик "Smooth", но только на хороших землях. Он говорит: "Я не люблю слишком много шума". Единственной опцией из этой программы, значение которой Тони иногда изменяет (уменьшает) – является "Sensitivity", если ему необходима стабильность работы (отсутствие ложных сигналов).

Если вы опытный пользователь, и готовы не обращать внимание на постоянно возникающие ложные сигналы – выберите отклик "Smooth", и попробуйте увеличить чувствительность (это похоже на программы Нила Джонса и Гордона Херитейджа).

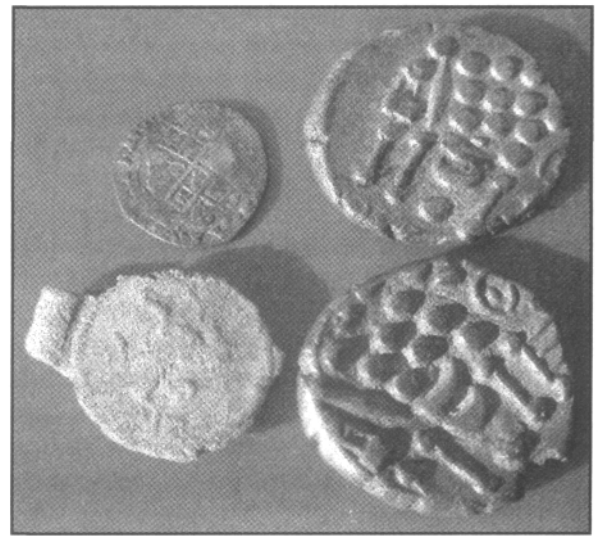

На фотографии справа представлены несколько последних находок Тони, сделанных при помощи E-Trac, включая фартинг Лиззи, дорожную печать с изображением коня, и два серебряных Статера.

Данная программа Тони Ханта постепенно становится все более и более популярной. Крис Холл из западного Сассекса, использует программу Тони с незначительными изменениями, которые включают в себя:

В экране Quick Mask по шкале Ферос отклоняются значения от "31" до "35", а по шкале Кондактив ничего не отклоняется Используется "2 Тона", вместо "Multi" Используется "Auto Sensitivity" Recovery Deep - "ON" Recovery Fast - "OFF" Используется отклик - "Pitch Hold"

Крис давно мечтал обнаружить чрезвычайно редкий золотой Кельтский Статер. Однажды он, со своим новым E-Trac, приехал на один ранее не обследуемый участок. И именно в тот день удача улыбнулась Крису – он наконец нашел свою мечту! Крис говорит, что сочетание "Conductive" и "Pitch Hold", работало просто прекрасно с самого начала.

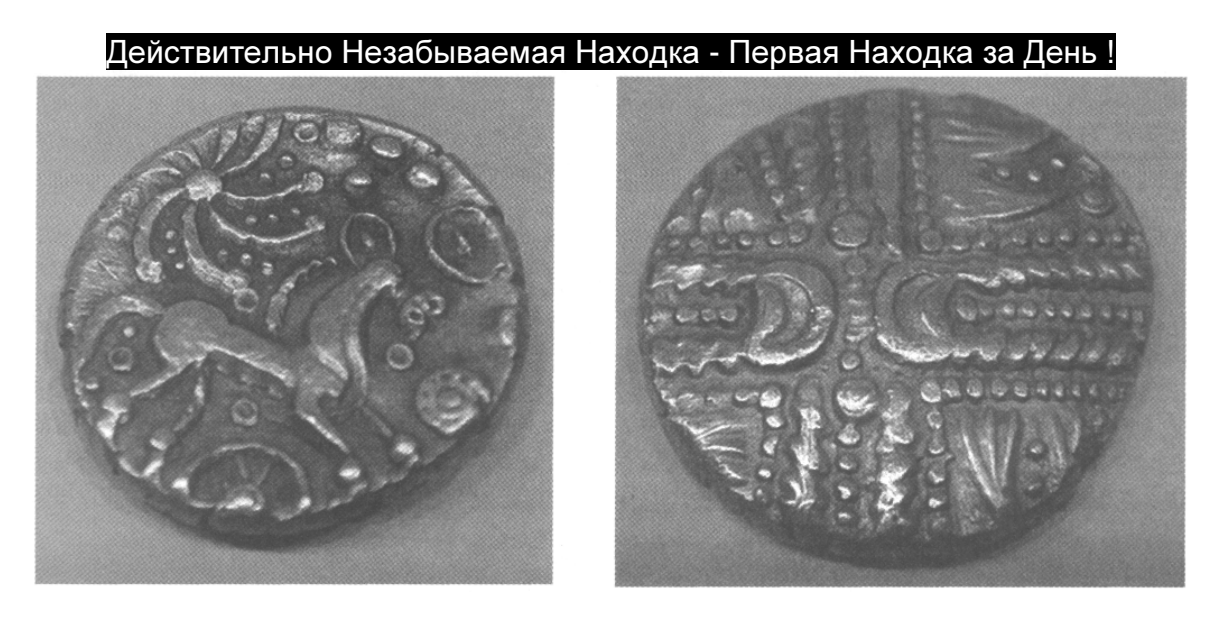

"E-Trac продолжает меня удивлять! Я нашел этот золотой Статер буквально после нескольких шагов при обследовании нового участка. Это был мой первый сигнал, и вы можете себе представить, как я был удивлен, увидев в земле блеск золота! После такой находки, остальная часть моего поиска прошла как-то расплывчато, я не мог сконцентрироваться. Но, все таки, нашел еще несколько Викторианских и Григорианских медных монет, лежавших на большой глубине! Хотя это был мой первый день самостоятельного поиска в поле, до этого я много раз участвовал в совместных выездах в компании товарищей. Золотая монета имела очень чистый и четкий сигнал. Я все еще нахожусь под впечатлением от этой находки"! Крис Холл, западный Сассекс, Англия

## Программа Мартина Райта

Мартин Райт является еще одним опытным поисковиком, который имел возможность поработать на полях Англии с различными детекторами. В итоге Мартин остановил свой выбор на новом E-Trac. Программа, используемая Мартином, представлена на следующей странице.

Мартин использует очень простой паттерн дискриминации, предпочитая самостоятельно принимать решение, стоит ли выкапывать очередную цель. Используя экран Quick Mask, он отклоняет значения Ферос от "34" до "35", и значения Кондактив от "01" до "02".

Созданный таким образом паттерн, затем загружается в экран SmartFind, нажатием кнопки Detect. Переключаясь между экранами SmartFind и Quick Mask (Все Металлы), Мартин может проверить любой проблемный сигнал в режиме Все Металлы).

Большинство значений используемых опций соответствуют заводским значениям Режима для Поиска Реликвий (Relic), представленные ниже опции были изменены для увеличения производительности.

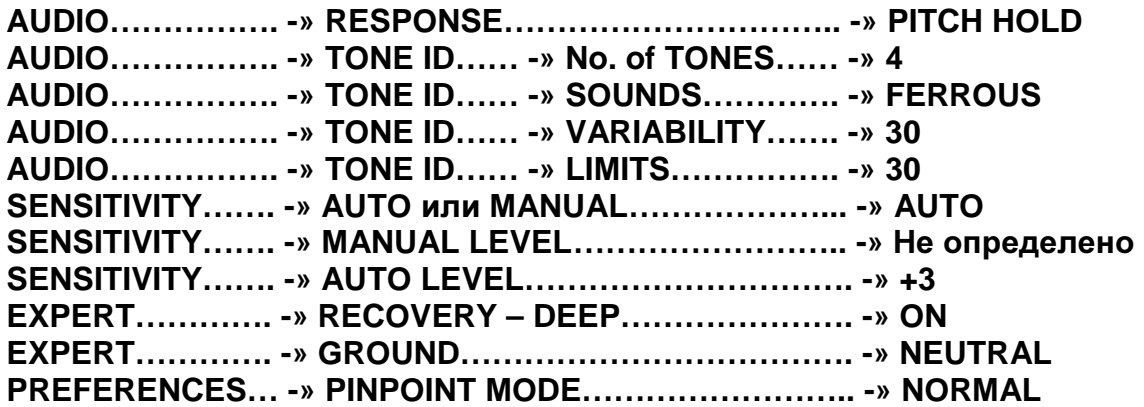

Безусловно, со временем, пользователями E-Trac будут созданы более эффективные программы, которые позволят достичь максимальной производительности в сложных условиях поиска на территориях Европы и Англии. Пользователи E-Trac смогут легко обмениваться ими, загружать и скачивать их со своего детектора при помощи программы E-Trac Xchange.

После того, как вы прочитали главу Знакомство с Органами Управления E-Trac и Руководство Пользователя – снова вернитесь к программам, предоставленным опытными пользователями. Проверка их на практике, позволит вам решить, подходит ли вам каждая из этих программ.

Количество используемой на E-Trac дискриминации, также является делом вашего персонального выбора. Но, если вы хотите убедиться, что не пропустили ни одной хорошей цели – вам необходимо научиться самостоятельно принимать решение стоит ли

выкапывать цель. Полагайтесь более на свой опыт, а не на высокие уровни дискриминации. Экран Quick Mask, позволяет вам одновременно и не зависимо друг от друга использовать отклонение по шкале Ферос, и по шкале Кондактив. В результате многочисленных испытаний, проведенных в Европе и Англии, было замечено, что некоторые мелкие тонкие серебряные монеты, и другие цели с подобными свойствами – регистрируются в области минимальных значений по шкале Кондактив (у левого края экрана). Увеличивая область отклонения по шкале Кондактив более чем на "1"

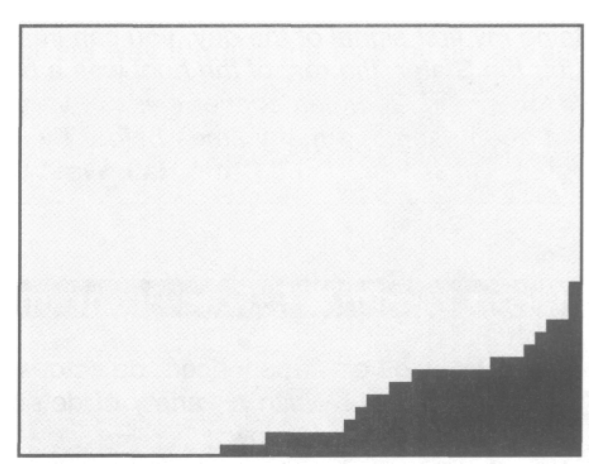

или "2" – вы рискуете отклонить подобные хорошие цели. Регулировка области отклонения целей по шкале Ферос, работает подобно опции Iron Mask на детекторах серии Explorer. Пользователи привыкшие работать с высоким уровнем дискриминации, типа "25", все еще могут обнаруживать хорошие цели. Попробуйте поэкспериментировать с уровнем отклонения по шкале Ферос при посещении ваших перспективных участков, но будьте осторожны, чтобы случайно не отклонить хорошие цели. При помощи программы E-Trac Xchange, вы можете поделиться своим паттерном с другими поисковиками, или попробовать чей-либо паттерн, уже подтвердивший свою работоспособность.

ОБРАТИТЕ ВНИМАНИЕ: Многие поисковики из Европы сообщают, что достигли больших успехов, используя, представленный на предыдущей странице паттерн "UK Roman Coins" (Английские Римские Монеты), который можно скачать с сайта Minelab, на странице "E-Trac - Specification - Download".

Представленная ниже фотография, показывает несколько предметов, обнаруженных Десом Дюном сотрудником Ирландского офиса Minelab, во время тестирования прототипа E-Trac на различных участках в Европе и Англии. Практически каждый, из представленных на фотографии предметов, был найден на участках часто посещаемых поисковиками, использующими детекторы других производителей. Все находки были сделаны на большой глубине, или в непосредственной близости от железного мусора, маскировавшего хорошие сигналы. Также рядом представлены значения составляющих "Fe" и "Co" для каждой находки, что дает вам возможность узнать, где будут регистрироваться подобные цели на экранах E-Trac (ET) и Explorer SE (SE). Помните, что представленные на фотографии значения могут несколько отличаться от значений, полученных при тестировании ваших образцов реликвий. Поэтому я рекомендую вам составить собственную таблицу с показаниями ваших целей, полученных на ваших местах поиска. Также, поскольку в Европе и Англии вы имеете возможность обнаружить предметы, имеющие возраст несколько столетий – использование меньшего количества дискриминации позволит вам убедиться, что вы не пропустили ни одной хорошей находки, подобной представленным ниже!

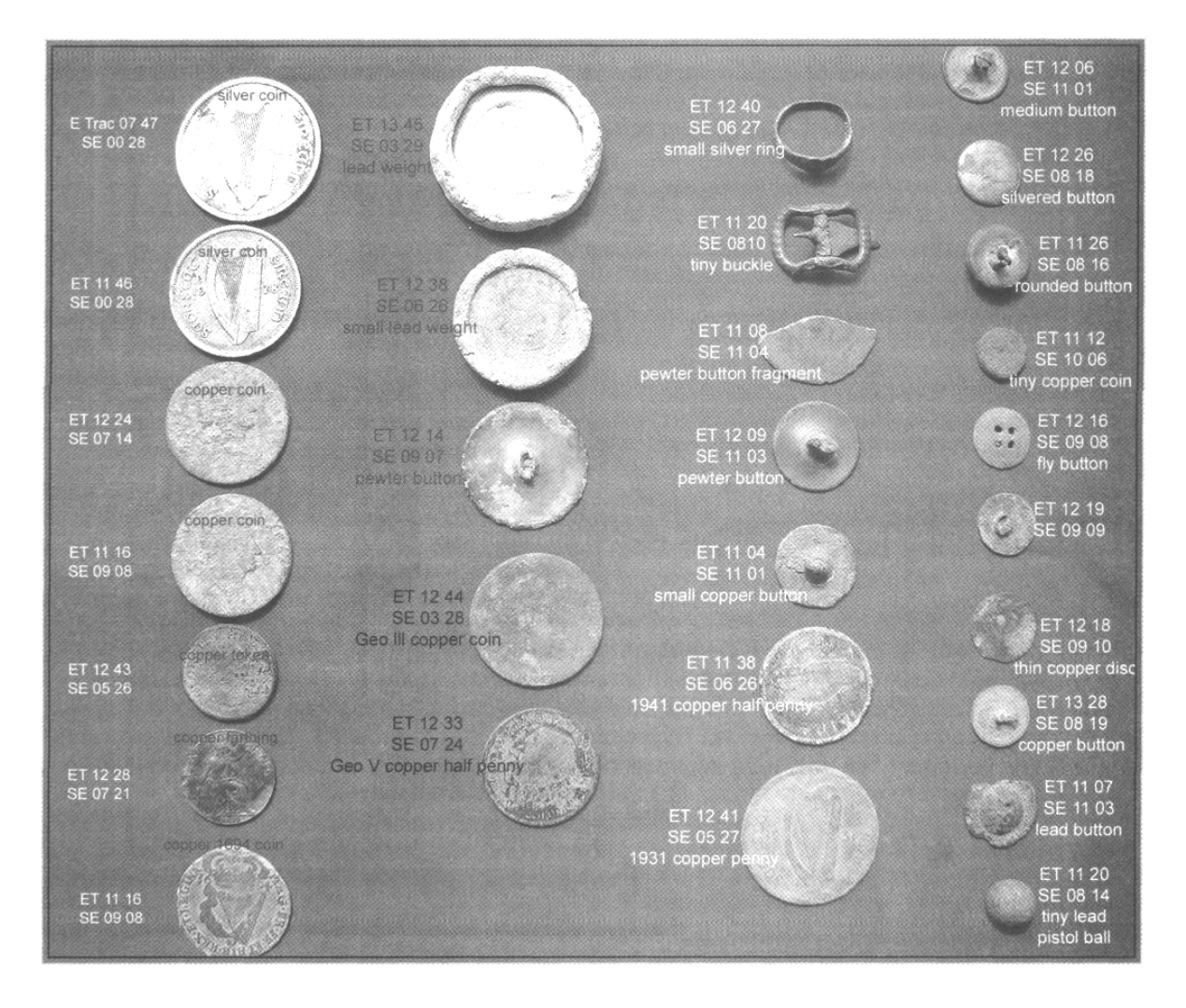

## Программы для Поиска Вне Территории Америки, Конвертированные с Explorer

Программы, созданные для поиска вне территории Америки пользователями детекторов серии Explorer, могут быть использованы и пользователями E-Trac.

Остальная часть этой главы содержит программы, значения всех опций которых, конвертированы в формат E-Trac. Благодаря этому, вы можете легко их запрограммировать, и проверить их эффективность.

Тони Хант опытный поисковик из Англии, создал две очень полезные программы для поиска на исторических полях, которые будут представлены ниже. За последние несколько лет, Тони и его сын Пол обнаружили огромное количество уникальных находок, многие из которых теперь находятся в Британских музеях и частных коллекциях. Этот серебряный Римский Денарий, один из 140 монет, найденных ими в составе клада, датируется 120 годом нашей эры! Две, представленные ниже программы, предназначены для работы в широком диапазоне внешних условий, и могут успешно использоваться как новичками, так и опытными пользователями E-Trac.

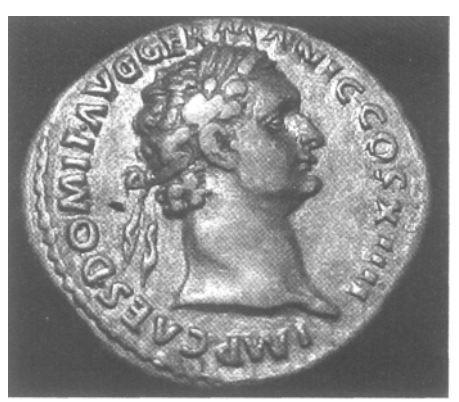

## Программа Тони Ханта для **"**Новичков**"**

Эта программа лучше всего подходит для новичков, только начинающих работать с E-Trac (даже если вы до этого работали с детекторами от других производителей), поскольку, она будет вам более понятна в отношении используемых звуков и тонов. Также, согласно сообщениям многих, работающих с ней пользователей – она имеет необыкновенно высокую глубину обнаружения. Данная программа использует узкую многотональность, облегчая пользователю запоминание того, где на экране появляется курсор, и какого типа сигналов следует ожидать от целей в обследуемом районе.

Для установки необходимого уровня дискриминации, вы можете использовать измененный паттерн, отклоняющий Гвозди (NAILS), представленный на странице 130. При этом, только небольшая область в нижнем правом углу будет зачернена.

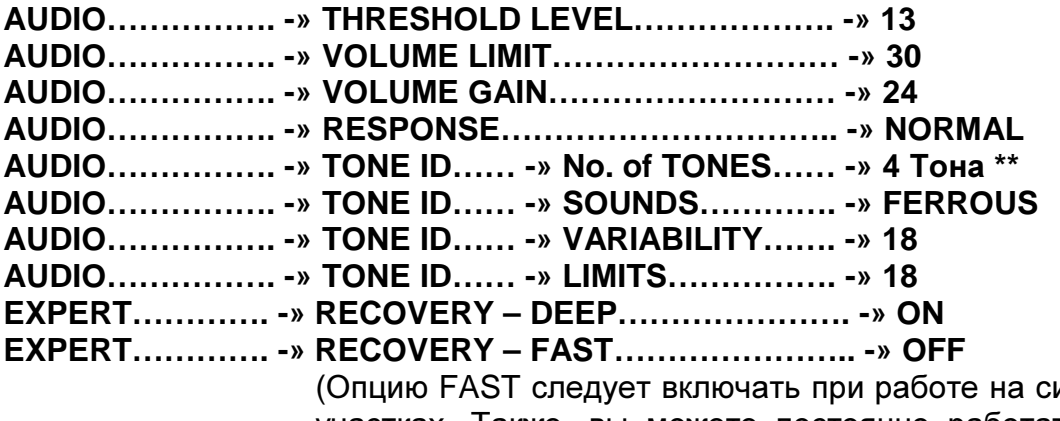

ильно замусоренных участках. Также, вы можете постоянно работать с выключенными обеими опциями, т.е. DEEP и FAST – "OFF")

**SENSITIVITY……. -» MANUAL** (для достижения максимальной глубины обнаружения) \* **SENSITIVITY……. -»** Значение**… -»** Начните с середины 20-х и выберите значение, необходимое для стабильной работы детектора \*

\* Если вы предпочитаете использовать Auto Sensitivity – работайте в Auto. В зависимости от внешних условий обследуемого участка, вы можете использовать положительные или отрицательные поправки.

Использование Auto может несколько уменьшать максимальную глубину обнаружения целей, но зато, ваш детектор будет работать более стабильно, и вам будет проще запоминать его сигналы.

\*\* Выбор количества тонов: "2" или "4" является делом вашего персонального выбора. Однако, в режиме "4" тона у вас больше шансов не пропустить замаскированные железом хорошие сигналы.

Неплохо начать работать с громкостью Трешолда, установленной на "27", а затем, увеличить или уменьшить его громкость, в соответствие с вашими предпочтениями (в зависимости от того, используете ли вы наушники или встроенный спикер).

**QUICK MASK:** Если вам так больше нравиться – вы можете использовать режим Quick Mask вместо паттерна для отклонения гвоздей. Нажмите кнопку Quick Mask, и установите необходимый вам уровень отклонения по шкале Ферос. Тони обычно устанавливает его на уровне "30" - "31", что приводит к появлению узкой черной линии внизу экрана. Чем тоньше черная линия – тем больше железа вы будете обнаруживать. Чем толще линия – тем больше хороших находок вы можете пропустить. Вы можете легко переключаться между режимом QUICK MASK и измененным паттерном NAILS, при нажатии на кнопку Quick Mask.

Данная программа использует узкую многотональность, что облегчит ваше дальнейшее обучение, поскольку, работа с меньшим количеством тонов будет для вас более понятной. Как только вы обнаружили цель – от хорошей цели раздастся четкий повторяющийся сигнал. Также, благодаря данной программе, вы запомните, в каком месте экрана появляются курсоры от определенных целей.

В основном, большинство хороших, не-железных целей отображается выше линии "FE - 12". Сигналы, курсор которых скачет по экрану, и чаще показывается внизу экрана – чаще всего исходят от железа.

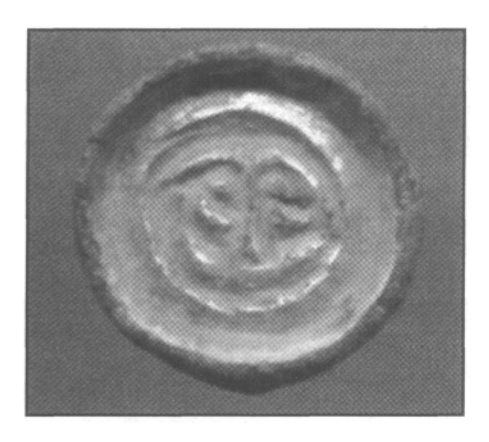

Дейв Морис из Шефилда-на-Лодене, Англия на практике убедился в производительности данной программы. Однажды Дейв участвовал в совместном выезде по полям окрестных пастбищ. Единственными изменениями, которые он внес в программу для Новичков – было установка значений Sensitivity и Threshold согласно условиям обследуемого участка, и его предпочтений.

Дейв получил странный, но стабильно повторяющийся сигнал, и выкопал эту раннюю Саксонскую брошь, датируемую 5 веком!

Причиной ее странного сигнала, стало сочетание бронзовой броши с золочением и остатков железной застежки сзади. Еще раз хочу повторить одну мудрую мысль, которую я все время стараюсь подчеркивать в этой книге: "Если вы на 100% не уверены в том, что цель мусорная - КОПАЙТЕ!"

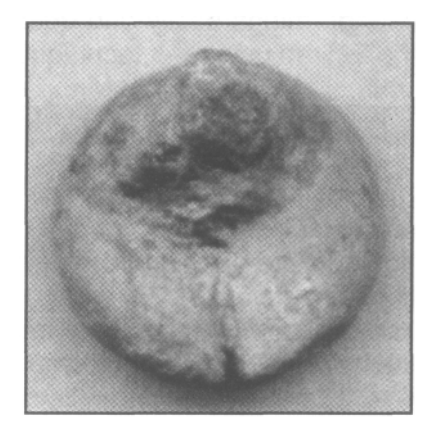

# Программа Тони Ханта **"**Изменяющийся Тон**"**

Эта программа позволяет пользователям E-Trac извлечь максимальную выгоду из возможностей звуковой сигнализации от цели, уменьшив количество выкапываемых нежелательных целей.

Но, по словам Тони, эта программа менее подходит для новичков, поскольку использует широкую многотональность.

Для ее програмирования, измените значения опций представленной выше программы для Новичков на следующие, а все остальные значения – оставьте без изменений:

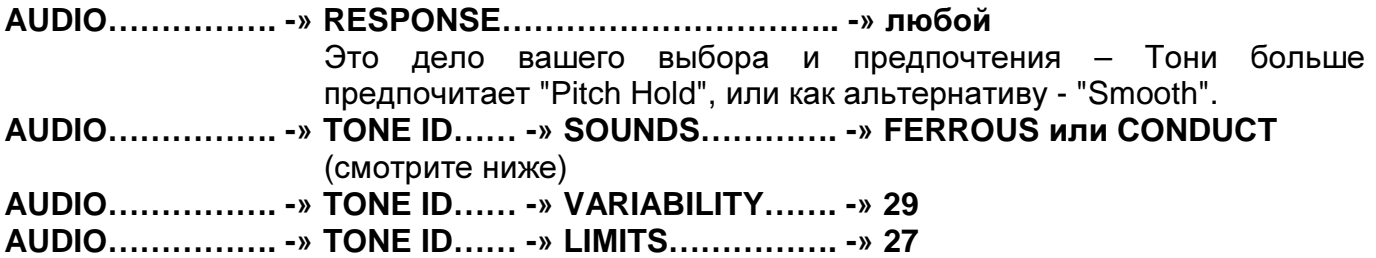

- **CONDUCT** даст низкий тон, если курсор цели появляется у левого края экрана, и высокий тон – если курсор появляется у правого края экрана. При использовании Conduct, фольга всегда будет давать более низкий тон, а курсор будет находиться слева экрана. Большинство мелких серебряных монет, и мелких Римских бронзовых монет будут производить "красивый низкий тон", который вы быстро научитесь узнавать, как хороший сигнал. Аналогично, старинный Викторианский пенс или Римский серебряный Динарий, в основном, будут иметь курсор, появляющийся у правого края экрана, и будут издавать приятный высокий тон.
- **FERROUS** тоже обеспечит разнообразие сигналов, но теперь железо, которое регистрируется у нижнего края экрана, будет давать глубокий низкий тон, а все, что находится у верхнего края экрана - будет давать высокий тон. Тони говорит: "использование Ferrous вполне удовлетворяет некоторых поисковиков; но лично я предпочитаю иметь низкий тон слева экрана, там, где обычно появляются мелкие серебряные, Кельтские бронзовые и Римские монеты".

Данная программа, вероятно, будет лучшей для вас, если вы любите работать с широкой многотональностью. Вы можете легко изменить эту программу прямо в поле, заменив "Conduct" на "Ferrous"; или "Normal" на "Smooth" или "Pitch Hold". Это основные опции, которые оказывают максимальное влияние на звуковые сигналы от целей. Чувствительность воздействует на глубину обнаружения, но ее следует поддерживать на уровне, обеспечивающем стабильность работы детектора.

Эти две программы, представленные Тони Хантом, показали довольно хорошую производительность в различных условиях поиска: на полях, в лесу, на пляже и т.д. Первая программа более проста, тогда как, вторая – использует большее многообразие тонов.

## Программа Нила Джонса **"**Медленно и Низко**"**

Нил Джонс, опытный поисковик из Англии, потратил много часов, работая на полях с новым E-Trac. Он создал программу, приносящую весьма внушительные результаты, как, например, это редкое золотое кольцо 12-го века. Это кольцо было найдено во время одного из совместных выездов на одно фермерское поле, с одной стороны граничащее со средневековой церковью. Благодаря своему

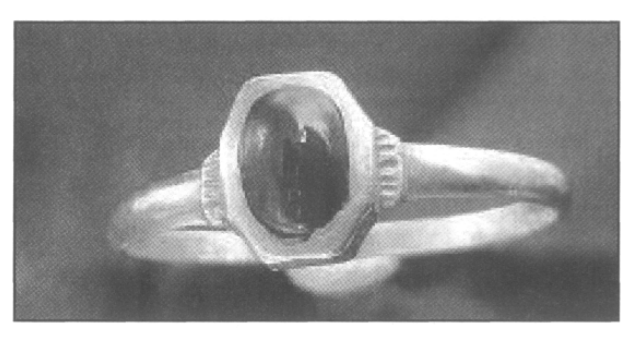

большому опыту и использованию собственной программы Нил обычно заканчивает день поиска с полной сумкой находок, включая несколько Римских монет, несколько мелких серебряных монет и артефактов: пуговиц, свинца и пряжек Средневекового периода.

Однако Нил предупреждает, что его программа НЕ подходит для "слабонервных и нетерпеливых". Эта программа требует определенного времени для привыкания, поскольку вы будете работать с минимальной, или совсем без дискриминации. При этом, вы будете слышать сигнал от каждой цели, над которой проходит ваша катушка. Однако, на хорошем участке, при наличии определенного терпения, вы сможете сделать просто удивительные находки, которые были пропущены другими поисковиками!

Для работы с данной программой вам обязательно понадобятся наушники, чтобы лучше узнавать сигналы от различных целей, и выбирать хорошие цели среди мусора. Программа Нила представлена ниже:

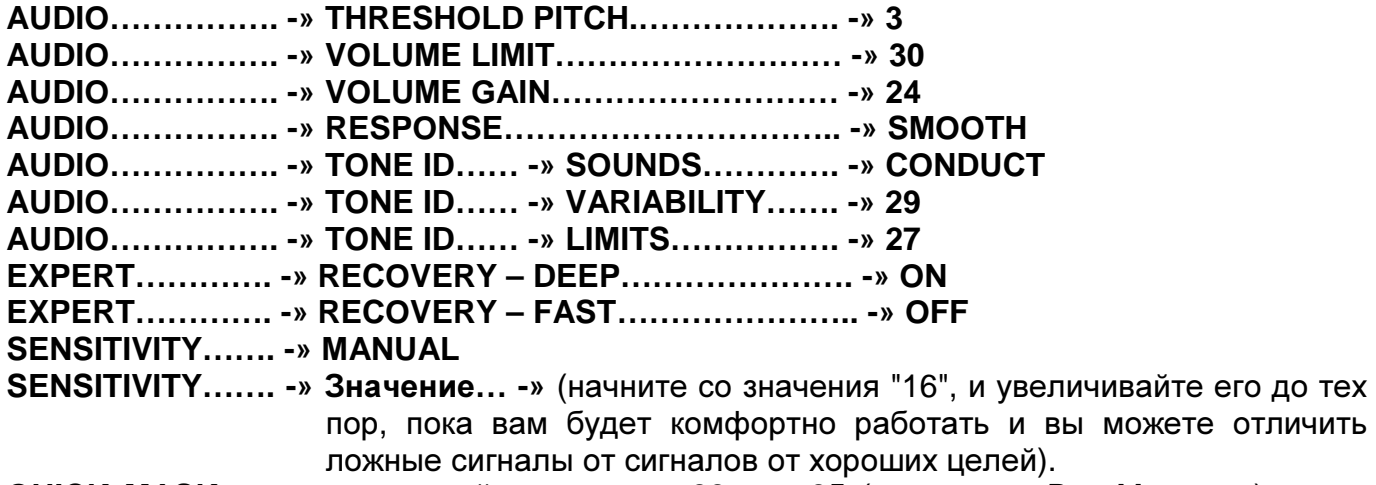

**QUICK MASK…… -»** используйте значения **33** или **35** (т.е. режим Все Металлы), когда находитесь на продуктивном участке.

При работе с данной программой, вам необходимо выкапывать все сигналы: низкие, средние и сглаженные высокие тона. Наиболее высокий тон вы можете получить от монеты в 1 или 2 пенса 1970-80 годов. Ржавое железо будет иметь пронзительный высокочастотный сигнал, но он будет "рваным" (не сглаженным), что очень важно запомнить. Чтобы запомнить эти отличия вам потребуется определенное время, также вам потребуется дополнительное время, чтобы овладеть этим методом на практике. Если вы не любите слышать "много шума" или много сигналов – даже не пытайтесь работать с этой программой, пока вы не наберете некоторое количество опыта, работая с прораммой для Новичков от Тони Ханта. Скорость перемещения катушки является еще одним ключевым фактором вашего успеха. Нил рекомендует, чтобы движение катушки в одну сторону занимало около 4 секунд, и замедлялось до 8 секунд на участках с большим количеством целей. Попробуйте вести катушку по самой поверхности земли, едва касаясь ее. Нил говорит: "Эта программа может потребовать от вас нескольких месяцев для ее освоения. Ключем к ее пониманию является настойчивость, а потраченные вами усилия, несомненно, окупятся увеличением количества обнаруженных вами ценных находок"!

## Программа от Гордона Херитейджа

Гордон Херитейдж, опытный и успешный поисковик, регулярно делающий находки на участках, которые много раз были обследованы поисковиками с детекторами других производителей. Если вы посмотрите на его программу, вы заметите некоторое сходство с другими представленными в этой главе программами. Это лишний раз показывает, что проверка и изменение чужих программ в соответствие с вашими предпочтениями – может сослужить вам хорошую службу при поиске исторических ценностей, потерянных несколько столетий назад.

Гордон последовательно прошел через все детекторы серии Explorer, и совсем недавно перешел на E-Trac. Каждый раз с появлением новой модели, он проверял отклики от типовых целей на собственном тестовом полигоне. Также Гордон постоянно пытался подобрать значения опций, которые лучше всего подходят для условий, в которых он обычно работает.

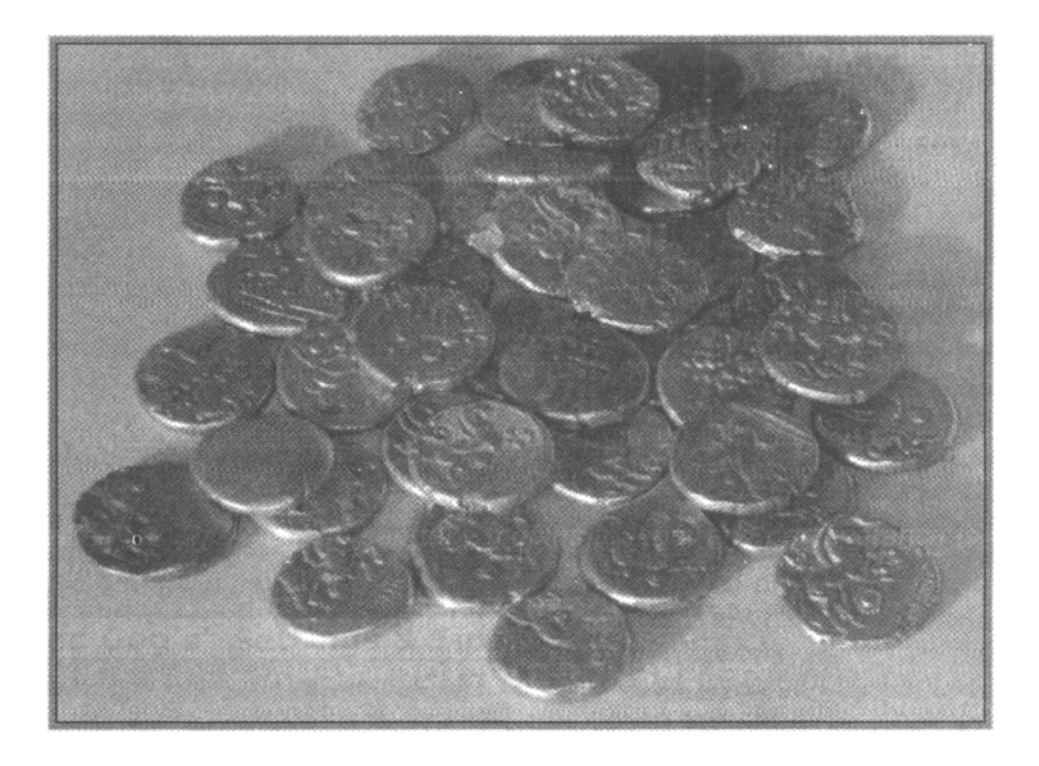

Как уже не раз было сказано в этой книге – не существует одной универсальной программы, которая одинакого успешно работала бы на любых типах обследуемых участков, и при поиске различных типов целей. Как только вы будете полностью понимать ваш детектор, вы сможете создавать ваши собственные уникальные программы. Это можно сделать, взяв за основу программу одного из успешных поисковиков, и изменить ее, в соответствие с вашими потребностями. На фотографии выше, вы видите результат, освоения Гордоном его детектора. Эти монеты, представляющие собой часть клада, обнаруженного Гордоном – являются Кельтскими статерами, имеющими возраст более 2.000 лет. Они являются подтверждением справедливости опыта, выбора правильного места, использования высококачественного оборудования и определенной настойчивости, продемонстрированной Гордоном!

Ниже представлена стандартная программа Гордона, которую он использует на 90% всех обследуемых им участков:

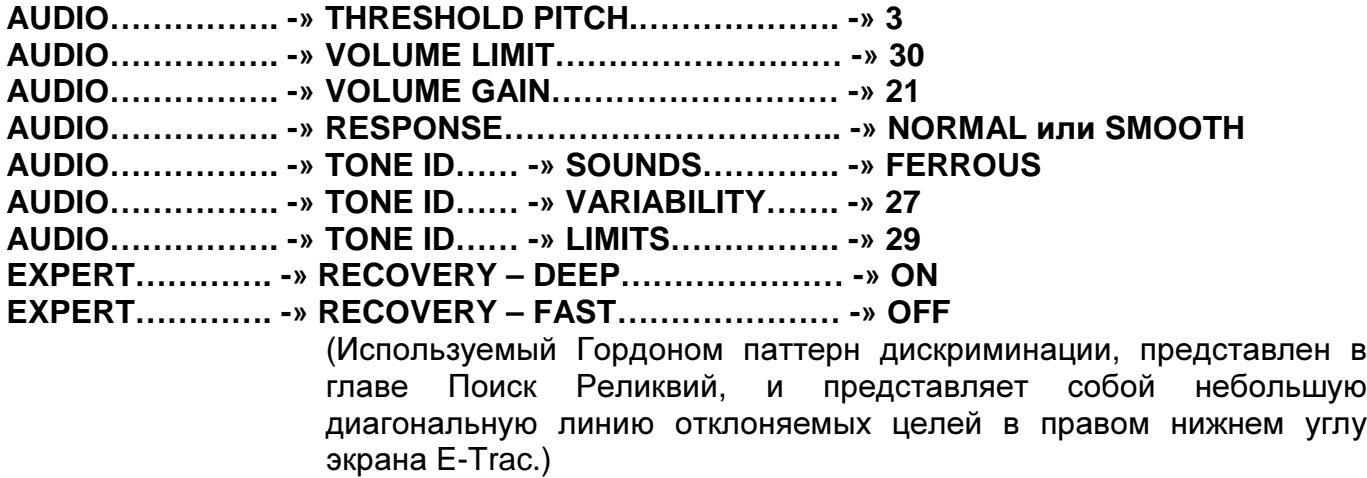

**SENSITIVITY…… -» MANUAL** установите как можно более высокое значение, при котором сохраняется стабильность Трешолда. Гордон говорит: "Обычно я начинаю работать со значением "21", а далее поступаю по обстоятельствам".

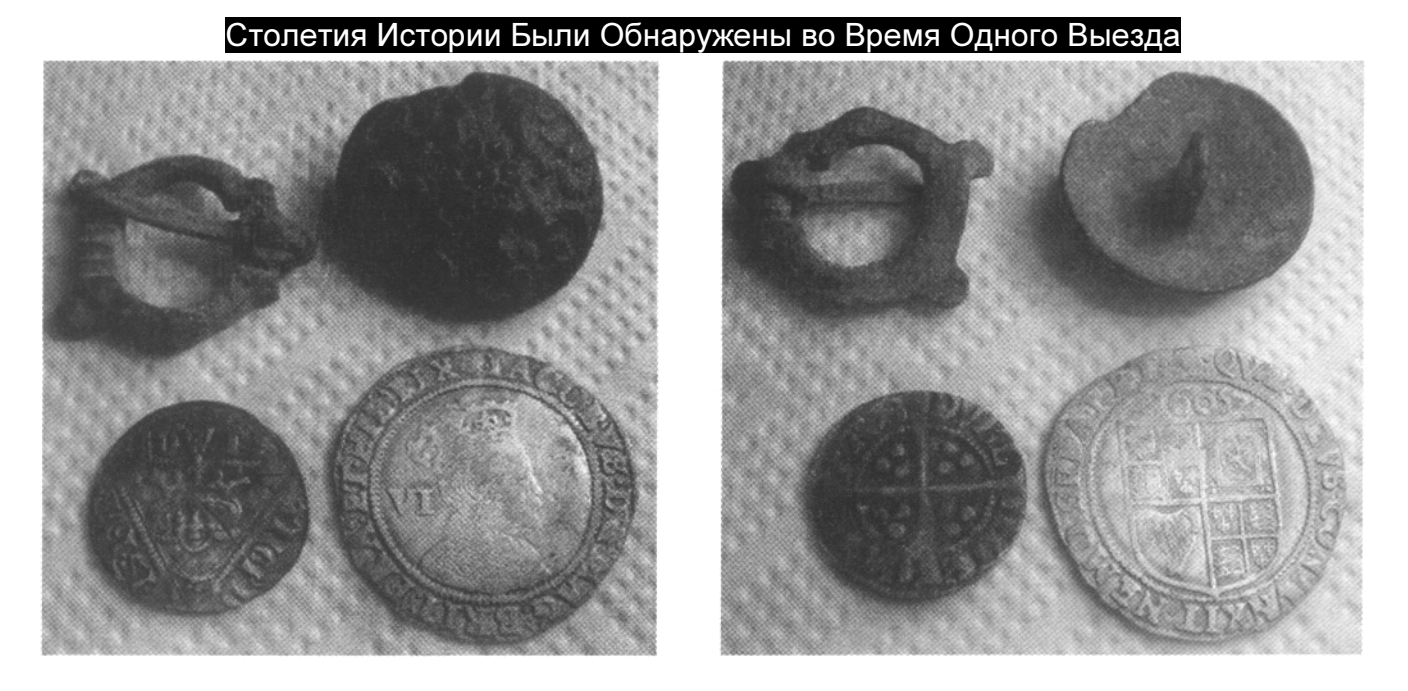

Джеймс, поисковик из Ирландии, подвел итог своего очередного выезда 4-мя словами: "Мне нравиться этот детектор"! Видя всего лишь несколько находок, сделанных им за один выезд – никто не может с ним поспорить. Джеймс обследовал поле-пастбище с очень коротко подстриженной травой, низкой минерализацией и весьма малым количеством железа. Он работал с Чувствительностью "Manual", установленной на "28", с полностью открытым экраном Quick Mask (режим Все Металлы) и использовал "Ferrous" аудио. Мелкие серебряные монеты лежали очень глубоко, поскольку поле никогда не перепахивалось. Первая шестипенсовая монета лежала на глубине более 22 см, но все равно дала сильный и четкий сигнал. Пенс Едварда VI лежал на глубине 20 см, его сигнал был также стабильным.

# ИСПОЛЬЗОВАННЫЕ ИСТОЧНИКИ

# КНИГИ и ВИДЕО

- Successful Detecting Sites от David Villanueva
- Site Research for Detectorists, Field Walkers & Archeologists от David Villanueva
- Roman Buckles & Military Fittings от Andrew Appels и Stuart Laycock
- Discovering Local History от David Iredale и John Barrett
- Deserted Villages от Trevor Rowly и John Wood
- Finding Hammered silver coinage in England, Scotland & Wales от Brian Cross
- Simple Site Research for Serious Detector Users от Brian Cross
- Detector Finds 1, 2, 3, 4, 5, & 6 от Gordon Bailey
- Handbook for Detectorists от Gert Gesink
- Advanced Detecting от Norfolk Wolf
- Comprehensive Guide to Metal Detecting от Bob Bailey
- Bennet's Artefacts of England and the United Kingdom, 1е и 2е издания
- Beginners Guide to Metal Detecting от Julian Evan-Hart
- Handbook for Detectorists от Gert Gesink
- Metal Detecting on the Coast от Edward Fletcher
- Discovering Battlefields of England and Scotland от J. Kinross
- Fair Sites in England & Scotland от Brian Cross
- Hill forts in England and Wales от James Dyer
- Metal Detecting Down to Earth от Mike Pegg (DVD или VMS)

# ЖУРНАЛЫ

- The Searcher; Ежемесячный журнал о поиске сокровищ; http://www.thesearcher.co.uk
- Treasure Hunting; Ежемесячный журнал о поиске сокровищ; http://www.treasurehunting.co.uk
- Detection Passion; Ведущий Французский журнал о поиске сокровищ; http://pagespersoorange.fr/detection.passion/cadrsomm.htm
- The Coin Hunter; Ведущий Нидерландский журнал о поиске сокровищ; http://www.thecoinhunter.com

# ИНТЕРНЕТ САЙТЫ

- Федерация Независимых Поисковиков; http://fid.newbury.net
- Национальный Совет по Металлопоиску; Сайт, который необходимо занести в избранное; http://www.ncmd.co.uk
- Английский портал поисковиков; Всеобъемлющий портал, содержащий огромное количество информации по металлопоиску в Европе и Англии; http://www.ukdetectornet.co.uk
- The Minelab Owners; Огромное количество информации о детекторах Minelab, советы по поиску в Европе и Англии; http://www.minelabowners.com
- Portable Antiquities Scheme; Добровольный сайт для регистрации находок, сделанных на территориях Англии и Уэльса – сайт содержит богатую информацию о практически любых предметах, которые вы можете обнаружить на территориях Англии и Европы; http://www.finds.org.uk/index.php
- Старые грязные монеты; Интересный сайт, посвященный монетам Римской эры; http://www.dirtyoldcoins.com
- Wildwinds; Онлайн каталог по определению стоимости древних Греческих, Римских и Византийских монет; http://www.wildwinds.com

# Совместный Поиск **–** Советы и Приемы

Совместный поиск и Соревнования по поиску, уже более 40 лет являются уникальными разновидностями совместного поиска сокровищ. Не смотря на их периодическое и сравнительно частое проведение, некоторые поисковики никогда не принимали в них участие. Другие же – напротив, стараются не пропускать ни одного подобного мероприятия. Совместный поиск представляет собой мероприятие, в процессе которого группа поисковиков совместно проводят поиск реальных целей: монет, реликвий, украшений. В свою очередь, Соревнования по поиску – представляют собой мероприятие более похожее на спортивное состязание. В процессе Соревнования поисковики стараются в пределах ограниченного приода времени, обнаружить как можно больше заранее "посеянных" организаторами целей: монет и призовых жетонов. Обычно для участия в Соревновании поисковику требуется заплатить определенный вступительный взнос. Соревнования по поиску могут быть весьма полезным занятием, после которого вы можете вернуться домой с горстью старинных монет, или даже с новым детектором. Эта глава познакомить вас с несколькими проверенными советами и приемами, которые помогут повысить ваши шансы на успех.

Совместный поиск по реальным целям обычно устраивается членами одного поискового клуба, или более узкой компанией поисковиков, давно знакомых друг с другом, и совместно обнаруживших уже не одну сотню страринных монет или артефактов. В Европе совместные выезды обычно проводятся в течение одной недели, когда участники на автомобилях переезжают с одного места на другое, уделяя поиску на каждом новом участке 1 – 2 дня. Группа поисковиков прибывает на заранее выбранное место, и неспеша расходится по обследуемому участку. Поскольку вы можете находиться на значительном расстоянии друг от друга, довольно удобно использовать портативные радиостанции. Таким образом, вы легко можете связаться с остальными товарищами, и сообщать друг другу о сделанных находках. Для этого у каждого члена компании должна быть собственная портативная радиостанция. Все радиостанции следует настроить на один рабочий радио-канал. Когда кто-то обнаружил перспективное место, вся компания тщательно обследует это место, при необходимости снимая поверхностный слой грунта. Очевидно, что вам потребуются, полученные ранее навыки обнаружения и выкапывания целей.

Эта глава в большей степени посвящена описанию методов успешного Соревновательного поиска, т.е. поиска заранее закопанных целей, поскольку с методами поиска реальных исторических целей вы уже познакомились в главах: Поиск Монет, Поиск Реликвий и Поиск Вне Территории Америки.

При подготовке к Соревнованиям по поиску, в зависимости от ожидаемого количества участников, организаторы обычно закапывают на каждом выбранном участке до 5.000 монет, а на некоторых мероприятиях – значительно больше. Для соревнований, проводимых в Америке, среди закапываемых целей обязательно присутствуют: серебряные монеты - гривенники Рузвельт и Меркури, четвертаки стоящая Свобода, полтинники и серебряные доллары;

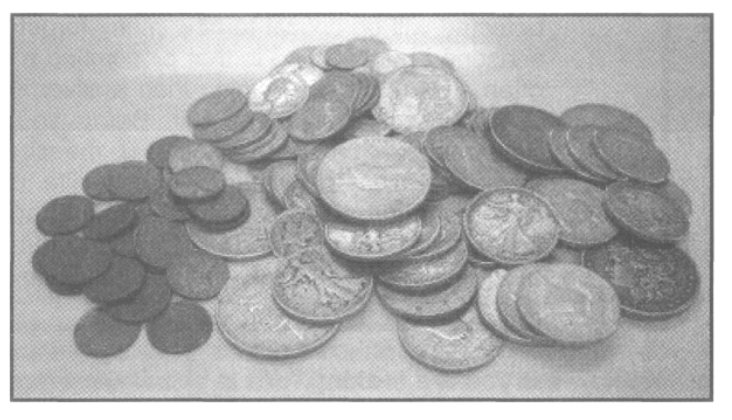

медные монеты – центы Вит, Индейская Голова, а иногда даже и Большие центы; никелевые монеты и призовые жетоны.

На фотографии на предыдущей странице вы можете видеть, что вы можете принести домой после успешного дня соревнований. В большинстве совместных выездов, проходящих в Европе, предварительное закапывание целей обычно не применяется, поскольку поиск происходит по реальным историческим целям. Вот когда вам понадобятся знания, полученные в предыдущих главах.

Способы проведения Соревнований длительное время остаются практически неизменными. Все участники выстраиваются по периметру участка, заранее засеянного целями. Организаторы дают сигнал на старт, после чего все участники начинают искать цели, пытаясь, в ограниченное время (от 30 до 60 минут), собрать их как можно больше. До того, как вы узнаете, каким убийственным оружием может быть E-Trac на соревновании, вам необходимо сначала познакомиться с несколькими советами, которые могут помочь вам стать более успешными в данных мероприятиях.

Некоторые из этих советов могут показаться вам само собой разумеющимися, но подчас всего лишь небольшая группа поисковиков следя этим советам, собирает подавляющее большинство всех закопанных целей.

## Советы для Успеха в Соревновании

Помните, что при подготовке к соревнованию организаторы предварительно закапывают каждую цель. Этим занимается специальная команда из нескольких человек, вооруженных специальными инструментами. При этом, цели, обычно, помещаются в землю на глубину не более 10 см. Не смотря на это, множество поисковиков на соревнованиях выкапывает ямки глубиной более 15 см. Конечно, в этом что-то есть, но обнаруженные подобным образом цели определенно не были закопаны организаторами соревнования.

Не Связывайтесь с Глубокими Целями: Не отвлекайтесь на сигналы с глубины около 30 см. Устанавливайте значение Sensitivity не выше "10" в режиме Мануал, чтобы сократить количество сигналов от более глубоких целей, не посеянных организаторами, и минимизировать взаимное влияние от близлежащих детекторов.

Время имеет решающее значение в соревнованиях по поиску; большинство целей обнаруживаются в первые 30 минут поиска. Когда вы получаете хороший сигнал, вам необходимо быстро выкопать цель, и продолжить поиск – подобная техника является ключом к вашему успеху. В конце концов, это чисто математический вопрос: чем меньше времени занимает поиск и выкапывание цели, тем больше целей вы можете собрать!

Скорость Пинпойнтинга = Успех ! Ваша способность быстро выполнять пинпойнтинг обнаруженной цели, является жизненно необходимой для того, чтобы к концу соревнования обнаружить как можно больше целей. Многие опытные поисковики знают, что пинпойнтинг недавно закопанных монет, лежащих неглубоко от поверхности земли, часто значительно более прост, чем пинпойнтинг серебряной монеты, пролежавшей на глубине 25 см около 100 лет. Перед тем, как платить вступительный взнос и собираться в дорогу, пойдите во двор, или в местный парк, и попросите вашего товарища закопать там несколько монет, чтобы вы попрактиковались в быстроте пинпойнтинга. Для закапывания целей, при помощи ножа в земле вырезается длинная узкая прорезь, пласт земли отгибается, и туда закладывается монета. Практикуйтесь до тех пор, пока вы не научитесь точно указывать местоположение каждой обнаруженной вами монеты. К тому же, это необходимо делать как можно быстрее. Когда вы освоите этот метод, вы обнаружите, что количество обнаруженных вами на каждом соревновании монет, существенно увеличится.

Узнайте Заранее, Какие Цели Вы Будете Искать: В практически каждом соревновании, в котором вы будете участвовать, из рекламной листовки вы можете узнать, цели какого типа были закопаны организаторами. На одном соревновании, могут преобладать серебряные монеты; а на другом – старинные медные монеты, или никелевые монеты.

Полезность Пинпойнтера: Помните, чем быстрее вы обнаруживаете и выкапываете цель, тем быстрее вы приступаете к поиску следующей цели. Использование отдельного, автономного пинпойнтера, типа тех, которые представлены в главе Дополнительные Аксессуары, может помочь вам выкопать больше целей в условиях ограниченного количества времени. Получите определенный опыт использования пинпойнтера перед тем, как отправиться на ваше 1-е соревнование. Даже несколько минут, потраченные вами на освоение нового пинпойнтера, могут существенно приблизить вас к получению первого приза, или обнаружения других ценных целей. Помните, ни одна из посеянных целей не должна быть глубже, зоны обнаружения пинпойнтера!

## Выкапывание Лучших Целей на Соревновании

Некоторые поисковики выражают вполне естественное возмущение по поводу того, что такой детектор, как E-Trac, обеспечивает своему владельцу незаслуженные преимущества. Не могу отрицать, что в их словах есть определенная доля правды. Однако, если у вас есть детектор, имеющий определенные возможности, просто глупо не использовать их! Некоторые организаторы соревнований закапывать в землю типичные мусорные цели, типа винтовых пробок, или язычков от банок, на которых написано, что они являются призовыми жетонами. Таким образом, они хотят лишить владельцев таких детекторов, как E-Trac преимущества выборочного обнаружения целей. Задав несколько вопросов организаторам мероприятия, вы можете получить некоторую информацию по поводу того, стоит ли вам быть менее требовательным к выкапываемым вами целям, или нет.

Вы можете настроить ваш детектор только для выкапывания хороших целей. При подготовке соревнования, организаторы закапывают в землю определенное количество целей, наименование которых обычно фигурируют в рекламной листовке. Эти цели обычно включает в себя: серебряные монеты, старые медные монеты, призовые жетоны и т.п. Часть типичной рекламной листовки для соревнования показана ниже. Вы можете видеть список типов целей закопанных для каждой части мероприятия.

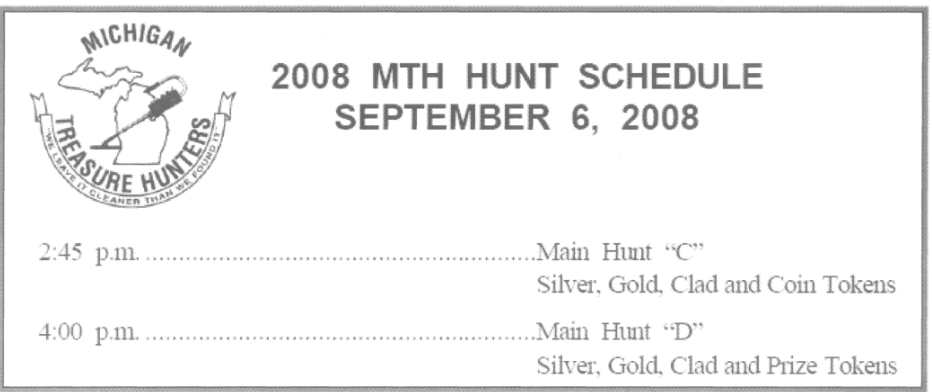

Рассмотрите ту часть листовки, где указано, какие типы целей были закопаны на разных участках поиска. Довольно легко, используя методы, описанные в главе Знакомство с Паттернами, вы можете создать отдельные паттерны, предназначенные для принятия только тех целей, которые были закопаны организаторами. Используя Средний курсор, вы можете быть уверены: что небольшие расхождения в значениях искомых целей, или влияние соседних детекторов случайно не отнесет интересующие вас цели в черную область отклонения.

За несколько минут, вы можете создать необходимый паттерн, еще до приезда на соревнование, или быстро изменить вашу основную программу во время перехода с одного места на другое. Единственным вопросом остается только состав сплава призовых жетонов. Вы можете обратиться с этим вопросом к организаторам, и если они смогут или захотят – то поделятся с вами этой информацией.

#### Опыт Соревновательного Поиска

Если вы никогда не оказывались среди сотен поисковиков, снующих вокруг как сумасшедшие в поисках целей в течение ограниченного интервала времени – вам обязательно стоит попробовать посетить хотя бы одно соревнование. Как уже было сказано, создание и совершенствование вашего стиля поиска является необходимым звеном на пути к успеху. Широкие возможности программирования E-Trac, а также сосредоточенность только на поиске закопанных целей - могут помочь вам занять лидирующие позиции в соревнованиях. Уделяйте больше времени практике пинпойнтинга, улучшайте навыки выкапывания целей, заплатите вступительный взнос, и самое главное – получайте удовольствие!

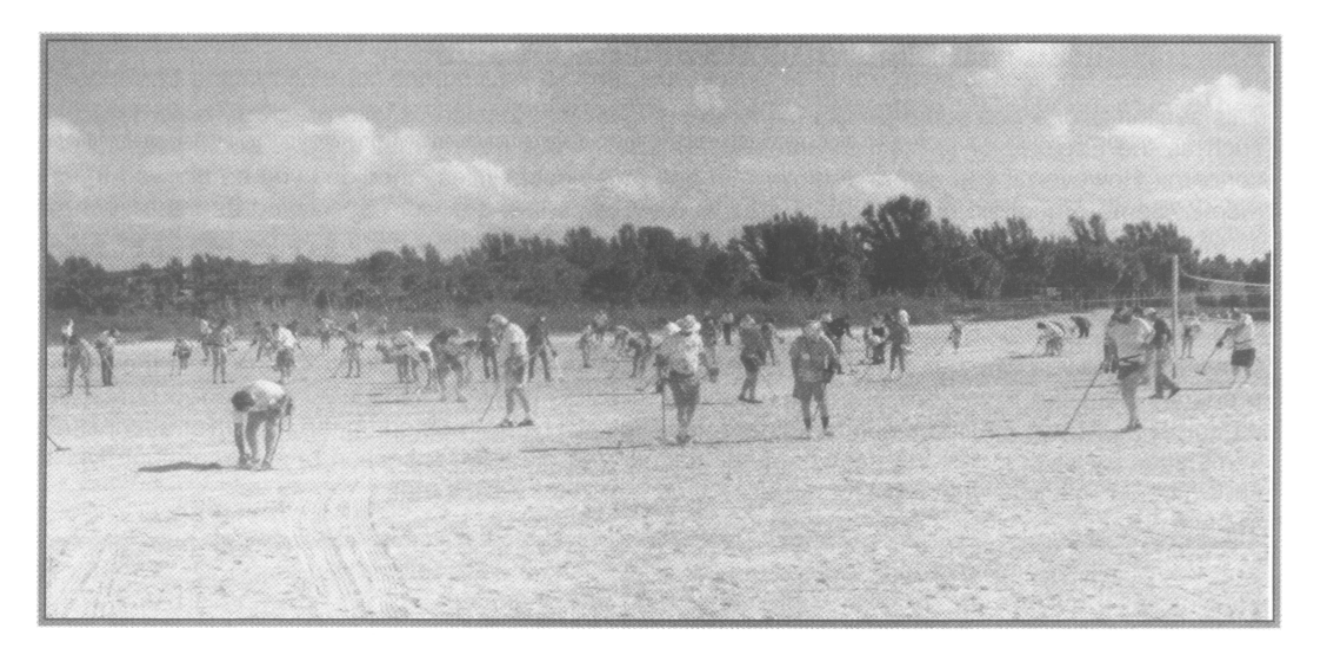

## ИСПОЛЬЗУЕМЫЕ ИСТОЧНИКИ

## КНИГИ и ЖУРНАЛЫ

• Competitive Treasure Hunting от Jack Lowery; если вы хотите быть успешными в соревновании, вам необходима только эта книга!

## ИНТЕРНЕТ САЙТЫ

На следующих сайтах вы можете найти расписание готовящихся соревнований или ралли – посмотрите, может быть, в вашей области планируется подобное мероприятие. Вы можете сами отправиться на соревнование во время отдыха, встретить новых друзей и получить несколько новых полезных советов!

Федерация Клубов металлопоиска и Археологии; http://fmdac.org Журнал «Lost Treasure»; http://www.losttreasure.com Сокровища Запада и Востока; http://www.treasurenet.com/westeast/ Национальный Совет по Металлопоиску; http://www.ncmd.co.uk

Предшествующие главы этой книги снабдили вас необходимой информацией, позволяющей вам, после определенной практики, стать более успешным поисковиком. Эта, заключительная, глава рассказывает о нескольких нетипичных применениях E-Trac.

## Обнаружение Потерянных или Спрятанных Предметов

Одним из интересных и потенциально прибыльных методов использования E-Trac является поиск потерянных или спрятанных предметов. Это могут предметы, начиная от ювелирных украшений или связок ключей, до насадок на газонные разбрызгиватели, лежащих в земле кабелей, табличек обозначающих границы частных территорий, лежащих в земле труб, и самое необычное – стрел и оружейных гильз.

Любой детектор может быть использован для поиска потерянных или спрятанных предметов, но только E-Trac может быть запрограммирован для поиска только одного, конкретного предмета. Это может существенно уменьшить время обнаружения разыскиваемого предмета. Если кто-то обратился к вам с просьбой найти какой-либо предмет – попробуйте получить у хозяина предмет, идентичный потерянному, для программирования вашего детектора, или попросите хозяина точно описать размеры и состав сплава металла разыскиваемой цели, чтобы вы могли создать паттерн, принимающий только необходимую вам цель. Вам может понадобиться информация, в

какой области экрана SmartFind регистрируются определенные типы целей.

Это масонское кольцо, найденное в старом парке в центре Чарльстона, штат Южная Каролина, было потеряно более чем 25 лет назад. Его хозяин был найден благодаря помощи местной масонской ложи. Кольцо было возвращено своему прежнему владельцу, который щедро отблагодарил поисковика, обнаружевшего кольцо.

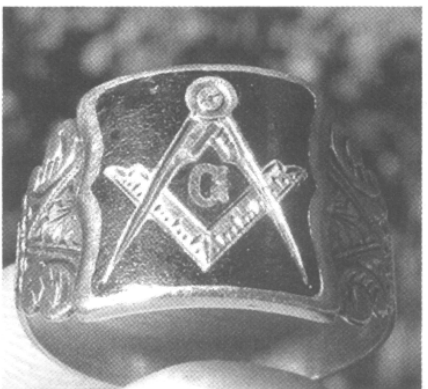

Часто люди обращаются к нам с просьбой найти потерянные украшения, типа сережки, кулона или кольца. В большинстве случаев, если потеряна сережка, то у ее хозяйки обычно имеется еще одна аналогичная сережка. Попросив хозяйку принести ее, вы можете создать соответствующий паттерн, и получить пример ожидаемого сигнала. Если у вас нет предмета, аналогичного разыскиваемому, вам придется использовать ваши собственные знания того, где регистрируются на экране определенные типы целей, и

создать необходимый паттерн, основываясь на собственной интуиции. Лучше всего создавать паттерн, имеющий достаточно широкую область принятия целей, чтобы случайно не отклонить разыскиваемый предмет. В некоторых случаях; поиск в режиме Quick Mask с низким уровнем отклонения по шкале "Fe" является более предпочтительным. Небольшое количество предварительной практики, поможет вам значительно облегчить поиск потерянных предметов!

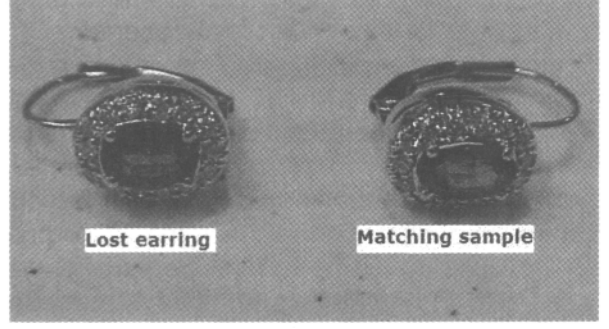

Левая сережка на фотографии на предыдущей странице была потеряна одной женщиной из Атланты, штат Джоржия. Оставшаяся, вторая сережка была использована для создания единственной белой области на экране SmartFind, при использовании Среднего курсора, что заняло не более минуты. 15 минутами позже, потерянная сережка была найдена!

Мне довольно часто встречаются поисковики, которые нашли для себя приятный способ заработка, обнаруживая такие предметы, как трубопроводы, электрические кабели, таблички собственности, как для заинтересованных частных лиц, так и для коммерческих организаций. Часто, выросшая трава скрывает искомый предмет, или переместившаяся земля делает невозможным обнаружение искомого предмета без металлодетектора. Заинтересованные люди с радостью готовы заплатить вам за помощь в обнаружении интересующих их предметов.

Вот несколько советов по поиску потерянных предметов:

- Если искомый предмет был потерян сравнительно недавно, выберите значение уровня чувствительности "15" или менее того, используя режим MANUAL. Если ваша цель не мелкая сережка, содержащая весьма малое количество металла - то данная установка поможет вам получить четкий сигнал от любой разыскиваемой вами цели, при этом, исключив сигналы от глубоких целей.
- Если вы ищете большой предмет, типа трубопровода или металлической таблички используйте стандартную или большую катушку, чтобы за один мах катушки обследовать как можно большую площадь. При поиске мелких предметов используйте маленькую катушку, чтобы убедиться, что другие предметы не маскируют цель, которую вы ищите. В главе Дополнительные Аксессуары представлена детальная информация о доступных катушках для E-Trac.

Обратите внимание: Практически любая газета в наши дни доступна в интернете, в разделе Потеряно-Найдено вы можете обнаружить несколько объявлений о потерянных предметах и размере обещанного за их обнаружение вознаграждения. Многие поисковики даже несколько занижают размер своего вознаграждения при возвращении потерянных предметов их хозяевам. Раздел Потеряно-Найдено может стать для вас неплохим источником полезной информации. Другим прекрасным способом является самореклама при помощи визитных карточек. Вы можете напечатать их дома на компьютере, или заказать их изготовление на фирме. Опишите предлагаемые вами услуги, и оставляйте карточки в общественных местах, типа парков, пляжей и т.д.

## Содействие Правоохранительным Органам

Еще один способ применения вашего детектора может принести пользу, не только вам, но и всему нашему хобби в целом. Финансирование правоохранительных органов часто оказывается довольно скудным, поэтому они часто пытаются достичь большего, при меньших затратах. С каждым днем все больше и больше полицейских участков оснащаются собствеными металлодетекторами. Но у служителей закона часто отсутствует опыт и необходимые навыки работы с металлодетектором. Если опергруппа вернулась с места происшествия не найдя желаемых вещественных доказательств, то детектор обычно убирается в дальний темный угол и все забывают о его существовании.

За последние годы, неуклонно возрастает число пользователей детекторов и специальных клубов, предлагающих свои услуги местным правоохранительным органам, помогая обнаруживать вещественные доказательства на местах преступлений. Часто, сделанные поисковиками находки, позволяют преступникам понести заслуженное наказание, а невиновным – избавиться от обвинений.

Вы можете предложить свои услуги местному отделению полиции, или детективному агентству… это всегда приветствуется. При обращении к вам с их стороны, постарайтесь приложить к розыску необходимых улик все возможные усилия. Многие полицейские управления покупают собственные детекторы, увеличивая количество пользователей оборудования Minelab. В разговоре с представителями полиции, спросите, какое оборудование они используют. И если вы знакомы с этим оборудованием – предложите им провести обучение работе с ним. Это позволит представить наше хобби в более позитивном свете. Вы же, в свою очередь, можете получить признание и одобрение со стороны общества и служителей закона.

Если вас пригласили на место преступления, постарайтесь понять, что именно вам необходимо найти, и как давно это было потеряно. Если цель – оружие, типа ножа или пистолета, который недавно был выброшен в высокую траву – откажитесь от использования большой лопаты, и большой катушки - используйте стандартную катушку. С другой стороны, если вас попросили найти пули в мягкой земле – вам необходимо

обнаружить цели, лежащие на глубине до 25 см, в зависимости от того, каким было состояние почвы в момент выстрела. Иногда, даже обнаруженные вами фрагменты пули могут иметь ключевое значение; в данном случае вам будет необходима маленькая катушка. Кроме чрезвычайно замусоренных участков, вам следует использовать как можно меньше дискриминации, чтобы убедиться, что вы случайно не отклонили разыскиваемую цель.

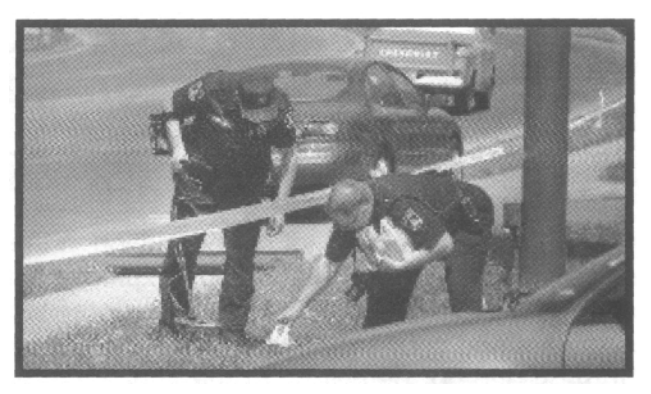

Аксессуары необходимые для работы на месте преступления включают в себя:

- Сигнальные флажки: Эти небольшие флажки на каркасе из толстой проволоки, обычно имеют высоту от 30 до 45 см. Они используются для маркировки мест предположительного нахождения вещественных доказательств, до того как взять их в руки. Закон требует, чтобы вы не прикасались ни к чему, до того как это не осмотрит и не зафиксирует член команды экспертов.
- Пластиковые пакеты: Если вы уже извлекли цель положите ее в отдельный пластиковый пакет, и положите рядом с местом обнаружения. Это также может помочь экспертам быстрее оформить соответствующие документы.
- Балончик с краской, Сигнальная лента: Чтобы убедиться, что вы не осматриваете одно и тоже место дважды, маркируйте осмотренные участки при помощи одного из этих средств. Таким образом, вы можете быть уверены, что весь участок осмотрен, и все улики обнаружены.

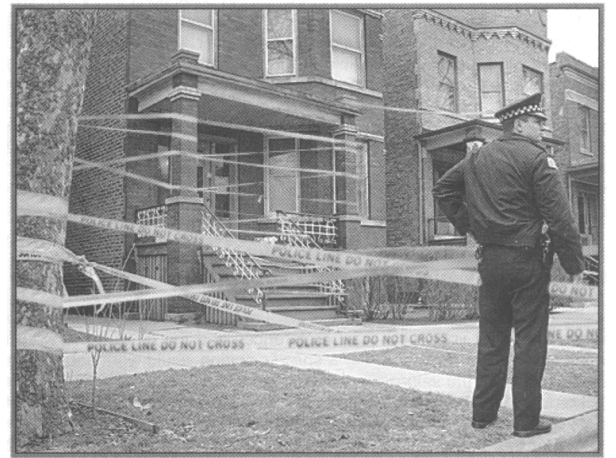

# Превращение Вашего **E-Trac**  в детектор типа **"**Включил**-**и**-**Пошел**"**

В этой книге вы познакомились с большим количеством полезной информации, включая особенности регулировки определенных опций. Также вы познакомились с советами и приемами от опытных поисковиков со всего мира. С момента выхода E-Trac я участвовал во множестве семинаров, проводимых компанией Minelab, и посвященных превращению E-Trac в детектор типа "включил-и-пошел". Несколькими нажатиями клавиш вы можете оптимизировать ваш детектор для работы в практически любых внешних условиях, с которыми вы только можете столкнуться. Эта возможность продолжает удивлять даже опытных поисковиков, но это может быть выполнено, только если вы знаете, за что отвечает каждая опция детектора, и какое значение она оказывает на его производительность. В таблице-форме, представленной на следующей странице, присутствуют все опции имеющиеся в E-Trac. Опции разделены на три группы: "Установил-и-Забыл" - "УЗ", "Зависящие от Типа Разыскиваемых Целей / от Свойств Обследуемого Участка" - "ЗЦ**/**ЗУ", и настройки вашего персонального предпочтения, или "Зависящие от Пользователя" - "ЗП".

Форма, представленная на следующей странице, предназначена для копирования и взятия с собой в поле. Используйте ее, чтобы записывать выбранные вами значения, которые вы делаете исходя из свойств обследуемого участка, вашего стиля поиска и типа разыскиваемых вами целей. Отмечайте, как эти значения влияют на производительность детектора. Таким образом, вы можете создать собственную коллекцию настроек, которые позволят вам выйти на новый уровень производительности. Именно таким образом поступало большинство опытных поисковиков. Они потратили огромное количество времени на тестирование различных настроек, прежде чем нашли те значения, которые позволили им достичь максимального уровня производительности.

Посмотрите еще раз предыдущие главы, попробуйте загрузить некоторые программы в свой детектор. Разберитесь со структурой меню: запомните, где находятся определенные опции. После того, как вы загрузили несколько программ, которые вы хотите попробовать – сохраните их в доступных ячейках памяти "My Modes". Таким образом, их можно будет легко загрузить в поле при помощи всего нескольких нажатий. Внося небольшие корректировки в эти программы на месте поиска, вы можете выжать из вашего детектора дополнительную производительность. Многие пользователи E-Trac, сделавшие копии представленной ниже формы, создают собственные чрезвычайно продуктивные программы. Как вы можете видеть, в этой форме представлено значительно меньше опций, чем вам может показаться на первый взгляд. Вы можете сравнить их количество с количеством опций других Хай-Енд детекторов. Например, знаете ли вы, что в детекторе Whites DFX существует 10 Основных опций, и еще 34 Про-опции, в итоге это составляет 44 различные опции, которые необходимо уметь настраивать!

Вот несложная процедура, которую выполнили уже многие поисковики:

Используя рекомендации из Руководства Пользователя и этой книги, запишите предпочтительные значения для каждой опции, основанные на свойствах обследуемого участка, ваших предпочтениях и типах разыскиваемых вами целей. Убедитесь, что понимаете, за что отвечает каждая опция, еще до выполнения любых регулировок! Введите новые значения, и сохраните их в доступных ячейках "My Mode 1-4". Если вы обследуете различные типы почв, или ищите разные цели – сохраните соответствующие программы в разных ячейках "My Mode".

Когда вы прибыли на новый участок, просто загрузите соответствующую программу "My Mode", содержащую сохранные ранее настройки. Выберите желаемый паттерн дискриминации, нажмите кнопку NOISE CANCEL, и начните поиск. Разве это сложно?

\_\_\_\_\_\_\_\_\_\_\_\_\_\_\_\_\_\_\_\_\_\_\_\_\_\_\_\_\_\_\_\_\_\_\_\_\_\_\_\_\_\_\_\_\_\_\_\_\_\_\_\_\_\_\_\_\_\_\_\_\_\_\_\_\_\_\_\_\_\_\_\_\_\_

#### НАЗВАНИЕПРОГРАММЫ: \_\_\_\_\_\_\_\_\_\_\_\_\_\_\_\_\_\_\_\_\_\_\_\_\_\_\_\_\_\_\_\_\_\_\_\_\_\_\_\_\_\_\_\_\_\_\_\_\_\_

# ОПИСАНИЕУЧАСТКА ПОИСКА и ЦЕЛЕЙ: \_\_\_\_\_\_\_\_\_\_\_\_\_\_\_\_\_\_\_\_\_\_\_\_\_\_\_\_\_\_\_\_\_\_\_\_

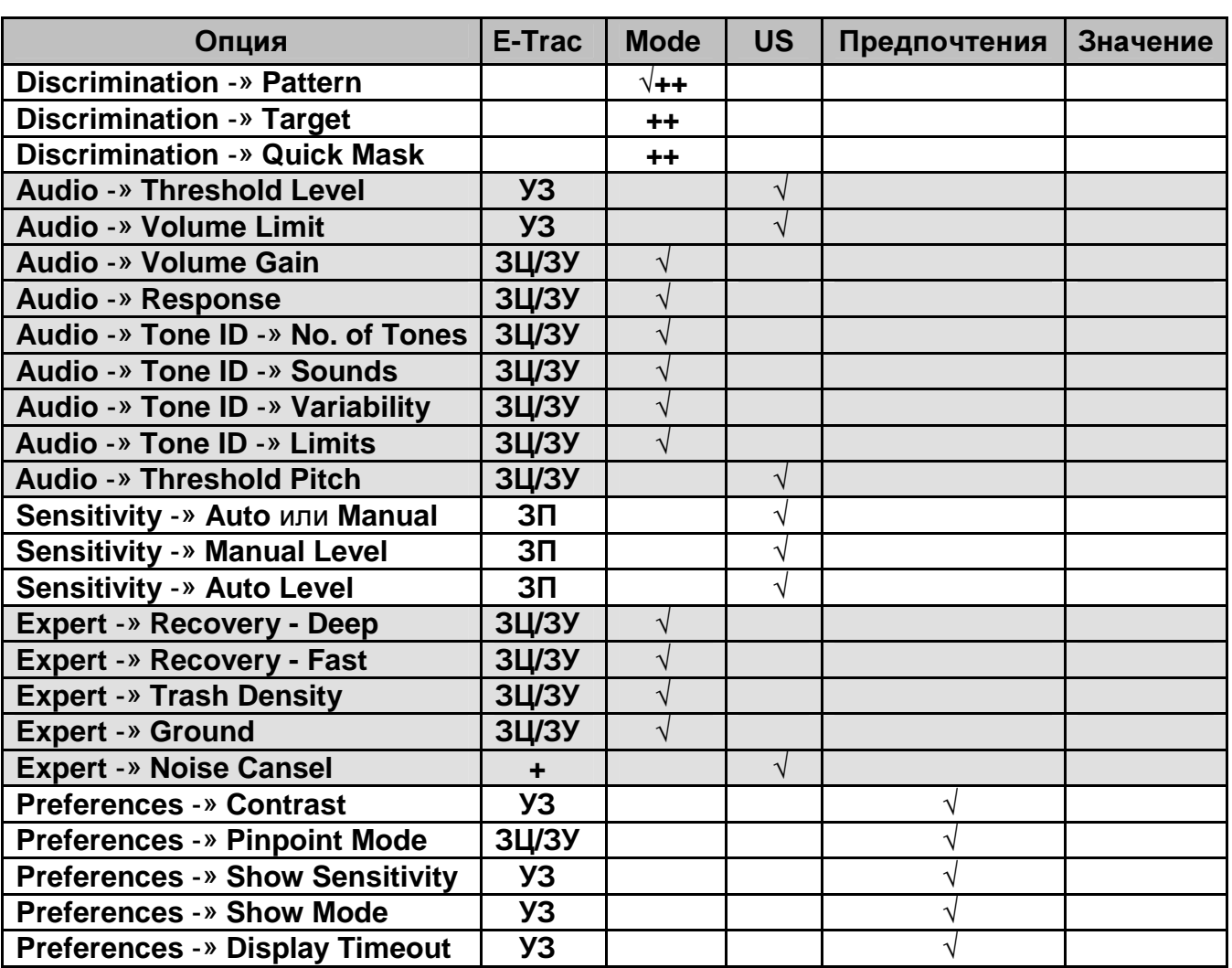

**+** Значение не определено – Выполните процедуру Noise Cancel, используя соответствующую кнопку на панели управления детектора.

**++** Выбор Паттерна дискриминации, а также целей, которые вы хотите принимать или отклоненять, зависит от вашего типа поиска, количества свободного времени, количества вашего терпения, и типа мусора, с которым вы можете столкнуться на обследуемом участке. Будьте гибкими: те настройки, которые прекрасно работали на одном участке сегодня, завтра, на другом участке, могут нуждаться в серьезной корректировке!

Помните, что на E-Trac значения некоторых опций НЕ сохраняются в ячеке памяти "My Mode". В этих ячейках находится большиство опций, настройка которых зависит от типа разыскиваемых целей и свойств обследуемого участка. Не забывайте о других значимых опциях, находящихся в папках "Preferences" и "User Settings".

Я надеюсь, что эта книга оправдала ваши ожидания, и обилие полезной информации, большинство из которой получено от опытных и успешных поисковиков со всего мира – поможет вам стать более успешными. Помните, что ничто не сможет заменить вам практический опыт, полученный во время поиска. Читайте эту книгу, обдумывайте информацию, и адаптируйте для себя настройки, представленные выше. При необходимости, делайте корректировки – и вы вскоре начнете делать такие же находки, как и многие опытные поисковики.

Вероятно, существует множество различных стилей поиска, различных программ и способов интерпретации того, что E-Trac говорит вам о цели. Используйте эту книгу и Руководство Пользователя вашего детектора как ваши отправные точки. После чего, создайте коллекцию ваших собственных программ, которые обеспечат вам достижение более лучших результатов, чем программы, которые вы просто скопировали, и которые не подходят для ваших задач. Тупо копировать чужие настройки - это далеко НЕ ЛУЧШИЙ МЕТОД освоения вашего детектора!

Существует определенное количество поисковиков, которые, боясь пропустить ценные находки, всегда работают в режиме Все Металлы, не смотря на свойства обследуемых ими участков. Как было сказано выше, хотя это и позволяет им быть уверенным, что они ничего не пропустили – вам необходимо принять определенное решение, подходит для вас подобний способ работы, или нет. Фактически, на некоторых участках вы можете работать в режиме Все Металлы, и быть уверенными, что ничего не оставляете за собой. Однако, принимая решение использовать тот или иной паттерн на основании рекомендации от человека, находящегося от вас на расстоянии 100 или 1000 километров (не зная, на каких участках он работает) – вы обрекаете себя на 100% разочарование и неудачу. По мере накопления опыта, вы сможете работать с меньшим уровнем дискриминации, и начнете находить некоторые цели, которые ранее были замаскированы близлежащим мусором. И снова, подобный путь, определенно, НЕ ПОДХОДИТ для начала освоения вашего детектора. Как замечают многие профессионалы: нельзя научиться всему быстро!

Освоение E-Trac требует от вас затрат определенного количества времени, особенно, если вы ранее работали с детектором другого производителя, сигналы которого существенно отличаются от сигналов FBS-детекторов Minelab. Получив серьезные основные знания, и изучив некоторые нюансы – вы сможете начать обнаруживать: Римские монеты, серебряные монеты, стоящие на ребре, редкие реликвии, лежащие в окружении железного мусора, или платиновые кольца с бриллиантами на пляже - на глубине около 30 см. Все поисковики, приславшие фотографии своих замечательных находок, сначала накапливали собственный опыт и знания. Теперь и вы знаете, каким образом многие успешные поисковики делают свои находки.

Интернет существенно расширил количество доступной информации о практически любых аспектах металлопоиска. Множество интернет сайтов имеют форумы, где пользователи E-Trac делятся своим опытом. Очень жаль, что многие новички их не посещают. Может быть, это происхдит потому, что они не знают о существовании таких форумов, или имели неприятный опыт общения на них, а может быть, просто потому, что более предпочитают заниматься реальным поиском и исследованием новых участков, чем просиживанием у компьютера. Если вы относитесь к частым посетителям форумов и уже встречали ранее некоторые советы, приемы и фотографии из этой книги – имейте в виду, что очень много новичков еще не знакома с ними.

Я постарался собрать в одном месте наибольшее количество доступной информации из самых широких источников, чтобы написать эту действительно универсальную "Настольную Книгу Пользователя E-Trac".

Теперь вы обладаете достаточным фундаментом знаний, и если вы хотите их преумножить – посещайте специализированные сайты, собирайте информацию, дополнительные советы и приемы, публикуемые опытными пользователями E-Trac.

Я надеюсь, что эта книга будет ценным дополнением вашей библиотеки. Если вы встретите здесь хотя бы один совет, который поможет вам начать обнаруживать цели, которых вы никогда до этого не находили – можно с уверенностью сказать, что вы не зря потратили свои деньги. Невозможно описать вашу улыбку и ощущения, когда вы достаете из земли очередную замечательную находку. Воспользовавшись многими советами и приемами, представленными в книге, вы начнете испытывать эти ощущения все чаще и чаще!

> Желаю Вам Удачи и Больше Хороших Находок !

E-Trac в стандартной комлектации предназначен для решения большинства основных задач по поиску сокровищ. Однако, как подтверждают многие опытные пользователи, существует множество аксессуаров, которые могут существенно увеличить производительность детектора при выполнении определенных задач. Представленный ниже список, содержит несколько аксессуаров, ставших стандартным оборудованием для многих пользователей E-Trac по всему миру. Также представлена контактная информация производителей и дистрибьюторов данных аксессуаров.

# НАУШНИКИ

Наушники следует использовать вместе с каждым детектором, согласно следующим очевидным причинам. Во первых, они увеличивают время работы батарей как минимум на 20%, поскольку потребляют меньше энергии, чем встроенный динамик. Во вторых, они эффективно блокируют посторонние шумы от поездов, порывов ветра, шума волн, шороха листвы, позволяя вам сфокусироваться на сигналах от глубоких и трудно обнаруживаемых целей. На рисунке справа представлены наушники KOSS UR-30, входящие в стандартную комплектацию E-Trac. Как вы можете видеть – это закрытые наушники, т.е. полностью закрывающие ваши уши. Если в вашей комплектации их не оказалось, или они чем-то вас не устраивают – вы можете легко подобрать себе другие наушники. Выбор наушников является делом вашего персонального предпочтения. Вам необходимо найти такие

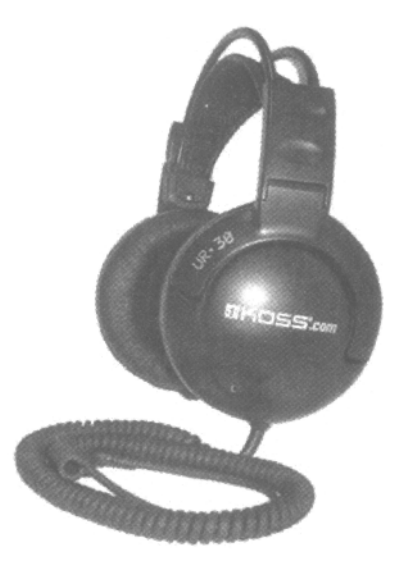

наушники, в которых вам было бы комфортно работать весь день. Для этого лучше подходят наушники с мягким оголовьем. Многие поисковики обнаружили, что наушники, купленные ими в местных магазинах бытовой техники – работают довольно хорошо. Если вы хотите приобрести наушники, предназначенные исключительно для поиска сокровищ, то существует несколько производителей, выпускающих подобную продукцию, а именно:

- Наушники Depthmaster (от Detector Electronics)
- Наушники **Gray Ghost / Black Widow / Jolly Rodgers** (от Detector Pro)
- Наушники Uni-Probe; Наушники и встроенный пинпойнтер (от Detector Pro)
- Наушники Accu-Sound (от Kellyco Metal Detectors)
- Наушники **Maxiphone II** (от Jimmy Sierra Products)
- Наушники **Minelab / Koss** (от Minelab Electronics)
- Наушники **Pro Gold** (от Sun Ray Detector Electronics)

# ПОИСКОВЫЕ КАТУШКИ

Поисковые катушки различных размеров могут обеспечить вам преимущество при поиске определенных типов целей, и при обследовании определенных типов участков. В некоторых главах этой книги рассказывалось о том, как дополнительные катушки могут помочь вам стать более успешными. В таблице ниже представлены различные катушки, которые предназначены для работы с E-Trac, и также совместимые с детекторами серии Explorer и Quattro.

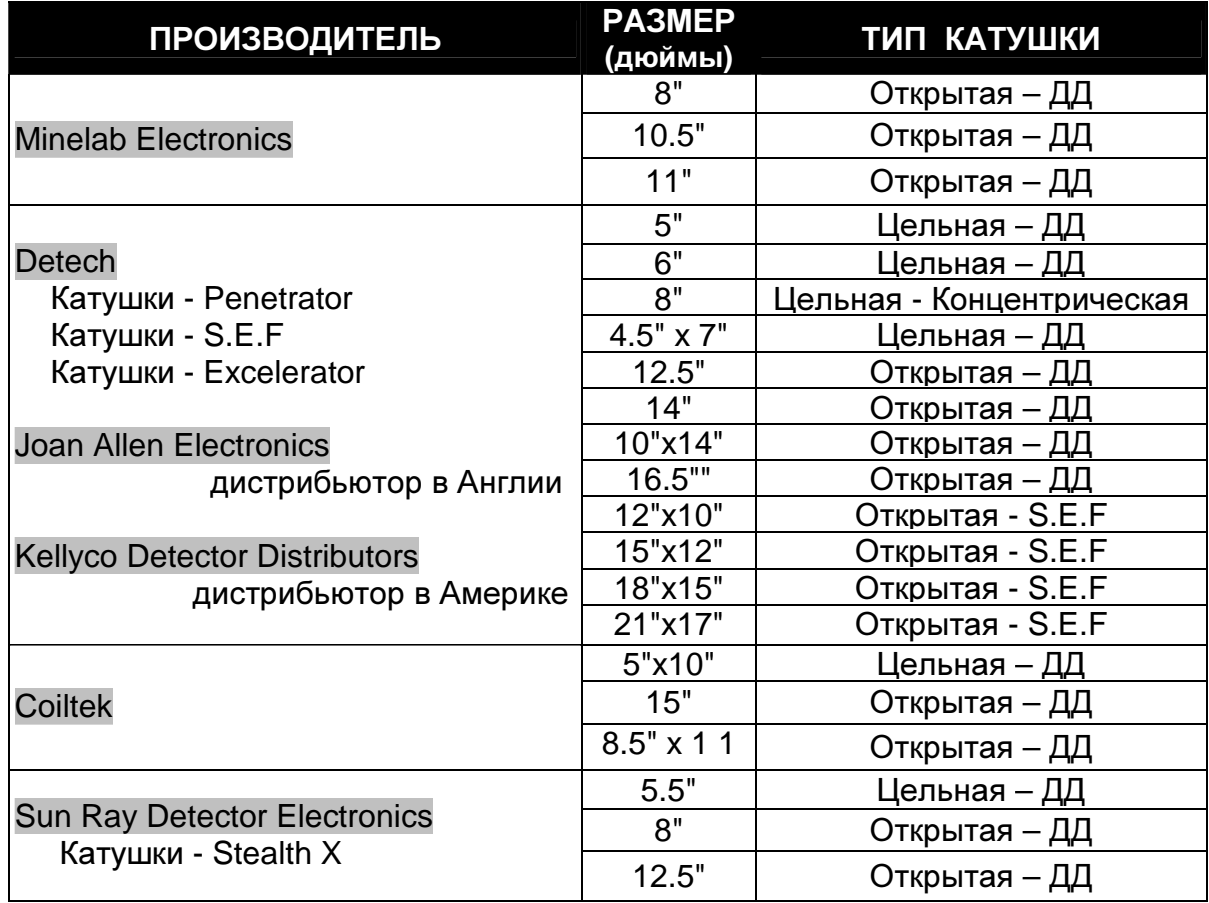

# МЕТАЛЛИЧЕСКИЙ ПОДЛОКОТНИК

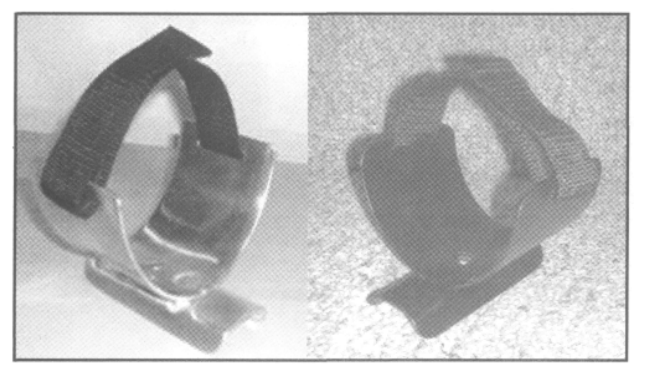

E-Trac предназначен для длительного использования в течение нескольких лет, однако в его конструкции есть одно слабое место – это подлокотник. Поставляемый в стандартной комплектации подлокотник сделан из пластмассы, и может сломаться при сильных механических нагрузках. Как говорится, необходимость - мать изобретения. Имеется две модели подлокотника, которые могут решить эту проблему. Оба сделаны из

легкого и прочного алюминия, и могут легко заменить существующий пластмассовый подлокотник.

Первая модель была создана Девидом Китом из Dixie Metal Detectors. Вторая – Джефом Хирки, после многократных поломок пластмассовых подлокотников у него и его товарищей. Модель Джефа выпускается в блестящем алюминиевом, и в черном цвете. Обе модели: Джефа и Кита, вы можете с успехом использовать на E-Trac.

## НАКЛАДКА НА КАТУШКУ

Открытые поисковые катушки обладают меньшим весом. Однако, при поиске на скошенных полях, или в лесу, открытые полости катушки часто цепляются за ветки, камни и стерню, что приводит к потере времени. Если вы используете E-Trac со стандартной катушкой, или любую дополнительную катушку - вы можете приобрести для нее специальную накладку, которая превращает вашу открытую катушку в цельную, устраняя проблемы при поиске на данных участках. Компания Coiltek также предлагает тонкие пластиковые накладки для своих катушек серии WOT.

## ЧЕХОЛ НА БЛОК УПРАВЛЕНИЯ

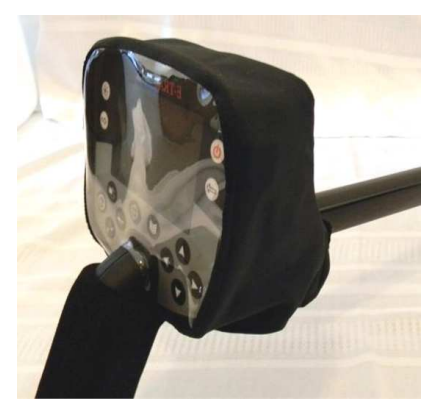

Экран E-Trac весьма надежен; однако, его поверхность может быть поцарапана пальцами, испачканными в земле. Электронная схема детектора может быть повреждена при попадании внутрь блока управления земли и влаги. Защитный чехол на блок управления будет недорогим средством, которое обеспечит вам долгую, надежную и производительную работу вашего детектора.

Компания Minelab предлагает прочный, и точно соответствующий размерам блока управления, чехол, черного цвета, доступный в сетях дилеров. Если вам не

нравиться черный цвет чехла Minelab, то Sun Ray Detector Electronics предлагает чехлы камуфляжного, темно коричневого, темно синего и серебряного цветов. Также в Европе производятся чехлы Maz, достаточно качественные, чтобы обеспечить защиту экрана вашего E-Trac в течение долгих лет. Вы можете выбрать себе чехлы от следующих производителей:

- **Minelab Rain Hood** (от Minelab)
- **E-Trac Control Box Cover** (от Maz Detecting Supplies)
- **E-Trac Rain Jacket** (от Sun Ray Detector Electronics)

# СУМКА ДЛЯ ПЕРЕНОСКИ ДЕТЕКТОРА

Принимая во внимание высокую стоимость вашего детектора, имеет смысл потратить еще немного денег для покупки надежной сумкичехла на подкладке для переноски детектора. Minelab предлагает такой чехол для E-Trac, с

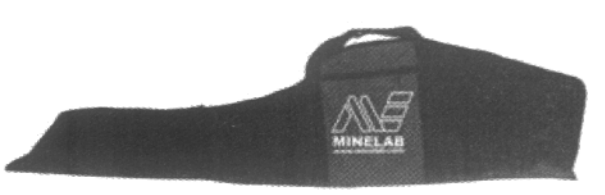

отделениями для дополнительной катушки, сумки для находок, совка и наушников.

Другие производители также предлагают сумки для переноски детекторов различных размеров, имеющие больше отделений для аксессуаров, которые могут быть вам необходимы при поиске. В России наибольшую популярность имеет так называемый Рюкзак Кладоискателя. Он состоит из двух больших отделений: для детектора и лопаты, а также имеет два больших, и два малых кармана для сопутствующих аксессуаров.

# БАТАРЕИ и ЗАРЯДНЫЕ УСТРОЙСТВА

E-Trac поставляется с блоком аккумулятора и блоком для 8 пальчиковых батарей (AA). Время работы от батарей обычно составляет 12 часов, или менее того. При этом, регулярная покупка алкалайновых батарей может стать весьма разорительным делом. Если вы не хотите покупать дополнительный NiMH аккумулятор (который стоит не дешево), или хотите заменить свой вышедший из строя старый аккумулятор – приобретите пальчиковые (AA) NiMH аккумуляторы емкостью 2.800 мА/ч или более, а также, зарядное устройство к ним. Таким образом, вы сэкономите более 50% от стоимости аккумулятора от Minelab. Стандартные блоки NiMH аккумуляторов от Minelab имеют емкость 1600 мА/ч или 1800 мА/ч. В наши дни в продаже имеюся пальчиковые аккумуляторы емкостью 2.800 мА/ч, что существенно увеличивает время вашего поиска. При выборе зарядного устройства, ориентируйтесь на интеллектуальное зарядное устройство, которое заряжает все 8 аккумуляторов примерно за 2 часа, или менее того. Также существуют быстрые зарядные устройства с возможностью подключения их в машине, грузовике или лодке, что гарантирует вам, что ваш поиск будет длиться столько, сколько вам хочется, даже вдали от электрических розеток.

# АВТОНОМНЫЕ ПИНПОЙНТЕРЫ

Честно говоря, пинпойнтинг с катушкой Дабл-Д вызывает проблемы у многих поисковиков. Фактически, вследствие разницы в размере зоны чувствительности, с большими трудностями сталкиваются те, кто ранее работал с концентрической катушкой. Если вы чувствуете, что вам необходима дополнительная помощь в пинпойнтинге, вы можете рассмотреть несколько различных вариантов.

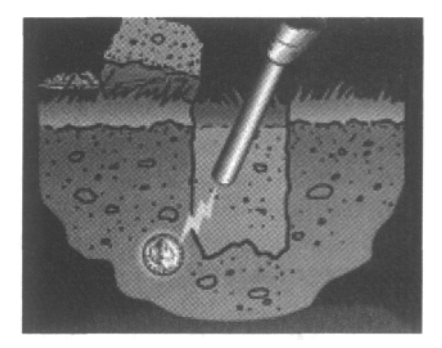

Первое – это автономный ручной пинпойнтер – наименее

дорогой вариант. Также, это наиболее универсальный вариант, поскольку вы можете использовать данный пинпойнтер совместно с любым другим детектором, с которым вам доведется работать. По существу, пинпойнтер – это компактный металлодетектор, имеющий форму карандаша, который помещается в ямку для разрыхления земли и помогает быстро определить местоположение цели. Область обнаружения пинпойнтера обычно составляет около 5 см для предметов размером с монету, чего в большинстве случаев вполне достаточно. Новые модели, типа Pistol Probe от Detector Pro – обладают значительно большей зоной чувствительности.

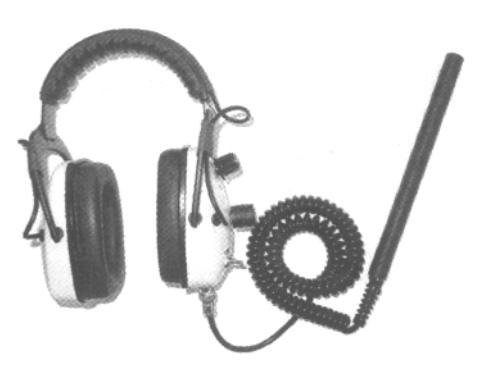

Второе – это пинпойнтер совмещенный с наушниками, который также может быть использован с различными детекторами. Примером может послужить пинпойнтер Uni-Probe от Detector Pro, сочетающий в себе пинпойнтер и качественные наушники. Используя его, вы можете легко переключаться между вашим основным детектором и пинпойнтером, подключенным к наушникам при помощи витого шнура. Это наиболее чувствительный пинпойнтер из доступных на рынке сегодня, он может обнаружить монету на расстоянии более чем 12 см.

В качестве дополнительного бонуса, вы можете использовать Uni-Probe с дополнительной штангой и катушкой от Detector Pro, в качестве полнофункционального импульсного детектора, для работы на мелководье.

Третье – это дополнительное оборудование к вашему основному детектору. Например, X-1 Target Probe от Sun Ray Detector Electronics. Маленькая коробочка, устанавливаемая под средней штангой E-Trac, служит для попеременного использования

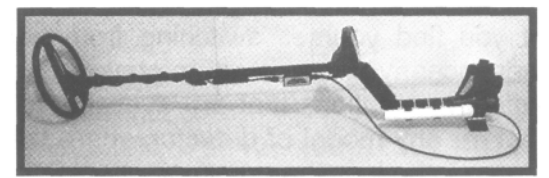

1x9 дюйма пинпойнтера или стандартной катушки, одновременно подключенных к блоку управления. Несомненным плюсом данного пинпойнтера является то, что вы видите курсор и получаете сигнал от цели, аналогичный, курсору, получаемому при работе со стандартной катушкой. Пинпойнтер может обнаруживать монету в радиусе до 7 см, в зависимости от настроек детектора и свойств почвы. Пинпойнтер питается от детектора, поэтому вам не придется волноваться о его питании, как в случае с автономными пинпойнтерами. Вот два обстоятельства, которые вам следует учитывать при выборе X-1:

1) Он несколько утяжеляет вес детектора – на 311 г,

2) Он работает только с детекторами E-Trac, Explorer и Quattro.

Новая система пинпойнтинга на E-Trac существенно облегчает пинпойнтинг, без необходимости использования дополнительного оборудования. Выбор пинпойнтера является делом вашего персонального предпочтения, подобно выбору наушников. Вот несколько пинпойнтеров, имеющих надежную репутацию среди поисковиков:

- **Uni-Probe Pinpoint Probe** (от Detector Pro)
- **Pistol Probe** (от Detector Pro)
- **Automax Precision v4 Pinpointer Probe** (от Kellyco Detectors)
- **Garrett Pro-Pointer** (от Garrett Electronics)
- **X-1 Target Probe** (от Sun Ray Detector Electronics)
- **Vibra-Probe, Vibra-Tector Pinpointer and Probe** (от Treasure Products Inc.)
- **Treasure Mate Pinpointer Probe** (от Treasure West)
- **Bullseye II Pinpointer** (от Whites Electronics)

# ФИКСАТОР ПОЛОЖЕНИЯ КАТУШКИ

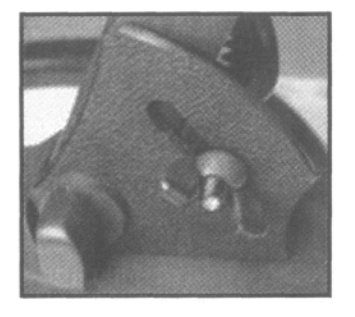

Если вам доводилось работать в лесу, на скошенном поле или на мелководье, вы знаете, что ваша катушка может самопроизвольно менять свое положение относительно земли, если вы, конечно, не перетягиваете крепежный болт. Перетягивание может стать причиной повреждения ушек катушки, и быстрого износа резиновых вставок нижней штанги. Простым решением может стать применение фиксатора положения катушки, который крепиться посредством дополнительно пластмассового болта. Когда вы установили требуемый угол наклона, чтобы катушка

была параллельна поверхности земли, затяните барашек на рамке, чтобы зафиксировать положение катушки. Существуют две доступные модели фиксатора:

- **E-Trac Stabilization Bracket** (от Crawfords Electronics, Ltd.)
- **Coil Support Bracket Kit** (от Sun Ray Detector Electronics)

# РЕШЕНИЕ ПРОБЛЕМ ВЕСА**,** БАЛАНСА и УСТАЛОСТИ

Одной из частых жалоб пользователей E-Trac – являются проблема большого веса и балансировки детектора. У пользователей E-Trac часто возникает усталость уже после нескольких часов работы с детектором. Нельзя сказать, что многие пользователи смогут без проблем проработать от рассвета до заката. Не многие пользователи могут без перерывов промахать хотя бы 8 часов подряд.

Если в течение дня вы часто перекладываете детектор из одной руки в другую - имеет смысл задуматься над приобретением одного из двух эффективных решений, доступных, как для пользователей E-Trac, так и для

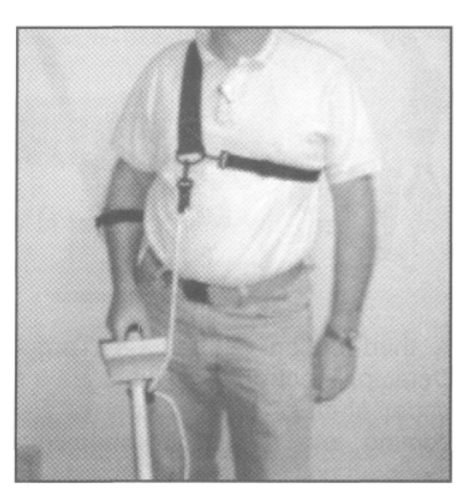

пользователей других детекторов, испытывающих подобные проблемы.

Фирмы Profile Prospecting Supply и Lejermon разработали специальные поддерживающие системы, на основе строп и фиксаторов, для снижения нагрузки на ваше запястье, локоть и плечо. Подобные разгрузочные системы уже несколько лет с успехом используются при работе с детекторами серии GPX, предназначенными для поиска золота. Три представленные ниже компании, понимая все преимущества подобных систем для искателей сокровищ, наладили их выпуск. Замечательным является тот факт, что эти разгрузочные системы не привязаны к конкретным моделям детекторов, что делает их поистине универсальными. Вы можете легко поменять используемый вами детектор.

- **Lejermon Harness System** (от Dixie Metal Detectors)
- **Swingy Thingy** (от Profile Prospecting Supply)
- **E-Z Swing** (от Treasure Products)

# ИНСТРУМЕНТЫ ДЛЯ ВЫКАПЫВАНИЯ ЦЕЛЕЙ

Когда ваш E-Trac обнаружил цель, вам потребуется инструмент для ее выкапывания. По своему личному опыту, я знаю, что качественный инструмент поможет вам выкапывать цели быстрее, с меньшими трудозатратами и меньшей вероятностью их повредить. В Америке большую популярность среди поисковиков имеют лопаты Lesche.

Ниже приведены ссылки на сайты производителей оборудования для выкапывания целей.

- **Pamela Lesche Enterprises, Inc.**: http://www.predatortools.com/
- **Reilly's Treasured Gold**: http://www.rtgstore.com

В России заслуженной популярностью у поисковиков пользуются штыковые лопаты производства фирмы Fiskars. Лопаты Fiskars славятся своей надежностью и универсальностью. Среди продукции фирмы имеется широкий ассортимент лопат: полноформатные, телескопические, укороченные и саперские. Наиболее удобными являются полноформатные и телескопические лопаты. Укороченные и саперские лопаты предпочитают поисковики, складывающие все свое поисковое снаряжение в Рюкзак Кладоискателя. Среди продукции фирмы представлен богатый ассортимент топоров, ножей и совков, которые, также могут быть полезны во время поисковых экспедиций. При транспортировке на штык лопаты удобно надевать специальный защитный чехол. Приобрести продукцию Fiskars вы можете в хозяйственных магазинах, магазинах садовой техники или в специализированных фирмах, торгующих детекторами.

Для работы на пляжах применяется специальный инструмент – скуп. Скуп представляет собой сетчатый стакан с прикрепленной к нему ручкой. Скупы бывают разных размеров. Однако наиболее распространены скупы с длинной ручкой, с которыми можно работать не нагибаясь; и ручные

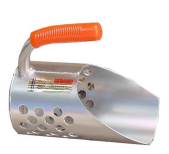

скупы с короткой ручкой, с которыми работают у самого песка. Данный инструмент позволяет довольно быстро извлекать цели из песка. Зачерпывая песок стаканом, вы поднимаете его и встряхиваете. Песок высыпается через сетку, а цель остается в стакане. Работать со скупом можно как на сухом песке, так и в воде. Вам потребуется определенный опыт, чтобы научиться с первого раза захватывать обнаруженную цель.

# СОПУТСТВУЮЩИЕ АКСЕССУАРЫ

К сопутствующим аксессуарам можно отнести предметы снаряжения, которые поисковики обычно берут с собой. Большой популярностью в России пользуется так называемый Рюкзак Кладоискателя. В рюкзак можно упаковать детектор, лопату, пинпойнтер, наушники, запасные батарейки и прочие полезные мелочи.

В нем предусмотрены отделения для детектора, лопаты и карманы для мелочей. Рюкзак выполнен из синтетической ткани камуфляжной расцветки.

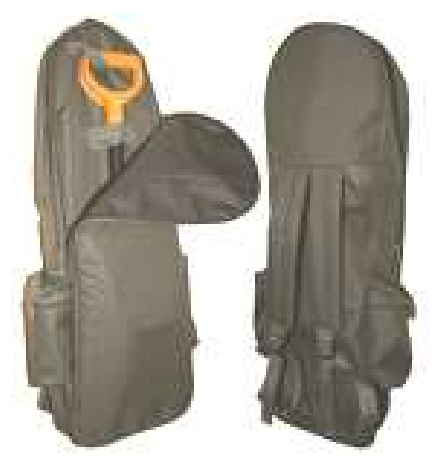

К сопутствующим аксессуарам, которые также могут быть вам необходимы относятся:

- Непромокаемая одежда с капюшоном
- Специальная рабочая одежда (обычно камуфляжной раскраски)
- Специальная одежда или Средство от насекомых
- Специальная обувь (ботинки и резиновые сапоги)
- Головной убор
- Мобильный телефон
- Компасс или Навигатор
- Портативная радиостанция
- Фотоаппарат
- Перчатки
- Зажигалка или спички
- Аптечка

## КОНТАКТНАЯ ИНФОРМАЦИЯ ПРОИЗВОДИТЕЛЕЙ И ДИСТРИБЬЮТЕРОВ

- **Coiltek Manufacturing Pty., Ltd.:** (Узнайте адреса ваших местных дилеров) 6 Drive In Court, Maryborough, Victoria, Australia 3465; (03) 5460 4700); http://www.coiltek.com.au
- **Crawfords Electronics, Ltd**: F6, Mercia Way, Foxhills Industrial Estate, Scunthorpe, North Lincolnshire, DN15 8RE; (01724) 846621; http://www.crawfordsmd.co.uk
- **Detech Search Coils**: У компании нет корпоративного сайта. Уточните дилера, или найдите в интернете адреса крупных дилеров, поставляющих катушки за границы Америки.
- **Detector Electronics**: 419 Worcester Road, Framingham, MA 01701; (508) 626-0244; http://www.metaldetector.cc
- **Detector Pro**: RD 3, Box 3A, Route 44, Pleasant Valley, NY 12569; (845) 635-3488; http://www.detectorpro.com
- **Dixie Metal Detectors**: 1120 Berwick Trail, Madison, TN 37115; (615) 860-4333; http://www.dixie-metal-detectors.com
- **Garrett Electronics**; 1881 West State Street, Garland, TX, 75042; (800) 527-4011; http://www.Garrett.com
- **Jimmy Sierra Products**: P.O. Box 519; Forest Knolls, CA 94933; (800) 457 0875; http://jimmysierra.com/
- **Jeff Herke Accessories**: http://hdwt.net/minelab.html
- **Joan Allen Electronics, Ltd**: 190 Main Road, Biggin Hill, Kent, TN16 3BB, (0)1959 571255; http://www.joanallen.co.uk
- **Kellyco Detector Distributors**: 1085 Belle Ave., Winter Springs, FL 32708; 407-592- 6159; http://www.kellycodetectors.com (Американский дистрибьютор Detech)
- **Maz Detecting Supplies**: 100 Ynyshir Road, Ynyshir, Mid Glamorgan, CF39 OEW; 01443 685336; http://members.lycos.co.uk/maz\_detecting/
- **Profile Prospecting Supply**: 3740 S. Royal Crest Street, Las Vegas, NV 89119-7010; (702) 732-8000; http://www.kamakazi.com
- **Sun Ray Detector Electronics**: 106 N Main Street, Hazleton, Iowa 50641-0300; (319) 636-2244; http://sunraydetector.com/
- **Treasure Products, Inc**.: 1464 Madera Rd. #N195, Simi Valley, CA 93065; (877) 304- 7788; http://www.treasureproducts.com/

# Обслуживание и Выявление Неисправностей

Представьте себе, что вы потратили определенное время и овладели навыками работы с E-Trac. Вы провели некоторые необходимые изыскания, и нашли несколько перспективных участков, которые, вероятно, до вас никто еще не обследовал. Вы готовы применить полученные знания на практике, и вернуться домой с сумкой полной хороших находок. До ближайшего перспективного места час езды, но вы знаете, что все окупиться, когда вы туда приедете. Прибыв на место, вы обнаруживаете, что все выглядит даже лучше, чем вы могли себе представить, и первым же сигналом, после включения вашего E-Trac, оказывается прекрасная серебряная монета, возрастом более 100 лет. Вы на вершине успеха. После чего вы внезапно слышите исчезновение трешолда, смотрите на экран, и замечаете, что он погас, а детектор выключился. Несмотря на все усилия, ваш детектор испортил этот прекрасный день поиска. Звучит неправдоподобно? Подобные случаи происходят более часто, чем вы можете себе представить. Но их можно избежать, регулярно выполняя определенные подготовительные и профилактические работы, которые могут предотвратить потерю ценного времени, так необходимого для поиска.

E-Trac, подобно подавляющему большинству других детекторов сегодня, был создан, чтобы противостоять всем превратностям поиска сокровищ. Ведь вы используете это сложное электронное оборудование далеко не в самых благоприятных условиях, расчитывая, что оно будет продолжать работать из года в год. Несмотря на тщательное тестирование прототипов, предшествующее выпуску каждой новой модели – вашему детектору требуется регулярное техническое обслуживание, которое обеспечит его многолетнюю и бесперебойную работу.

Если вы столкнулись с проблемами при поиске, существуют несколько вещей, которые могут предотвратить потерю целого дня поиска. Я надеюсь, что вам никогда не придется воспользоваться представленными ниже советами, но если это все-таки произошло – они могут помочь вернуть к жизни ваш детектор.

Давайте начнем с регулярного технического обслуживания. Как я уже неоднократно упоминал в моих предшествующих публикациях, несмотря на многочисленное время работы, проведенное в полях с моим детектором, меня все еще продолжают спрашивать: "Вы недавно купили этот детектор", или "Вы работаете только в очень чистых условиях"? Несколько моих знакомых ветеранов поиска также содержат свои детекторы в состоянии близком к демонстрационному образцу… что является следствием регулярного технического обслуживания по возвращении домой с поиска. В результате, ваш детектор работает безупречно. С другой стороны, я встречал поисковиков, со сравнительно новыми детекторами, которые выглядели так, как будто бы их тащили на веревке за машиной всю дорогу от дома до места поиска.

Давайте начнем с нескольких простых советов, т.е., списка мероприятий, которые вам следует регулярно выполнять по возвращению с поиска. Протрите ваш детектор от грязи, перед тем, как оставить его отдыхать до следующего выезда – чистка может быть гораздо более трудной после того, как грязь окончательно засохнет. Некоторые из моих советов могут показаться вам само собой разумеющимися, но я удивляюсь тому, как часто люди забывают о них.

• Удалите с детектора все загрязнения при помощи влажного бумажного полотенца или куска мягкой влажной ткани. Аккуратно протрите экран, стараясь не поцарапать его поверхность грязью. Работая с защитным чехлом на блоке управления, вы можете на долгие годы сохранить экран детектора в состоянии "как новый".

Если у вас нет чехла, вы можете воспользоваться для защиты экрана прозрачной пленкой для заворачивания продуктов.

- Максимально выдвинете штангу и протрите ее тряпкой пропитанной защитным средством, типа Armor All™ или Son-of-a-Gun™. Не распыляйте средство прямо на детектор, поскольку они могут попасть внутрь штанги, и достичь разъема, что может послужить причиной серьезных проблем.
- Периодически промывайте защитное покрытие катушки, используя моющее средство и щетку. После того, как покрытие промыто – протрите его тряпкой, пропитанной Armor All™ или Son-of-a-Gun™, что облегчит вам его более легкую очистку в будущем. Если средство закончилось, купите новый флакон.
- Если вы часто получаете ложные сигналы, убедитесь в надежности соединения между разъемом катушки и блоком управления. Иногда крепление может ослабиться, и пропадающий контакт будет причиной ваших проблем!
- Другим источником ложных сигналов могут быть слишком высокие значения чувствительности, при этом детектор начинает вести себя нестабильно практически на любом участке. Если на обследумом вами участке присутствуют внешние электромагнитные излучения, или высокая минерализация – вы можете заметить нестабильность работы детектора уже на значении "15". В тоже время, если вы пройдете немного вперед, то значение "25" может быть вполне допустимым. Понижайте чувствительность до тех пор, пока не будет восстановлена стабильность Трешолда. Если это будет только половина от вашего стандартного значения – это будет лучшим значением, которое вы можете использовать на данном участке. Также вам может помочь выбор более чистого канала Noise Cancel. Если ничего не помогает, то данный участок просто не может быть нормально обследован, и вам следует переходить к поиску на следующем участке. В отдельных случаях даже E-Trac не может справиться с тяжелыми условиями внешней среды!

Не забывайте регулярно заряжать батареи**!** Удивительно, как часто люди, оказываясь на продуктивном участке, и выкопав уже несколько хороших целей, замечают, что села батарея! Конечно, это случалось и со мной. Предварительная подготовка могла бы спасти ваш день. Всегда берите с собой на поиск штатный аккумулятор и блок для батарей с установленными в него

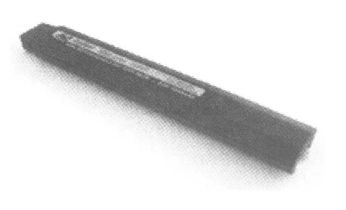

аккумуляторами достаточной емкости. Вы можете работать на одной батарее до ее полного разряда, имея при себе вторую - полностью заряженную.

Несколько других советов, которые помогут вам избежать возникновения проблем во время поиска, включают в себя:

- Если вы не планируете в ближайшее время использовать ваш детектор, вытащите из него батарею, и храните ее отдельно, чтобы предотвратить разряд батарей, вытекание электролита, и повреждение блока электроники детектора.
- Регулярно проверяйте состояние резиновой крышки отсека питания. Если она высохла или треснула – то влага от дождя и мокрой травы может попасть внутрь блока управления, что приведет к потере работоспособности вашего детектора. Вы можете приобрести новую крышку у вашего местного дилера Minelab. Резиновые крышки очень дешевы, но могут предотвратить появление серьезных проблем.
- Никогда не оставляйте ваш детектор в машине на длительное время в течение летних или зимних месяцев.

Экстримально высокие или низкие температуры могут вывести из строя электронику вашего детектора.

• Периодически снимайте защитное покрытие катушки, и удаляйте скопившуюся под ним грязь. В зависимости от мест вашего поиска, под покрытие могут проникать магнитные минералы, типа черного песка, вызывающего появление ложных сигналов, которые многие пользователи принимают за неисправность детектора. Они посылают свои детекторы в сервис, хотя в этом нет необходимости. К сожалению, это является одной из основных причин обращения в сервис. Люди думают, что их детектор неисправен – хотя, эту неисправность они вполне могут исправить самостоятельно!

Если вы столкнулись с не описанной здесь проблемой, до того, как отправить детектор в сервис, внимательно прочитайте Руководство Пользователя. Раздел Разрешение Проблем может содержать решение вашей проблемы. Если проблема сохранилась, свяжитесь с местным дилером Minelab, или ближайшим сервисным центром, чтобы получить рекомендации, которые помогут вам решить проблему на месте, не посылая детектор в ремонт. Вы можете также посетить несколько форумов в интернете, посвященных E-Trac и оставить там свой вопрос. Часто, другой пользователь – возможно, в другом конце мира – может подсказать вам идею, которая поможет вам починить детектор.

## Набор Удачного Поисковика

За более чем 25 летний стаж поиска, я привык брать с собой на поиск набор определенных вещей, который помогает мне оперативно решать возникающие проблемы. Я называю его "Набор-Удачного-Поисковика". Как я уже говорил, нет ничего более удручающего, чем, проехав более 100 км до перспективного участка, обнаружить, что ваш детектор не работает. Многие из нас также имеют подобные наборы, которые позволяют решить большинство мелких проблем, без необходимости ехать домой, или искать ближайший магазин, чтобы купить необходимое. Купите небольшой пластмассовый чемодан, и положите в него следующие предметы:

- Упаковка алкалайновых батарей или 8 заряженных акумуляторов (AA): Не вставляйте блок батарей в детектор до приезда на место поиска - это позволит дольше сохранить его заряд.
- Автомобильное зарядное устройство для NiMH аккумулятора: Если вы переезжаете от одного участка к другому, включите зарядное устройство в автомобиле, и подзарядите ваши аккумуляторы – это очень просто, но многие люди этого не делают.
- Дополнительные резиновые вставки для катушки: Часто резиновые шайбы на нижней штанге, которые удерживают положение катушки, изнашиваются, и катушка начинает свободно болтаться на штанге. Это обычно случается при поиске на пляже или в пустыне, где песок, действуя как абразив, способствует быстрому их износу.
- Запасной штекер для наушников: Штекер от наушников может сломаться, или в нем может произойти обрыв проводов, что делает ваши наушники непригодными для работы. Вы можете временно их починить (пока вы не вернетесь домой и не припаяете провода), если у вас есть моток изоленты и запасной разъем с припаянным к нему куском кабеля.
- Инструменты: Набор ювелирных отверток, круглогубцы, бокорезы и моток изоленты. Эти инструменты помогут вам, если что-то пойдет не так.

# Кодекс Поисковика

В Америке существует весьма жесткое законодательство в отношении прав собственности на землю. Если учитывать общее количество частных, и закрытых для поиска терриорий по всей Америке, то Американские поисковики чувствуют себя далеко не так свободно, как Европейские. Однако, созданный, и добровольно соблюдаемый многими Американскими поисковиками Кодекс Поисковика, также может стать основой частью и вашего поведения.

**1).** Соблюдайте все законы, постановления и инструкции, касающиеся металопоиска на территории, где вы собираетесь осуществлять поиск.

**2).** Никогда не нарушайте границ частной собственности. Обязательно получите разрешение перед обследованием частных территорий.

**3).** Не разрушайте и не повреждайте любую собственность.

**4).** Никогда не мусорите на обследуемом участке. Всегда вывозите с собой весь найденный вами металломусор.

**5).** Всегда закапывайте вырытые вами ямки, как далеко бы вы не находились от цивилизации. При раскопках никогда не повреждайте кустарники и деревья.

**6).** Не разводите костер, и не устраивайте лагерь в запрещенных местах.

**7).** На обследуемой территории оставляйте ворота и другие заграждения в том виде, как они были до вашего прихода.

**8).** Никогда не загрязняйте колодцы, ручьи и другие источники воды.

- **9).** Будьте вежливы в общении с местным населением.
- **10).** Сообщайте о любых находках, имеющих историческое значение, местным историческим обществам или соответствующим организациям.
- **11).** Оказывайте посильную помощь при проведении розыскных и спасательных операций.
- **12).** Способствуйте проведению серьезных исторических исследований, оказывайте помощь в нахождении исторических артефактов.

# Галерея Находок

Множество удивительных находок было сделано пользователями E-Trac по всему миру, благодаря этой книге. Когда я только начинал ее писать, я обратился к знакомым поисковикам с просьбой присылать мне фотографии своих находок, которые могут вдохновить других, и продемонстрировать возможности E-Trac. Я был удивлен качеству и количеству присланных мне фотографий. Этих фотографий вполне хватило бы на книгу в более чем 500 страниц, где не было бы ничего, кроме фотографий. В завершение этой книги, я хочу представить вам несколько фотографии находок, показывающих, что может находиться под вашей катушкой.

#### Вы Когда-нибудь Слышали Сигнал от Четвертинки Гривенника ?

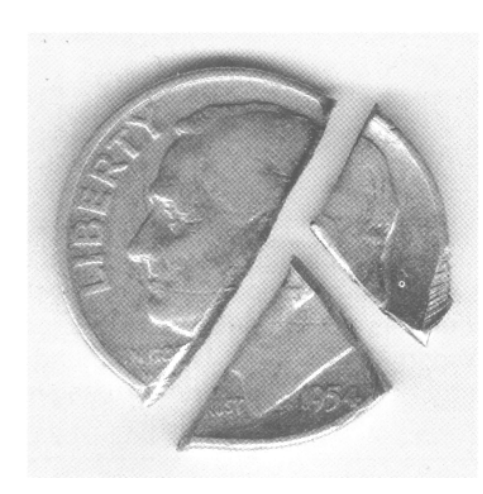

Кто сказал, что большие катушки Дабл-Д не достаточно чувствительны?

Эрик Фрис из Нью Джерси нашел половинку серебряного гривенника 1954 года при помощи E-Trac и катушки 11" Pro Coil. Вернувшись домой, и выложив из сумки все свои находки, он обнаружил еще одну часть от этого гривенника. На следующий день Эрик вернулся обратно, и, в конце концов, нашел его последнюю часть.

Самая мелкая часть гривенника весила 0.5 г, но катушка Pro Coil выдала на нее такой же четкий и чистый сигнал, как и на первые две!

#### Еще Одна Находка, Сделанная с E-Trac

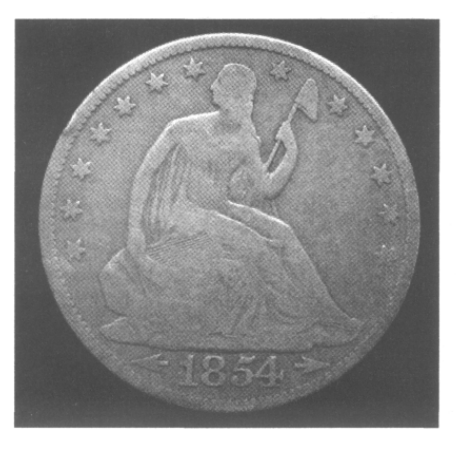

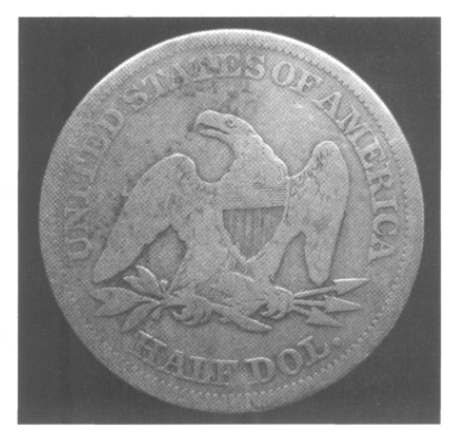

Даг Ройз из Барнсвиля, штат Минесота получил разрешение на поиск в одном старом частном дворе. Часто шли дожди, но он надеялся на хорошие результаты. Даг нашел несколько монет перед тем, как погода серьезно испортилась – приближалась гроза с молнией и громом. Подходя к тротуару, Даг получил четкий сигнал, и с глубины 25 см выкопал замечательный серебряный полтинник Ситед 1854 года – свой первый в жизни полтинник! В дополнение к нему, Даг сделал еще несколько других находок, включая гривенник Барбер 1911 года, гривенник Меркури 1923 года, 4 пенса Индейская голова, несколько пенсов Вит, жетон 5 центов, и медальон 1830 года.

## Реликвии Второй Мировой Войны из России

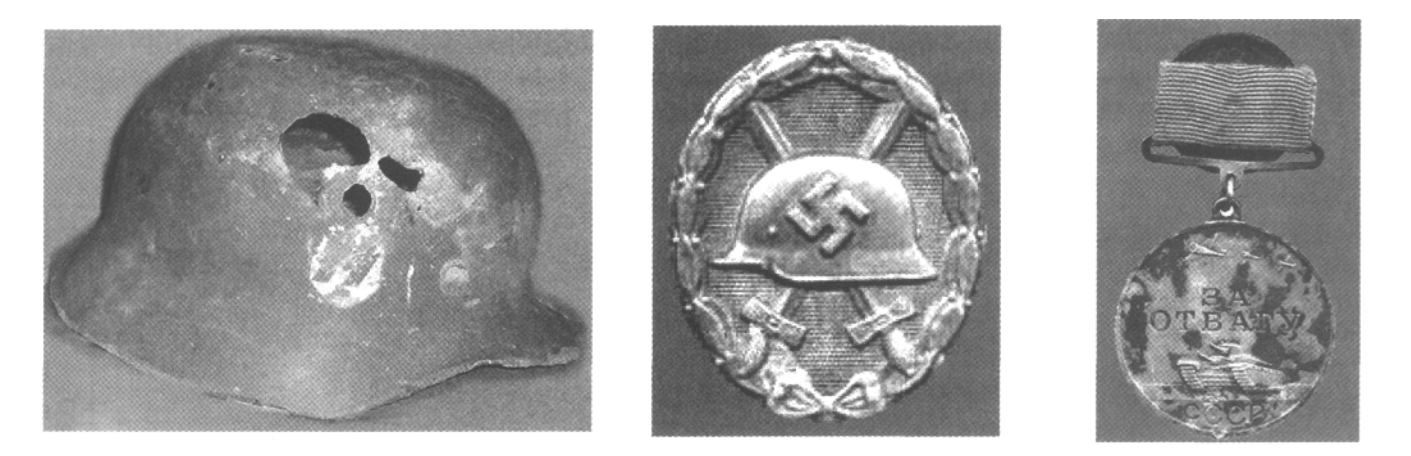

Сергей, опытный поисковик из России, в настоящее время проживающий в северном Нью-Йорке, за последние 10 лет сделал множество замечательных находок со своим E-Trac. В его коллекции монеты, имеющие возраст около 1.000 лет, военные реликвии и ювелирные украшения. Он регулярно посещает Россию и страны восточной Европы, где занимается поиском вместе с местными поисковиками. Среди военных реликвий Великой Отечественной Войны, найденных им при помощи E-Trac, присутствуют: Немецкий шлем СС (слева), Немецкий пехотный знак "за ранение" (в центре) и Русская медаль "За Отвагу" (справа). Вы можете более подробно познакомиться с многочисленными находками и фотоотчетами Сергея, посетив его сайт. Также на своем сайте Сергей дает советы по поиску перспективных мест для поиска и чистке ваших находок. http://metaldetectingworld.com

#### Две Замечательные Монеты за Одну Неделю

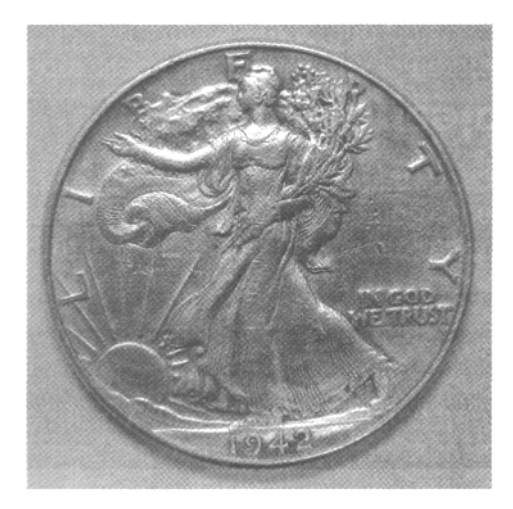

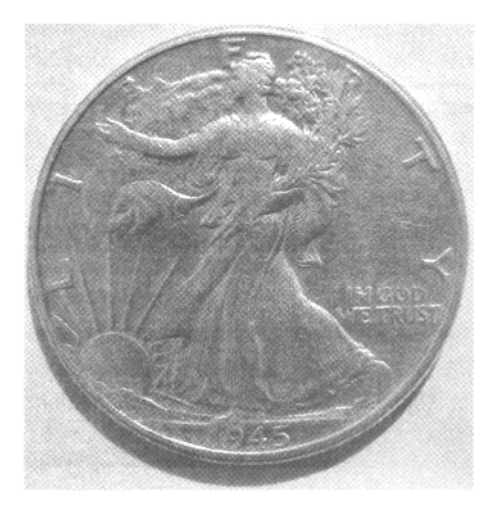

Бил Сендер при помощи E-Trac нашел оба этих полтинника Идущая Свобода на разных участках в течение одной недели. Первый полтинник он нашел на ярмарочной площади родного городка, недалеко от собственного дома. Это место обследовалось в течение нескольких лет, и большинство хороших целей находилось на глубине более 15 см. Второй полтинник был найден около старой заброшенной школы. И снова, не особенно много хороших сигналов, один из которых был глубоким. Две прекрасных находки за одну неделю с разных участков, показывают, что выработанные участки все еще могут приносить хорошие находки.

# Глоссарий

- **FBS** (эФБиэС), уникальная многочастотная технология, позволяющая автоматически отслеживать состояние грунта, максимизировать глубину обнаружения, и поддерживать достаточную чувствительность к мелким целям.
- **Iron Mask** (Аен Маск), вспомогательная система дискриминации, используемая в детекторах серии Explorer, которая позволяет Принимать и Отклонять цели на основе значений составляющей Ферос.
- **Quick Mask** (Куик Маск), вспомогательная система дискриминации, используемая в E-Trac, которая позволяет Принимать и Отклонять цели на основе значений составляющих Ферос и Кондактив.
- **Smart Find** (Смарт Файнд), уникальная технология анализа целей, использующая двухмерную систему координат (Ферос и Кондактив), и позволяющая наиболее точно идентифицировать цели. Smart Find является основной системой дискриминации для всех FBS-детекторов Minelab.
- Выработанный Участок участок, обследуемый поисковиками на протяжении длительного времени, на котором практически не осталось хороших целей.
- Горячие Камни камни, издающие сигналы, подобные сигналам от железных, или не-железных целей. ВНИМАНИЕ**:** Среди такого рода целей встречаются Метеориты, являющиеся весьма ценными находками. Если вы обнаружите камень, издающий не-железный сигнал – обязательно возьмите его с собой!
- Гражданская Война в Америке **–** война между Федеративным севером и Конфидеративным югом Америки. Война проходила в период с 1861 по 1865 годы.
- Гривенник американская монета, аналог **10** копеек.
- Динамический Режим (режим движения) основной режим поиска. Вы можете обнаружить цель, перемещая катушку над поверхностью земли из стороны в сторону.
- Дискриминация функция детектора, позволяющая Принимать или Отклонять определенную цель или группу целей, на основе анализа составляющих ее сигнала.
- Изысканиякомплекс мероприятий, направленный на выявление перспективных для поиска мест. Изыскание может выполняться на основе старых карт, письменных источников, а также на основе рассказов старожилов.
- Катушка поисковая катушка детектора, состоит из передающей и приемной обмоток.
- Карат неметрическая единица чистоты вещества равная 1/24 массы чистого вещества в общей массе. Например**:** упоминающееся выше содержание золота в кольцах можно расшифровать так: **12**К – 500 проба, **18**К - 750 проба, **24**К – 999 проба.
- Минерализованный Грунт грунт, содержащий большой процент руды металлов, или грунт, насыщенный известняком, гранитными породами или кусками кирпича, а также грунт, насыщенный кусками ржавого железа.
- Нестабильность Работы Детектора постоянное возникновение ложных сигналов, а также искажения звучания Трешолда.
- Отклоняемая Цель цель, которая НЕ ПРИНИМАЕТСЯ (Отклоняется) дискриминатором, т.е. не имеет показаний на экране и сопровождается пропаданием Трешолда.
- Паттерн Дискриминации наглядное отображение определенной настройки системы дискриминации, т.е. совокупность принимаемых и отклоняемых значений "Fe" и "Co", представленная в графическом виде.
- Пенс американская монета, аналог **1** копейки.
- Пинпойнт вспомогательный режим детектора, предназначенный для точного определения местоположения обнаруженной цели.
- Пинпойнтинг процедура определения точного местоположения обнаруженной цели.
- Полтинник американская монета, аналог **50** копеек.
- Принимаемая Цель цель, которая ПРИНИМАЕТСЯ дискриминатором, т.е. имеет показания на экране и сопровождается звуковым сигналом.
- Реликвиивесьма широкий диапазон целей, включающий в себя: монеты, украшения, пуговицы, пряжки, пули, награды, оружие, инструменты и т.п. Предметы из различных металлов, имеющие определенную историческую ценность.
- Совместный Поиск или Соревнования по Поискумероприятие, в процессе которого группа поисковиков на одном участке ищет реальные исторические цели, или цели, заранее закопанные организаторами. Обычно это могут быть старинные монеты или призовые жетоны.
- Статический Режим режим Пинпойнт вспомогательный режим, предназначенный для точного определения местоположения обнаруженной цели.
- Тестовый Полигонучасток земли с предварительно закопанными в нее целями. Служит для тренировки навыков пинпойнтинга, создания паттернов, а также для создания и проверки эффективности различных настроек детектора.
- Трешолд (пороговый тон) постоянно звучащий тональный сигнал, исчезающий при прохождении катушки над Отклоняемыми Целями.
- Цель любой металлический предмет, находящийся в земле, воде или в элементах построек, попавший в зону чувствительности поисковой катушки детектора.
- Четвертак американская монета, аналог **25** копеек.

## Наиболее Полное Руководство по Освоению и Эффективной Работе с Детектором **Minelab E-Trac**

Со времени своего основания, примерно 20 лет назад, компания Minelab Electronics регулярно устанавливает новые стандарты в области производительности металлодетекторов. Детекторы Minelab способны эффективно работать на одних из самых трудных участках по всему миру, где детекторы от других производителей просто не в состоянии работать. Искатели сокровищ, использующие E-Trac, регулярно обнаруживают сотни коллекционных монет, ценных ювелирных украшений и редких артефактов, охватывающие целые столетия мировой истории.

Эта книга содержит наиболее полную информацию, необходимую для быстрого освоения, максимально эффективного использования E-Trac. Вот несколько из основных тем:

- За что отвечает каждая опция детектора
- Советы и приемы, предоставленные опытными поисковиками
- Эффективные методы пинпойнтинга
- Программы и паттрены для поиска монет, украшений и реликвий
- Технология создание собственных паттернов
- Использование преимуществ катушки Дабл-Д
- Аксессуары, позволяющие делать больше хороших находок

Если вы владелец детектора Minelab E-Trac, эта книга поможет вам научиться более эффективно использовать ваш детектор. Если вы только собираетесь приобрести E-Trac, эта книга познакомит вас с возможностями этого нового детектора, а также ответит на большинство возникающих у вас вопросов. Что, в конечном счете, поможет вам принять правильное решение.